## UNIVERSIDAD DE COSTA RICA SISTEMA DE ESTUDIOS DE POSGRADO

# DISEÑO E IMPLEMENTACIÓN DE UN GEOVISOR QUE MUESTRE EL ALCANCE GEOGRÁFICO DE LOS PROYECTOS EJECUTADOS POR EL PROGRAMA DE LAS NACIONES UNIDAS PARA EL DESARROLLO (PNUD) EN COSTA RICA DURANTE LOS AÑOS 2020 Y 2021

Trabajo final de investigación aplicada sometido a la consideración de la Comisión del Programa de Estudios de Posgrado en Geográfica para optar al grado y título de Maestría Profesional en Sistemas de Información Geográficas y Teledetección UCR-UNA

## JÉSSICA FRANCINI ACUÑA PIEDRA

Ciudad Universitaria Rodrigo Facio, Costa Rica

2022

## **DEDICATORIA**

Dedico este trabajo y todo el proceso culminado a Dios, por haberme dado el don de la vida y la salud. A mis padres, por darme un buen ejemplo, motivación y apoyo en todo el proceso. A mis hermanas, por estar pendientes e inspirarme a alcanzar nuevas metas. También agradezco a mi pareja, por acompañarme siempre y brindarme su apoyo; también a mis mascotas, por ser parte de mi vida.

Agradezco a quienes de alguna forma me han ayudado a realizar este trabajo final de graduación.

## **AGRADECIMIENTOS**

Mi agradecimiento al M.S.c. Manuel Vargas del Valle, docente del posgrado en Geografía (Maestría profesional en Sistemas de Información Geográficas y Teledetección) de la Universidad Nacional y la Universidad de Costa Rica, quien, durante el desarrollo de esta investigación, en su condición de tutor, me ha brindado sus consejos y me ha transmitido sus conocimientos y como profesor y tutor ha brindado un valioso aporte para la culminación del presente trabajo.

También agradezco M.S.c. Melvin Lizano Araya, coordinador del Posgrado, docente de la Universidad de Costa Rica, quien, además de ser un profesor responsable ha participado como lector de este trabajo; agradezco sus consejos y todo su apoyo no solo en el proceso de aprendizaje de la maestría, sino también en el desarrollo de este trabajo, pues siempre estuvo disponible para brindarme la asesoría requerida.

A la vez agradezco a la oficina del Programa de las Naciones Unidad para el Desarrollo (PNUD) en Costa Rica, en especial al señor Kifah Sasa Marín, quien es el Representante Residente Adjunto del PNUD, por la aprobación y los permisos facilitados para el desarrollo de este trabajo. También, a las personas funcionarias de la organización que me asesoran; me facilitaron toda la información requerida y me acompañaron en el desarrollo de este trabajo, en especial a Charleene Cortéz, la encargada de la Gestión de Conocimiento del PNUD, a José Daniel Estrada, quien es el Evaluador de proyectos; a Ingrid Hernández, la Asesora en Comunicación; a Rafaella Sánchez, coordinadora de la Unidad Técnica para la Igualdad de Género y el Empoderamiento de las Mujeres, y Gerardo Quirós Cuadra, quien aborda el tema de Gestión del Riesgo de Desastres del PNUD. Además, mi agradecimiento para todo el personal de la Organización, siempre dispuesto a brindar información.

Expreso mi agradecimiento al Posgrado, por su apoyo y asesoramiento en el proceso, así como a mis compañeras y compañeros de maestría por su motivación, respeto y ayuda, siempre atentos y disponibles para abordar cualquier duda o brindar su oportuna colaboración.

Para ir finalizando, muchas gracias a todas las personas que de alguna u otra manera tuvieron que ver con este trabajo de graduación. A Dios, mi familia, mi pareja y mascotas.

Este Trabajo final de investigación aplicada sometido a la consideración de la Comisión del Programa de Estudios de Posgrado en Geográfica para optar al grado y título de Maestría Profesional en Sistemas de Información Geográficas y Teledetección UCR-UNA

> LUIS FRANCISCO RODRIGUEZ SOTO (FIRMA) PERSONA FISICA, CPF-01-0952-0884. Fecha declarada: 17/04/2023 03:17:36 PM Esta es una representación gráfica únicamente, verifique la validez de la firma.

Máster Francisco Rodríguez Soto

## **Coordinador del Programa de Posgrado en Geografía**

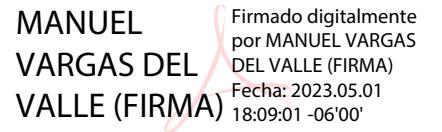

Máster Manuel Vargas del Valle

## **Profesor Guía**

MELVIN ARNOLDO **Firmado digitalmente** LIZANO ARAYA (FIRMA) por MELVIN ARNOLDO LIZANO ARAYA (FIRMA) Fecha: 2023.05.03 09:36:22 -06'00'

Máster. Melvin Lizano Araya

**Lector** 

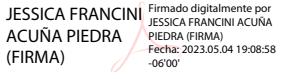

Jéssica Francini Acuña Piedra

## **Sustentante**

## **TABLA DE CONTENIDO**

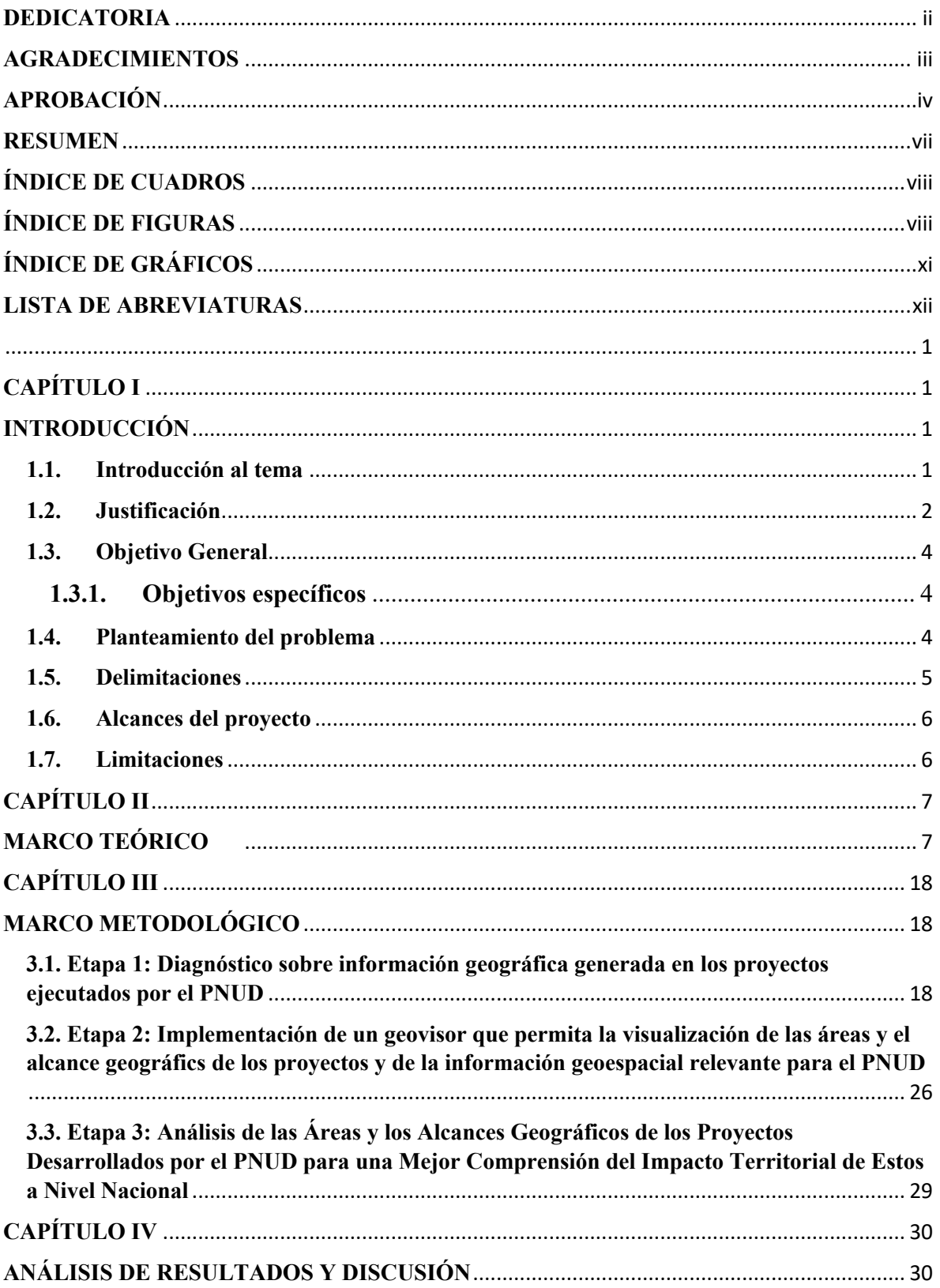

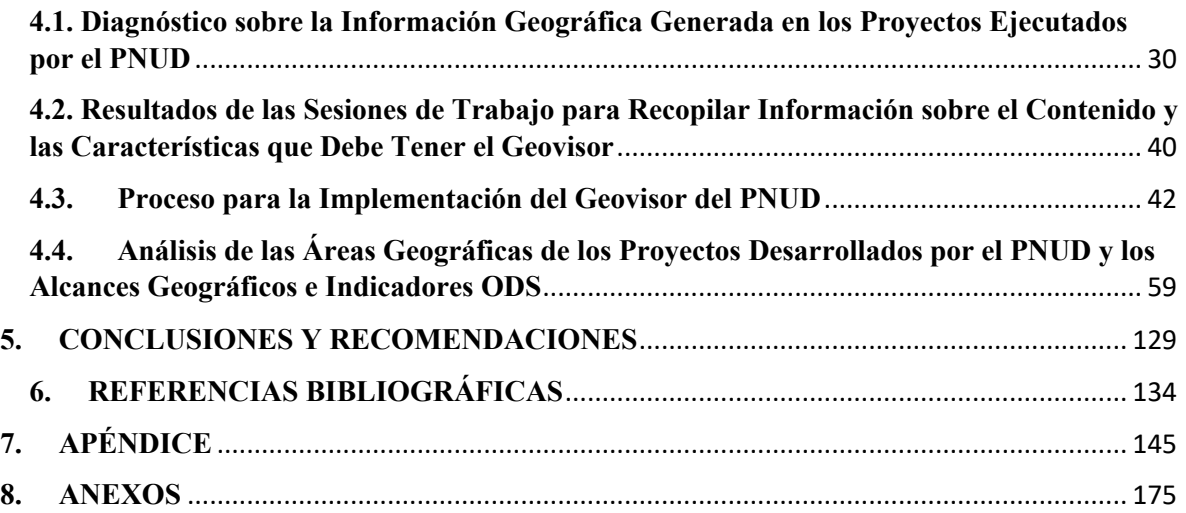

## **RESUMEN**

La información geográfica es de gran importancia para comprender el territorio y, mediante el surgimiento de nuevas tecnologías como son los Sistemas de Información Geográfica (SIG), ha permitido la generación de datos espaciales de manera ágil; eso ha causado un aumento considerable en los archivos cartográficos disponibles.

La evolución de la forma de generar información geográfica por medio del SIG ha llevado a la necesidad de establecer normas y estándares para organizar los datos espaciales, puesto que el desorden de estos puede causar problemas su gobernanza. Además, el mantener los datos geográficos organizados traerá ventajas: agilizará el trabajo técnico e incluso el administrativo y ello permitirá una mejor gestión de los datos espaciales.

En el caso del Programa de las Naciones Unidad para el Desarrollo (PNUD) en Costa Rica, pese a que su objetivo institucional no es la generación de información espacial, sí cuenta con un componente territorial y genera cartografía, desde los diferentes proyectos que se ejecutan.

Aun considerando la importancia de los datos geográficos, el PNUD no contaba con estándares para la gobernanza de estos. Por esta razón, en el presente trabajo se realizó una recopilación, ordenamiento y visualización de la información geográfica del PNUD y de sus proyectos, implementados durante los años 2020 y 2021.

Para alcanzar la gestión de los datos del PNUD, se integraron tres mecanismos, los cuales corresponde a programas SIG para la generación y visualización de archivos geoespaciales; además, todo fue integrado en el Sistema de Gestores de Base de Datos Espaciales (SGBDE), en el cual se correlacionaron diferentes regionalizaciones del país, con los datos de los proyectos del PNUD. Todo esto permitió obtener información sobre los alcances geográficos de la organización en el país y con base en ella, crear un geovisor para publicar las capas geoespaciales.

La información publicada en el Geovisor corresponde a todas las áreas geográficas de cada uno de los proyectos que se mapearon, así como datos de los alcances geográficos, los cuales muestran la cantidad de proyectos por cantón, AC y regiones socioeconómicas del Ministerio de Planificación y Política Económica (MIDEPLAN), así como el marcador de género y los Objetivos de Desarrollo Sostenible (ODS) que trabaja cada proyecto y cómo estos se desagregan por cantón.

Entre los principales hallazgos destaca que el PNUD tiene registrados 21 proyectos al 2021. Además, la organización desde sus proyectos ha generado 843 archivos geográficos. Otro dato relevante, es que PNUD tiene el mayor número de proyectos en las regiones Central y Pacifico Central, según las regiones socioeconómicas de MIDEPLAN y a partir de las Áreas de Conservación (AC) de SINAC, destacan el Área de Conservación Central (ACC) y el Área de Conservación Pacífico Central (ACOPAC). A nivel cantonal, Puntarenas, es el cantón con el mayor número de proyectos (16 proyectos), seguido por San José, con 15 proyectos.

En el tema de igualdad de género, la organización es líder en la materia, con un 62% de los proyectos con categoría de GEN 2. Respecto del marcador GEN 3, el cual es el máximo valor asignado a los proyectos en este tema, solo 3 cantones están recibiendo este impacto: Limón, Buenos Aires y Puntarenas. En el caso de los ODS, el número 5 es el que tiene el mayor número de proyectos vinculados (20 proyectos), seguido por el número 13, con un total de 8 proyectos, y el ODS 15, abordado en 7 proyectos de la organización.

## **ÍNDICE DE CUADROS**

**Cuadro 1**. Lista de proyecto vigentes del PNUD, para los años 2020 y 2021 32

**Cuadro 2**. Lista de atributos de la capa vectorial que incluye los proyectos ejecutados por el PNUD, para los años 2020 y 2021.36

**Cuadro 3.** Lista de capas que disponibles en el geovisor del PNUD49

**Cuadro 4.** Lista de librerías utilizadas en el entorno de RStudio para el desarrollo del Geovisor del PNUD 50

**Cuadro 5.** Lista de los proyectos del PNUD, ubicados en los cantones de Puntarenas y San José 66

**Cuadro 6.** Lista de cantones y degradados según las regiones socioeconómicas de MIDEPLAN, que tienen el menor número de proyectos implementados por el PNUD, durante los años 2020 y 2021.71

## **ÍNDICE DE FIGURAS**

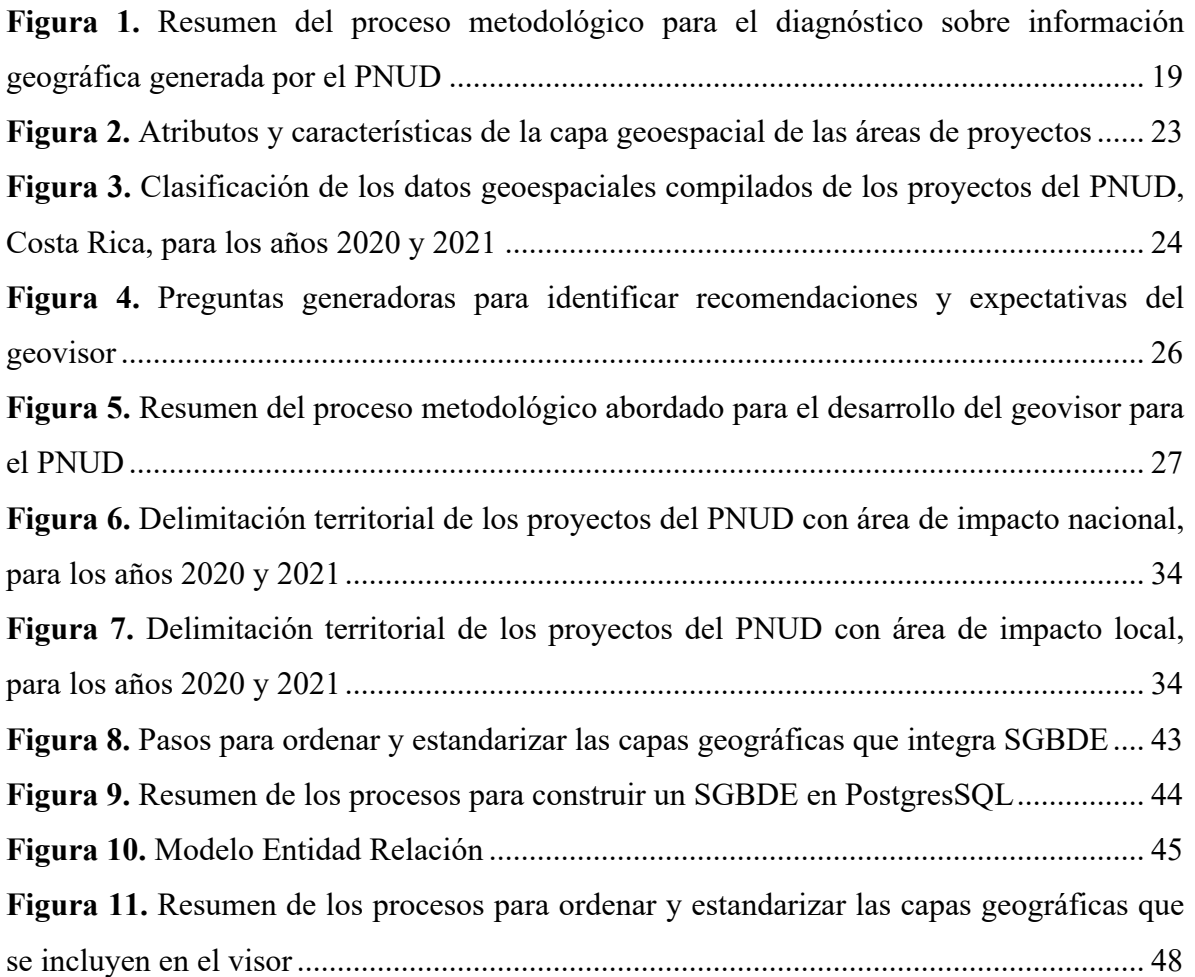

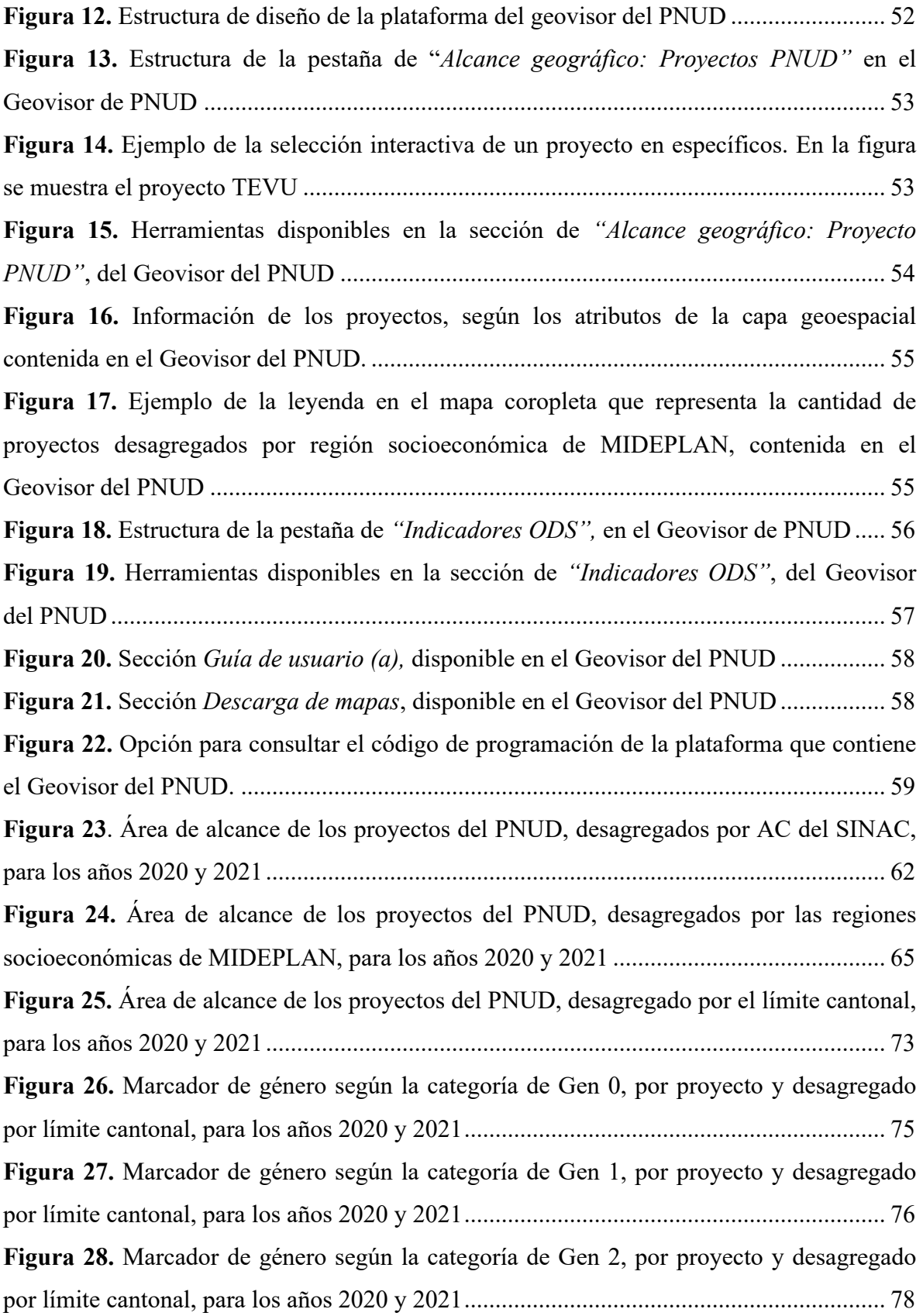

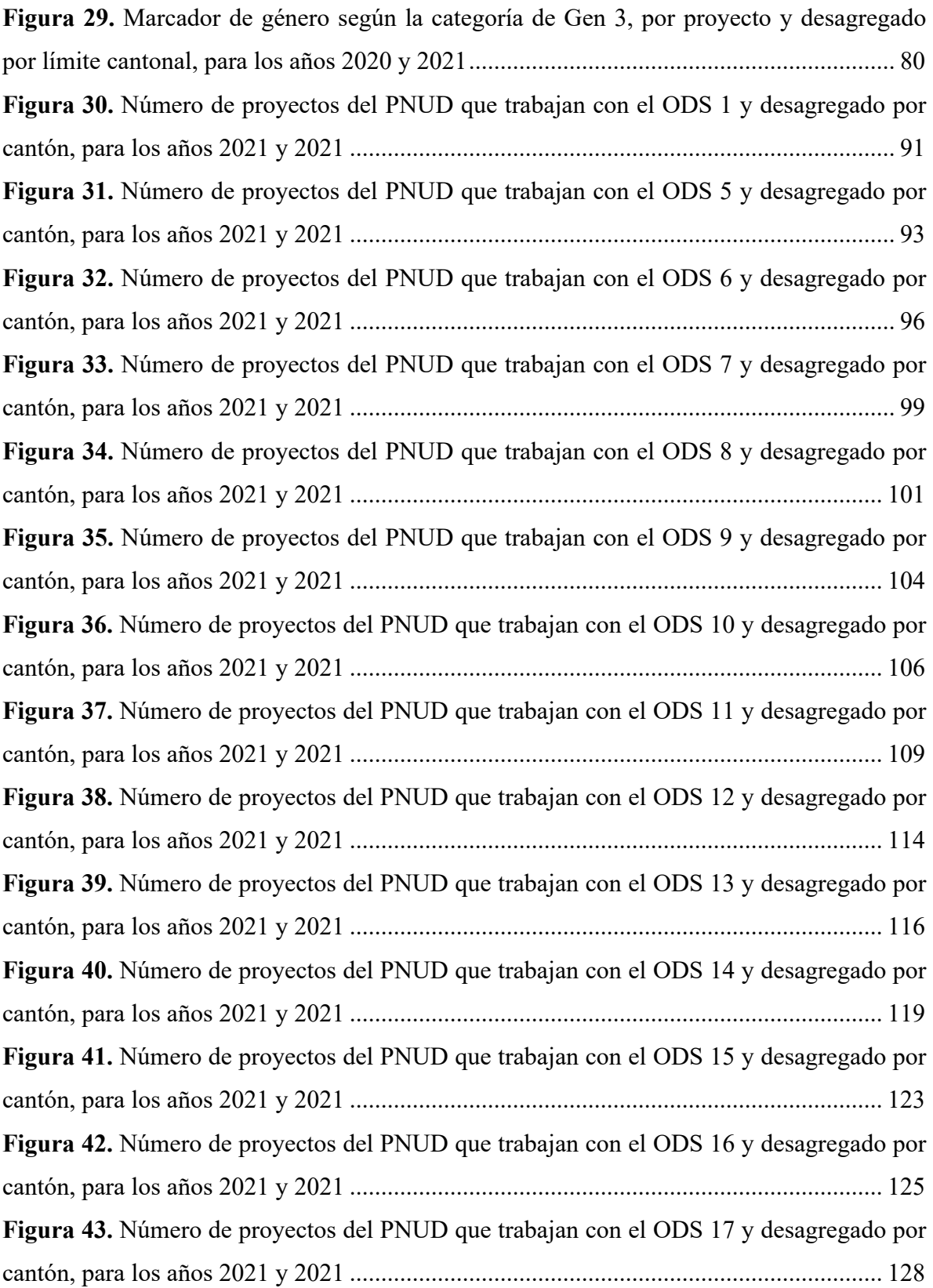

## **ÍNDICE DE GRÁFICOS**

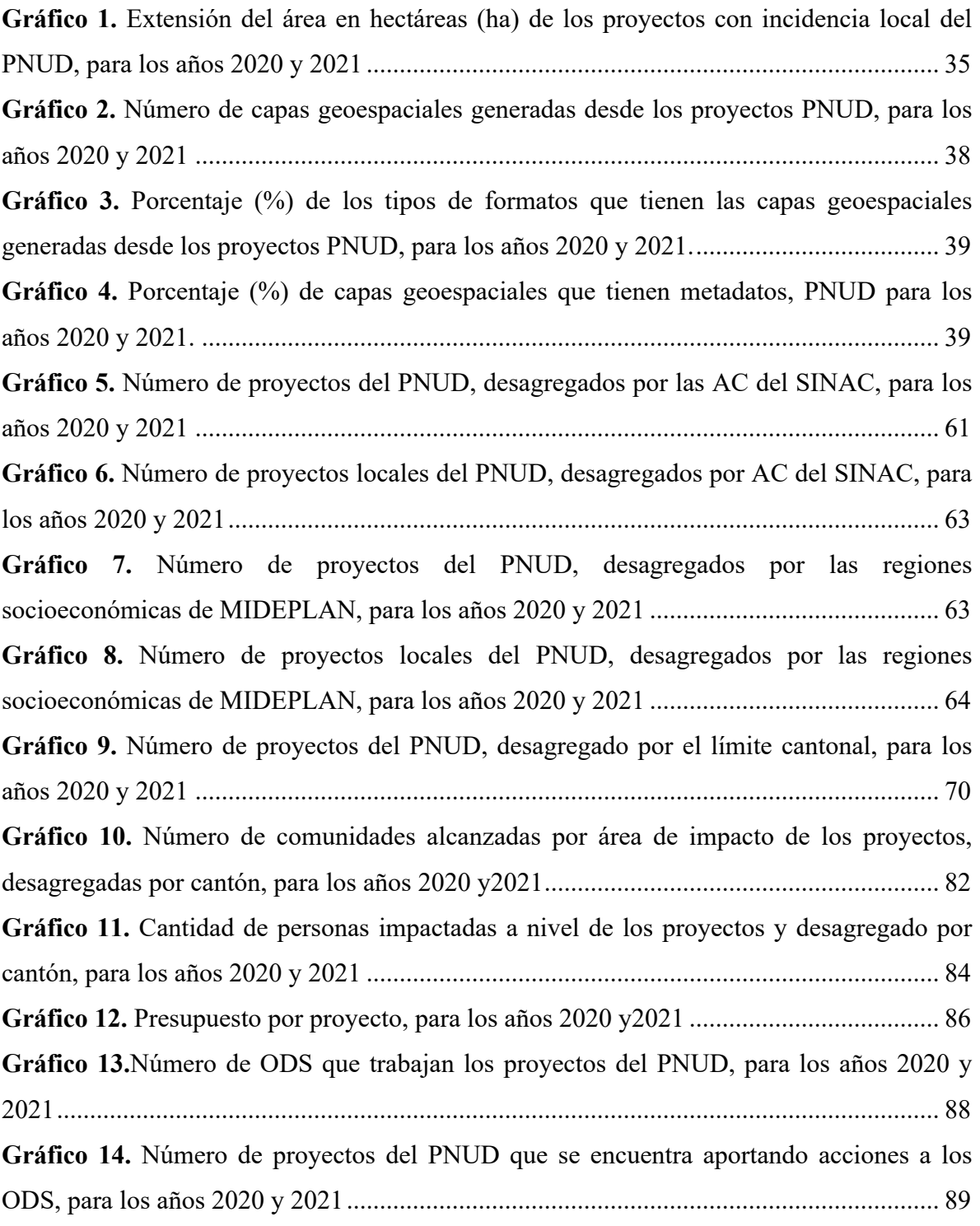

## **LISTA DE ABREVIATURAS**

AC: Área de Conservación

ACAHN: Área de Conservación Huetar Norte

ACAT: Área de Conservación Arenal-Tempisque

ACC: Área de Conservación Central

ACG: Área de Conservación Guanacaste

ACLAC: Área de Conservación Amistad Caribe

ACLAP: Área de Conservación la Amistad-Pacífico

ACOPAC: Área de Conservación Pacífico Central

ACOSA: Área de Conservación Osa

ACT: Área de Conservación Pacífico Central

ACTo: Área de Conservación Tortuguero

ASADAS: Asociaciones de Acueductos Rurales (ASADAS)

ASP: Áreas Silvestres Protegidas

AYA: Instituto Costarricense de Acueductos y Alcantarillados

CBI: Corredores Biológicos Interurbanos

CBIMA: Corredor Biológico Interurbano María Aguilar

DFCR: Estrategia Nacional de Distritos de Frio en Costa Rica para Mejorar la Eficiencia Energética y Reducir las Emisiones de Efecto Invernadero (DFCR)

EED: Estrategias de Educación para el Desarrollo

FONAFIFO: Fondo de Financiamiento Forestal

GAM: Gran Área Metropolitana

IDE: Infraestructura de Datos Espaciales

IDECORI: Infraestructura de Datos Espacial para Costa Rica

IDG: Índice de Desigualdad de Género

IDHC: Índice de Desarrollo Humano Cantonal

IDH-D: Índice de Desarrollo Humano ajustado por Desigualdad

IGN: Instituto Geográfico Nacional

IMAS: Instituto Mixto de Ayuda Social

IMN: Instituto Meteorológico Nacional de Costa Rica (en adelante IMN),

INAMU: Instituto Nacional de las Mujeres

INCOP: Instituto Costarricense de Puertos del Pacífico

INDER: Instituto de Desarrollo Rural

INEC: Instituto Nacional de Estadística y Censos

IPM: Índice de Pobreza Multidimensional

MIDEPLAN: Ministerio de Planificación Nacional y Política Económica

MINAE: Ministerio de Ambiente y Energía

MOCUPP Urbano: Monitoreo del Cambio de Uso y Cobertura del Suelo en Paisajes Productivos Urbanos

MOCUPP: Monitoreo del Cambio de Uso y Cobertura del Suelo en Paisajes Productivos

MREC: Ministerio de Relaciones Exteriores y Culto

ODS: Objetivos de Desarrollo Sostenible

ORAC: Oficina Regional de Acueductos Comunales

OSM: *OpenStreetMap*

PNUD: Programa de las Naciones Unidas para el Desarrollo

PPD: Programa de Pequeñas Donaciones

PSA: Pagos por Servicios Ambientales

SGBD: Sistemas Gestores de Base de Datos

SGBDE: Sistema Gestores de Base de Datos Espaciales

SIG: Sistemas de Información Geográfica

SINAC: Sistema Nacional de Áreas de Conservación

SNIT: Sistema Nacional de Información Territorial

TIC: Tecnologías de Información y Comunicación

UCR: Universidad de Costa Rica

UNA Universidad Nacional

UNED: Universidad Estatal a Distancia

UTN: Universidad Técnica Nacional

WFS: *Web Feature Service*

WMS*: Web Map Service*

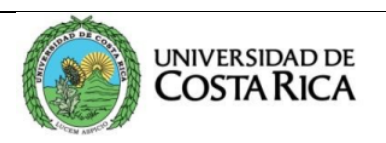

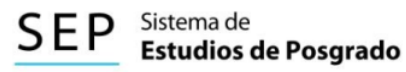

## **Autorización para digitalización y comunicación pública de Trabajos Finales de Graduación del Sistema de Estudios de Posgrado en el Repositorio Institucional de la Universidad de Costa Rica.**

Yo, Jéssica Francini Acuña Piedra (2003), con cédula de identidad (2016-0260

en mi condición <sup>de</sup> autor del TFG titulado \_ **DISEÑO E IMPLEMENTACIÓN DE UN GEOVISOR QUE MUESTRE EL** 

## **ALCANCE GEOGRÁFICO DE LOS PROYECTOS EJECUTADOS POR EL PROGRAMA DE LAS NACIONES UNIDAS PARA EL DESARROLLO (PNUD) EN COSTA RICA DURANTELOS AÑOS 2020 Y 2021**

Autorizo a la Universidad de Costa Rica para digitalizar y hacer divulgación pública de forma gratuita de dicho TFG a través del Repositorio Institucional u otro medio electrónico, para ser puesto a disposición del público según lo que establezca el Sistema de Estudios de Posgrado. **SI**

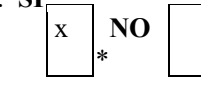

#### **\*En caso de la negativa favor indicar el tiempo de restricción: \_\_\_\_\_\_\_\_\_\_\_\_\_\_\_\_ año (s).**

Este Trabajo Final de Graduación será publicado en formato PDF, o en el formato que en el momento se establezca, de tal forma que el acceso al mismo sea libre, con el fin de permitir la consulta e impresión, pero no su modificación.

Manifiesto que mi Trabajo Final de Graduación fue debidamente subido al sistema digital Kerwá y su contenido corresponde al documento original que sirvió para la obtención de mi título, y que su información no infringe ni violenta ningún derecho a terceros. El TFG además cuenta con el visto bueno de mi Director (a) de Tesis o Tutor (a) y cumplió con lo establecido en la revisión del Formato por parte del Sistema de Estudios de Posgrado.

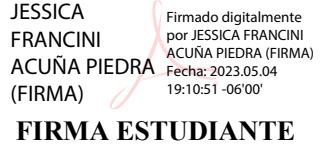

Nota: El presente documento co nstituye una declaración jurada, cuyos alcances aseguran a la Universidad, que su contenido sea tomado como cierto. Su

importancia radica en que permite abreviar procedimientos administrativos, y al mismo tiempo genera una responsabilidad legal para que quien declare contrario a la verdad de lo que manifiesta, puede como consecuencia, enfrentar un proceso penal por delito de perjurio, tipificado en el artículo 318 de nuestro Código Penal. Lo anterior implica que el estudiante se vea forzado a realizar su mayor esfuerzo para que no sólo incluya info rmación veraz en la Licencia de Publicación, sino que también realice diligentemente la gestión de subir el documento correcto en la plataforma digital Kerwá.

## **CAPÍTULO I**

## **INTRODUCCIÓN**

#### **1.1. Introducción al tema**

La información geográfica, según Olaya (2009), se considera fundamental para un gran número de actividades de diferentes áreas de trabajo. Asimismo, Buzai (2012) indica que los datos geográficos son importantes porque todos los procesos ocurren en un espacio; por tanto, al contar con información geoespacial se puede dar una perspectiva fiable y de efectividad sobre un proceso determinado.

El desarrollo tecnológico en los últimos años respecto de plataformas y sensores remotos, enfocados en la observación de la tierra, causó un aumento en la generación de datos espaciales, puesto que a la vez se dio un desarrollo de institutos, organizaciones y países interesados en crear datos geográficos. Por tal razón, fue necesario generar estándares para organizar, manipular y representar la información (Di & Ramapriyan, 2009).

Existen muchas formas de ordenar y manipular los datos espaciales, entre ellas pueden mencionarse los Sistemas de Información Geográfica (SIG), así como los repositorios en bases de datos (Buzai, 2012). Otra forma de manipular datos geográficos son los geovisores; este mecanismo destaca como uno de los repositorios en los cuales se considera que la información se manipula en forma democrática. Existen, además, muchos paquetes de programación que facilitan la publicación de los datos mediante visores, que a la vez son capaces de mover grandes flujos de datos (Roche, Propeck-Zimmermann & Mericskay, 2013).

Además, según Lemus-Sánchez & Peñaloza Picón (2017), los geovisores son plataformas eficientes y adecuadas para colocar la información para el acceso de las personas, considerando que no requieren conocer programas especializados para visualizar los datos y es una forma estratégica para la toma de decisiones.

Por la necesidad de ordenar los datos geográficos y considerando los beneficios que generan los geovisores para el ordenamiento y la visualización de la información, el presente proyecto pretende desarrollar un geovisor para el Programa de las Naciones Unidas para el Desarrollo (PNUD), específicamente para la oficina país. A pesar de que el PNUD cuenta con un visor geográfico mundial sobre los proyectos ejecutados, se considera que, a nivel local, se está generando más información geográfica, la cual es necesario representar para la toma de decisiones. Además, la organización pretende medir los alcances o impactos geográficos de los proyectos en el territorio nacional y, basados en iniciativas de países como Perú y Colombia, país que ha desarrollado un geovisor específico para sus agencias, el PNUD, en Costa Rica, puede seguir los pasos de estas oficinas, y gestionar sus propios datos de la misma manera.

### **1.2. Justificación**

El trabajo se enfoca en la recopilación, el ordenamiento y la visualización de la información geográfica del PNUD, con el objetivo de poder organizarla y representarla de una manera eficiente; a la vez procura que la información así representada sea de acceso para todo el personal de la organización, los donantes y el público en general.

La gestión de la información espacial mediante la herramienta SIG, según Peña (2010), brinda innumerables ventajas, por ejemplo, reduce el espacio físico, al convertir los archivos de papel en formatos digitales; facilita la visualización y el análisis espacial, ya que en poco tiempo se pueden observar y relacionar diferentes capas geográficas; además, simplifica la producción de mapas, debido a que desde los *software* SIG, se pueden agregar fácilmente componentes de los mapas, como la escala, las coordenadas y la leyenda, entre otros, sin tener que hacerlo manualmente.

Uno de los mecanismos para lograr la gestión de los datos espaciales son los visores geográficos, los cuales permiten publicar y visualizaren la *Web* diversas capas espaciales, con diferentes geometrías, que contienen distintos datos y también información procesada, la cual puede ser activada, desactivada y, en algunos casos, filtrada, entre otras funcionalidades (Álvarez, et al., 2017).

3

Los geovisores facilitan el acceso a los datos mediante la publicación de estos en una sola plataforma y a la vez son de alcance para quienes trabajan en una organización, o bien, para el público en general (Ojeda et al., 2015).

Los autores Coll, Martinez-Llario, Femenia-Ribera, & Mora-Navarro, (2010) comentan que la gestión de la información espacial en una organización conlleva ventajas: permite disminuir los costos operativos y el tiempo, agiliza el trabajo técnico e incluso el administrativo, y todo esto facilita y optimiza la gobernanza de los datos espaciales.

Además, según Ciampagna (2000), el desarrollo de un proyecto para gestionar la información espacial en una organización trae beneficios finales enfocados en la toma de decisiones, ya que al contar con información geográfica, debidamente ordenada y procesada, se entiende mejor el espacio y se pueden resolver problemas; a la vez señala, que permite brindar un mayor alcance al acceso de la información, puesto que, al estar concentrada en un solo sistema, más personal puede tener acceso a ella.

Este trabajo le ayudará al PNUD a respaldar toda la información geográfica que se genere, así como a mejorar la eficiencia para compartir y gestionar información espacial entre los proyectos. Además, se garantiza el cumplimiento de estándares de metadatos, tipo de formato y coordenadas geográficas. El almacenamiento de la información en un solo repositorio impide la duplicación de información y, aunado a esto, se garantiza un ahorro de tiempo y una merma en los costos económicos al evitarse duplicación de esfuerzos.

También con el desarrollo de este proyecto podrán medirse los alcances geográficos de los proyectos en el territorio nacional, lo cual facilitará a la organización el análisis de los datos para realizar informes, reportes o cualquier instrumento que les soliciten los donantes, las instituciones gubernamentales u otros.

Además, se puede contar con estimaciones de los costos para el desarrollo de la información geográfica, a partir de las experiencias de otros datos previamente generados y, finalmente, se facilitan el análisis y la interpretación de los datos geográficos, así como un mapeo detallado de las áreas de impacto del PNUD en el territorio costarricense.

El presente estudio es la primera iniciativa que tiene la oficina de PNUD en Costa Rica para contar con una plataforma que gestione los datos espaciales; constituye, por tanto, un valioso aporte para fortalecer la organización e impulsar su avance hacia el cumplimiento de sus metas, de las cuales se pueden mencionar el brindar ayuda al Gobierno y a los agentes de la sociedad para estimular el cumplimiento y desarrollo de los Objetivos de Desarrollo Sostenible (ODS). Para conseguirlo, es necesario interactuar con el territorio y las personas, a fin de comprender mejor los fenómenos que se presentan en un espacio geográfico específico y, a la vez, gestionar el territorio.

#### **1.3. Objetivo General**

Desarrollar un geovisor, que presente la información y el alcance geográfico de los proyectos implementados por el PNUD en Costa Rica.

### **1.3.1. Objetivos específicos**

- Realizar un diagnóstico sobre la información y el alcance geográfico de los proyectos ejecutados por el PNUD, que permita identificar y estructurar los datos espaciales con los que cuenta la organización.
- Implementar un geovisor que permita la visualización de la información de los proyectos y de sus alcances geográficos relevantes para el PNUD, con el fin de dotar al personal de la organización de un instrumento para el seguimiento y la toma de decisiones en cada proyecto.
- Analizar el alcance geográfico de los proyectos desarrollados por el PNUD, para lograr una mejor comprensión del impacto de estos en el territorio nacional.

#### **1.4. Planteamiento del problema**

La información geográfica tiene un gran valor para el conocimiento del territorio (OIRSA, 2005). A partir del desarrollo de los SIG, la generación de información espacial se ha incrementado, puesto que la implementación de los diversos *software* y de otros insumos espaciales ha facilitado la creación de datos geográficos (Olaya, 2014).

Por la evolución de la forma de generar información geográfica por medio del SIG, ha surgido la necesidad de establecer normas y estándares para organizar los datos espaciales (Olaya, 2014), ya que el manejo desordenado de estos puede causar problemas en la gobernanza de los datos (Holdstock, 2017).

En el caso del PNUD sede Costa Rica, a pesar de que no tiene como objetivo institucional la generación de información espacial, sí cuenta con un componente territorial, cuando se desarrollan proyectos de campo que, en la mayoría de los casos, incluyen un área geográfica específica.

Para desarrollar nuevos proyectos que logren generar impacto, la organización tiene como meta medir las necesidades o la problemática territorial; por lo tanto, este trabajo final de graduación puede generar datos que permitan al PNUD tener una visión clara sobre las regiones del país donde ya ha desarrollado proyectos y, a su vez, identificar en cuáles territorios falta aún realizar acciones.

Actualmente, PNUD carece de una plataforma para almacenar, manipular y visualizar los datos y la información geográfica. Esta carencia genera desventajas tales como pérdida de información, duplicación de datos, problemas de acceso a la información geográfica entre los proyectos, y dificultades para que el personal pueda acceder a la información. Además, en la mayoría de los casos, los datos no cuentan con metadatos y pueden tener diferentes formatos y sistemas de coordenadas y proyecciones, entre otros. Por último, cabe mencionar que el no contar con la información geográfica en un solo repositorio para el respectivo análisis, impide, dentro de la organización, la toma de decisiones eficientes para gestionar el ámbito territorial.

## **1.5. Delimitaciones**

El área de estudio comprende todo el territorio de Costa Rica, ya que se estableció trabajar con los proyectos ejecutados por el PNUD en todo el país. Se utilizó, además, como delimitación base el área de intervención de los proyectos, según su mapeo en el proceso de desarrollo de este trabajo final de graduación.

Además, se utilizó información de los límites cantonales, así como también la delimitación de las regiones socioeconómicas establecida por el Ministerio de Planificación Nacional y Política Económica (MIDEPLAN) y las Áreas de Conservación (AC) determinadas por el Sistema Nacional de Áreas de Conservación (SINAC).

### **1.6. Alcances del proyecto**

Este proyecto pretende realizar un diagnóstico, compilación y ordenamiento de los datos geoespaciales que genera el PNUD desde sus proyectos y medir los alcances geográficos de estos en el territorio nacional; está enfocado en gestionar los datos geoespaciales para la toma de decisiones de la organización, donde el PNUD podrá consultar, visualizar y manipular, datos geográficos mediante un geovisor.

## **1.7. Limitaciones**

La principal limitación fue el acceso a la información geográfica de la organización, puesto que esta no se ubica en un solo repositorio y, consecuentemente, se debe identificar dónde se localizan los diferentes proyectos ejecutados por la organización, para luego efectuar la revisión detallada de los datos, determinar las características de estos y definir si serán compatibles con el geovisor.

Además, la pandemia del Coronavirus (COVID-19) provocó que el trabajo de recopilación de los datos geoespaciales existentes en el PNUD tomará más tiempo del proyectado, ya que no pudieron visitarse las instalaciones de la organización, ni tener reuniones presenciales para presentar el proyecto a las personas enlaces, sino que todo se abordó mediante sesiones virtuales y la recopilación de datos se coordinó por medios remotos.

# **CAPÍTULO II MARCO TEÓRICO**

La generación de la información geográfica, según Lara (2020), ha tenido una evolución en las últimas décadas, puesto que se pasó de crear datos espaciales en forma manual e impresa en papel, a disponer de sistemas automatizados y en formatos digitales, que permiten el procesamiento, el almacenamiento y la gestión de datos geográficos.

Se considera que los SIG empezaron a desarrollarse desde 1959, a partir de la aplicación de los principios básicos; en 1960, se amplía el concepto del sistema y se permite la digitalización de puntos y líneas, hasta que en 1970 se da el desarrollo avanzado y la implementación del SIG para la generación de información geográfica y hasta la actualidad la disciplina no solo se ha ampliado y consolidado, sino que su desarrollo prosigue (Olaya, 2020).

En América Latina, la generación de información geográfica mediante los SIG inició aproximadamente en 1987. Se considera que, mediante el desarrollo del Congreso Latinoamericano de Computación en Geografía con sede en Costa Rica, se establecieron actividades y proyectos concretos a lo largo de América Latina (Buzai & Robinson, 2010).

Según Solano, Moraga & Cedeño (2011), Costa Rica fue el primer país de Centroamérica en el que se utilizó la tecnología de los SIG en el ámbito académico universitario; luego su uso se expandió a nivel institucional. Este proceso se ha ido fortaleciendo con el transcurso del tiempo, para constituirse actualmente en la principal herramienta de generación de información geográfica.

Sin duda, los cambios tecnológicos en la forma de generar información geográfica han trascendido en las últimas décadas, con un impacto mundial, nacional y local; esto trajo consigo la necesidad de gestionar el flujo de los datos que se crean cotidianamente.

La gestión de esta información puede estar apoyada en diversos programas y estándares; sin embargo, no existe una fórmula técnica para aplicarlos de manera homogénea, sino que más bien se deben adaptar a las condiciones y necesidades de la organización, de los profesionales o de las personas usuarias de la información.

Para identificar el mejor mecanismo para gestionar los datos geográficos de una organización, primero deben conocerse las condiciones, los requerimientos y las necesidades particulares de la organización; además de revisar cuáles son sus objetivos, su misión, su visión, sus metas y mandatos. Luego se debe hacer un recuento de los productos que genera, así como de los recursos informáticos y humanos, entre otros, con los que cuenta.

Una vez recopilados esos datos, se procede crear la propuesta del modelo de gestión, el cual debe ser congruente con los objetivos de la organización y estar condicionado a la información que se genera. Posteriormente, se planificar, propone y ejecuta el modelo (Tomlinson, 2008).

Entre las opciones para gestionar la información geográfica están los SIG, sistemas integrados que incorporan *hardware*, *software*, datos, procedimientos, personas y/o recursos humanos, la organización y redes, así como un sistema intercomunicado (Ciampagna, 2000).

También los SIG son definidos como elementos que permiten analizar, presentar e interpretar procesos o hechos relativos sobre la superficie terrestres. Se considera que también deben ser un conjunto entre *hardware* y *software* que permita, además, la adquisición, el mantenimiento y el uso de los datos cartográficos; todo esto bajo una visión de sistema integrado (Olaya, 2020).

Según Tomlinson (2008), los SIG tienen una amplia variedad de usos, al organizarse como sistemas holísticos, mediante un método que convierta los datos en información y estos, a su vez, se pueden almacenar y vincular lógicamente con otras fuentes de datos; todo esto bajo un control analítico del sistema, por lo cual se puede alcanzar una exitosa gestión, pero siempre todo esto debe estar ajustado a la realidad de la organización.

Los SIG pueden ser gestionados desde varios niveles operativos, según lo decida la organización. Un primer nivel puede estar sujeto a un proyecto con un plazo definido, que incorpore un caso de estudio puntual; un segundo nivel debe estar gestionado desde un departamento, y el tercer nivel es el que tiene un alcance a nivel empresarial, como un desarrollo amplio, donde las personas pueden tener acceso a la información de cualquier departamento (Tomlinson, 2008).

Cabe resaltar que otros autores, como Sosa (2019), advierten aunque los SIG permiten almacenar y gestionar los datos espaciales, se debe considerar que pueden tener deficiencias en el control y la seguridad de los datos; por tanto, se recomienda el uso de Sistemas Gestores de Base de Datos (SGBD), ya que proporcionan seguridad, integridad, estándares y coherencia de los datos, pero a la vez presentan la limitante de tener un pobre componente espacial y carecen de la representación de la variedad de datos geográficos y relaciones topológicas.

Adicionalmente, Rojas (2018), describe el potencial de los SIG para la creación, el procesamiento, el almacenamiento y la gestión de los datos espaciales; sin embargo, destaca que la evolución de las Tecnologías de Información y Comunicación (TIC) así como los diversos desarrollos alrededor de los SIG, han propiciado la integración de modelos de almacenamiento de los datos espaciales mediante los Sistema Gestores de Base de Datos Espaciales (SGBDE), destacando así el potencial estos que tienen para manipular grandes flujos de información.

Inicialmente, los SGBD no fueron creados compatibles para representar y manipular los datos geográficos (Malinowski & Zimányi, 2008). A partir de la importancia de los datos espaciales y por la necesidad de gestionarlos, se establece, dentro de las SGBD, la opción de manipular datos geográficos; consecuentemente, surgen los SGBDE, los cuales se consideran un tipo de base de datos que trabaja con información espacial y se ha adaptado, agregándoles a las bases de datos existentes algunas capacidades: a) el tipo de datos espaciales, b) la indexación espacial, c) los operadores espaciales y d) las rutinas de aplicación espacial (Akbari & Peikar,2014).

Actualmente, las SGBDE son capaces de almacenar y manipular los datos espaciales, mediante sistemas como el *PostgresSQL/PostGIS, el Oracle, el SQL (Structured Query Language,* por sus siglas en inglés) *y el Server*, entre otros (Malinowski, 2014). Aunado a esto, entre los principales beneficios que proporcionan los SGBDE destaca que promueven un modelo de datos conceptuales con capacidades para representar datos geométricos, permiten incluir un lenguaje de consulta con operadores sobre datos

geométricos; además, pueden hacer representaciones físicas en forma eficiente sobre los datos espaciales y dan acceso a los datos espaciales almacenados (Vitturini, Fillottrani & Castro, 2003).

En este momento, uno de los productos más utilizados en el desarrollo de SGBDE es la extensión *PostGIS* de *PostgreSQL* y el *software ArcSDE* (Víquez, 2020). El programa *ArcSDE* es caracterizado como un subsistema de servidor que tiene como objetivo permitir el uso de sistemas de gestión de bases de datos relacionales para datos espaciales y es de la empresa ESRI; funciona con diversos modelos de almacenamiento (*DB2, Informix, Oracle, PostgreSQL y SQL Server*). Además, posee la capacidad de administrar una geodatabase multiusuario compartida, y a la vez es compatible con diversos flujos de trabajo SIG, como la edición multiusuario simultánea, las geodatabases distribuidas y los archivos históricos (Cleghorn & Thorne, 2013). Resulta que las geodatabases consisten en un formato de ArcGis, el cual permite unir, dentro de un mismo archivo, elementos de todo tipo: puntos, líneas, polígonos y raster, lo que permite organizar la información (Sosa-Reyes & Villatoro, 2015).

Respecto de *PostGIS* se trata de una extensión de base de datos espacial de código abierto y es parte de la base de datos relacional *PostgreSQL*. Esta extensión tiene muchas características tales como análisis en lenguaje *SQL*, capacidad de crear nuevos tipos de datos y funciones agregadas, además, permite crear roles y realizar digitalizaciones multiusuarios (Obe & Hsu, 2011).

En Costa Rica, una experiencia de aplicación de un SGBDE es el caso del Instituto Mixto de Ayuda Social (IMAS), donde se desarrolló una plataforma SIG para gestionar la información de titulación de tierras de la institución y luego los datos se vincularon a un desarrollo de SGBDE realizado con tecnología de ESRI, donde finalmente se visualiza en un geoportal (Rojas, 2018).

Ese desarrollo puede catalogarse como un segundo nivel, según la clasificación de Tomlinson (2008) descrita anteriormente, ya que se ejecuta en un departamento de la institución, que según las categorías anteriores se ajusta a las condiciones y necesidades del IMAS, organización cuya base fundamental es atender las condiciones socioeconómicas del país y no generar datos geográficos; por tanto, esa información tiene un uso específico en la institución.

Otro entorno para gestionar informaciones geográficas son las Infraestructuras de Datos Espaciales (e IDE). Estas son más complejas de desarrollar e implementar, puesto que deben incluir aspectos tecnológicos, políticas y acuerdos institucionales, que faciliten el acceso a la información; también deben cumplir con estándares, marcos institucionales y políticas de datos, entre otros. Su propósito es que la infraestructura permita visualizar y aplicar datos espaciales a todos los niveles, así como facilitar la búsqueda de la información (Veintimilla-Reyes & Larrea, 2015).

Según lo expuesto por Bernabé-Poveda & López-Vázquez, 2012) las IDE deben permitir el acceso a la estructura de información espacial, mediante la conexión a Internet y los datos georreferenciados que proporciona y tienen que estar conforme a los protocolos y las especificaciones establecidos previamente en su normativa; también deben contar con metadatos, los cuales incluyen la información sobre los datos espaciales y además tienen que dar acceso a la información espacial, a partir de diversos servicios, como por ejemplo *Web Map Service* (WMS) y el *Web Feature Service* (WFS).

En el mundo existen varios desarrollos de IDE; entre ellos destacan los casos de España (Pascual, Power, Jiménez, & Maganto, 2006), Alemania, Holanda, Uruguay y Canadá, entre otros (Sánchez, Rodríguez, Abad, & López, 2004). En Costa Rica, es notorio el desarrollo efectuado por el Instituto Geográfico Nacional (IGN), el cual implementó la Infraestructura de Datos Espacial para Costa Rica (IDECORI), sistema cuyo objetivo es la gestión de datos e información geográfica de interés nacional; actualmente integra aproximadamente 22 nodos pertenecientes a las diferentes organizaciones e instituciones del país, por tanto, puede afirmarse que la IDECORI tiene alcance nacional (SNIT, 8 de enero de 2022).

Por otra parte, si bien la generación de datos espaciales se asocia siempre a un programa SIG, los datos también pueden gestionarse mediante geoportales y geovisores W*eb*. Según Ojeda, et al. (2015), estos permiten dar acceso y difusión de la información geográfica, lo cual garantiza un incremento en la interoperabilidad y la posibilidad de combinar datos y servicios con independencia de la fuente de producción utilizada. Lo

anterior tiene como fin facilitar el acceso a los datos y a su vez que se dé un entorno participativo y colaborativo.

Cabe mencionar que el desarrollo de visores geográficos puede hacerse a partir de diversos productos, entre los más utilizados puede mencionar la plataforma *Mapbox,* herramienta de diseño de visores y mapas, en la cual las personas usuarias solamente necesitan elegir los diseños disponibles para desarrollar el visor y subir los datos geográficos, y se obtiene un producto final de mapas dinámicos, de alto rendimiento y personalizables, que se adaptan a sus necesidades (Mapbox, 2021). También existe *Carto,* que permite la gestión de datos espaciales desde diversos *software* y brinda la posibilidad de publicar los datos en la *Web,* mediante un visor (CARTO, 2021).

*ArcGIS Online* también ofrece un SIG *Web* de colaboración *on-line,* que permite usar, crear y compartir mapas, escenas, aplicaciones, capas, análisis y datos (Ruiz, Sarmiento & Babilonia, 2017). Otra opción es el *software QGIS,* que brinda el complemento *QGis Cloud*, el cual permite alojar, gestionar y acceder a datos geoespaciales en internet para crear y compartir mapas en la *web* (Martínez,2019).

Otra posibilidad para desarrollar visores geográficos es mediante diferentes lenguajes de programación y bibliotecas, como es el caso de *Leaftet*, la cual puede utilizarse mediante diferentes lenguajes de programación como *Python* o *Javascript*. Esta librería puede crear mapas interactivos, que admiten la representación de datos geográficos de todo tipo y, según Salvador (2020), permite generar un estilo de código más modernizado, así como la creación de *plugins* de terceros para aumentar sus funcionalidades.

A partir de lo expuesto por Carrión (2020), una de las formas más eficientes para elaborar visores geográficos en la *Web*, es la incorporación de lenguajes de programación por ejemplo, *JavaScript* y complementando con el lenguaje de marcado, como el HTML y CSS para definir estilos, se puede diseñar *scripts* que permiten ejecutar visores de alta calidad.

También existen otros lenguajes de programación compatibles con los datos geográficos, los cuales permiten la elaboración y publicación de visores geográficos, como el lenguaje R, creado en 1992 por Ross Ihaka y Robert Gentleman en la Universidad de

13

Auckland, en Nueva Zelanda; entre sus características destaca que es de código abierto, se basa en programación estadística y se enfoca, principalmente, a diseñar una serie de instrucciones para ejecutar una tarea, por ejemplo, cargar y analizar un conjunto de datos (Lovelace, Nowosad & Muenchow, 2022, quien cita a Wickham 2019).

Según, Stefano De Sabbata, sf.), el R es uno de los lenguajes de programación más utilizados en la actualidad, junto con el *Python*, principalmente en ciencia de datos geográficos y satelitales. En el caso puntual de R, se considera un lenguaje efectivo y poderoso en la manipulación de datos, el análisis estadístico, la visualización y el mapeo.

También Lovelace, et al (2022) indican que el lenguaje R se considera un puente o enlace al *software* SIG, así como a las geobibliotecas disponibles y se caracteriza por ser ideal para crear rápidamente diferentes herramientas geoespaciales, sin necesidad de dominar lenguajes. Así permite que muchos profesionales, sin ser especialistas en ciencias de la computación, puedan desarrollar herramientas geográficas, por ejemplo, la creación de mapas interactivos.

El lenguaje de programación de R puede ser implementado en *RStudio*, entorno de desarrollo integrado para R y *Python*, que cuenta con una consola, un editor de resaltado de sintaxis y admite la ejecución directa de código y herramientas para el trazado, el historial, la depuración y la gestión del espacio de trabajo (RStudio, 2022).

Entre las bibliotecas que se destacan por permitir elaborar mapas interactivos o visores geográficos está *Leaflet*, que también se encuentra disponible para R. Otra biblioteca es *Shiny* la cual destaca entre las recomendadas, por ser un paquete de R que facilita la creación de aplicaciones *Web* interactivas; también mediante *Shinyapps.oi*, da la posibilidad de alojar aplicaciones independientes en una página *Web* o incrustarlas en documentos de *R Markdown* y puede ampliar sus aplicaciones *Shinyapps.oi,* con el lenguaje de marcado, como el HTML y CSS, para definir estilos y el lenguaje de programación *JavaScript* (Shiny from RStudio, 2020

Cabe señalar que R *Markdown* es un paquete creado a inicios de 2014; se considera como un ecosistema relativamente completo para la creación de documentos; también crea cuadernos en los que se pueden ejecutar directamente fragmentos de código de forma interactiva; además, permite crear tableros con diseños flexibles, interactivos y atractivos. También crea aplicaciones interactivas basadas en *Shinyapps.oi*, que se pueden escribir en artículos de revistas u otros y genera sitios *Web* y *blog*s (Xie*,* Dervieux & Riederer, 2022).

Los componentes anteriormente están vinculados al lenguaje de programación R, y son un potencial para manipular y gestionar datos geoespaciales e incluso para realizar interfaces interactivas, como son los visores geográficos, bajo código de programación abierta.

Además, otro componente importante para el desarrollo de visores enfocados en *Open Source* es el uso del repositorio *GitHub*, el cual permite almacenar los *scripts* creados con diferentes lenguajes de programación y las diversas capas geoespaciales utilizadas; asimismo, mediante el componente *GitHub Pages* se puede alojar el visor (GitHub Help., 2021).

Una de las tantas experiencias en el desarrollo de un visor como forma de gestionar y representar la información geográfica, es el caso del geovisor del Municipio de Sesquilé, en Colombia, el cual busca apoyar el Plan Básico de Ordenamiento Territorial del Municipio. Este geovisor fue desarrollado para facilitarles a las personas usuarias las consultas sobre predios urbanos y rurales, brindándoles información geográfica (Olaya,2016).

Otro ejemplo de geovisor, es el caso de Valencia, en España, donde se analizaron los datos del tráfico de la ciudad de Valencia para mostrar la congestión vial de los automóviles y las bicicletas durante varias temporadas del año; eso les permitió identificar las zonas más ocupadas de la ciudad, así como las horas pico, y todo este trabajo fue desarrollado a partir de una aplicación para analizar datos y mostrarlos en un mapa interactivo, programado y utilizado R y *Shinyapps.oi* (Bulavina, 2019).

En Japón, también se ha trabajado con este lenguaje de programación R y *Shinyapps.oi;* elaboraron un mapa interactivo, con el propósito de visualizar la información concerniente al estado de propagación de COVID-19 a fin de lograr una clara comprensión; así se usó no solo en Japón sino también en otros países. (Tanahashi & Yamamoto 2020).

Existen también otros casos de visores locales creados en el país, como la propuesta de visor de la Escuela de Topografía de la Universidad de Costa Rica. Se desarrolló un SIG, con un visor que permite mostrar la ubicación de los diferentes proyectos desarrollados, desde la docencia, investigación y la acción social. Este proyecto se podría considerar como un primer nivel, pero con un objetivo claro: determinar las áreas de acción de la Escuela de Topografía. Este proyecto fue un trabajo desarrollado desde un concepto de uso de tecnologías de código abierto *Open Source,* apoyado en la biblioteca *Leaflet*, *OpenStreetMap*, para el uso de imágenes satelitales, *GitHub Pages,* para alojar el visor, así como diversos complementos de *QGIS* (Lara, 2020).

El panorama para gestionar la información geográfica es amplio, tanto a nivel teórico como práctico, y verlo desde diferentes perspectivas institucionales hace que sea más complejo de replicar en otras organizaciones que aún no cuentan con un desarrollo similar.

En el caso puntual de este trabajo final de graduación, el objetivo es gestionar la información geográfica producida por los proyectos de PNUD en Costa Rica, organización que actualmente no cuenta con ninguna herramienta para la gestión de los datos geográficos. Sin embargo, a nivel de las Naciones Unidas y sus agencias, sí se registran experiencias en la administración de los datos geoespaciales.

En las Naciones Unidas, existe un espacio en su página *Web* donde almacenan mapas de diferentes países y áreas geográficas. Estos se pueden descargar; sin embargo, cabe resaltar que no integran componentes de gestión de datos geográficos, sino más bien información geográfica en formato de mapas, que pueden ser utilizados de forma impresa o como imagen.

La ONU Ambiente, apoyada por otros socios, ha logrado el desarrollo de una plataforma conocida como el Laboratorio de Biodiversidad de las Naciones Unidas (UN *Biodiversity Lab*, en su nombre en inglés). Esta plataforma está integrada por datos geográficos globales, los cuales pueden ser consultados y manipulados por cualquier persona. La plataforma busca cumplir con las metas de Aichi para la Biodiversidad y los Objetivos de Desarrollo Sostenible basados en la naturaleza (UN Biodiversity Lab, s.f).

El Laboratorio de Biodiversidad se caracteriza por estar basado en la plataforma del programa *Map X*, un *software* de mapeo geoespacial respaldado por la ONU, que recopila y verifica datos científicos y se caracteriza por ser un entorno de código abierto (UN Biodiversity Lab, s.f)

En el caso de la agencia de PNUD, existe un visor global, donde se visualizan los proyectos que se ejecutan alrededor del mundo y con información desagregada por país. Los datos que tiene este visor a disposición de las personas usuarias corresponden a la cantidad de proyectos por país, el presupuesto y los gastos por proyecto (UNDP, 10 de enero de 2022). Esto permite informar, en forma transparente, a las personas sobre los fondos económicos invertidos en el terreno. Sin duda, esta plataforma es de carácter informativo y no tanto con una visión de gestión de los datos espaciales.

Se identificó que algunas agencias país del PNUD, han creado sus propios visores geográficos, como los casos de Perú y Colombia, donde, además de representar su información de proyectos y ejecución de presupuesto, muestran un panorama más amplio de información geográfica, y permiten así una gestión de la información.

En el caso de PNUD en Colombia, el visor geográfico desarrollado tiene como principal objetivo disponer de información en línea, abierta y actualizada, de las acciones del PNUD; además, también brinda a las personas usuarias datos que fortalecen el análisis y la toma de decisiones, en políticas y proyectos, frente al desarrollo del país. Todo esto facilita la visualización de datos y, además, se puede incluir el componente espacial en el estudio del territorio e identificar las relaciones de datos en una zona geográfica o entre diferentes regiones; finalmente, permite visualizar la dinámica de cambio de diferentes aspectos a través del tiempo (PNUD Colombia, 2020).

El desarrollo del visor de PNUD en Colombia es construido a partir del *software* comercial de la empresa ESRI, donde, mediante sus herramientas para publicación *Web,* se logra dicho producto.

En el caso del visor de PNUD en Perú, este es un desarrollo también a partir de *software* licenciado, como lo es *Mapbox*. Este visor incluye diferente información geográfica, la cual se produce a partir de los proyectos ejecutados en su país. Se puede decir que brinda información y gestión de sus datos geográficos mediante esta tecnología.

Las experiencias de gestión de la información geográfica son diversas, a nivel mundial, regional y local; por tanto, debe considerarse y evaluarse cada caso, para identificar cuáles pueden servir como ejemplo para implementarlas en este trabajo. Así como es necesario analizar las características de la organización en la cual debe gestionarse la información geográfica, ya que esto será clave para lograr la eficiencia y eficacia de la herramienta por desarrollar.

# **CAPÍTULO III MARCO METODOLÓGICO**

Este trabajo final de graduación tiene un enfoque cuantitativo, puesto que utilizó información numérica. Según Cauas (2015), las investigaciones cuantitativas trabajan con información cuantificable (medible); a la vez, este estudio se caracteriza por ser un trabajo de tipo aplicado. Según Cordero (2009), quien cita a Murillo (2008), las investigaciones prácticas aplicadas, también conocidas como empíricas, se caracterizan por utilizar los conocimientos adquiridos para implementar algún tipo de desarrollo en una área de trabajo específica.

También es importante mencionar que este trabajo utilizó fuentes de información de dos tipos: primarias y secundarias. Las fuentes primarias corresponden a toda la información recopilada al aplicar el instrumento de la encuesta, así como también toda la cartografía que se generó; como fuentes secundarias de la investigación toda la bibliografía consultada: libros, revistas, tesis, artículos, textos y páginas *Web*, entre otros documentos que sirvieron como apoyo en el trabajo; además, todos los datos geoespaciales recolectados de los diversos proyectos del PNUD.

Para cumplir con los objetivos propuestos en este trabajo, primeramente, se desarrolló un diagnóstico sobre la información geográfica generada en los proyectos ejecutados por el PNUD; seguidamente, se continuó con una etapa para crear un visor geoespacial para la visualización de los datos y, finalmente, se analizaron las áreas geográficas donde el PNUD está ejecutando proyectos; todo ello para la comprensión del impacto territorial de la organización. Cada una de estas etapas se describe a continuación.

## **3.1. Etapa 1: Diagnóstico sobre información geográfica generada en los proyectos ejecutados por el PNUD**

El desarrollo de este trabajo, como se ha mencionado anteriormente, se implementó a nivel nacional; por tanto, la información recopilada en el diagnóstico solo abarca la oficina del PNUD en Costa Rica; además la compilación de datos se limitó únicamente a los proyectos del periodo 2020-2021.

Este apartado del trabajo final de graduación, correspondiente al diagnóstico que se enmarca en el proceso de gestión del conocimiento que está implementando el PNUD; por tanto, constituye una parte del mismo proceso. A continuación, se describen todos los procesos ejecutados para alcanzar el objetivo; se detallan, a su vez, en las subetapas que engloban el diagnóstico de la información geoespacial del PNUD.

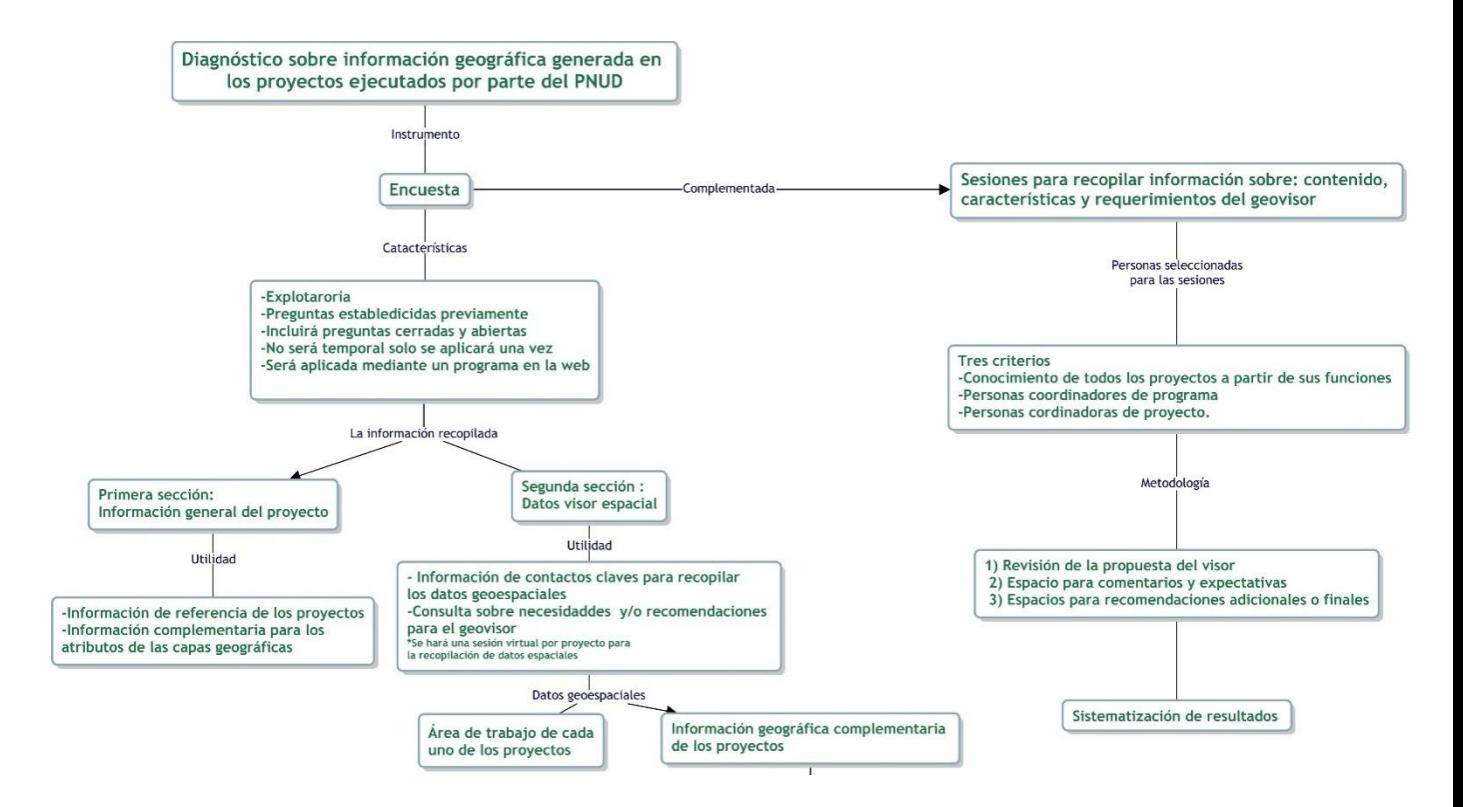

**Figura 1.** Resumen del proceso metodológico para el diagnóstico sobre información geográfica generada por el PNUD

### *a) Información Técnica sobre la Encuesta*

La encuesta aplicada fue de carácter exploratorio Romo (1998), ya que con ella se procuró recopilar información base que permitiera identificar generalidades sobre los proyectos y, a la vez, compilar información sobre datos geográficos fundamentales para el diagnóstico.

El formato de la encuesta se puede visualizar en el Apéndice A; esta se caracteriza por ser instrumento dirigido: contiene una serie de preguntas previamente establecidas, presentadas en un orden predeterminado. Respecto de las preguntas, son tanto de opción

cerrada como abierta; entendiendo las preguntas cerradas como aquellas con opción de respuesta predeterminada; las preguntas abiertas, tienen la opción de respuesta no establecida de previo, por lo que la respuesta queda al criterio de la persona encuestada (López-Roldán & Fachelli, 2015).

Además, ese instrumento fue transversal, es decir que solo se aplicó en un momento determinado y mediante una única medición (Díaz de Rada, 2007). Finalmente, cabe mencionar que la encuesta se aplicó mediante la *Web,* sin que mediara una persona entrevistadora. El programa utilizado para elaborar y compartir el instrumento en línea fue *Office Forms,* bajo la licencia suministrada por el PNUD.

La encuesta consta de dos secciones: la primera corresponde a la información general de cada proyecto, donde se recopiló información sobre el nombre del proyecto y de la persona coordinadora, los objetivos y el área de trabajo de este, entre otra información complementaria, para un total de 14 preguntas; la segunda sección se enfocó en el visor espacial. Las preguntas realizadas incluyen la recopilación de los contactos de las personas técnicas claves para ubicar los datos espaciales, así como las expectativas sobre el visor, entre otros aspectos; todo esto se abordó en solo 4 preguntas, para un total de 18 consultas (Apéndice A).

La encuesta fue revisada y validada, antes de ser aplicada. Esta revisión estuvo a cargo de la persona encargada del proceso de gestión del conocimiento del PNUD, así como por los oficiales de Programa de Naturaleza, Clima y Energía y el de Desarrollo humano y Gobernabilidad Democrática, quienes son los que dirigen las carteras de proyectos de la organización. La elección de estos revisores fue una sugerencia del PNUD, puesto que son las personas enlaces de todos los proyectos.

La encuesta fue aplicada a todas las personas coordinadoras de los 21 proyectos vigentes del PNUD actualmente en desarrollo; por tanto, la población que contestó está encuesta fue el 100% de las personas funcionarias con el puesto de coordinación de proyecto.

#### *b) Sistematización de los Datos Recopilados en la Encuesta*

Los datos de la encuesta fueron procesados y organizados en un archivo de formato Valores Separados por Comas (CSV por sus siglas en inglés), para luego ser analizados mediante gráficos y tablas. Este procesamiento permitió una eficiente interpretación de los resultados. Los datos compilados en la encuesta constituyen la información de cada proyecto, por ejemplo: nombre del proyecto, programa al que pertenece, presupuesto, nombre del ente donador del presupuesto para ejecución del proyecto, objetivos del proyecto, marcador de género asignado, contribución en género, áreas de trabajo, tipos y nombre de las organizaciones socias del proyecto, número de personas comunicadas e impactadas por el proyecto, entre otros. Esto corresponde a los datos que son los atributos de la capa vectorial.

Todos los datos geográficos recopilados y generados a partir de la descripción del área que abarca cada proyecto se visualizaron y procesaron en el programa *QGIS*, un *software* libre y de código abierto. Estos son parte de los datos que componen el visor geográfico.

Los datos obtenidos en relación con la primera sección de la encuesta fueron utilizados como información base de cada proyecto, así también para identificar el área de impacto de los proyectos y los respectivos alcances geográficos en Costa Rica; además, se contó con información para colocarlos en los atributos de las capas espaciales.

Los datos de la segunda sección sirvieron principalmente para la recopilación de los archivos geográficos de cada proyecto, así como para compilar otros datos espaciales elaborados en el marco de los proyectos.

La información geográfica compilada en la encuesta se dividió en dos partes: la primera corresponde a las áreas de trabajo o de impacto de cada proyecto; la segunda abarca el resto de la información geográfica que han creado los proyectos de manera complementaria.

## o Áreas de trabajo de cada proyecto

Los proyectos que tienen su área de trabajo cartografiada se estandarizaron y de ellos, solamente se recopiló el archivo, para que los datos cuenten con estas características y atributos (Figura 2).
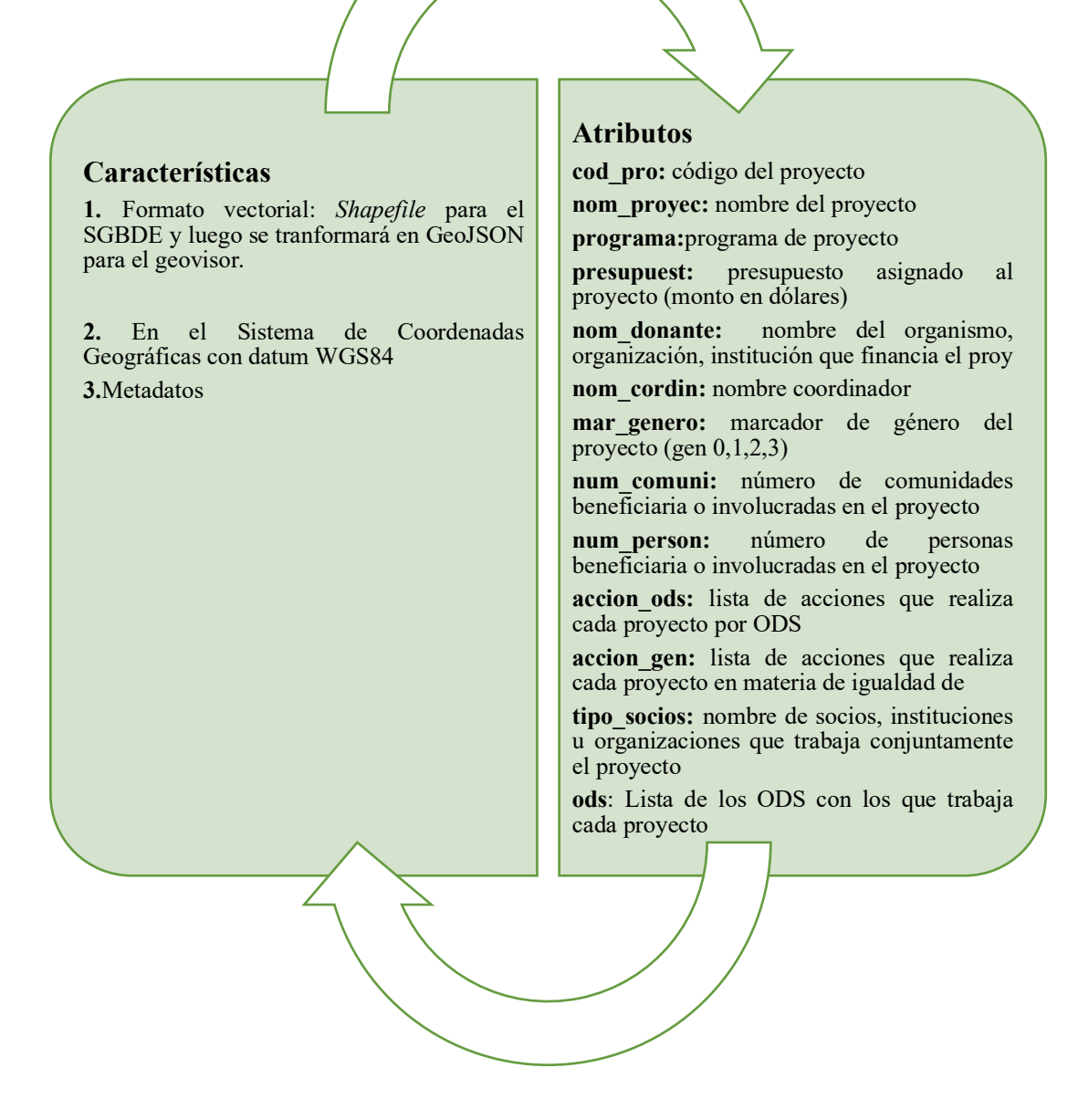

**Figura 2.** Atributos y características de la capa geoespacial de las áreas de proyectos

En el caso de los proyectos sin área de trabajo cartografiada, se generó a partir de la información suministrada en la encuesta (Apéndice A), donde se les solicitaron a los encuestados los datos específicos del área de trabajo. Las áreas correspondientes a una unidad de trabajo que estuvieran dentro de las divisiones político-administrativas del país,

como, por ejemplo, distrito, cantón, provincia, Corredores Biológicos (CB), cuencas hidrográficas, entre otros, se tomó el límite de las capas disponibles en el Sistema Nacional de Información Territorial (SNIT).

### o Información geográfica complementaria de los proyectos

Los datos geográficos complementarios generados dentro de los proyectos y compilados, se organizaron en las siguientes categorías: formato de archivos, tipos de sistemas de coordenadas y proyecciones, así como si cuentan o no con metadatos (figura 3).

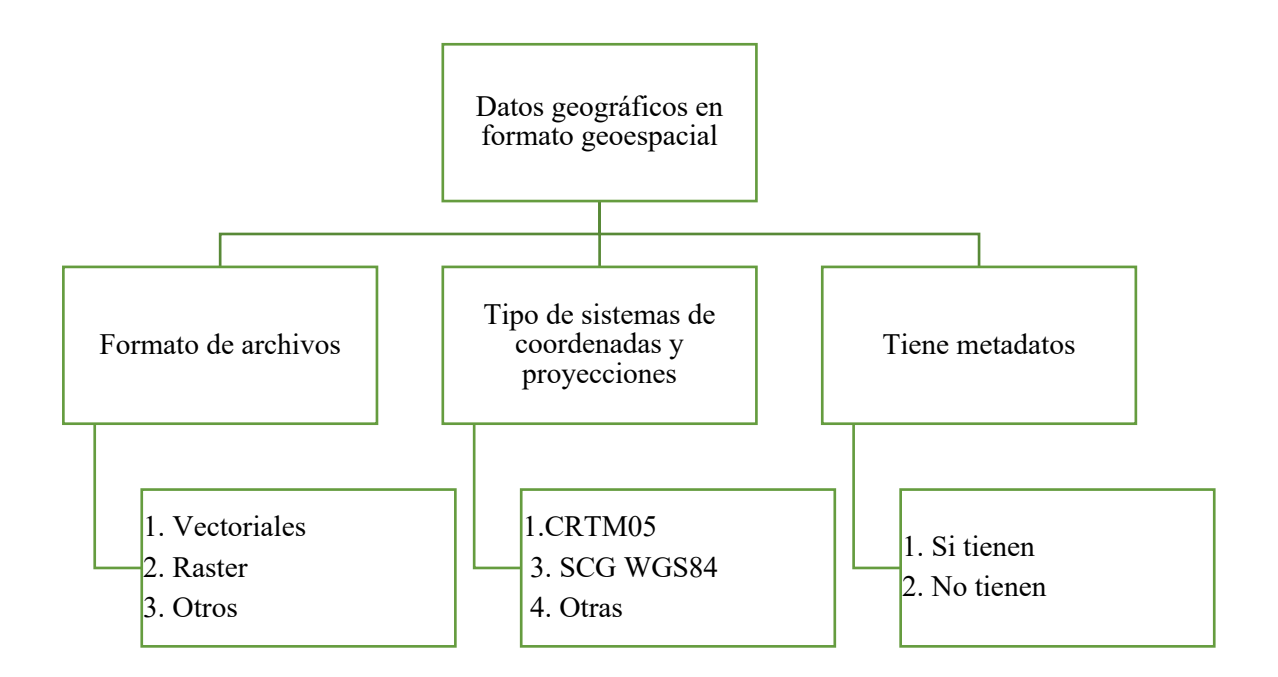

**Figura 3.** Clasificación de los datos geoespaciales compilados de los proyectos del PNUD, Costa Rica, para los años 2020 y 2021

*c) Sesiones para Recopilar Información sobre el Contenido, las Características y los Requerimientos del Geovisor para el PNUD*

Esta última actividad consistió en realizar sesiones individuales y grupales con personas de la organización, para recopilar información sobre los requerimientos, el contenido y las características que debe tener este geovisor para que le resultara funcional al PNUD.

La selección de las personas funcionarias del PNUD para realizar las sesiones, se basó en tres criterios: el primero corresponde a que tengan conocimiento de todos los proyectos a partir de sus funciones dentro de la organización, el segundo aspecto a considerar es que fueran personas coordinadoras de programas y el último es que estén asignados como personas coordinadoras de algún proyecto.

Por tanto, las instancias de trabajo que cumplen con estos criterios para ser seleccionadas son: la persona encargada de comunicación, también la encargada de evaluar y monitorear los proyectos, así como la encargada de la parte de gestión de conocimiento, la personas encargada de la coordinación de la unidad técnica de género, además de las 21 personas que coordinan cada uno de los proyectos vigentes en el PNUD y los encargados de los programas de Clima, Naturaleza y Energía, así como el de Desarrollo Humano y Gobernabilidad Democrática.

Las sesiones fueron abordadas con tres puntos de trabajo: 1) la revisión de la propuesta del geovisor, 2) el espacio para comentarios y expectativas y 3) el tiempo para recopilar las recomendaciones adicionales o finales. El primer punto se abordó con una exposición magistral sobre la propuesta del geovisor; el segundo se trabajó con dos preguntas generadoras (Figura 4), y el tercero, con un espacio para discusión.

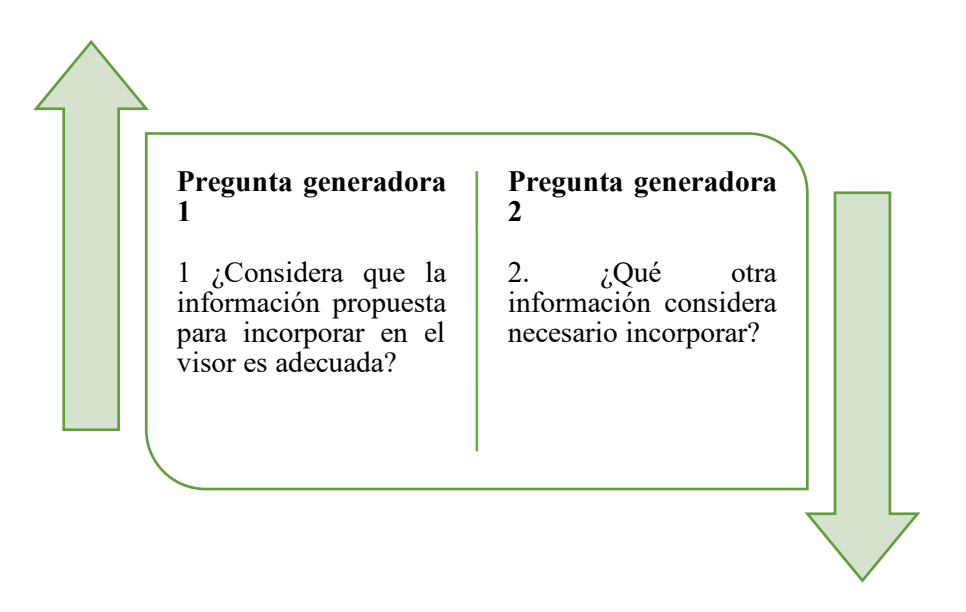

**Figura 4.** Preguntas generadoras para identificar recomendaciones y expectativas del geovisor

Toda la información posteriormente fue sistematizada por cada una de las sesiones; a la vez se analizó con el propósito de determinar la información clave para desarrollar el geovisor; los casos en que no realizaron la recomendación se justificaron técnicamente.

# **3.2. Etapa 2: Implementación de un geovisor que permita la visualización de las áreas y el alcance geográfics de los proyectos y de la información geoespacial relevante para el PNUD**

El desarrollo del geovisor dependió de la información recolectada en la primera etapa; puesto que fue la base para establecer el diseño y los requerimientos del visor geográfico; también se identificó el contenido que debía tener.

El desarrollo y la implementación del geovisor se dividió en cuatro fases: la primera consistió en ordenar y estandarizar las capas geográficas incluidas en el SGBDE; la segunda correspondió a la implementación de un SGBDE en *PostgresSQL,* que permitió generar los datos geoespaciales para el visor del PNUD a través de consultas espaciales; la tercera fue el ordenamiento y la estandarización de las capas geográficas finales incluidas en el geovisor, y la última fase, el desarrollo de este (Figura 5).

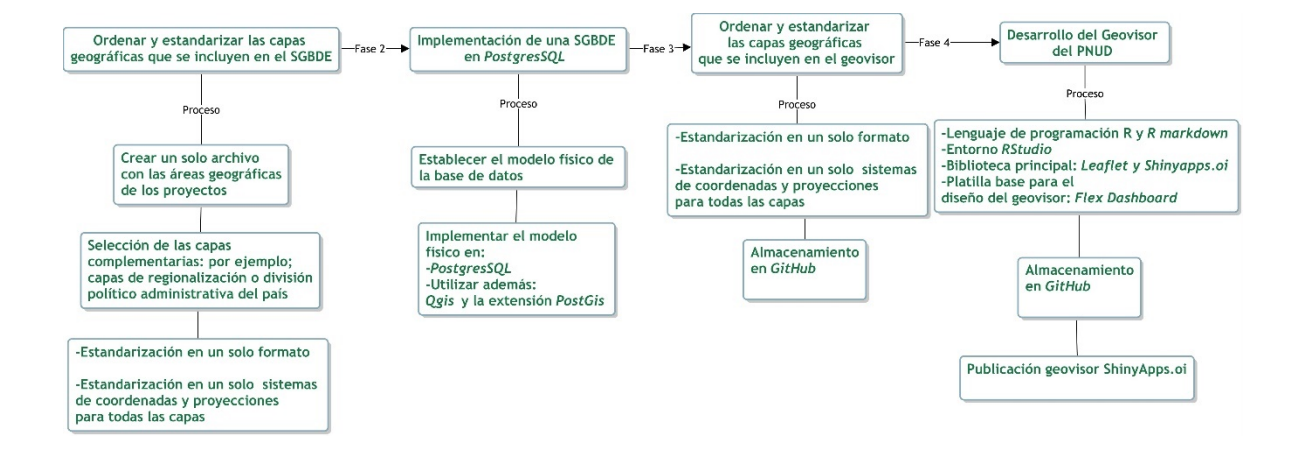

**Figura 5.** Resumen del proceso metodológico abordado para el desarrollo del geovisor para el PNUD

La primera fase, ordenar y estandarizar las capas geográficas incluidas en el SGBDE, fue clave para los siguientes subprocesos. Para esto se integraron las áreas geográficas de los proyectos del PNUD digitalizados; luego se seleccionaron las capas complementarias que integraron el SGBDE, correspondientes a los límites cantonales, las AC del SINAC y las regiones socioeconómicas establecida por el MIDEPLAN. Finalmente, para esta sesión se estandarizaron todas las capas, aplicándoles un mismo formato, que correspondió a archivos vectoriales, y un mismo sistema de proyección y coordenadas (CRTM05).

La segunda fase que fue desarrollar un SGBDE, mediante el programa *PostgresSQL*, un sistema de base de datos relacional de código abierto, que trabaja con el lenguaje SQL (*PostgreSQL* Global Development Group, 2021). En este programa se cargaron y almacenaron las capas espaciales, para relacionarlas entre sí, mediante las consultas espaciales de los datos geográficos del PNUD con la división políticoadministrativa del país (AC, Regiones socioeconómicas de MIDEPLAN y límites cantonales)

Las consultas espaciales se ejecutaron en el lenguaje SQL y fueron aplicadas mediante la extensión de *PostGIS* para datos geoespaciales, desde la interfaz de código abierto y libre *QGIS*. Cabe mencionar que *PostGIS* es una extensión de base de datos espacial de código abierto, que es parte de la base de datos relacional (Obe & Hsu, 2011);

por tanto, al ejecutar consultas relacionales en SQL se pudieron obtener las capas geoespaciales, que son las que se cargaron al visor.

Al tercer subproceso, le correspondió ordenar y estandarizar las capas geográficas que se incluyen en el geovisor, a partir de los datos geoespaciales recopilados del PNUD, así como la información obtenida de las consultas espaciales mediante el SGBDE; se debieron estandarizarse todos los archivos a un mismo formato vectorial *(.Geison)* y al sistema de proyección y coordenadas (SCG WGS84); además, se hicieron respaldos de la información en la plataforma *GitHub.*

La última fase fue la creación e implementación del geovisor; este se trabajó en los lenguajes de programación de *R* y *R Markdown;* además, se utilizará el entorno *RStudio*, para el desarrollo del diseño del visor y la manipulación de los datos geoespaciales. Además, se incluyó como base la biblioteca *Leaflet* y *ShinyApp*, así como aquellas otras que fueran compatibles; finalmente, se utilizaron como base los diseños disponibles en *FlexDashboard*, para crear un mapa *web* interactivo y ponerlo a disposición en la plataforma *ShinyApp.oi.*

Al geovisor se le incorporaron una serie de herramientas: un mapa base, control de escala, atributo para cada una de las capas y control de capas; además se ha propuesto agregarle algunas otras funcionalidades adicionales, por ejemplo, un control de coordenadas del puntero del ratón, un control de búsqueda en *OpenStreetMap* (OSM) y un zoom, que permita restablecer el tamaño original del mapa. Adicionalmente, a nivel de diseño, se utilizó el color marca del PNUD para las áreas geográficas de los proyectos.

El desarrollo final del geovisor se alojó en la plataforma *Shinyapps.oi;* también está contenido al repositorio de *GitHub* para su almacenamiento y respaldo y, finalmente, se publicó en la *Web,* mediante la plataforma *Shinyapp.oi,* y está disponible en la página *Web* de gestión de conocimiento del PNUD (https://pnud-conocimiento.cr/).

Cabe mencionar, que, para tener acceso al *GitHub*, debió crearse una cuenta, accediendo a la página *Web www.github.com,* Primero se configuró el usuario; luego se clonó todo el código de programación desarrollado para el geovisor. Para tener acceso a

*Shinyapp.oi*, igualmente se creó previamente una cuenta en la página *web* https://www.shinyapps.io/.

# **3.3. Etapa 3: Análisis de las Áreas y los Alcances Geográficos de los Proyectos Desarrollados por el PNUD para una Mejor Comprensión del Impacto Territorial de Estos a Nivel Nacional**

La etapa de análisis de las áreas y el alcance geográfico de los proyectos desarrollados por el PNUD, para una mejor comprensión del impacto territorial de estos en el ámbito nacional, se abordó en la forma de análisis e interpretación de los datos a partir de la información geográfica ordenada y colocada en el geovisor; también se estudiaron todos los datos recopilados en la primera etapa sobre el diagnóstico de la información geográfica que la organización genera dentro de sus proyectos.

Para este análisis se utilizó principalmente la información de las áreas de trabajo de los proyectos, puesto que permite estudiar en detalle los impactos que estos generan a nivel territorial, a partir de su área de acción y de las actividades que ejecutan en el país, según el alcance e indicadores establecidos en cada proyecto. Se estimó cuántos proyectos se encuentran distribuidos ejecutados en cada una AC; también en las regiones socioeconómicas de MIDEPLAN y a nivel de cantones.

También se hizo énfasis en la variable de perspectiva de género que aborda cada proyecto y como se ve reflejada a nivel territorial, identificando las zonas que tienen más acciones en este tema. Además, se analizaron en detalle los alcances de los proyectos respecto de los ODS en el territorio nacional, a partir del área geográfica que acciona cada proyecto y de los objetivos que se abordan en el marco de trabajo de los proyectos. Esta información es de utilidad para la organización para conocer dónde, cuántos y cuáles ODS se están trabajando según cada región del país y, a la vez, para identificar qué falta por trabajar.

### **CAPÍTULO IV**

### **ANÁLISIS DE RESULTADOS Y DISCUSIÓN**

En este capítulo se detalló el análisis de los resultados obtenidos según cada objetivo planteado en el presente trabajo final de graduación.

Para conocer los resultados obtenidos en el diseño y la implementación del geovisor para el PNUD, primeramente, se especifican los hallazgos del diagnóstico realizado al personal de la organización sobre los datos geográficos generados en los proyectos, así como las características requeridas para el visor geográfico; posteriormente, se analizó el proceso para la implementación del visor y, finalmente, se describe el alcance del trabajo del PNUD en el territorio nacional.

### **4.1. Diagnóstico sobre la Información Geográfica Generada en los Proyectos Ejecutados por el PNUD**

A partir de lo expuesto en el marco metodológico, el primer proceso para el desarrollo del presente estudio fue la elaboración de un diagnóstico sobre la información geográfica generada en los proyectos ejecutados por el PNUD en Costa Rica. Para obtener la información, se aplicó una encuesta (Apéndice A) durante el periodo de diciembre del año 2020 a febrero de 2021; algunos datos se terminaron de recopilarse durante los meses de marzo a julio de 2021.

Toda la información fue recolectada mediante el programa *Office Forms,* el cual se descargó en formato *CSV;* posteriormente, se ordenó y organizó para ser ejecutado en Excel de *Microsoft Office.* 

Durante la aplicación de la encuesta se obtuvieron en total 21 respuestas; por tanto, se puede afirmar que para el año 2021 existía esta cantidad de proyectos vigentes en el PNUD. De las 21 respuestas, cabe mencionar que 16 proyectos son parte del Programa Naturaleza, Clima y Energía, y los 5 restantes son parte del Programa Desarrollo Humano y Gobernabilidad Democrática. Este dato es relevante para comprender la dinámica y estructura de la organización (Cuadro 1).

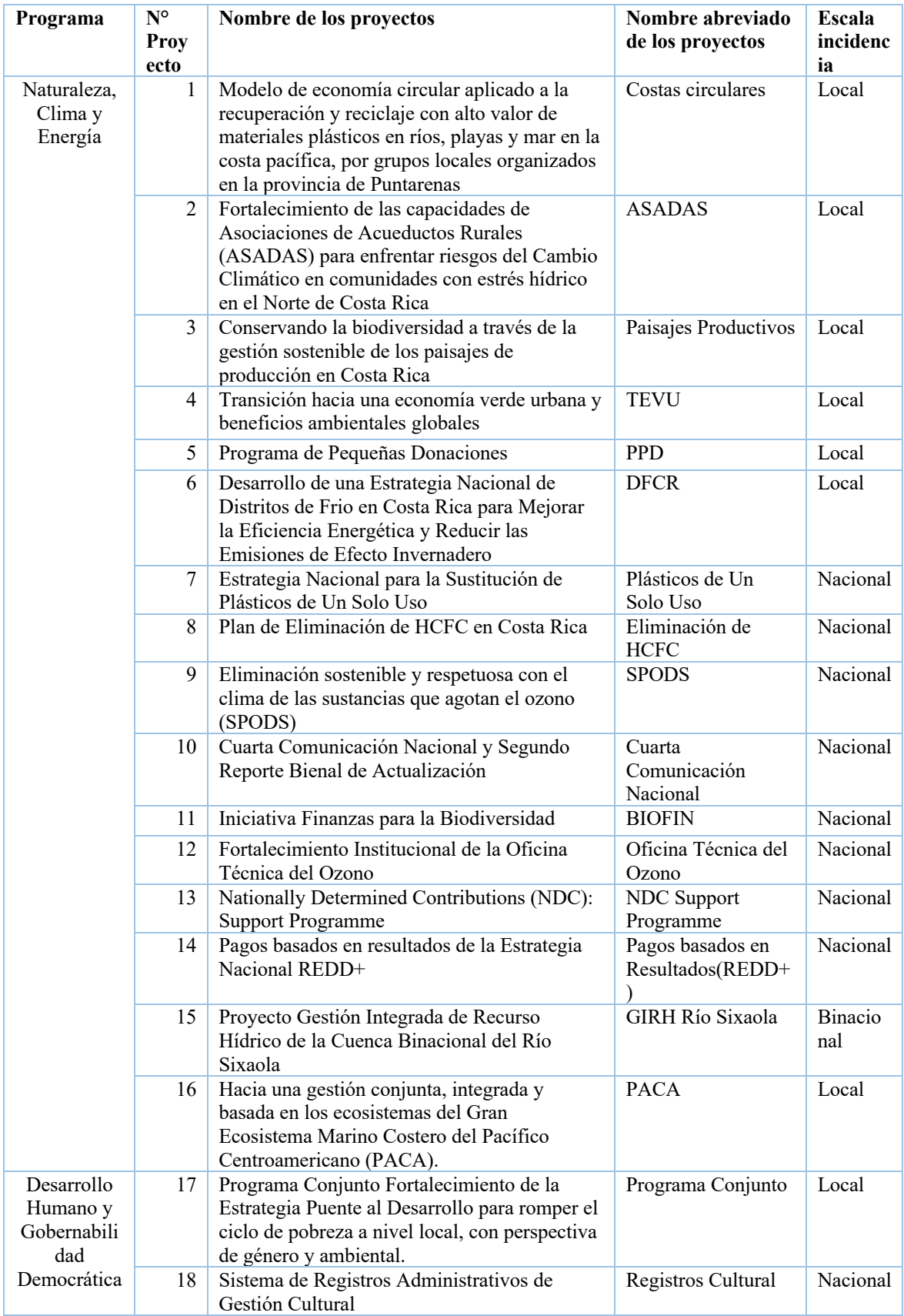

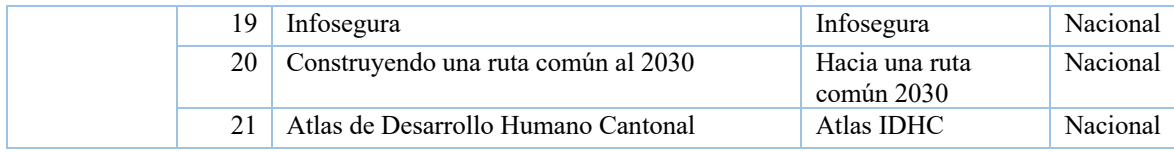

**Cuadro 1**. Lista de proyecto vigentes del PNUD, para los años 2020 y 2021

Otro de los hallazgos relevantes, corresponde a la información sobre el área de trabajo de los proyectos, puesto que 12 de ellos son a escala nacional (Figura 6), lo cual quiere decir que su impacto cubre todo el país; 9 proyectos tienen un área geográfica de trabajo local, indicador de que están trabajando en lugares específicos de Costa Rica; además, uno de los proyectos tiene un límite local, pero es binacional (Costa Rica-Panamá) (Figura 7).

Posteriormente, se determinó que el PNUD no contaba con ninguna delimitación del área de los proyectos en formato vectorial; en consecuencia, los 21 límites de los proyectos tuvieron que ser elaborados a partir de capas geoespaciales existentes y basados en la descripción del área de trabajo de cada proyecto, según datos recopilados en la encuesta. Para convertir la descripción de las áreas de los proyectos en datos geoespaciales, primeramente, se trabajó con los proyectos que abarcan todo el país; para esto, se utilizó la capa de delimitación territorial a escala 1:5.000 del IGN del año 2017 y disponible en el SNIT.

En el caso de los proyectos locales, para identificar su área de impacto se utilizó la descripción anotada en la respuesta de la encuesta. Cabe mencionar que ninguna de las áreas de los proyectos tuvo que ser digitalizada, puesto que estas corresponden a alguna área o regionalización existente en el país y disponible en el SNIT. En el Anexo 1 se encuentra la lista de las capas utilizadas para establecer estas áreas.

En cuanto a la ubicación de los 9 proyectos locales, cabe señalar que están distribuidos en diferentes partes del país, con excepción del proyecto binacional que abarca también área de Panamá (Figura 7). Respecto de la extensión geográfica que abarca cada uno de los proyectos locales, se puede observarse, en el gráfico 1, que entre los proyectos con mayor área están: *Hacia una gestión conjunta, integrada y basada en los ecosistemas del Gran Ecosistema Marino Costero del Pacífico Centroamericano*, conocido como

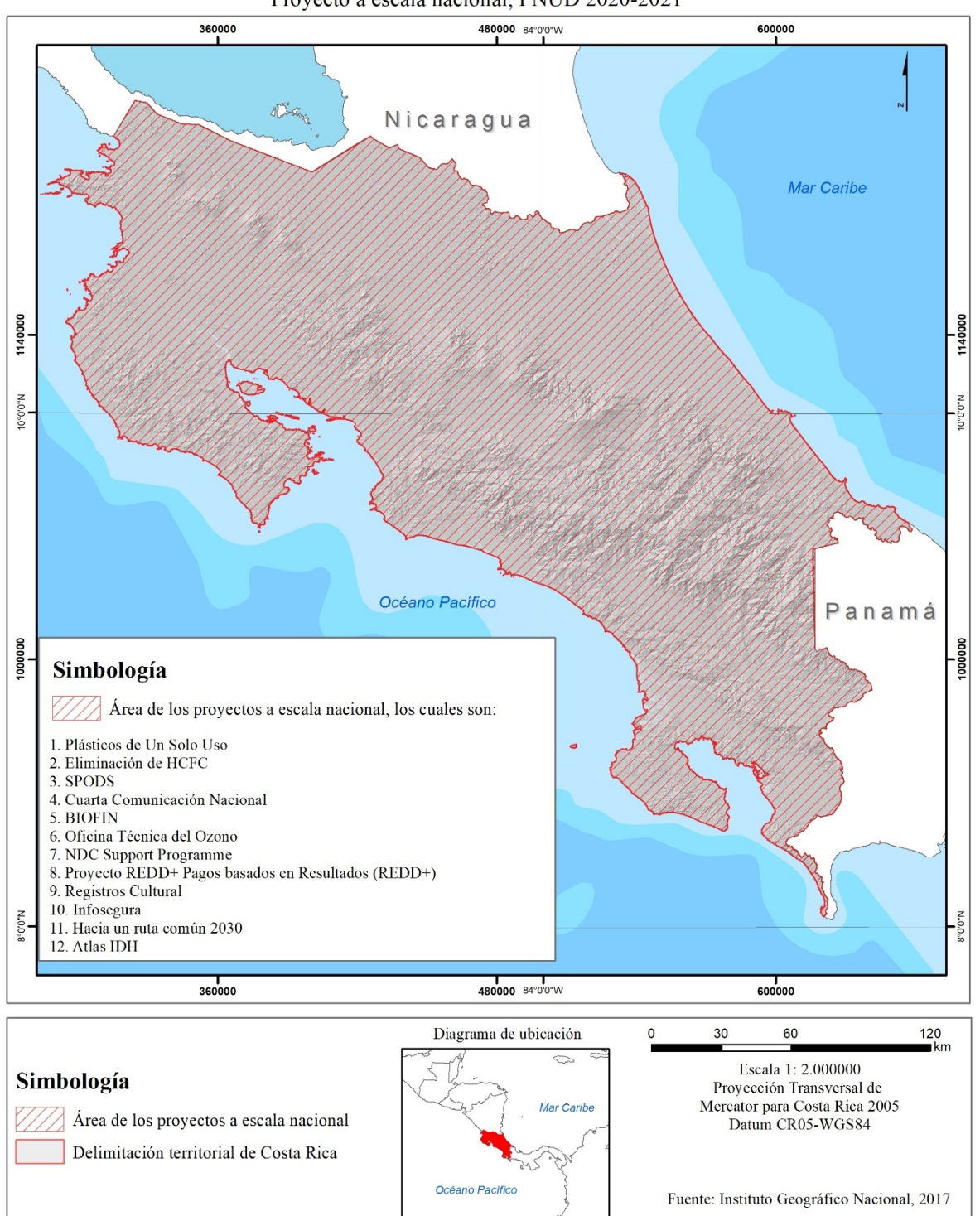

Proyecto a escala nacional, PNUD 2020-2021

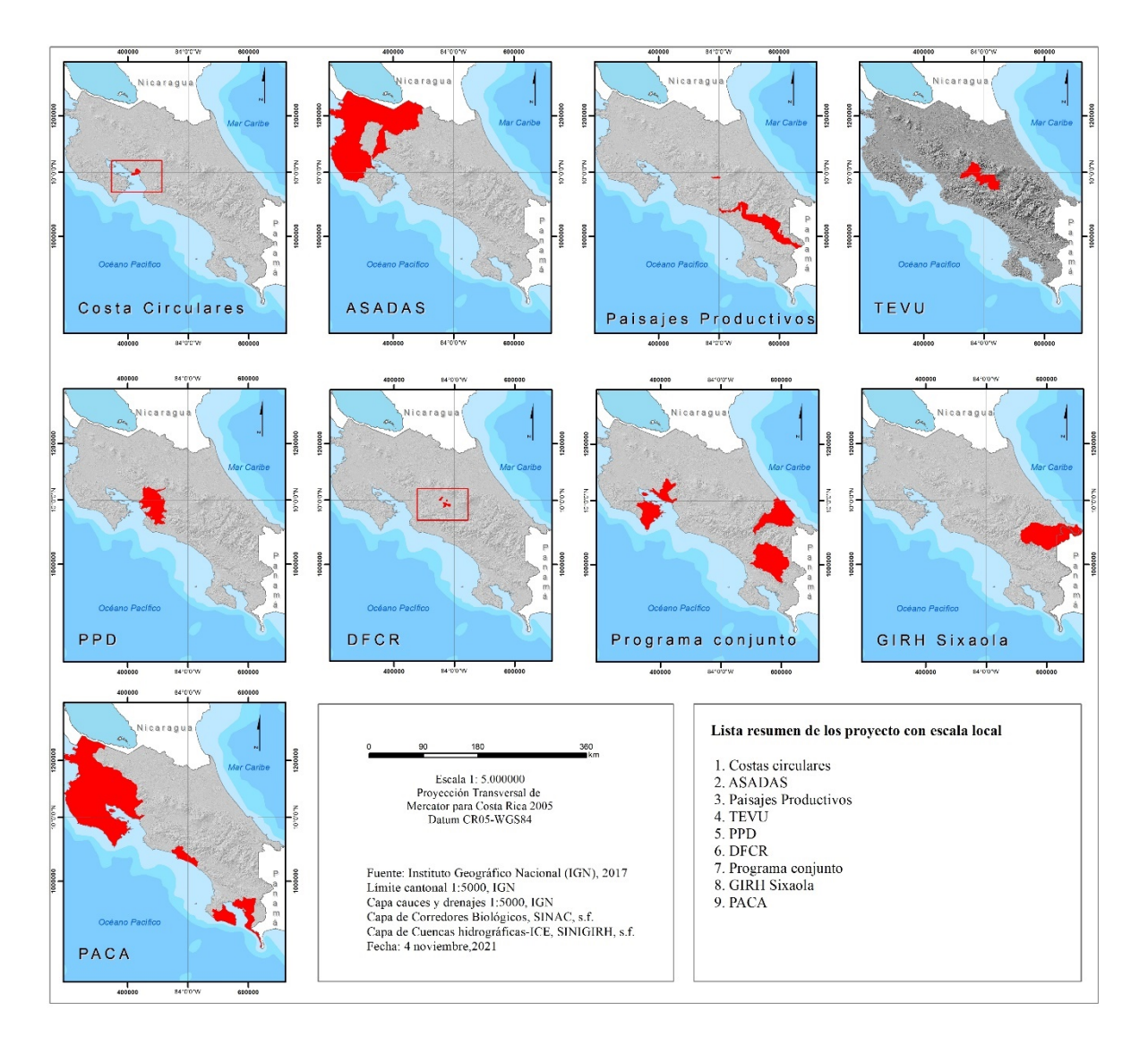

**Figura 6.** Delimitación territorial de los proyectos del PNUD con área de impacto nacional, para los años 2020 y 2021

**Figura 7.** Delimitación territorial de los proyectos del PNUD con área de impacto local, para los años 2020 y 2021

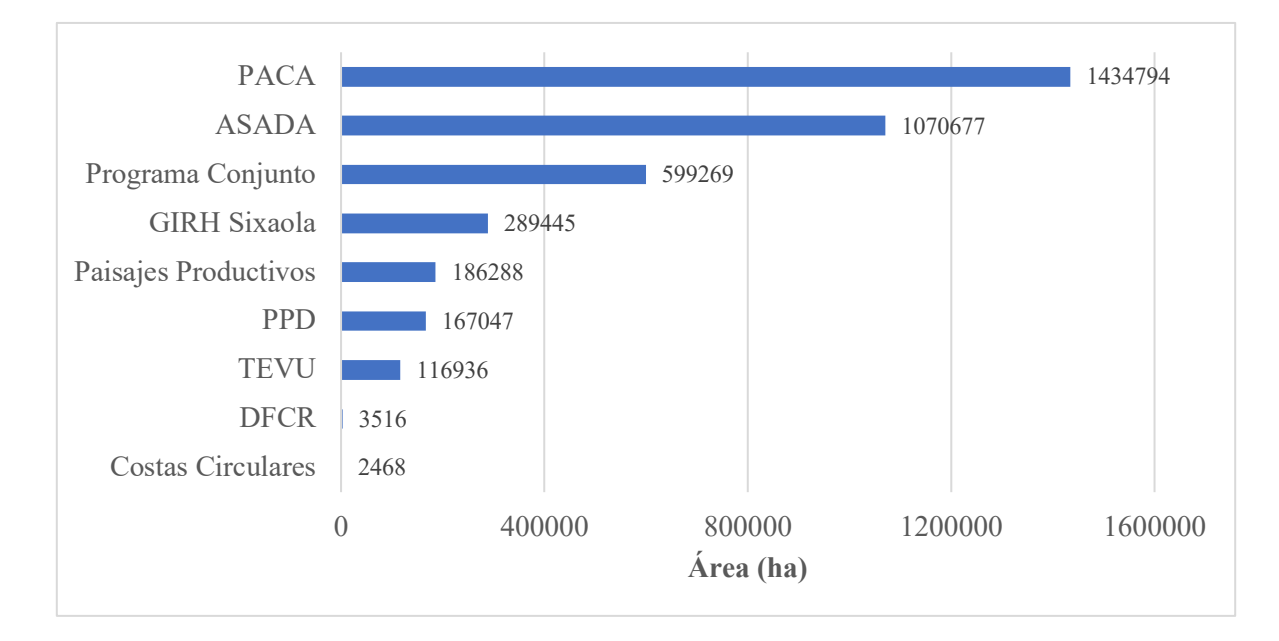

**Gráfico 1.** Extensión del área en hectáreas (ha) de los proyectos con incidencia local del PNUD, para los años 2020 y 2021

Con la delimitación de cada una de las áreas de los proyectos en formato vectorial (Figura 6 y 7), se continuó con la asignación de los atributos a cada capa. Para esto, se transcribieron las respuestas de las preguntas realizadas en la encuesta a cada proyecto respectivo, con el fin de describir las características y los alcances de estos (Cuadro 2). Esta información sirvió de base para identificar los datos y atributos de las capas que son parte del visor geoespacial.

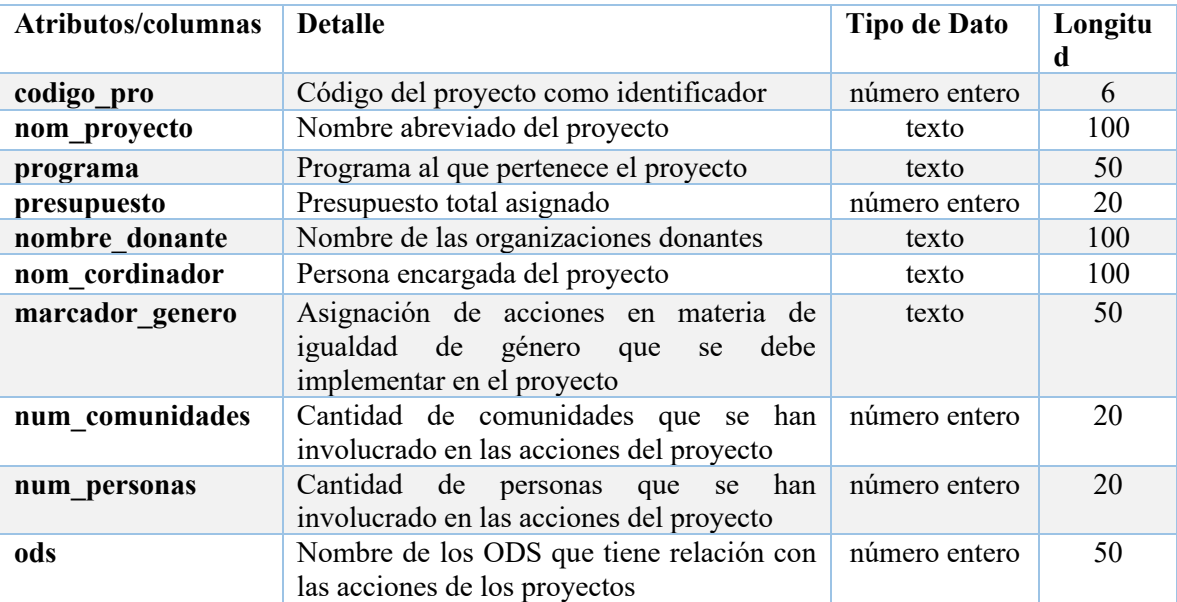

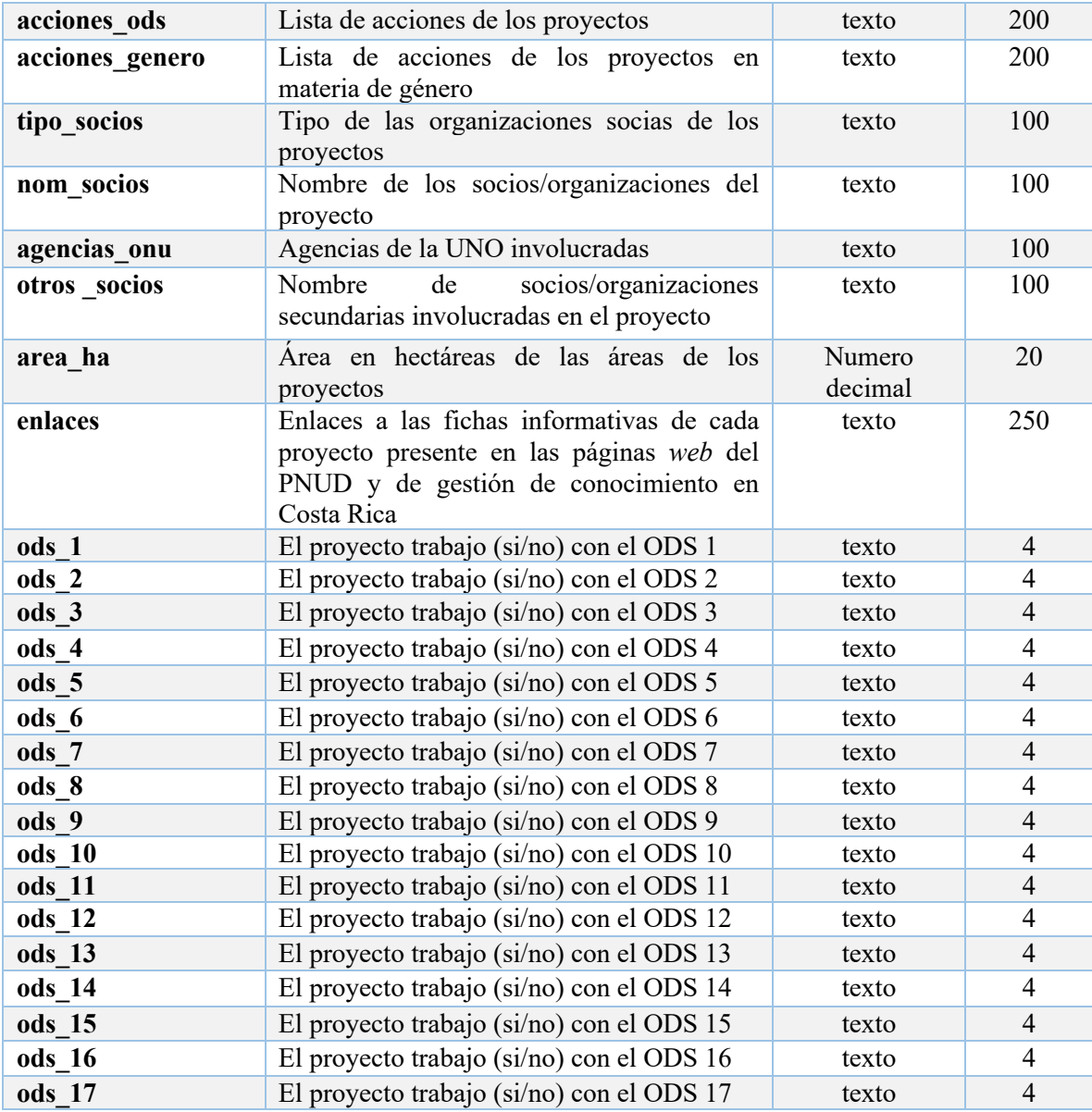

**Cuadro 2**. Lista de atributos de la capa vectorial que incluye los proyectos ejecutados por el PNUD, para los años 2020 y 2021.

Posteriormente, se continuó con el análisis de otros datos geográficos existentes en la organización. En total de los 21 proyectos, 8 tienen algún mapeo reportado; esto a partir de la información recaudada en la encuesta; estos proyectos son: *ASADAS, Paisajes Productivos, Transición hacia una economía verde urbana y beneficios ambientales globales (Conocido como TEVU)*, *Programa de Pequeñas Donaciones (PPD), Estrategia Nacional de Distritos de Frío en Costa Rica para Mejorar la Eficiencia Energética y* 

### *Reducir las Emisiones de Efecto Invernadero (DFCR)* y *Proyecto REDD+ Pagos basados en Resultados (REDD+).*

Cada una de las cartografías generadas desde los proyectos, tienen diferentes alcances, áreas de trabajo y formatos; por tanto, se tomó el contacto de la persona encargada de la cartografía, según cada proyecto (Apéndice A, pregunta 18), y se contactó mediante correo electrónico, para recolectar algunas características de estos datos geográficos.

En total se tiene un registro de 843 capas de información geoespacial generadas dentro de los proyectos de PNUD vigentes. Cabe mencionar que el proyecto ASADAS cuenta con la base de datos más extensa de la organización, en total dentro del reporte compartido tiene un registro de 513 capas para el sector de Oficina Regional de Acueductos Comunales (ORAC) de la región Chorotega y 282 para la parte de ORAC Norte-Norte. Sin embargo, mucha de la información corresponde a datos secundarios generados por otras instituciones, por ejemplo: la capa de incendios forestales, ríos, importancia hídrica, estación bomberos, sismicidad, importancia hídrica, inundaciones, sistemas fallas tectónicas, unidades hidrogeológicas, curvas de nivel, humedales, nacientes, entre otros. Por tanto, se agrupan y contabilizan como dos grandes proyectos (ORAC Chorotega y ORAC Norte-Norte) de información geoespacial.

En el Anexo 2, se muestra el número de capas geoespaciales que tiene cada uno de los proyectos y, en resumen, los proyectos con más datos geoespaciales son: ASADAS, con 795 capas, y Paisajes Productivos, con 33 capas (Gráfico 2). Los restantes 16 proyectos, que no se incluyen en el Anexo 2, carecen de información geográfica generada dentro de las actividades técnicas del proyecto.

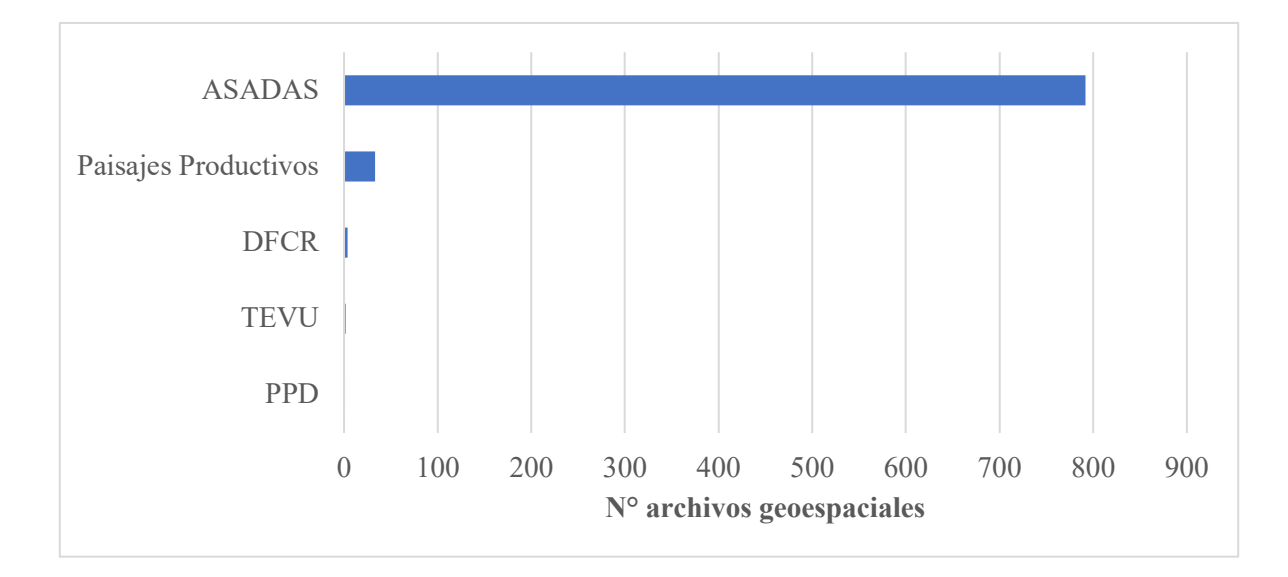

**Gráfico 2.** Número de capas geoespaciales generadas desde los proyectos PNUD, para los años 2020 y 2021

Entre las principales características de los datos geográficos generados desde los proyectos de PNUD, el 92% de los archivos están en formato vectorial (Gráfico 3); además, el 99% de los datos están con el tipo de sistemas de coordenadas y proyecciones CRTM05. Con respecto a los metadatos, el 97% de los archivos carecen de ellos (Gráfico 4); sin embargo, el 3% que sí tienen metadatos elaborados a partir de las plantillas oficiales del SNIT.

Estos datos muestran que a pesar de que se está generando información geoespacial desde los diversos proyectos, falta utilizar estándares que permitan que la información cumpla con los requerimientos necesarios, por ejemplo, contar con la elaboración de metadatos y tener un solo sistemas de coordenadas y proyecciones. Otro de los problemas que enfrenta la organización es que los datos geoespaciales se encuentran almacenados en diferentes equipos, ya sea en forma local, a través de computadoras o servidores *Web* de los proyectos, o en las diversas instituciones con las cuales trabajan conjuntamente algunos de los proyectos; esto puede considerarse como un alto riesgo de que tales datos puedan ser eliminados o extraviados una vez concluidos los proyectos conjuntos.

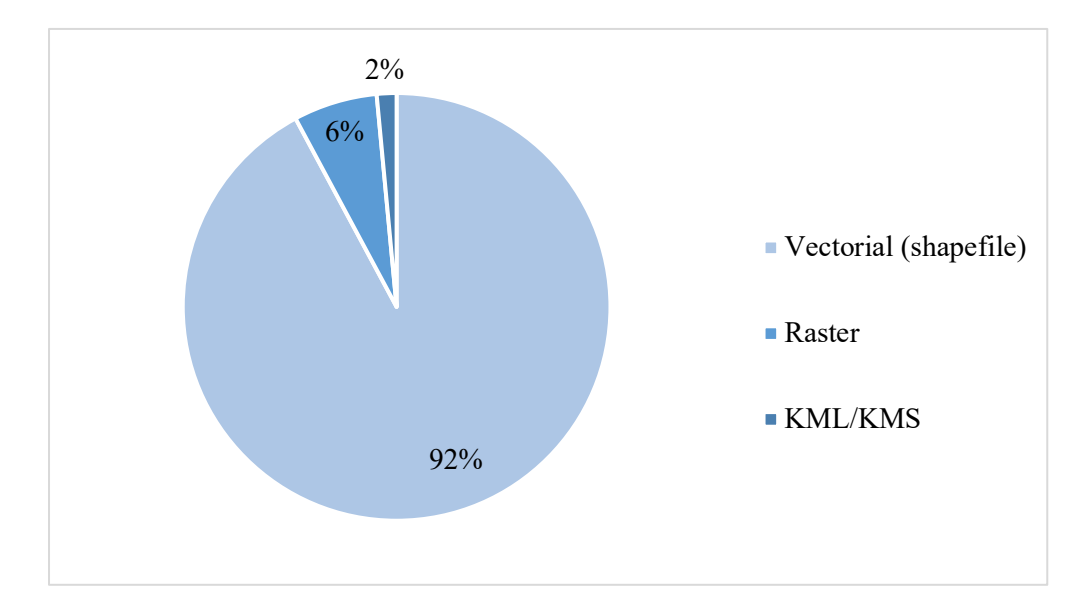

Gráfico 3. Porcentaje (%) de los tipos de formatos que tienen las capas geoespaciales generadas desde los proyectos PNUD, para los años 2020 y 2021.

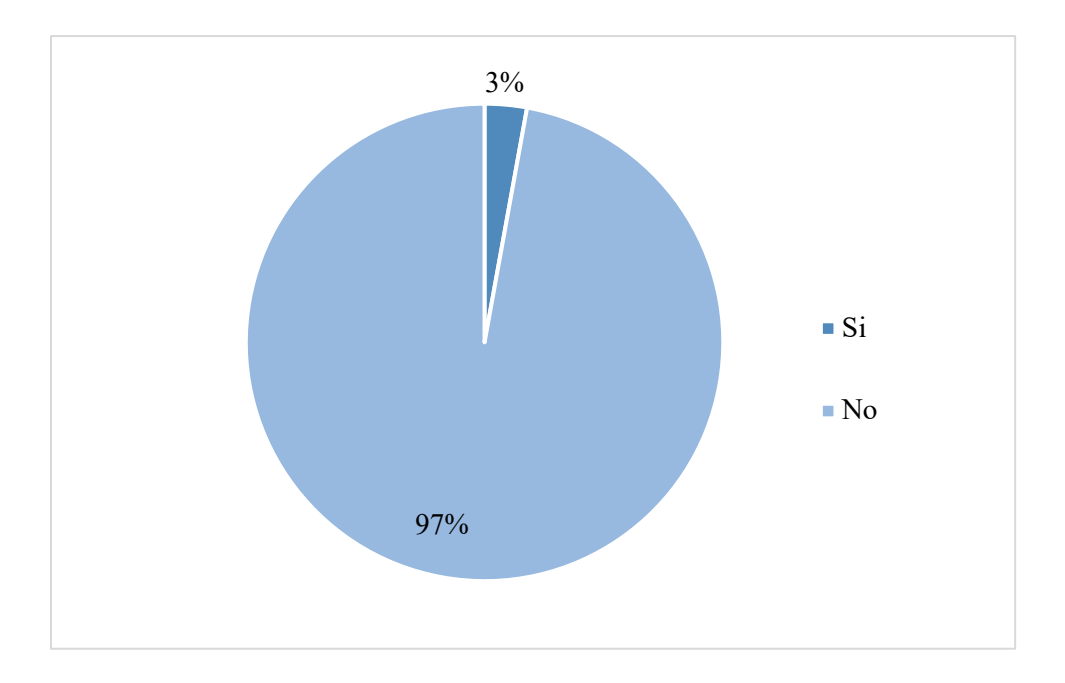

**Gráfico 4.** Porcentaje (%) de capas geoespaciales que tienen metadatos, PNUD para los años 2020 y 2021.

## **4.2. Resultados de las Sesiones de Trabajo para Recopilar Información sobre el Contenido y las Características que Debe Tener el Geovisor**

El siguiente proceso para el desarrollo de este trabajo corresponde a determinar el contenido y las características que debe tener el geovisor. Para esto, se realizaron en total 10 sesiones de trabajo virtuales; 9 de ellas fueron bilaterales con las personas que trabajan de forma paralela con todos los proyectos de la organización: la persona encargada de comunicación, también la responsable de la evaluación y el monitoreo de los proyectos, la encargada de la parte de gestión de conocimiento y la persona coordinadora de la unidad técnica de género. La sesión número 10 se realizó de forma conjunta con las 21 personas que coordinan cada uno de los proyectos vigentes en el PNUD y con los encargados de los Programas de Clima, Naturaleza y Energía, y Desarrollo Humano y Gobernabilidad Democrática.

A partir de estas sesiones de trabajo, se determinó el contenido que debe tener el geovisor, decisión que fue tomada en conjunto entre las diferentes personas del PNUD involucradas en los procesos, quienes aprobaron la inclusión de las áreas de impacto territorial (límite del área geográfica de los proyectos) de cada uno de los 21 proyectos.

Las capas de las áreas geográficas de cada proyecto, a partir de lo acordado, deben incorporar los siguientes atributos: el nombre del proyecto, el presupuesto, el nombre del donante, el marcador de género, el número de ODS con los que trabajan, así como un enlace a las fichas informativas de cada proyecto presente en las páginas *Web* de gestión de conocimiento del PNUD en Costa Rica.

Además, el geovisor debe de contar con una serie de alcances geográficos relacionados con los proyectos y con su impacto en el territorio. Estos alcances de igual forma se identificaron en conjunto con el personal del PNUD. En total se seleccionaron 8 alcances geográficos:

- 1. Área de impacto de los proyectos, desagregada por cantón
- 2. Área de impacto de los proyectos, desagregada según las Áreas de Conservación (AC)-SINAC
- 3. Área de impacto de los proyectos, desagregada según las regiones socioeconómicas de MIDEPLAN
- 4. Marcador de género, por proyecto y desagregado por cantón
- 5. Número de comunidades alcanzadas, por área de impacto de los proyectos y desagregado por cantón
- 6. Cantidad de personas impactadas a nivel de proyecto y desagregada por cantón
- 7. Inversión por proyecto y desagregada por cantón (Monto total por proyecto) datos relativos
- 8. Número de ODS trabajado por proyecto y desagregado por cantón

En cuanto a las capas geoespaciales generadas en cada uno de los proyectos, se decidió que por el momento; se propone que solo sean recopiladas, caracterizadas y almacenadas. Esta decisión la toman las personas funcionarias del PNUD, ya que se concluyó que el propósito de la organización es demostrar su alcance a nivel país y, a la vez, conocer cómo es el trabajo dentro del territorio nacional. A pesar de que los datos geográficos elaborados en algunos de los proyectos son muy importantes en la gestión del territorio, el PNUD prefiere priorizar en la inclusión de las áreas de impacto de los proyectos y de los alcances geográficos desagregados por cantón, AC y regiones socioeconómicas de MIDEPLAN.

Como requerimientos que debe tener el geovisor, a partir de la información obtenida en las sesiones de trabajo, se establecen los siguientes: un mapa base, control de escala, atributo para cada una de las capas geoespaciales y un control de capas; además, se ha propuesto agregar algunas funcionalidades adicionales, por ejemplo, un control de coordenadas del puntero del ratón, un control de búsqueda OMS y un *zoom* que permita restablecer el tamaño original del mapa. Adicionalmente, a nivel de diseño se utilizó el color marca del PNUD para las áreas geográficas de los proyectos y, para los alcances geográficos, se desarrollaron mapas de tipo coropletas.

Las 10 sesiones de trabajo con el personal del PNUD fueron sistematizadas y ordenadas con los principales aportes dados durante las sesiones, los cuales se pueden visualizar en el Anexo 3.

#### **4.3. Proceso para la Implementación del Geovisor del PNUD**

El siguiente paso para desarrollar este trabajo final de graduación corresponde al procedimiento para la implementación del geovisor, el cual se dividió en varios subprocesos que permitieron obtener el producto final. Estos subprocesos son: a) ordenar y estandarizar las capas geográficas incluidas en el SGBDE, b) implementar una SGBDE en *PostgresSQL,* capaz de permitir la generación de los datos geoespaciales, que serán parte del visor mediante consultas espaciales, c) ordenar y estandarizar las capas geográficas que se incluyen en el geovisor y d) desarrollar el geovisor. A continuación, se describen los procesos:

### *a. Ordenar y Estandarizar las Capas Geográficas Incluidas en el SGBDE*

El proceso consistió en ordenar todas las capas correspondientes a las áreas geográficas de los proyectos del PNUD en un solo archivo en formato vectorial *(shapefile),* con sus respectivos atributos; todo esto mediante el algoritmo *Unión,* disponible en el *software* QGIS; este algoritmo permite crear una nueva capa, conservando sus atributos. También fue necesario recopilar las capas complementarias que se deben utilizar para obtener la información geográfica que irá en el geovisor: el límite cantonal, el AC y las regiones socioeconómicas de MIDEPLAN)<sup>1</sup>; estas capas igualmente requirieron ordenar y ajustar sus atributos.

Además, a estos insumos cartográficos se les aplicaron otras estandarizaciones, según los requerimientos metodológicos del trabajo, por ejemplo; todas las capas deben estar en el formato vectorial (*shapefile*); también fue necesario verificar que las capas estuvieran con el mismo sistema de coordenadas, las cuales deben estar en CRTM05 y,

AC: Elaboradas por SINAC y descargado del SNIT

<sup>&</sup>lt;sup>1</sup>Fuentes de las capas geoespaciales complementarias

Límite cantonal: Escala 1:5000 del IGN y descargado del SNIT

Regiones Socioeconómicas de MIDEPLAN: Tomada del MIVAH adquiridas mediante la solicitud por correo electrónico

finalmente, todo fue almacenado para su respaldo. En la figura 8, se muestra un resumen de estos procesos mencionados, los cuales permitieron tener la información lista para los siguientes subprocesos.

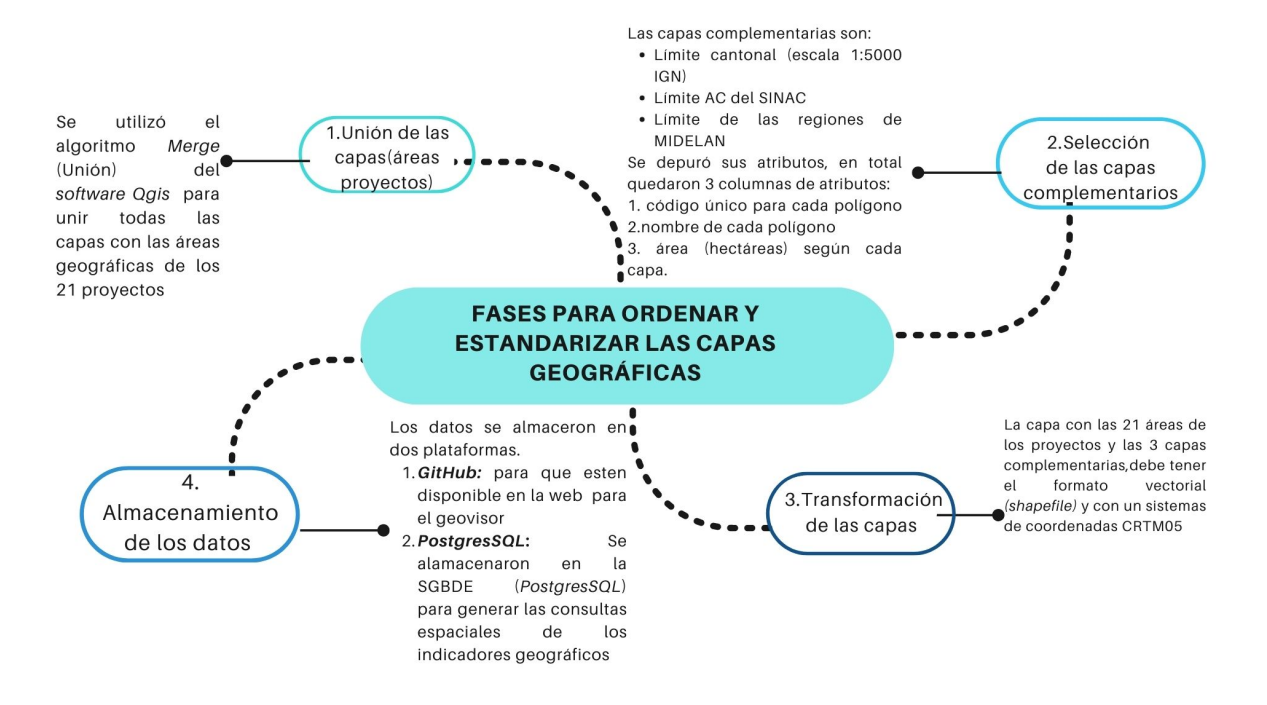

**Figura 8.** Pasos para ordenar y estandarizar las capas geográficas que integra SGBDE

Estos pasos preparatorios de las capas constituyeron la fase más importante del proceso, la que determinó el éxito de los siguientes procedimientos del trabajo para elaborar el visor geográfico.

## *b. Implementación de una SGBDE en PostgresSQL que Permita Generar los Datos Geoespaciales para el Geovisor del PNUD*

En este subproceso fue necesario ejecutar 5 etapas, las cuales se describen en la figura 9, la primera correspondió a la creación modelo entidad relación (Figura 10). Este modelo se diseñó para contener 4 tablas (proyectos pnud, ac, cantones y mideplan)<sup>2</sup> (Figura 10), las cuales son la estructura de todo el SGBDE. En el Anexo 4, se muestran las

<sup>&</sup>lt;sup>2</sup>Nombre de las tablas de la BD

Capa del proyecto del PNUD: **proyectos\_pnud**

Capa de las Áreas de Conservación: **ac**

Límite cantonal: **cantones** 

Regiones Socioeconómicas del MIDEPLAN: **mideplan**

características de los datos contenidos en las tablas, por ejemplo, los nombres de los campos, los tipos de datos, la longitud de los datos, así como las restricciones, que son, en este caso, dos: no números nulos ni llave primaria.

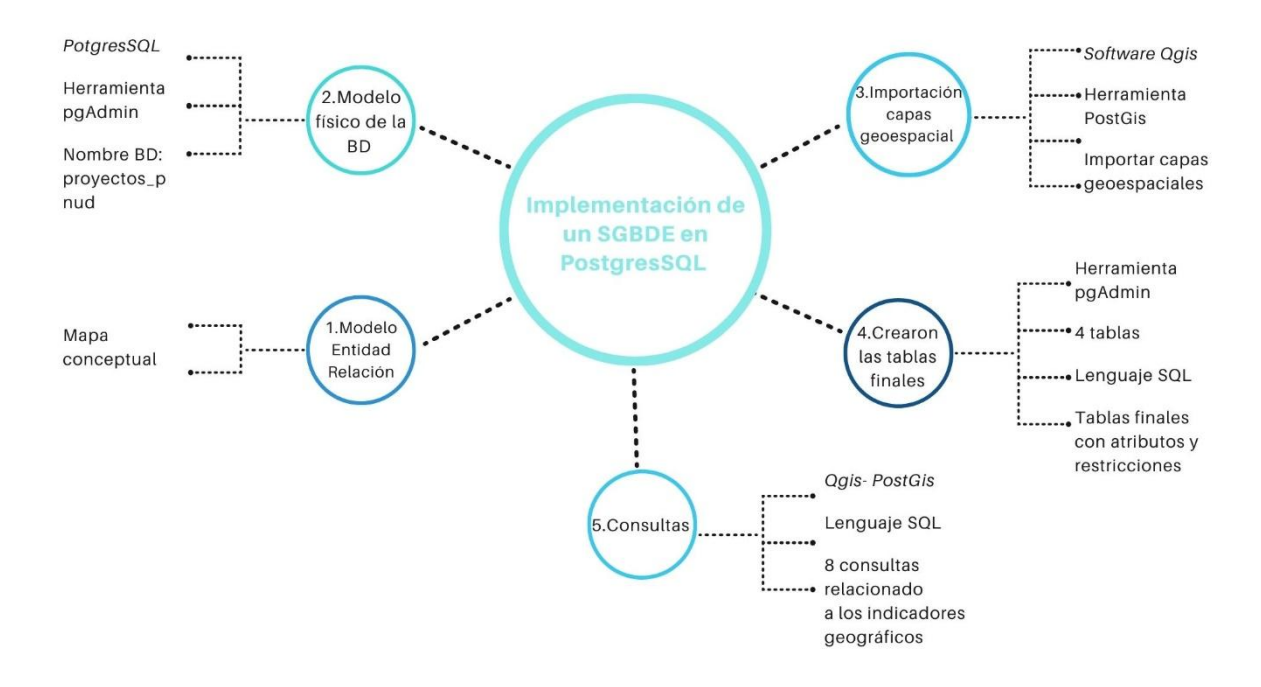

**Figura 9.** Resumen de los procesos para construir un SGBDE en PostgresSQL

Posteriormente, se continuó con la creación de una SGBDE en *PostgresSQL* (modelo físico), el cual se realizó con la herramienta *pgAdmi*n de *PostgresSQL*, el nombre asignado corresponde "pnud\_ proyectos" (Ver Apéndice B).

La tercera etapa fue activar el SGBDE "pnud\_ proyectos" en el *software* QGIS mediante la herramienta *PostGIS*, con el objetivo de importar de las capas geoespacial de los proyectos del PNUD y de las complementarias mencionadas anteriormente. Estas capas conformaron las tablas del SGBDE que se muestran en el modelo entidad relación de la figura 10 (Ver Apéndice B).

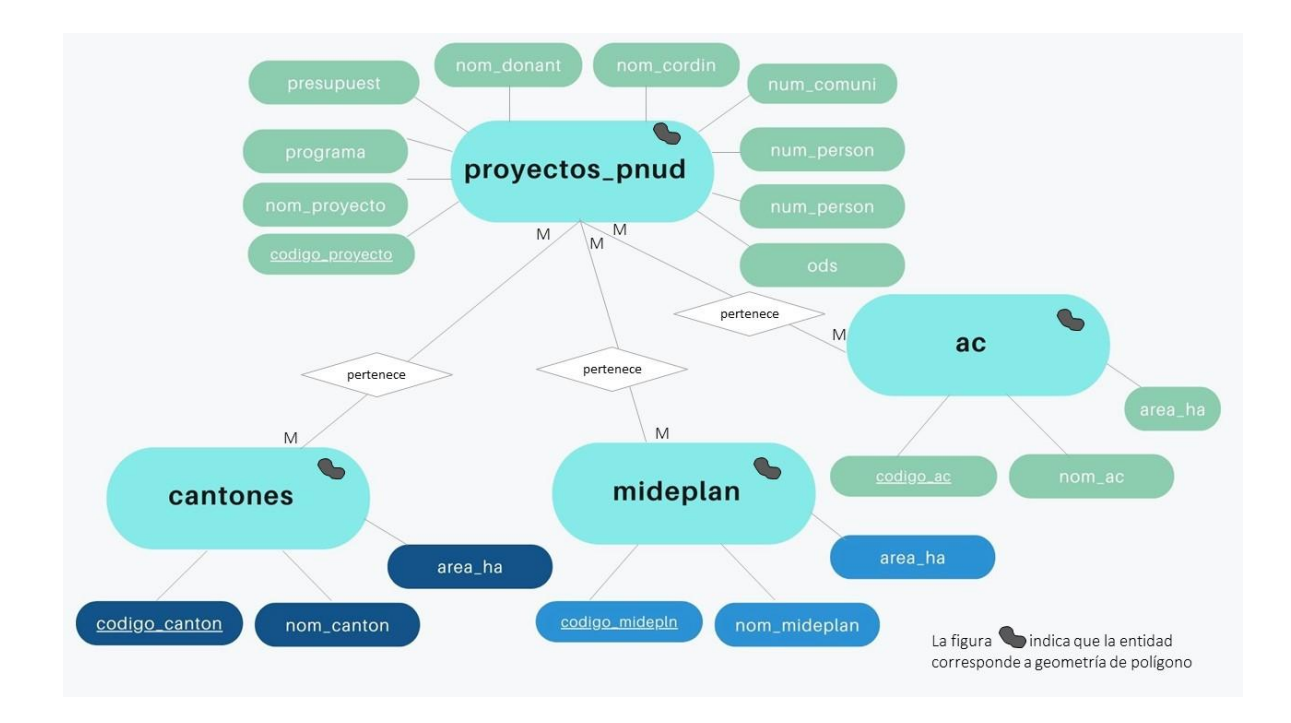

### **Figura 10.** Modelo Entidad Relación

La última etapa fue la elaboración de las consultas espaciales. Cabe mencionar que se realizaron en el lenguaje *SQL* y se desarrollaron en el *software* QGIS, desde la herramienta *PostGIS;* fueron consultas basadas en funciones de relaciones espaciales. Se utilizaron diferentes sintaxis para el desarrollo de cada una de las consultas elaboradas, un total de 24. Los resultados obtenidos se exportaron en geometrías de tipo polígono y, posteriormente, se utilizarán para el geovisor, ya que responden al alcance geográfico de los proyectos que se desea representar (Ver Apéndice C).

Los alcances geográficos solo son 8; no obstante, según lo establecido previamente para el proceso de consultas espaciales, tuvieron que realizarse 24, puesto que, por ejemplo, el tema 4, correspondiente al *"Marcador de género por proyecto y desagregado por cantón",* debió desagregarse en 4 consultas, las cuales, a su vez, equivalen a 4 capas, que muestran la suma de la cantidad de proyectos bajo la categoría del GEN 0, GEN 1, GEN 2 y GEN 3, ya desagregado por cantón.

En cuanto al último indicador, que mide el *"número de ODS que se trabajó por proyecto y desagregado por cantón"*, se efectuó el análisis mediante las consultas espaciales para los 17 ODS; en este caso se registraron acciones en 14 ODS, ya que los ODS 2, 3 y 4 actualmente no tienen acciones concretas dentro del PNUD, según la información recopilada; por tanto, de este indicador se exportaron 14 capas en total.

Es importante señalar que las consultas espaciales generadas desde el lenguaje *SQL* al SGBDE, pueden ser replicadas para las actualizaciones futuras que deban hacerse a las capas de geovisor; todo esto tomando en cuenta que dentro del PNUD constantemente se están incorporando nuevos proyectos y, a la vez, otros finalizan; consecuentemente, los datos se desactualizan constantemente.

#### *c. Ordenar y Estandarizar las Capas Geográficas que se Incluyen en el Geovisor*

En este tercer proceso se realizó la preparación final de las capas geoespaciales que se incorporaron en el geovisor del PNUD (Figura 11). Para este paso, fue necesario trabajar todos los archivos generados a partir de las consultas espaciales para cada tema sobre los alcances geográficos de los proyectos del PNUD (Cuadro 3), los cuales tienen una geometría del tipo polígono.

Deben incorporarse 9 capas al geovisor; una de ellas corresponde a las áreas geográficas de los proyectos y las demás a los alcances geográficos e indicadores ODS. Esta última categoría se estableció para el alcance geográfico correspondiente al *"Número de ODS trabajado por proyecto y cantón";*se tiene un total de 14 consultas y capas, que corresponde a los Objetivos de Desarrollo que trabaja el PNUD por cada proyecto. Por tanto, al ser un número alto de información, es necesaria separarla en una sola temática, nombrada como indicadores ODS. La selección de las capas que están en el geovisor se fundamentó en las consultas realizadas a las personas funcionarias del PNUD descritas anteriormente.

El proceso inicial para esta etapa correspondió a la unión de los archivos que contienen la información del *"Marcador de género por proyecto y desagregado por cantón"* y *"número de ODS que se trabajó por proyecto y desagregado por cantón"*, puesto que se pretende tener un solo archivo para cada tema establecido en los alcances geográficos; por tanto, como estos al estar desagregados, debido a los procesos de consulta espaciales que se aplicaron, fue necesario establecer este paso adicional para su integración.

Para ello, se utilizó el *software* QGIS en el cual, mediante la herramienta *"Unir atributos por valor de campo",* se crea una nueva capa extendida, que contiene atributos adicionales a la tabla de atributos base u original; que en este caso unió la información de la capa de GEN 0, GEN 1, GEN 2 y GEN en un solo archivo, a partir del atributo del nombre de cantón, ya que esta era la columna que todas las capas tenían relacionada. Ese proceso se aplicó también a las capas que contienen los datos de los 14 ODS, los cuales se unieron en un solo archivo, aplicando el mismo proceso y utilizando el atributo nombre del cantón.

Todas estas capas fueron simplificadas, lo cual hace que los archivos requieran para su manipulación un menor espacio de almacenamiento; esto se realizó mediante el *software* QGIS con el algoritmo *Simplificar*, el cual permite crear un nuevo archivo con un menor número de vértices, pero manteniendo la geometría de entrada. Este procedimiento se aplicó a todas las capas que están en el geovisor.

La capa vectorial de las áreas geográficas de los proyectos del PNUD se simplificó con una tolerancia de 50 metros, ya que algunas áreas de proyectos tienen poca extensión y no se querían perder detalles en los límites ni los restantes datos, es decir, los alcances geográficos e indicadores ODS, los cuales responden a los límites nacionales como son: el límite cantonal, las AC y las regiones socioeconómicas de MIDEPLAN. Se les aplicó una tolerancia de 500 metros (Figura 11).

El proceso ejecutado con posterioridad a la simplificación fue la transformación de las capas, puesto que estas deben tener un sistema de coordenadas y proyecciones SCG WGS84; además, el formato de los archivos tiene que estar en GeoJSON. Este proceso se realizó al exportar cada una de las capas simplificadas, seleccionando el formato y las coordenadas correspondientes (Ver Apéndice D).

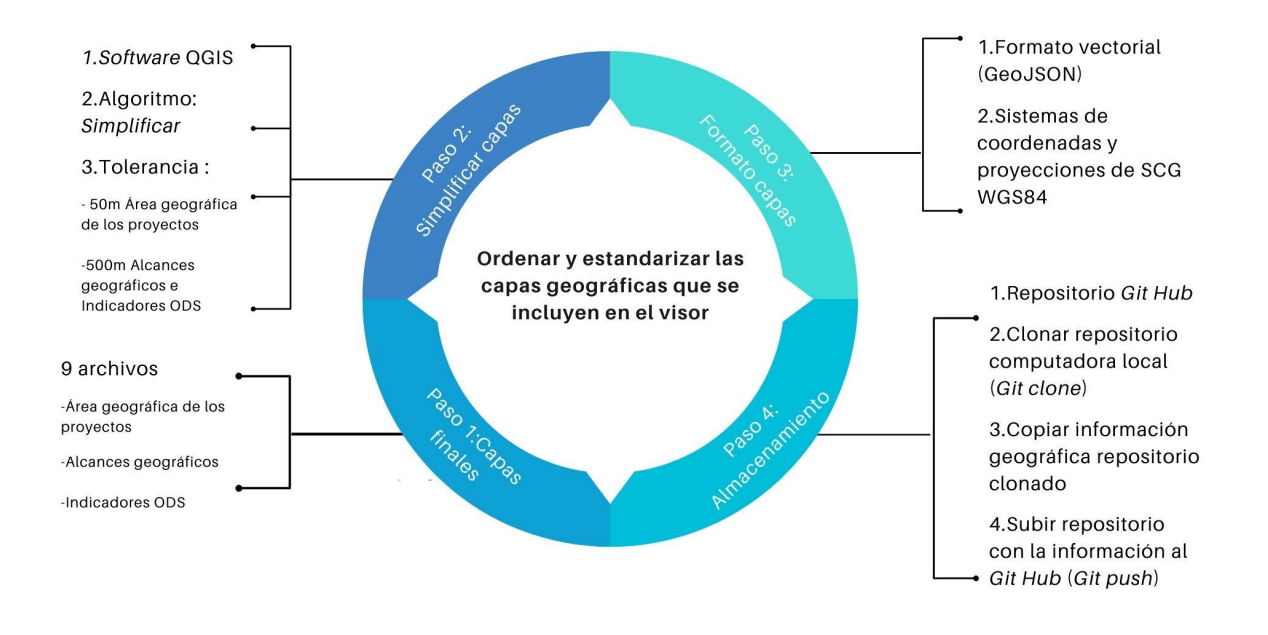

**Figura 11.** Resumen de los procesos para ordenar y estandarizar las capas geográficas que se incluyen en el visor

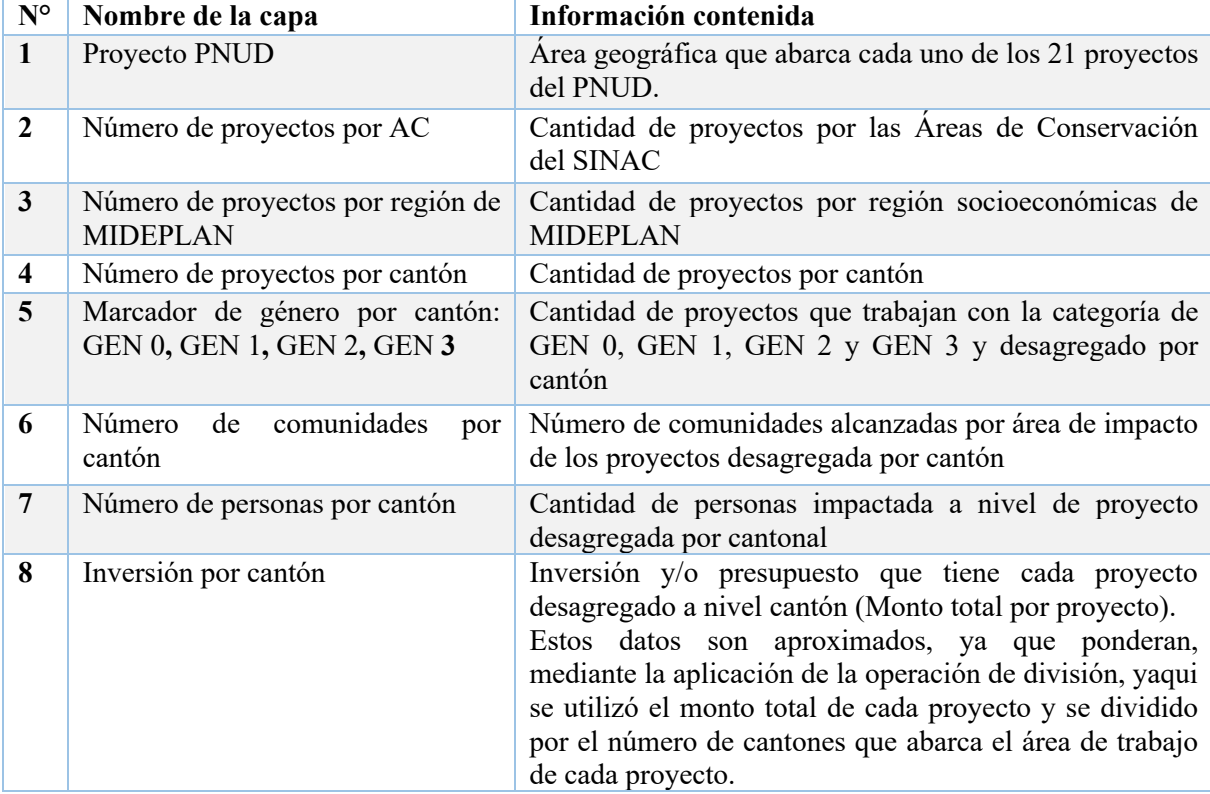

**Cuadro 3.** Lista de capas que disponibles en el geovisor del PNUD

Al tener todas las capas preparadas, el siguiente proceso ejecutado consistió en cargar estos archivos a la plataforma de *GitHub*<sup>3</sup>*;* para esto, se recomienda contar con una cuenta previamente inscrita y habilitada. Es necesario crear un repositorio donde quede almacenada toda la información geoespacial que está en el geovisor. En el Apéndice D se detallan todos los pasos para realizar dicho almacenamiento y respaldo de las capas geoespaciales.

Al subir todas las capas geoespaciales al *GitHub*, se les habilitaron los respectivos *Uniform Resource Locator* (URL), los cuales fueron enlazados en el diseño del geovisor; en esta forma son compatibles con la plataforma de *RStudio* y con los paquetes utilizados para crear el geovisor. En el anexo 5, se encuentra la lista de los enlaces de todas las capas.

Finalmente, previo al desarrollo del geovisor, se realizó una sesión de revisión de los datos obtenidos y depurados, con las personas enlaces en el PNUD mencionadas anteriormente y se determinó que los datos correspondientes a las capas de *Número de comunidades por cantón, Número de personas por cantón e Inversión por cantón*, no contienen valores exactos, ya que se calcularon de manera aproximada, a partir de un valor total reportado por cada proyecto y dividido según los cantones que abarca cada área geográfica de los proyectos. Por tanto, resulta un dato poco preciso y, en consecuencia y considerando la sensibilidad de la información, se decidió que no estuvieran en el geovisor, sino que únicamente se mantendrían almacenados en el reportorio de *GitHub* y entregados a la organización. El PNUD pretende contar, en los próximos años, con valores exactos en sus reportes, a fin de elaborar el mapeo correspondiente.

Esto quiere decir que el geovisor tendrá incorporado 6 capas o temas en total, los cuales son: las áreas de geográficas que abarcan cada proyecto, cantidad de proyectos por AC, regiones socioeconómicas de MIDEPLAN y cantón, además de la cantidad de proyectos

<sup>&</sup>lt;sup>3</sup>GitHub: https://github.com/

que trabajan con la categoría de GEN 0, GEN 1, GEN 2 y GEN 3 y desagregado por cantón, por último el número de proyectos que trabajan con los ODS 1,5,6,7,8,9,10,11,12,13,14,15,16 y 17, desagregado a nivel cantonal.

#### *d. Desarrollo del Geovisor del PNUD*

Todos los procesos descritos anteriormente permitieron preparar los datos geoespaciales que son parte del geovisor. El paso final es el desarrollo del geovisor del PNUD. Para esto, se aplicaron una serie de procedimientos técnicos, a fin de que la plataforma del visor se diseñara bajo estándares y procesos ordenados.

Los procedimientos ejecutados para el diseño del visor se basan en la elección del lenguaje de programación; en este caso se utilizaron R y *RMarkdown*, debido a su potencial para el manejo de datos estadísticos y su compatibilidad con archivos geoespaciales (Stefano De Sabbata, Sf), además se utilizó el entorno *RStudio.* Esto permitió ejecutar los lenguajes de programación elegidos; además, admitió diferentes librerías o paquetes compatibles con estos lenguajes de programación y con el diseño del geovisor (Xie, et al, 2020). Se utilizaron 14 diferentes librerías que permitieron el desarrollo del visor. Las listas de paquetes utilizados se muestran en el cuadro 4.

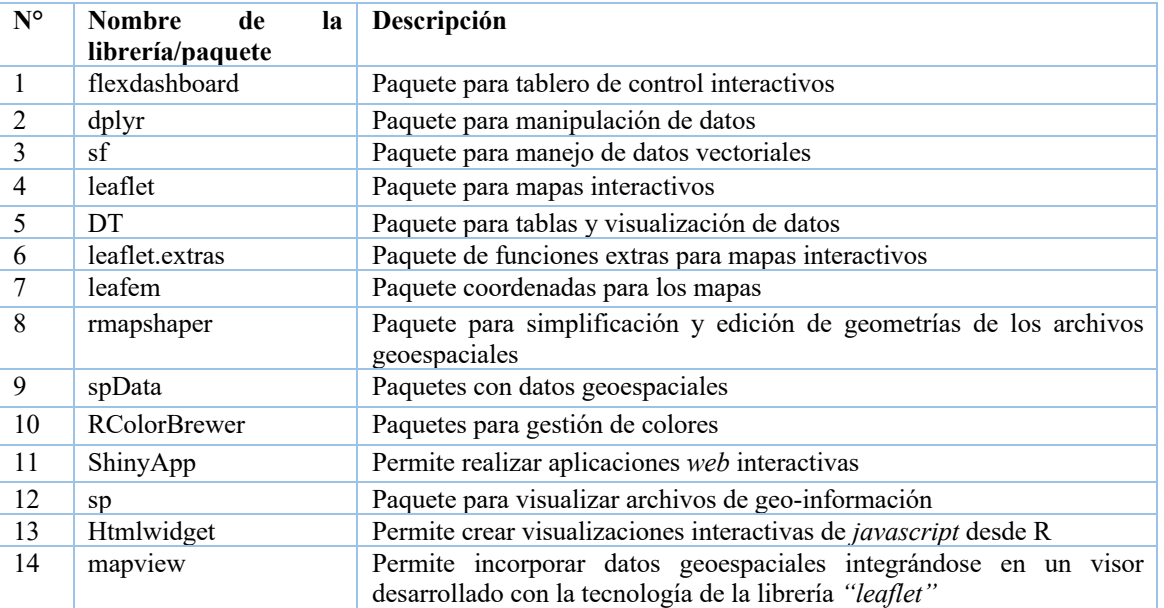

**Cuadro 4.** Lista de librerías utilizadas en el entorno de *RStudio* para el desarrollo del Geovisor del PNUD

51

Posteriormente, fue necesario crear un nuevo repositorio en la plataforma *GitHub*, con la finalidad de enlazar el repositorio con el entorno *RStudio* y respaldar así todo el código de programación del geovisor, para que finalmente el desarrollo quedara almacenado, en caso de requerir alguna actualización o modificación.

El nombre del repositorio es *geovisor\_pnud\_alfa*<sup>4</sup> y se realizaron todos los pasos descritos en el Apéndice D, excepto un proceso que se modificó, el cual corresponde a la clonación del repositorio en el disco local de la computadora, ya que en este caso el repositorio se clonó a partir de la configuración de un proyecto de trabajo en *RStudio,* bajo la opción de *"Nuevo Proyecto/Control de Versiones Git"*. En esta forma, el repositorio se clonó, pero a partir de un proyecto previamente establecido y quedó vinculado al repositorio de *GitHub* (Ver Apéndice E*)*.

Se continuó con la configuración del entorno de trabajo y en este caso se utilizó la opción de platillas disponibles en *Flexdashboard*, que corresponden a paquetes de tableros interactivos que permiten ser ejecutados en el entorno de *RStudio*, facilitando así el diseño del producto final. Para esto, fue necesario crear, dentro del proyecto, un nuevo documento *RMarkdown,* configurado bajo la opción de plantillas de *Flexdashboard* (Ver Apéndice E*).* Este archivo lleva el formato *RMarkdown (.Rmd).*

El paso siguiente fue elegir un diseño del *Flexdashboard*<sup>5</sup> , que estuviera disponible y se ajustará a las necesidades del geovisor. En este caso, se utilizó el código de *Flexdashboard,* denominado *"Iris K-Means Clustering*"6, se copió este código para replicarlo en el proyecto que se construyó en *RStudio*. Ese código base fue modificado para ajustarlo al diseño requerido; por tanto, no es idéntico al código de *"ggplotly geoms*".

El geovisor fue publicado en la *Web* mediante la plataforma *Shinyapps.oi.* Como se indicó en el documento, permite construir páginas *Web* en forma rápida y con características interactivas, característica que resulta ideal para quienes no son personas

<sup>&</sup>lt;sup>4</sup>Enlace al repositorio geovisor\_pnud\_alga: https://github.com/Francini-ap/geovisor\_pnud\_alfa

<sup>5</sup> Enlace a la página web de *Flexdashboard:* https://rstudio.github.io/flexdashboard/index.html

<sup>6</sup> Enlace para el *Flexdashboard "Iris K-Means Clustering"*: *https://jjallaire.shinyapps.io/shiny-kmeans/*

expertas en programación; además, posee como ventaja su compatibilidad con el lenguaje de programación de R y *RMarkdown*, así como con el entorno *RStudio*. El visor puede ser consultado en el siguiente enlace: https://fran-acua.shinyapps.io/geovisor\_pnud\_alfa/

El diseño de la plataforma del geovisor, se caracteriza por incorporar 2 visores geográficos, puesto que, por la diversa información recopilada, surgió la necesidad de desagregarla para lograr una mejor interpretación de los datos. Los geovisores son: *"Alcance geográfico: Proyectos PNUD"* y los *"Indicadores ODS*". Además, se integraron dos secciones adicionales: la guía de usuario (a) y la descarga de los mapas que se encuentran en los visores. En el Apéndice F, puede apreciarse el código del diseño final del Geovisor; además, en la figura 12 se muestra la plataforma desagregada por pestañas.

#### **Geovisor: PNUD** Alcance geográfico: Proyectos PNUD **Indicadores ODS** Guía del usuario (a) Descarga de mapas

**Figura 12.** Estructura de diseño de la plataforma del geovisor del PNUD

La primera sección contiene los datos de las áreas geográficas de los 21 proyectos del PNUD, así como la información relacionada con el alcance geográfico de los proyectos de la organización en el territorio nacional: el número de proyectos desagregados por AC, por regiones socioeconómicas de MIDEPLAN y por cantón; además, del número de proyectos por cada indicador de género (Gen 0, Gen 1, Gen 2 y Gen 3), desagregado por cantón. También, esta sección tiene asociada información diversa respecto de los proyectos: el nombre del proyecto, el marcador de género asignado al proyecto, el nombre del organismo donante de los fondos, el presupuesto en dólares y los números de los ODS con los que trabaja cada proyecto (Figura 13).

Cabe resaltar que, esta primera sección está diseñada con un enfoque interactivo, donde la persona usuaria puede consultar el área geográfica por proyecto a través de un botón de consulta, ubicado en el lado izquierdo de la pantalla y, al seleccionar el nombre del proyecto de interés, se despliega la información de este, a través de una tabla ubicada en el margen derecho de la pantalla; paralelamente, se muestra la ubicación geográfica de este en el visor. En la figura 14, se muestra un ejemplo, de la selección del proyecto *TEVU.* 

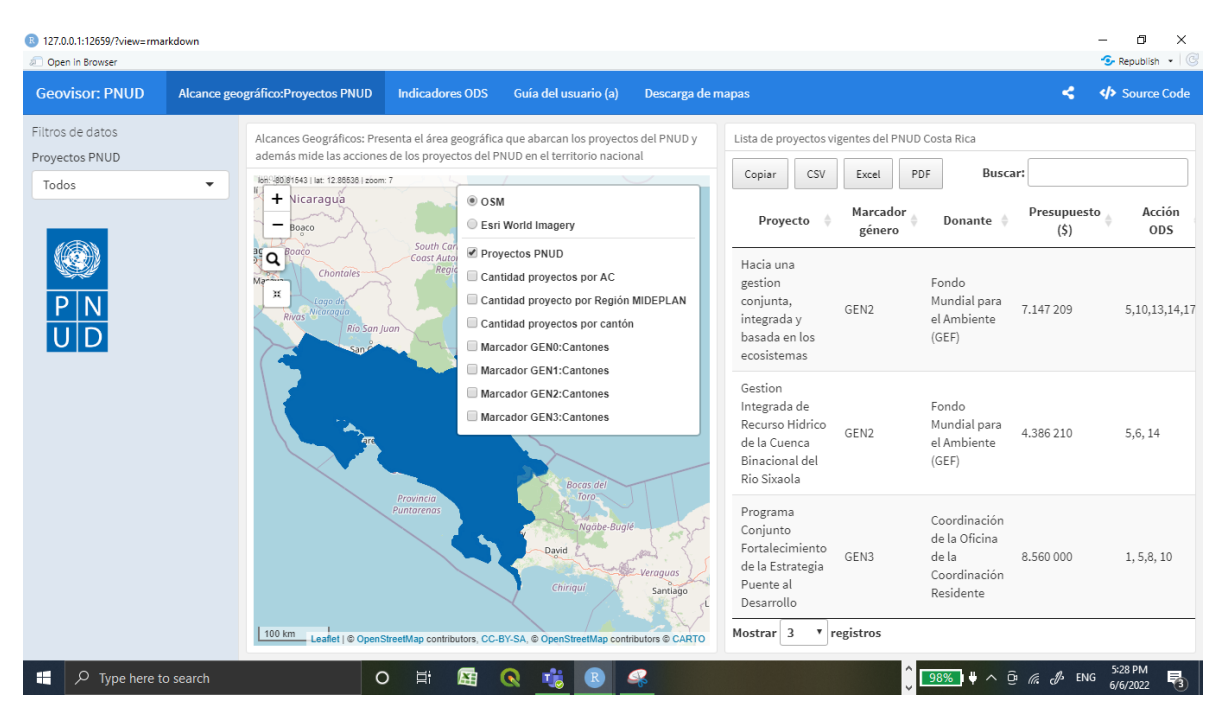

**Figura 13.** Estructura de la pestaña de "*Alcance geográfico: Proyectos PNUD"* en el Geovisor de PNUD

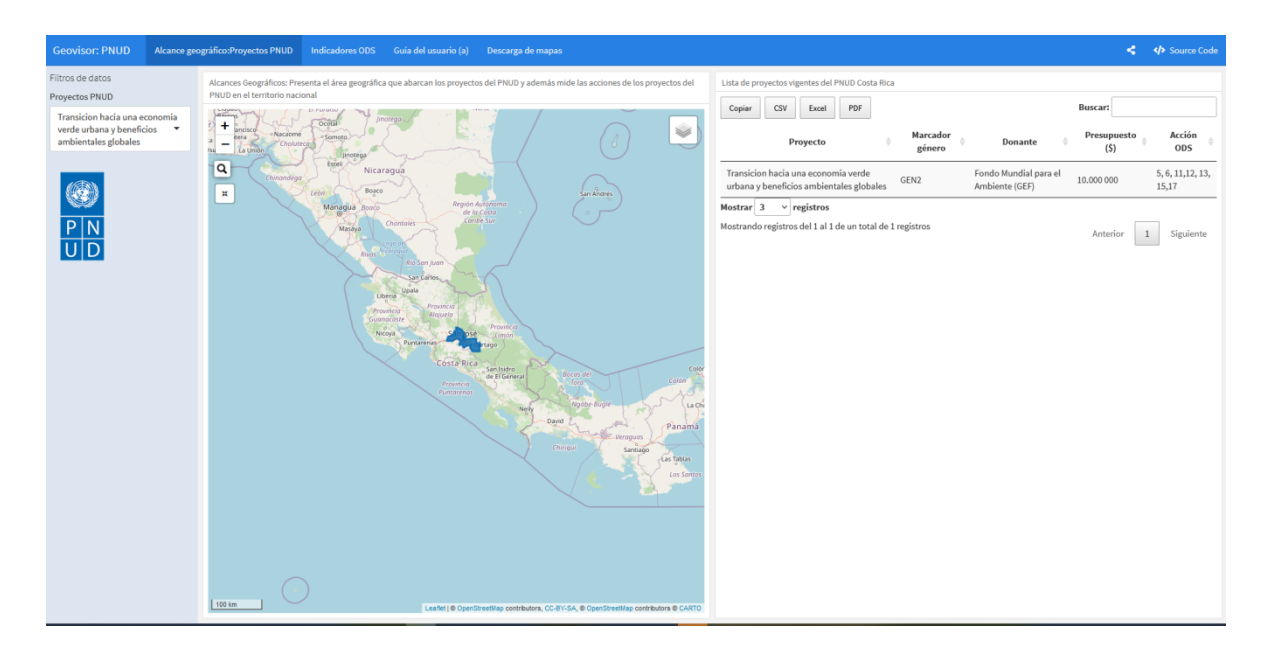

**Figura 14.** Ejemplo de la selección interactiva de un proyecto en específicos. En la figura se muestra el proyecto TEVU

En la figura 15, se pueden apreciar el diseño y la interactividad de esta primera sección de información del geovisor. Además, cabe señalar que, este visor incorpora diferentes herramientas que permiten una mejor interacción con la información, por ejemplo: control de capas, control de escala, control de *zoom* del visor, un control de búsqueda en OSM y un botón para establecer el tamaño de configuración del geovisor; También la tabla con los datos de cada proyecto, la cual se ubica en el margen derecho de la pantalla y ofrece la opción de búsqueda por nombre de proyecto, así como opción de descarga de los datos en diferentes formatos: CSV, PDF y Excel de *Microsoft.*

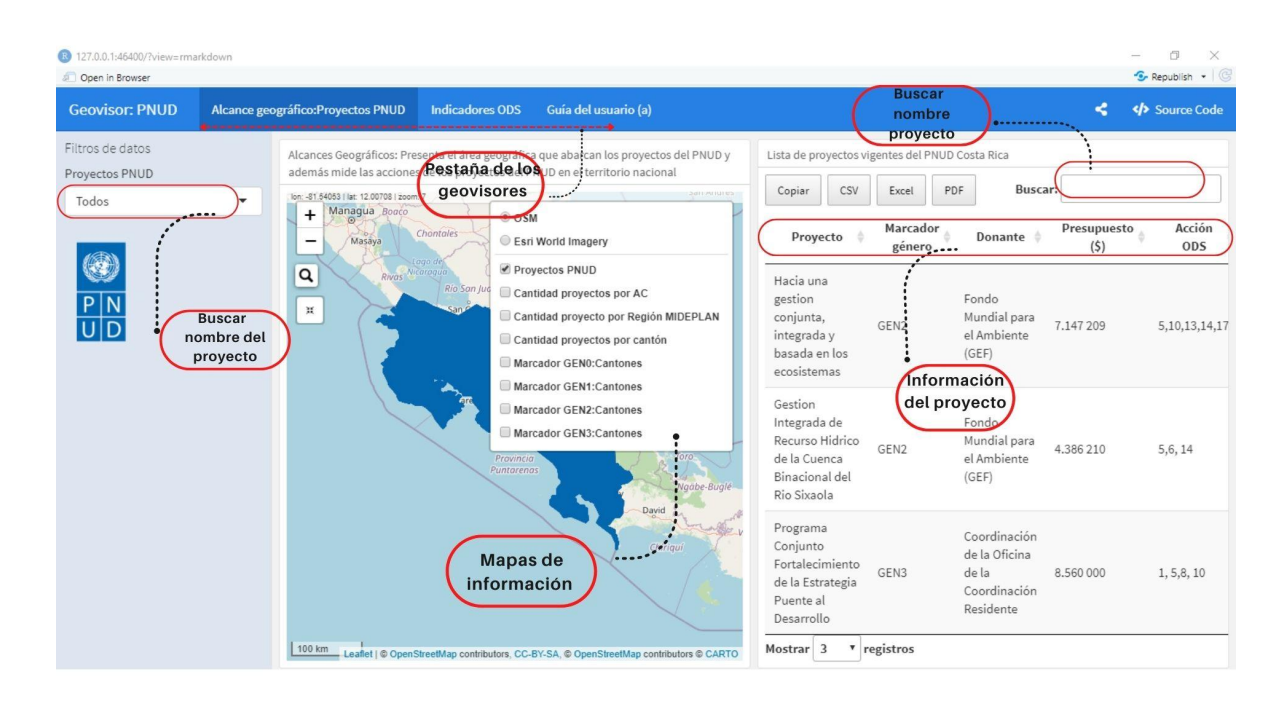

**Figura 15.** Herramientas disponibles en la sección de *"Alcance geográfico: Proyecto PNUD"*, del Geovisor del PNUD

Otro aspecto importante del geovisor es que cada capa geoespacial tiene sus atributos asociados, los cuales despliegan la misma información disponible en la tabla del margen derecho de la pantalla. Por tanto, la información asociada al proyecto puede accesarse a través de un botón interactivo asociado a la tabla, o bien, en una segunda forma, mediante los atributos de la capa (Figura 16).

Finalmente, de este apartado, debe destacarse que las capas correspondientes a los alcances geográficos de los proyectos, al ser mapas tipo coropletas, presentan una leyenda,

la cual indica el valor del rango numérico, según cada color y a partir de la clasificación en cada caso, ver figura 17. Estos mapas de coropletas también contienen sus atributos, al dar *clic* sobre cada capa (Figura 17 y Anexo 6).

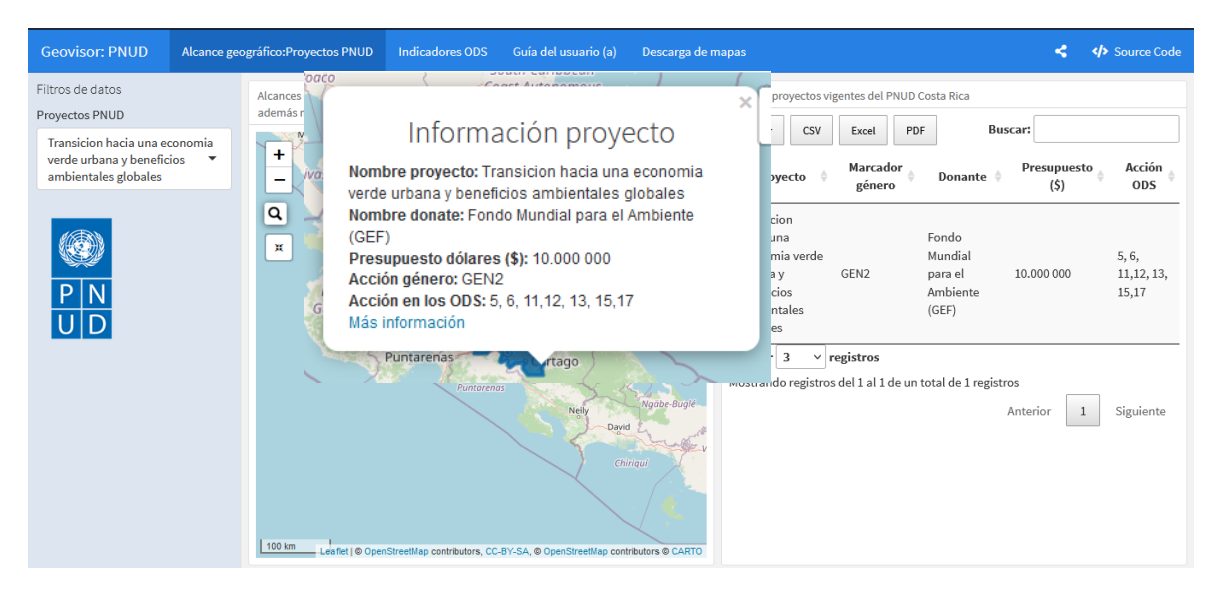

**Figura 16.** Información de los proyectos, según los atributos de la capa geoespacial contenida en el Geovisor del PNUD.

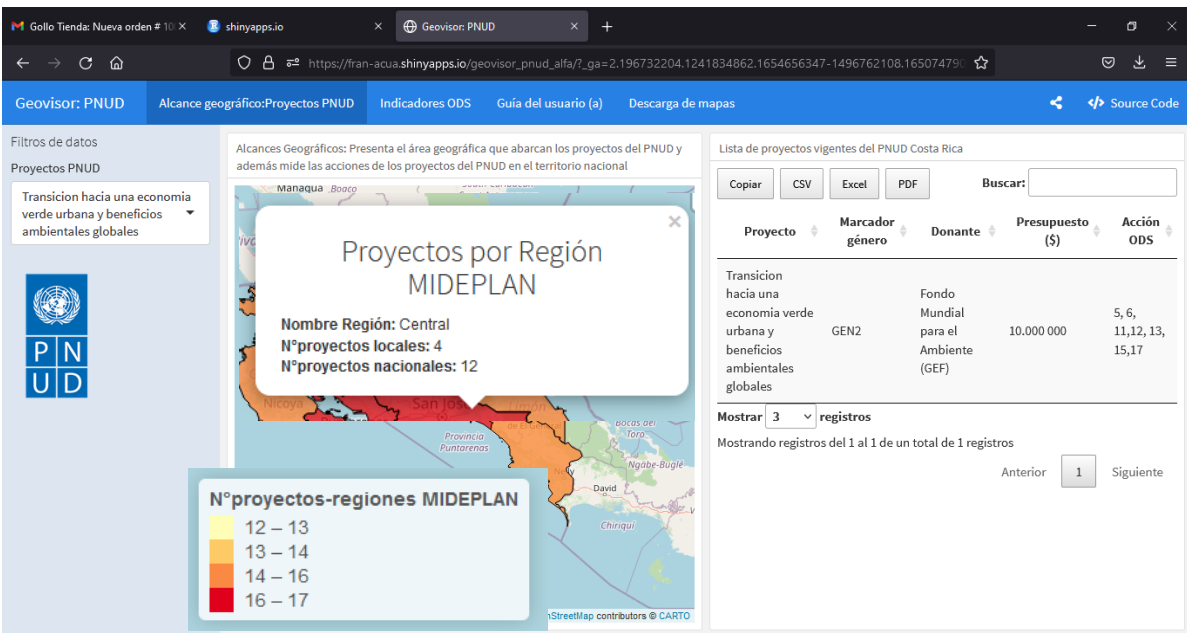

**Figura 17.** Ejemplo de la leyenda en el mapa coropleta que representa la cantidad de proyectos desagregados por región socioeconómica de MIDEPLAN, contenida en el Geovisor del PNUD

Cabe resaltar, que los mapas tipo coropleta permiten representar un área geográfica, a partir de las diferentes divisiones, ya sea en regiones o por límites políticoadministrativos. Cada división se distingue por tener asignado un color correspondiente a un determinado atributo o valor (Sherman, Gartin, & Burger, 1989 cita por Reinoso, et al., 2020, p.42).

El visor que contiene la información de los *Indicadores ODS* se encuentra constituido por 14 capas geoespaciales (Figura 18), las cuales corresponden al *Número de ODS trabajados por proyecto y desagregado por cantón*. En total se registraron acciones de los proyectos del PNUD en 14 ODS: 1-5-6-7-8-9-10-11-12-13-14-15-16-17. En los casos de los ODS 2, 3 y 4, como se indicó anteriormente, no se registraron acciones concretas dentro del PNUD, según la información recopilada al año 2021.

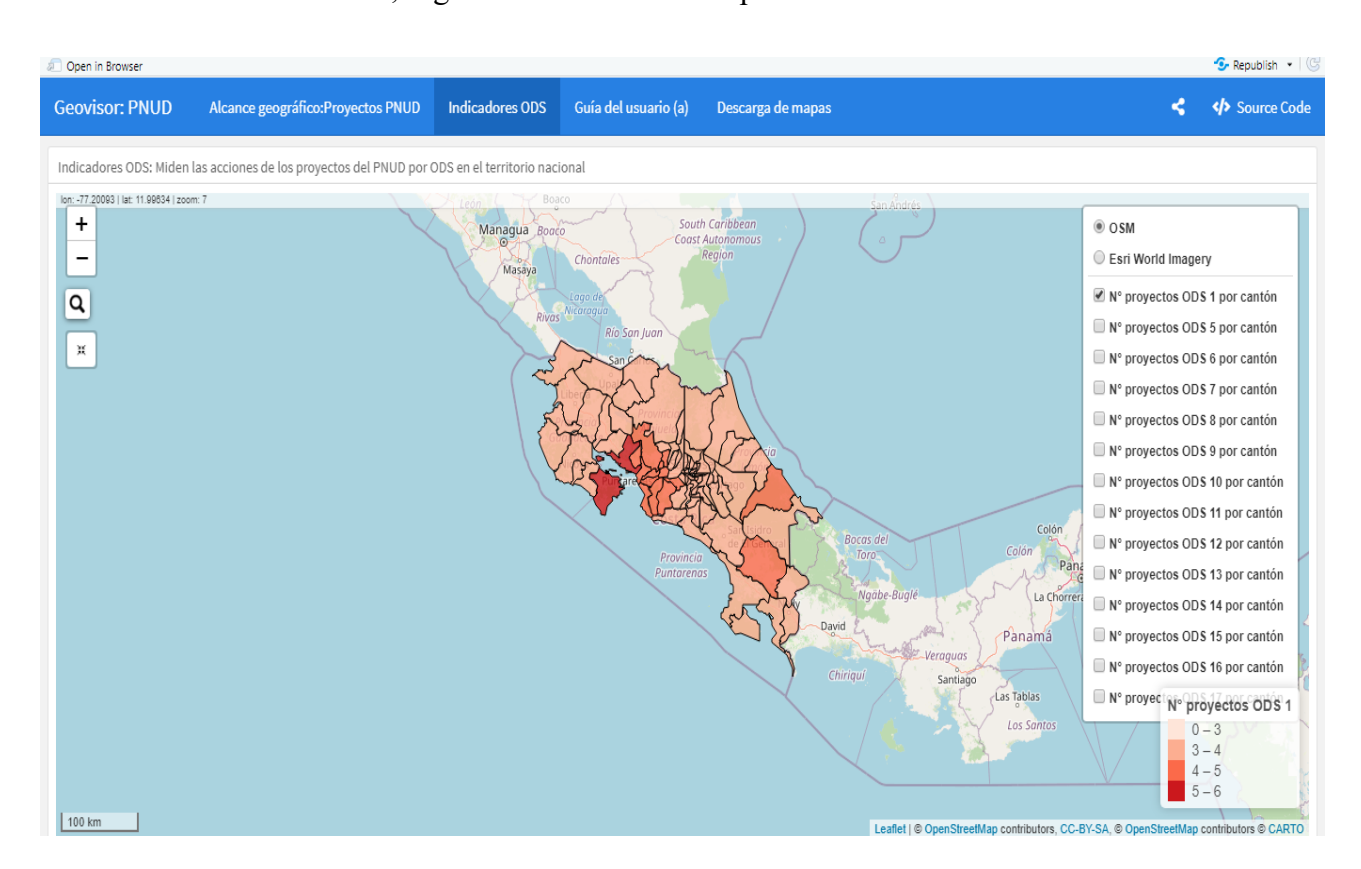

**Figura 18.** Estructura de la pestaña de *"Indicadores ODS",* en el Geovisor de PNUD

Esta sección, contiene la misma cantidad de herramientas que el visor donde está: "*Alcance geográfico: Proyectos PNUD"*, excepto la opción interactiva para seleccionar el nombre del proyecto, ya que no aplica para este caso (Figura 19).

Las capas geoespaciales contenidas en esta sección se encuentran constituidas por mapas coropletas, por tanto, cada una tienen asociada una leyenda, además de los atributos, que en este caso son: el nombre del cantón y el número de proyectos con acciones en el ODS. Adicionalmente, se agregó una figura correspondiente a cada uno de los ODS, según lo establecido por Naciones Unidas (Anexo 7).

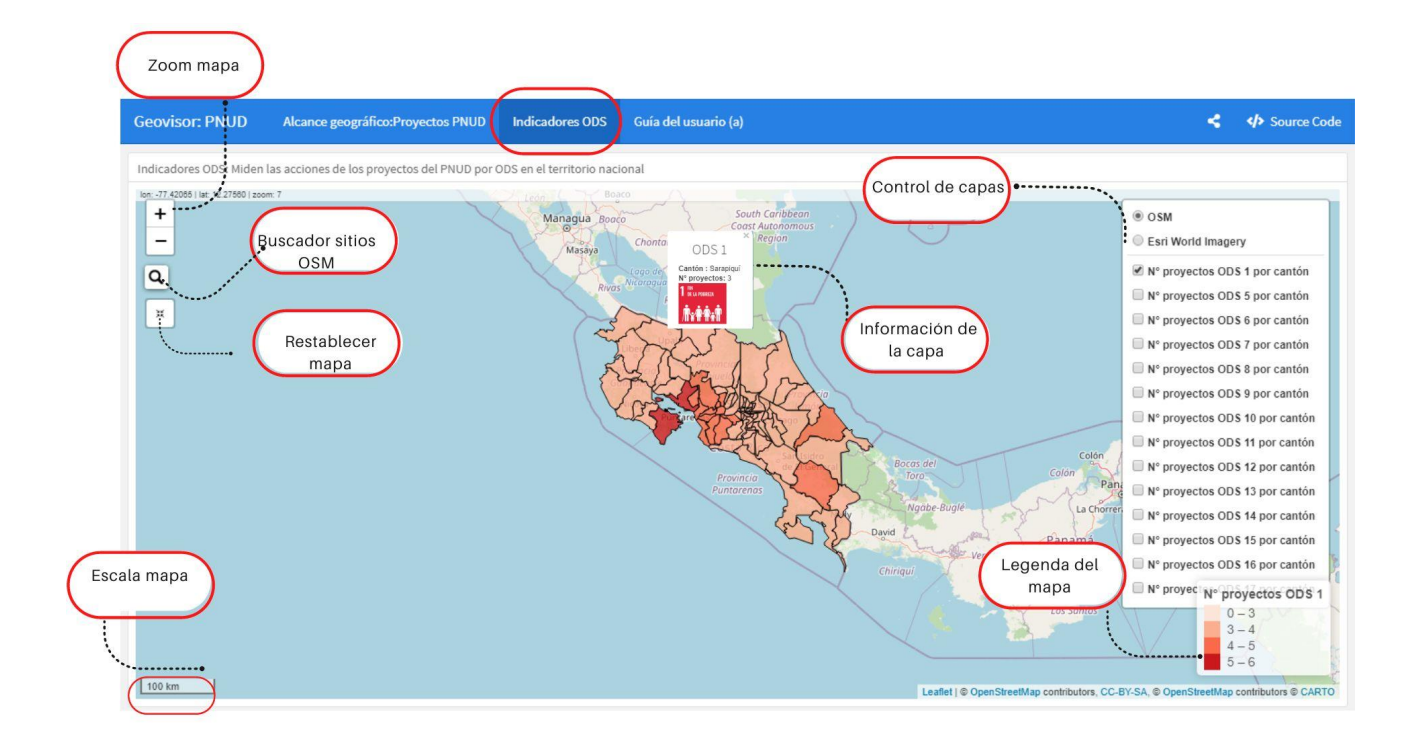

**Figura 19.** Herramientas disponibles en la sección de *"Indicadores ODS"*, del Geovisor del PNUD

Las sesiones restantes contienen material informativo, en el caso de la sección *Guía de usuario (a),* se muestra un breve detalle de la información contenida en cada geovisor (*Alcances geográficos e Indicadores ODS*), para que las personas usuarias puedan comprender de una manera explicativa estas 2 secciones; además, en este apartado se adjuntó una guía básica para conocer el funcionamiento de los geovisores, la cual puede ser descargada con solo seleccionar los botones de *"Guía de usos sobre la información del área geográfica de los proyectos "* y *"Guía de uso de los Geovisores y sus herramientas disponibles";* están a disposición de las personas usuarias en formato de imagen *(.jpg)* (ver figura 20).

La sección *Descarga de mapas* pone a disposición de las personas usuarias la posibilidad de descargar los mapas, los cuales corresponden a los mismos datos contenidos en las capas geoespaciales del geovisor; están en formato de imagen (.*jpg).* Se habilitó así considerando que sean requeridos por el personal de la organización para elaborar informes o para cualquier otro uso. Se establecieron dos botones de descargar, según los datos contenidos en la pestaña de *Mapas de los Alcances geográficos e Indicadores ODS* (Figura 21).

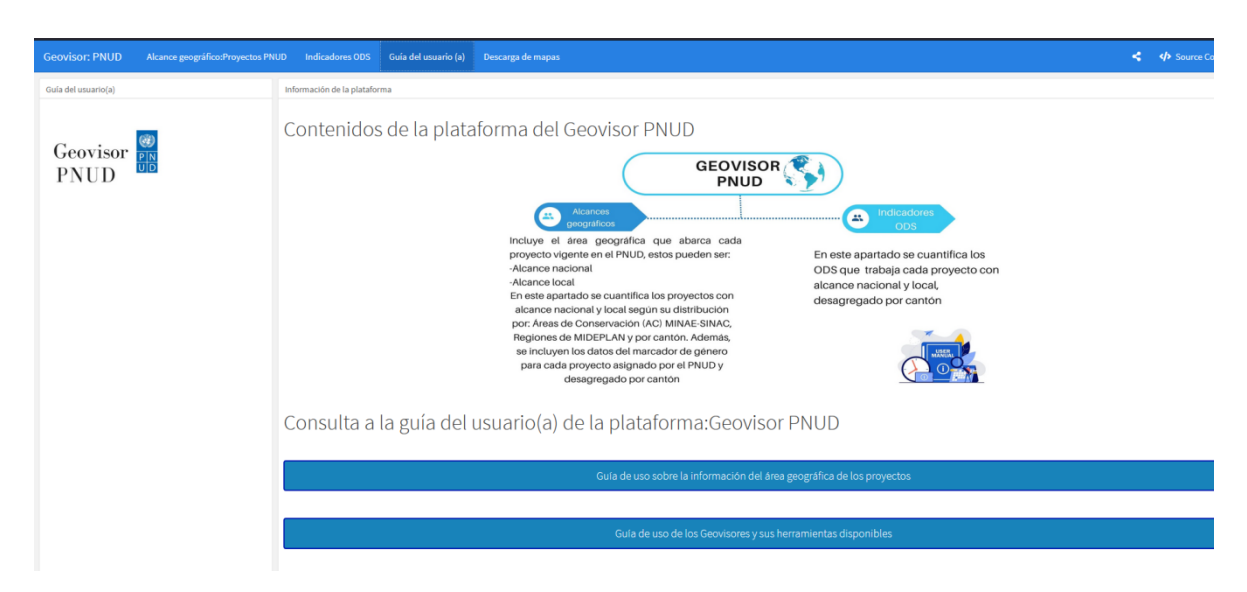

**Figura 20.** Sección *Guía de usuario (a),* disponible en el Geovisor del PNUD

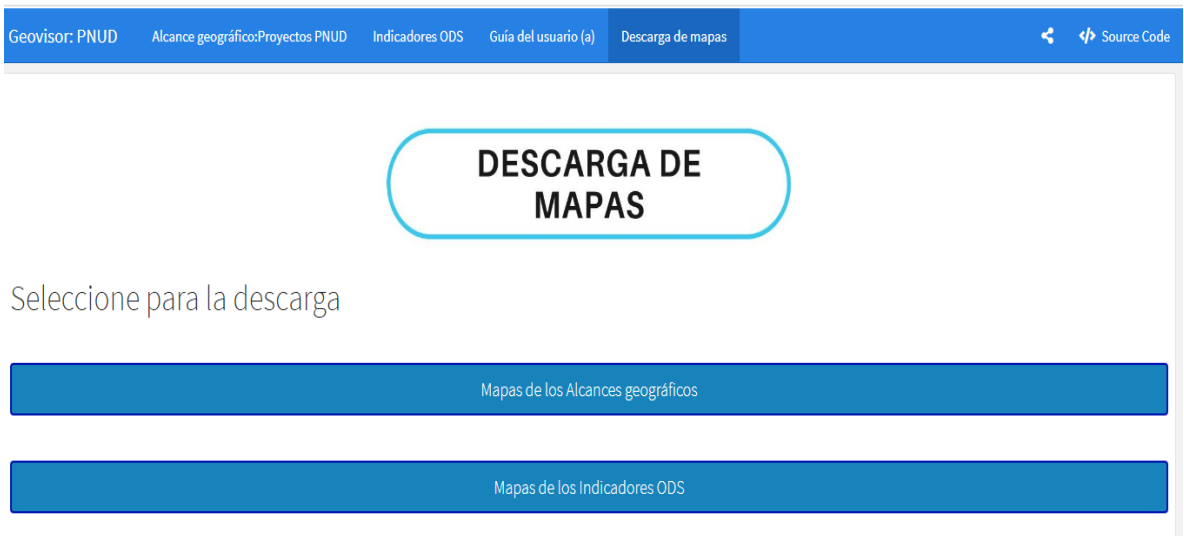

**Figura 21.** Sección *Descarga de mapas*, disponible en el Geovisor del PNUD
Finalmente, en el menú, esta plataforma pone a disposición de las personas usuarias la opción de consultar el código de programación (ver Apéndice F). Esta opción se coloca con el propósito de que el desarrollo sea de acceso libre y abierto, lo cual podrá ser de utilidad para la organización en el caso de que desee realizar mejoras o actualizaciones de la plataforma o si alguna otra oficina del PNUD quiere replicar un proyecto similar (Figura 22).

**Geovisor: PNUD** Alcance geográfico:Proyectos PNUD Indicadores ODS Guía del usuario (a) Descarga de mapas

**Figura 22.** Opción para consultar el código de programación de la plataforma que contiene el Geovisor del PNUD.

# **4.4. Análisis de las Áreas Geográficas de los Proyectos Desarrollados por el PNUD y los Alcances Geográficos e Indicadores ODS**

Los datos recopilados muestran las acciones de los proyectos del PNUD en el territorio nacional, desde diferentes perspectivas y temáticas. En este apartado se presenta un análisis de los hallazgos identificados en los diversos temas abordados sobre los alcances geográficos y los indicadores ODS, lo cual complementa la visualización de los datos colocados en la plataforma del geovisor con el análisis de la información. Cada tema representado en el geovisor del PNUD se analiza a continuación:

# *a. Área de Impacto de los Proyectos, según los Límites de las Áreas de Conservación (AC)-SINAC, las Regiones Socioeconómicas de MIDEPLAN y los Cantones*

Para iniciar este análisis del área de impacto de los proyectos, se parte del conocimiento de la desagregación del número de proyectos por AC, por regiones socioeconómicas de MIDEPLAN y por cantones. Para calcular esta distribución, se consideró el área geográfica de los proyectos y se estimó la ubicación de estos según la delimitación de cada región elegida. Es importante considerar que un proyecto puede estar ubicado en más de una AC, regiones socioeconómicas de MIDEPLAN o cantones; también debe tomarse en cuenta que se tienen registrados 12 proyectos a escala nacional, por lo que todas las regiones, cantones o AC, tendrán como mínimo 12 proyectos superpuestos a su territorio.

</a>Source Cod

Los proyectos nacionales tienen actividades relacionadas con informes a nivel país, como son los casos de los proyectos *Cuarta Comunicación Nacional,* y *Segundo Reporte Bienal de Actualización*, los cuales buscan generar un informe dirigido a la Convención Marco de las Naciones Unidas sobre Cambio Climático (PNUD, 9 de febrero de 2022); también los proyectos nacionales están relacionados con políticas o estrategias, por ejemplo, el proyecto *Infosegura*, cuyo objetivo es fortalecer las capacidades nacionales de gestión de la información basada en evidencia, a fin de consolidar la formulación y el seguimiento de políticas públicas en seguridad ciudadana, sensibles al género (PNUD, 3 de marzo de 2022).

Otra acción de los proyectos a nivel país consiste en generar datos e información a nivel de Costa Rica, como el proyecto del *Atlas de Desarrollo Humano Cantonal (ADHC)*, herramienta dirigida a ofrecer información relevante que permita identificar desafíos y oportunidades en el diseño de políticas locales, entre otros, (PNUD, 1 de febrero de 2022).

Estos 12 proyectos de alcance nacional (Figura 6), tienen acciones o incidencias iguales para todo el país y generan así beneficios territoriales homogéneos. En los casos de proyectos locales, generalmente tienen acciones puntualizadas, acordes con las necesidades del territorio donde se desarrollan; por ejemplo, el proyecto *Programa Conjunto Fortalecimiento Estrategia Puente al Desarrollo*, cuyo es objetivo fortalecer las capacidades institucionales para atender a mujeres emprendedoras en condición de pobreza, se replica en los cantones de Puntarenas, Buenos Aires y Limón; así, beneficia en forma directa únicamente estos sitios puntuales del país (PNUD, 8 de enero de 2022).

Para comprender la distribución de los proyectos PNUD, primeramente, se analizó la desagregación de estos por AC se identificó que existe una mayor sobreposición de proyectos en las AC localizadas en la costa pacífica: Área de Conservación Pacífico Central (ACOPAC) y el Área de Conservación Central (ACC), ambas encabezan la lista con 16 proyectos cada una.

En el caso del Área de Conservación Amistad Caribe (ACLAC), Área de Conservación Pacífico Central (ACT), Área de Conservación Arenal-Tempisque ACAT), Área de Conservación Amistad Pacífico (ACLAP), todas tiene entre 14 o 15 proyectos. En

las Áreas de Conservación Tortuguero (ACTo), en el Área de Conservación Osa (ACOSA), el Área de Conservación Guanacaste (ACG) y el Área de Conservación Huetar Norte (ACAHN), ubicadas entre las cuatro áreas de conversación con menor número de proyectos, con 12 y 13 proyectos respectivamente. En la figura 23 y en el gráfico 5 se muestra el comportamiento de los datos.

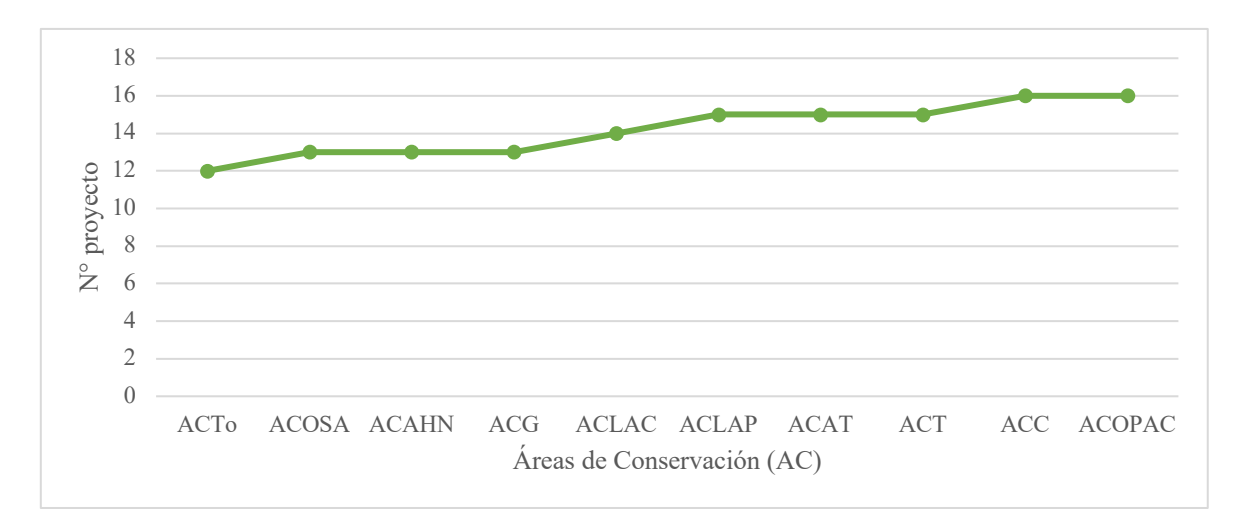

**Gráfico 5.** Número de proyectos del PNUD, desagregados por las AC del SINAC, para los años 2020 y 2021

Al desagregar el número de proyectos nacionales por cada AC, como se mencionó anteriormente, las 10 AC tendrán registrados 12 proyectos, como mínimo; esto constituye un resultado homogéneo. No obstante, en el caso de los proyectos locales, estos sí varían y las dos AC con el número máximo de proyectos locales reportados son ACC y ACOPAC, que tienen 4 proyectos cada una; las siguen, con 3 proyectos locales, ACT, ACAT; luego, ACLAP, únicamente con dos proyectos locales, y ACLAC, con solo un proyecto local, al igual que ACG, ACAHN y ACOSA. ACTo es la única Área de Conservación sin proyectos locales (gráfico 6).

En el caso del número de proyectos por regiones socioeconómicas de MIDEPLAN, los hallazgos muestran que estos se localizan en mayor proporción en la región Central y en la del Pacífico Central, con 16 proyectos cada una. Estas regiones tienen una delimitación similar a las ACC y ACOPAC, ya que estas zonas están con el valor más alto de proyecto PNUD en el país, al igual que se reporta en las AC.

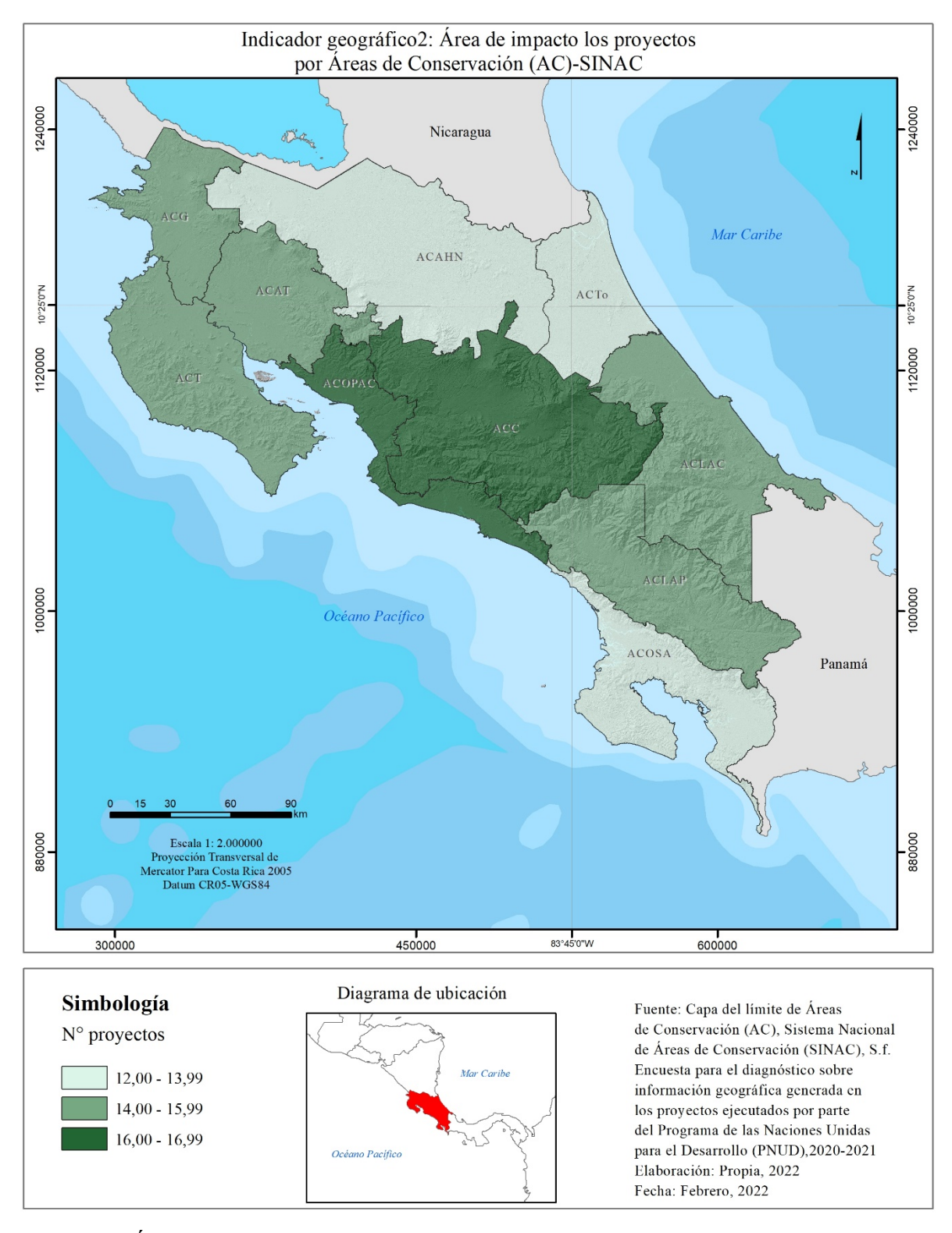

**Figura 23**. Área de alcance de los proyectos del PNUD, desagregados por AC del SINAC, para los años 2020 y 2021

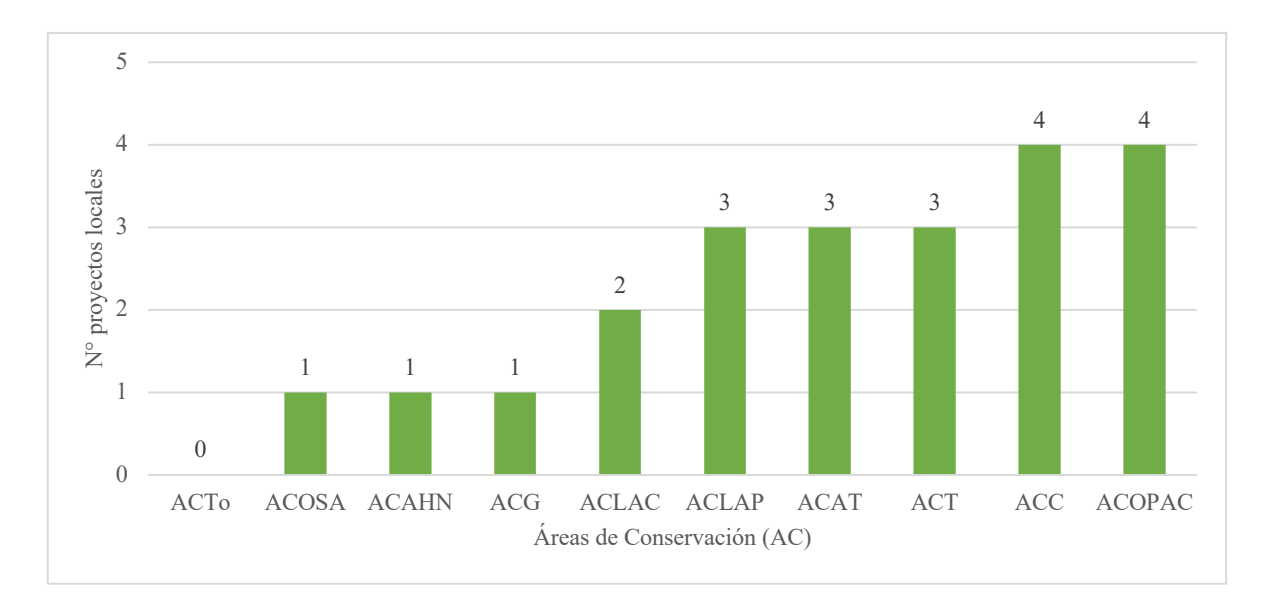

**Gráfico 6.** Número de proyectos locales del PNUD, desagregados por AC del SINAC, para los años 2020 y 2021

La región Brunca está en la tercera posición, con el mayor número de proyectos (15 proyectos), seguida por la región Huetar Caribe y la Chorotega, puesto que cada una reportó 14 proyectos, y por la región Huetar Norte, la que menor número tiene, 13 proyectos (Ver figura 24 y gráfico 7).

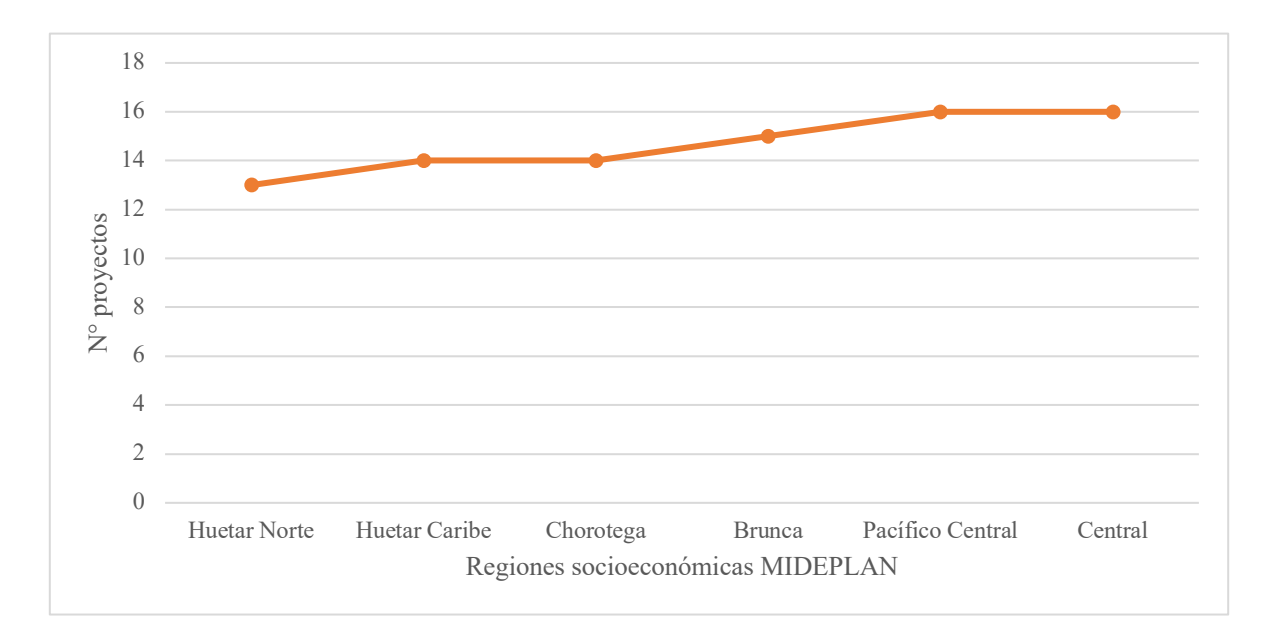

**Gráfico 7.** Número de proyectos del PNUD, desagregados por las regiones socioeconómicas de MIDEPLAN, para los años 2020 y 2021

Desagregando los datos por proyectos nacionales, se aplica lo mencionado anteriormente. Cada región tendrá 12 proyectos, como mínimo; respecto de los locales, las regiones con más proyectos son las que a su vez tienen el mayor valor de proyectos totales. Esto se aprecia en el gráfico 8, donde la región Central y la Pacífico Central cuentan con 4 proyectos locales cada una; seguidas por la Brunca con 3; la Chorotega y la Huetar Caribe, con 2 cada una, y la Norte con solo 1.

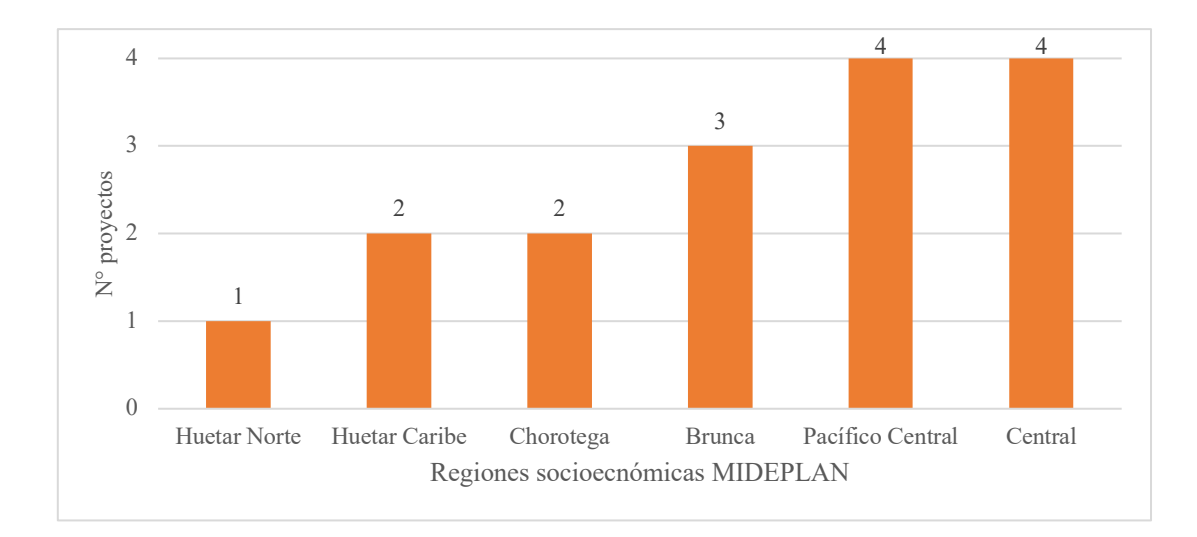

**Gráfico 8.** Número de proyectos locales del PNUD, desagregados por las regiones socioeconómicas de MIDEPLAN, para los años 2020 y 2021

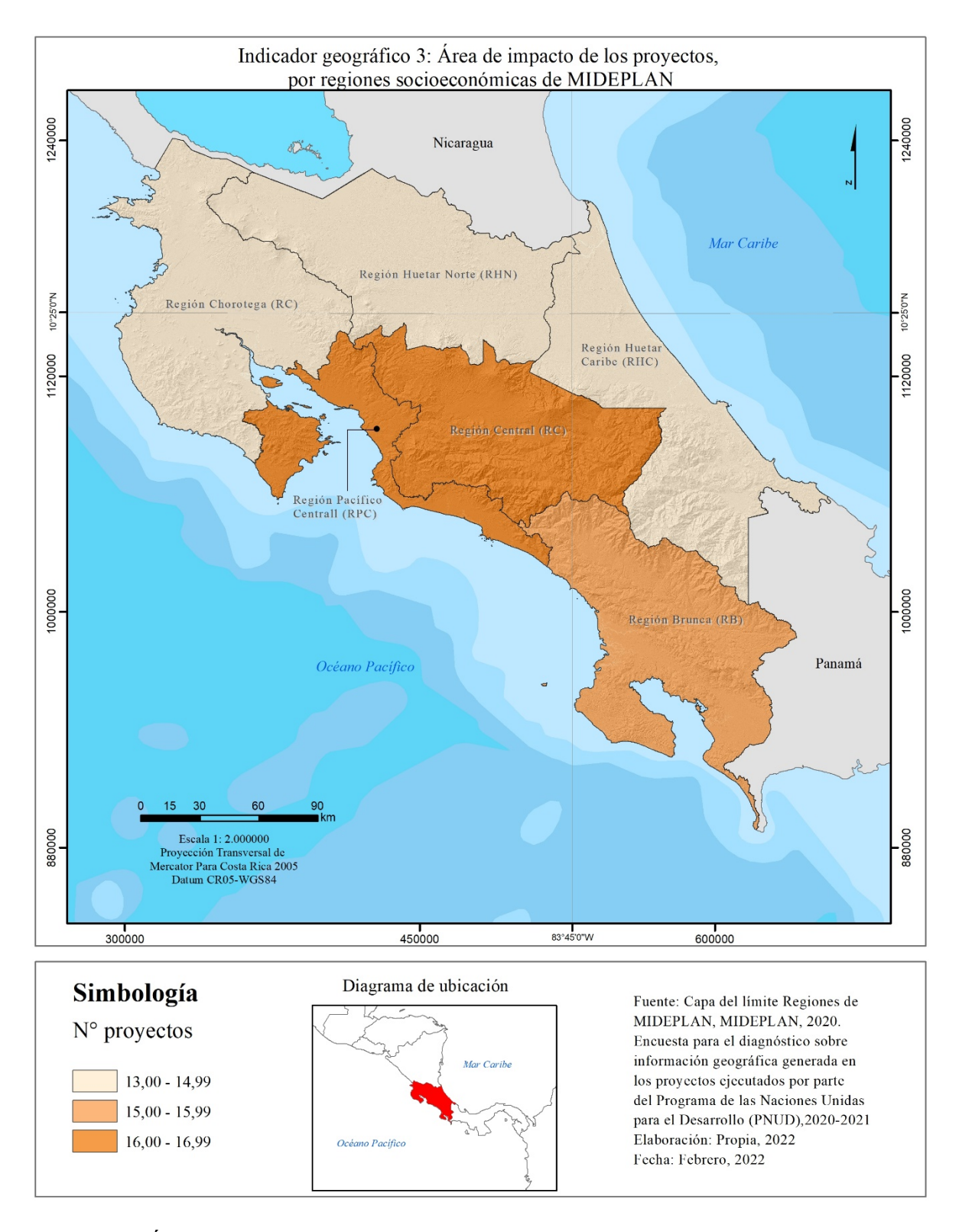

**Figura 24.** Área de alcance de los proyectos del PNUD, desagregados por las regiones socioeconómicas de MIDEPLAN, para los años 2020 y 2021

Al analizar el número de proyectos del PNUD desagregados por cantón, estos datos se detallan con una mayor precisión, respecto de la distribución en el territorio nacional, en relación con las regiones descritas anteriormente.

Los resultados obtenidos muestran que el cantón de Puntarenas es el sitio donde se reporta el mayor número de proyectos, un total de 16 (Cuadro 5). Esto quiere decir que, el 76% de los proyectos del PNUD están en este cantón. En el cuadro 5, se observa la lista de los proyectos localizados en el área cantonal de Puntarenas, así como la de los 16 proyectos que se superponen: 12 de alcance nacional y 4 proyectos locales.

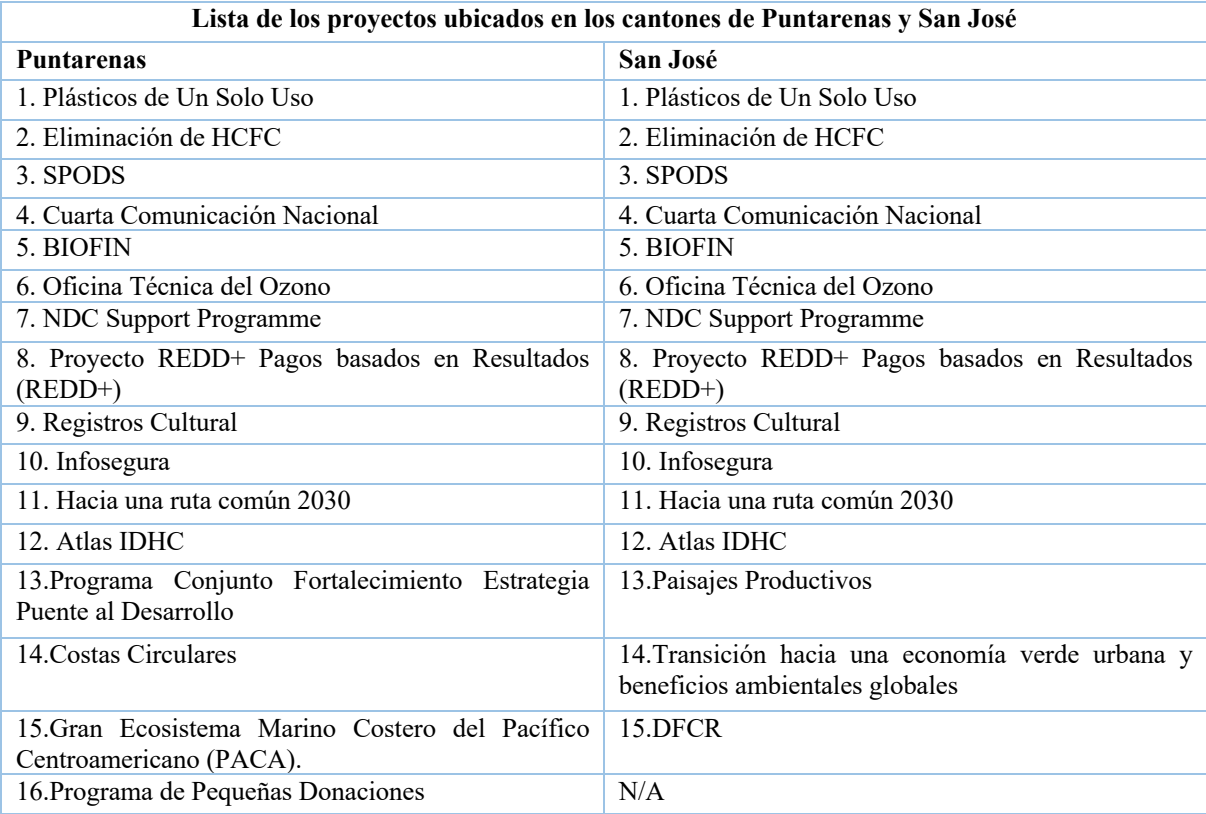

**Cuadro 5.** Lista de los proyectos del PNUD, ubicados en los cantones de Puntarenas y San José

Los proyectos locales con acciones en Puntarenas responden a diferentes temáticas dentro del cantón, que buscan mejorar las condiciones de quienes habitan en este territorio; por ejemplo, el proyecto *Programa Conjunto Fortalecimiento Estrategia Puente al Desarrollo,* que tiene como objetivo fortalecer las capacidades institucionales para la atención de mujeres emprendedoras en condición de pobreza y se replica también en los cantones de Buenos Aires y Limón (PNUD, 8 enero de 2022).

Además, existe otro proyecto local en Puntarenas, el *PPD,* enfocado a impulsar nuevas economías, desde la identificación y el apoyo a iniciativas comunitarias de conservación y uso sostenible de los recursos naturales, promoviendo así un desarrollo humano (Programa Pequeñas Donaciones - Costa Rica, 8 diciembre de 2021).

El proyecto de *Costas Circulares* tiene un componente importante en materia de economía circular, puesto que su meta es fomentar la recuperación de materiales plásticos recolectados en el medio ambiente, (mar, playa, ríos), por grupos organizados, tales como asociaciones de pescadores y otras comunitarias, o en campañas de recolección *post* consumidores y *post* industriales, para la fabricación de productos de alto valor de uso arquitectónico y para la construcción, bajo un esquema de economía circular (PNUD,15 marzo de 2022).

El cuarto proyecto local en este cantón es el del *Gran Ecosistema Marino Costero del Pacífico Centroamericano (PACA)*, el cual tiene un trabajo regional, pero también impacta a las personas y los ecosistemas marinos en Puntarenas; los objetivos del proyecto son la conservación y la gestión de los peces, la planificación del espacio marino y la conservación de los cetáceos (PNUD,7 de febrero de 2022).

Todos los proyectos localizados en Puntarenas aportan acciones importantes en el territorio, en especial los proyectos locales, los cuales procuran fomentar tanto el emprendedurismo como la económica circular; además, considerando la inclusión igualitaria dentro de ámbito económico y con el apoyo a las mujeres emprendedoras, estimula también la protección de los recursos naturales, principalmente de los marinos.

Sin embargo, faltan temas por trabajar en este cantón, por ejemplo, según Gómez & Rojas, (2018), quien cita al Instituto Nacional de Estadística y Censos (INEC), en 2017, Puntarenas reportó uno de los mayores índices de pobreza en el país, con un 29,9%, y un 9.8% de pobreza extrema, provocados por causa del desempleo. Además, se considera que falta impulsar el desarrollo local. Sin embargo, la articulación de entidades y organismos no ha sido eficiente en este cantón y, aunado a esto, Puntarenas posee un bajo desarrollo social y poca atracción de inversiones (Tenorio & Villalobos 2019).

También, según González, Ávila & Venegas (2017), falta trabajo a nivel biológico en los ecosistemas marinos, ya que, por ejemplo, en el sector de Costa de Pájaros en Puntarenas, existen ecosistemas marinos importantes, pero poco conocidos y altamente afectados por la contaminación, la explotación de recursos y la deficiencia en la regulación legal.

El *ADHC* del año 2021 reportó que Puntarenas tiene un Índice de Desarrollo Humano Cantonal (IDHC) de desigualdad medio, con un Índice de Pobreza Multidimensional (IPM) también medio (0,08). Ambos índices deben ser impulsados a fin de que mejoren, pues esto permitirá disminuir la desigualdad, mejorar la calidad de vida y las oportunidades para los habitantes de este territorio (Escuela de Estadística de la Universidad de Costa Rica (UCR) & PNUD, 2022).

El cantón en la segunda posición, por el número de proyectos localizados entre sus límites, es San José, que reporta 15 proyectos (Cuadro 5). Del total de proyectos de este cantón, como se mencionó anteriormente, 12 son de alcance nacional y 3 solo de incidencia local.

Estos proyectos locales son: *Paisajes Productivos,* que tiene diversos objetivos; entre los cuales destacan la conservación de la biodiversidad, la gestión sostenible de la tierra y el secuestro de carbono, en paisajes de producción bajo un enfoque de equidad de género; además, este proyecto se localiza en 2 territorios diferentes: en el Área de Amortiguamiento del Parque Nacional La Amistad, en la parte del sur del país, y en el Corredor Biológico Interurbano María Aguilar (CBIMA); este último abarca una área importante de San José y otros cantones aledaños; se enfoca en el desarrollo sostenible de la ciudad capital (PNUD,17 de noviembre de 2022)..

Otro de los proyectos locales ubicados en San José es el *TEVU*, con un alcance de 20 cantones de la Gran Área Metropolitana (GAM) y San José está dentro de la lista. Este proyecto procura apoyar en la descarbonización en la GAM, a través de la reforma fiscal y de políticas; también con la planificación urbana integrada sostenible, dentro de un contexto de déficit fiscal marcado por la persistencia de desigualdades sociales (PNUD,11 de marzo de 2022).

El tercer proyecto local con acciones en el cantón de San José corresponde al *Desarrollo de una Estrategia Nacional de Distritos de Frío en Costa Rica (DFCR).* Este proyecto aborda temas de energía y aporta acciones ante el cambio climático, puesto que promueve la generación de conciencia sobre los beneficios ambientales y económicos, así como la implementación de un Distrito de Frío; esto quiere decir que se apliquen el mejoramiento o la migración a nuevas instalaciones de refrigeración y aire acondicionado. Estas acciones se ejecutan también en los cantones de Alajuela, Heredia y Escazú.

Los proyectos con acciones en San José se enfocan, principalmente, en mejorar el entorno urbano igualitario, bajo un trabajo de desarrollo sostenible. Las acciones se enmarcan en el ODS 11, el cual procura alcanzar que las ciudades sean más inclusivas, seguras, resilientes y sostenibles (Naciones Unidad,12 marzo de 2022).

A pesar de los beneficios que traen los proyectos del PNUD al cantón de San José, al igual que a Puntarenas, aún quedan muchos retos por trabajar y el gobierno debe impulsarlos, por ejemplo, según el *ADHC*, San José tiene un IPM medio con 0,06 (Escuela de Estadística de la UCR, et al., 2022). También, San José enfrenta problemas tales como un crecimiento urbano expansivo, que cuenta con un diseño de transporte individual, constituido por islas, con falta de conectividad física y social. Además, actualmente se evidencian problemas de inseguridad, vinculados a la exclusión social y la marginalización (Sasa, 2017).

A nivel ambiental, también se presentan muchas problemáticas, por ejemplo, el cambio acelerado en el uso del suelo, que ha generado deterioro ambiental y pérdida de la funcionalidad de los ecosistemas (Acuña-Piedra & Miranda, 2020). Otros problemas son la presencia de una isla de calor; según datos del Atlas de Servicios Ecosistémicos Urbanos, San José reporta una temperatura superficial de la tierra de un promedio anual de 44,9  $\degree$ C, la más alta de la GAM (GIZ & CATIE, 2021). Adicionalmente, según MINAE-GEF-PNUD, (2019), este cantón tiene problemas en contaminación a los cuerpos de agua principalmente, por el mal manejo de las aguas residuales, y se presenta también un mal manejo de los residuos sólidos, entre otros.

Los 80 cantones restantes, se caracterizan por tener cifras de 12, 13 y 14 proyectos cada uno. Esto se puede observar en el gráfico 9 y en la figura 25. Cabe señalar que 28 cantones reportan 12 proyectos cada uno; esto quieren decir que son territorios que solo están recibiendo acciones por proyectos con alcance nacional y que no abordan temas específicos que incidan en su cantón.

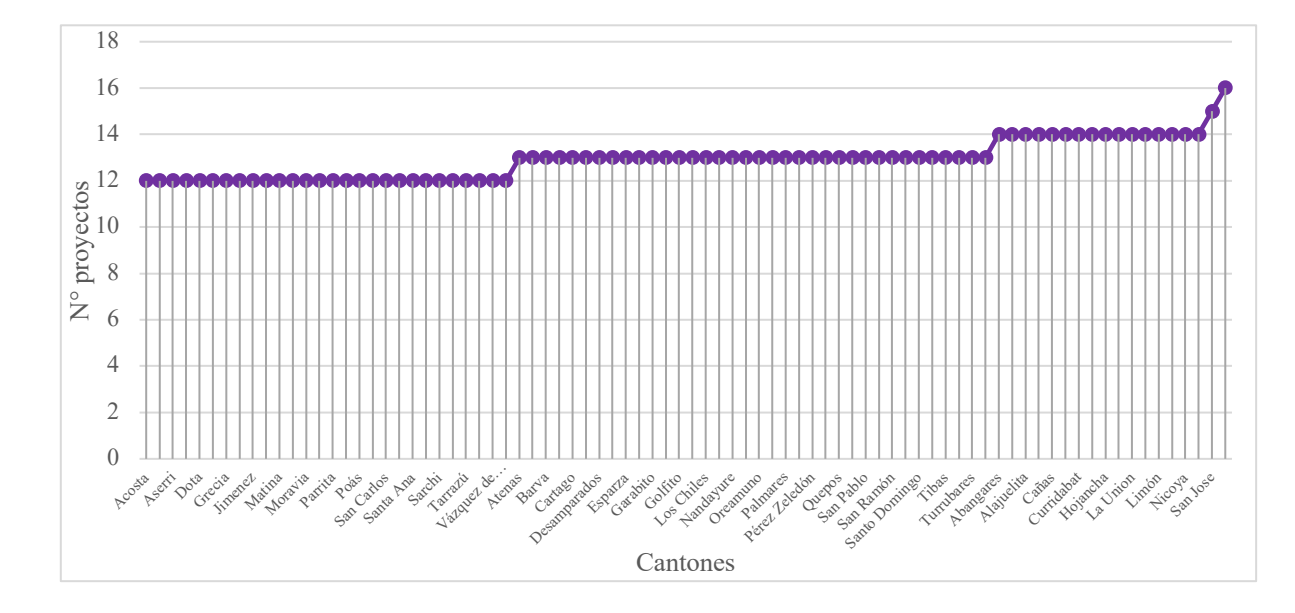

**Gráfico 9.** Número de proyectos del PNUD, desagregado por el límite cantonal, para los años 2020 y 2021

De los 28 cantones que reportan 12 proyectos de alcance nacional implementados en su territorio, el 64 % (18 cantones) se ubican en la región Central, según la regionalización socioeconómica de MIDEPLAN. A pesar de que es una de las regiones con el mayor número de proyectos a partir del dato global, al desagregarlos por cantón se identificó que no aplica igual para todos sus cantones. Los cantones ubicados en el centro de la región, tales como San José, Alajuelita, Curridabat, Montes de Oca, La Unión, Alajuela y Heredia, tienen al menos dos proyectos locales que impactan su territorio, pero los ubicados en las preferías de la región no reportan proyectos locales asignados, por ejemplo, Turrialba, Zarcero, Jiménez, Dota, Tarrazú, Escazú y Santa Ana, entre otros (Ver cuadro 6).

Los demás cantones con un menor número de proyectos en el país se distribuyen así: un 14% (4 cantones) en la región Huetar Caribe, los cuales son: Siquirres, Matina, Guácimo y Pococí; el restante 11% de los cantones con menos proyectos están en la región Huetar Norte, que equivale a 3 cantones: San Carlos, Río Cuarto y Sarapiquí; el 7 % (2 cantones), en la región Brunca y corresponden a Corredores y Osa; por último, con un 4% el Pacífico Central, que es el cantón de Parrita (Ver cuadro 6).

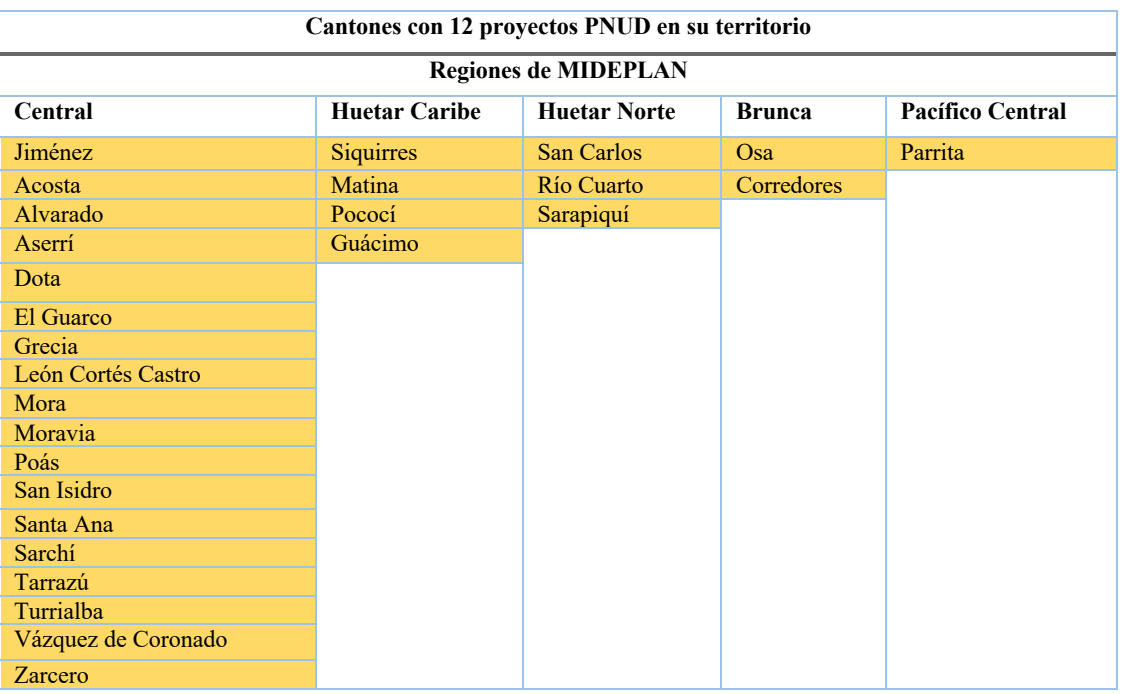

**Cuadro 6.** Lista de cantones degradados según las regiones socioeconómicas de MIDEPLAN, que tienen el menor número de proyectos implementados por el PNUD, durante los años 2020 y 2021.

Los cantones que tienen tan solo los 12 proyectos de alcance nacional se encuentran con los IDHC más bajo del país; tal es el caso de Matina, que encabeza la lista nacional con un 0,686; también el de Dota, que está entre los tres cantones con el IDHC más bajo, con un 0,707. Además, podemos encontrar otros cantones con unos de los IPM más bajos del país, como son Turrialba y Sarapiquí, ambos con 0,112, seguidos por Osa con 0,111 y Matina con 0, 102 (Escuela de Estadística de la UCR, et al., 2022).

Esos índices muestran que muchos de estos cantones tienen mayores vulnerabilidades en el país, pero actualmente no solo quedan fuera de las agendas del gobierno, sino que están excluidos de los proyectos ejecutados con los recursos económicos de la cooperación internacional, como es el caso del PNUD. Esta organización, podría considerar incluir estos cantones en los próximos proyectos, para que su población se beneficie y, a la vez, se impacten con acciones en estos territorios, para cumplir con la visión de no dejar a *"nadie atrás",* como lo plantean las estrategias de los ODS.

Respecto de los cantones con 13 proyectos contabilizados, estos tienen dentro del respectivo territorio 12 proyectos de alcance nacional, más un proyecto con acciones locales; son en total 36 cantones con esa condición; entre ellos algunos localizados en la GAM, como Barva, Heredia, Tibás, Flores, Belén y Paraíso, entre otros, los cuales están entre los 20 cantones con los que trabaja el proyecto *TEVU.* 

Además, en el mismo grupo pueden ubicarse cantones de la región Chorotega, como Los Chiles y Guatuso, entre otros, que son parte del proyecto de ASADAS; en la región Brunca se encuentra Pérez Zeledón, bajo el trabajo del proyecto Paisajes *Productivos;* en la región Pacifico Central, está Quepos, bajo el proyecto *PACA;* también los cantones de Puriscal, San Mateo, San Ramón, Montes de Oro y Esparza, que se benefician del proyecto PPD (ver anexo 8).

Los cantones con 14 proyectos registrados tienen 12 proyectos nacionales y 2 locales; pues son 16 cantones con esta condición (gráfico 8, figura 25 y anexo 8), entre los cuales puede citarse Buenos Aires, que se encuentran incluidos en el proyecto *Paisajes Productivos* y *en el Programa Conjunto Fortalecimiento Estrategia Puente al Desarrollo*.

En los cantones de La Unión, Curridabat, Montes de Oca y Alajuelita trabajan los proyectos *TEVU* y *Paisajes Productivos*. En el cantón de Limón, se registran los proyectos *Programa Conjunto* y *Proyecto Gestión Integrada de Recurso Hídrico de la Cuenca Binacional del Río Sixaola,* también algunos cantones en la costa pacífica, como Carrillo, Hojancha, La Cruz, Liberia, Nicoya y Santa Cruz, se benefician del proyecto *ASADAS* y *PACA* (Ver anexo 8).

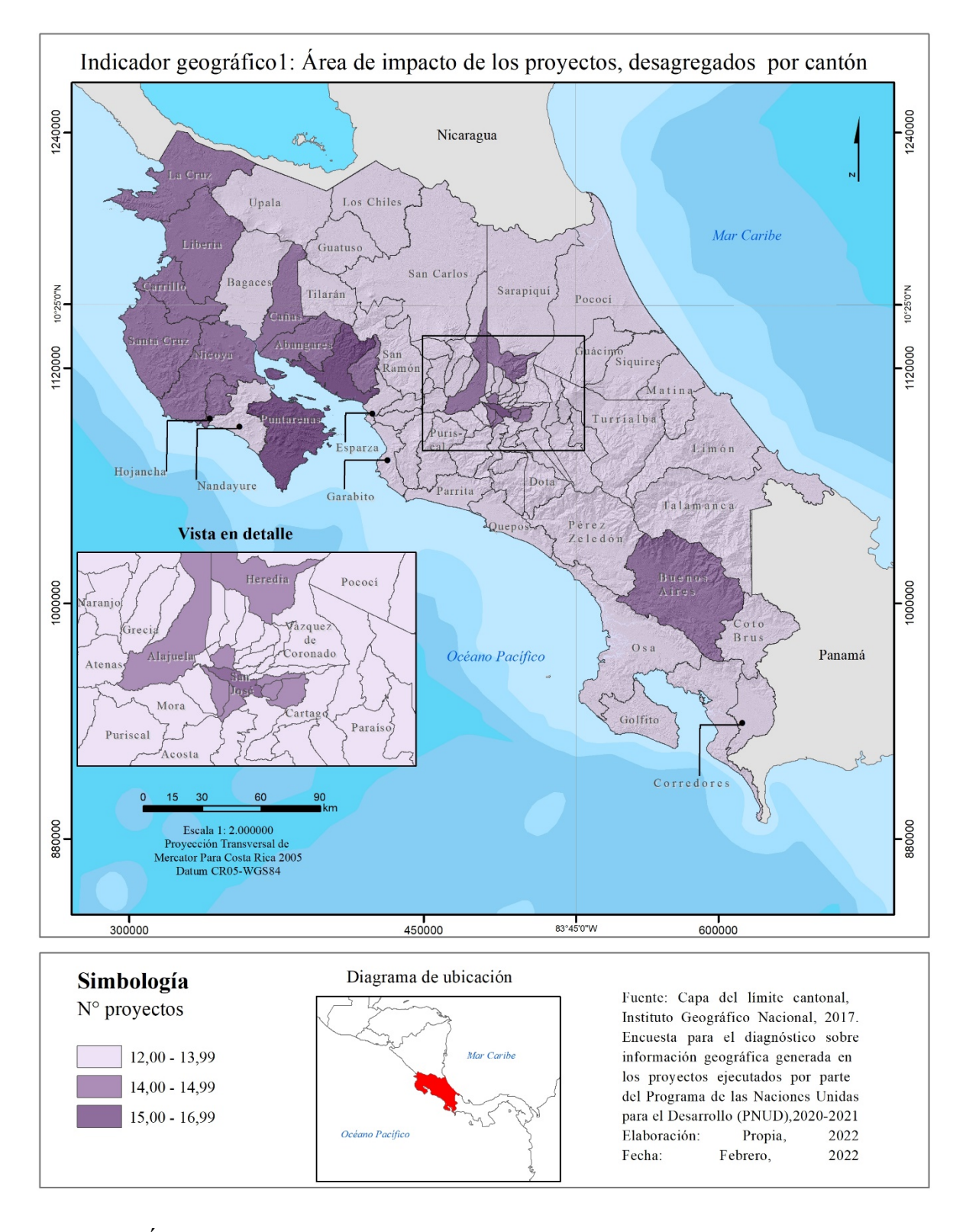

**Figura 25.** Área de alcance de los proyectos del PNUD, desagregado por el límite cantonal, para los años 2020 y 2021

### *b. Marcador de Género según la Categoría Gen 0, Gen 1, Gen 2 y Gen 3, por Proyecto, desagregado por cantones*

Este indicador se caracteriza por ser información propia del PNUD, organización que estableció la categoría de igualdad género (gen 0,1, 2, 3); esto son valores que tienen asignados cada uno de los proyectos, según sus acciones y objetivos en su plan de trabajo en relación con esta materia. Esto quiere decir que cuantas más responsabilidades tienen los proyectos en el abordaje del tema de igualdad de género, así se les asigna la categoría más alta, que en este caso corresponde al Gen 3.

Cabe mencionar al iniciarse un proyecto, ya tiene establecido su marcador de género, pero si este realiza mayores acciones afirmativas de las establecidas en este tema y alcanza impactos evidentes en la población, el proyecto puede aumentar su marcador de género. Esto quiere decir que puede ser un valor dinámico durante el desarrollo del proyecto.

En los resultados obtenidos, se reportó que solo un proyecto se encuentra asignado con un marcador de género 0; por lo tanto, no tiene que cumplir estrictamente con acciones en esta materia. El proyecto corresponde a *DFCR*, el cual se localiza en los cantones de San José, Alajuela, Escazú y Heredia. En la figura 26, se observa la desagregación de los datos sobre el número de proyectos con Gen 0 por cantón.

Para la categoría de Gen 1, actualmente se registraron 5 proyectos; todos de alcance nacional. Esto quiere decir que los 82 cantones tienen registrados 5 proyectos con esta categoría. En el mapa de la figura 27, se muestran los resultados homogéneos de la distribución de este gen.

Los proyectos con este marcador registrado según la encuesta aplicada para la recolección de información (Apéndice A), son los siguientes: *Eliminación sostenible y respetuosa con el clima de las sustancias que agotan el ozono (SPODS), Estrategia nacional para la sustitución de plásticos de un solo uso, Plan de eliminación de HCFC en Costa Rica, Cuarta comunicación nacional y Segundo reporte bienal de actualización y fortalecimiento institucional de la Oficina Técnica del Ozono.*

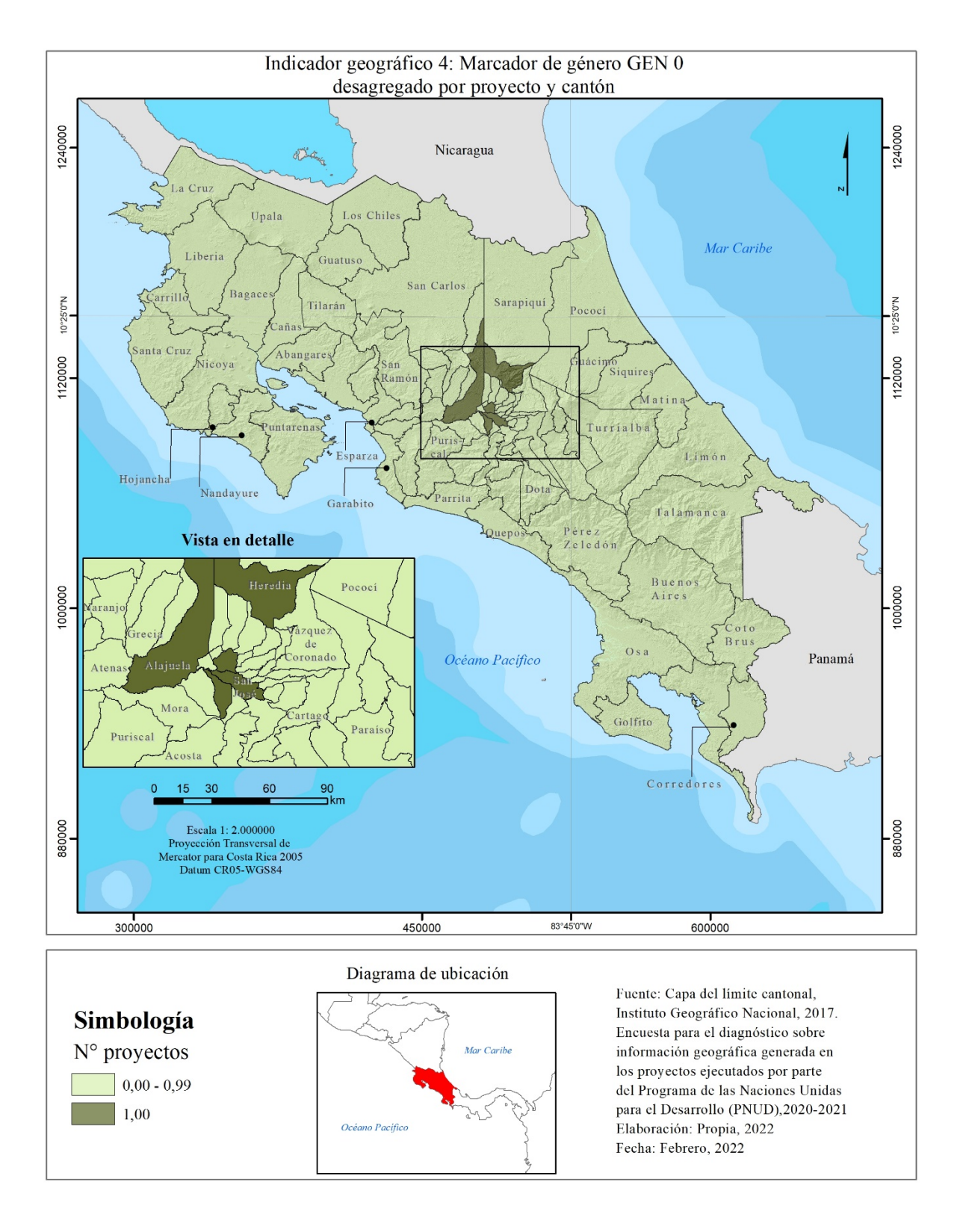

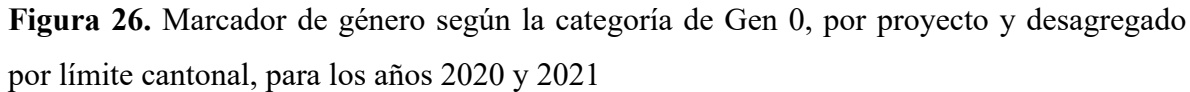

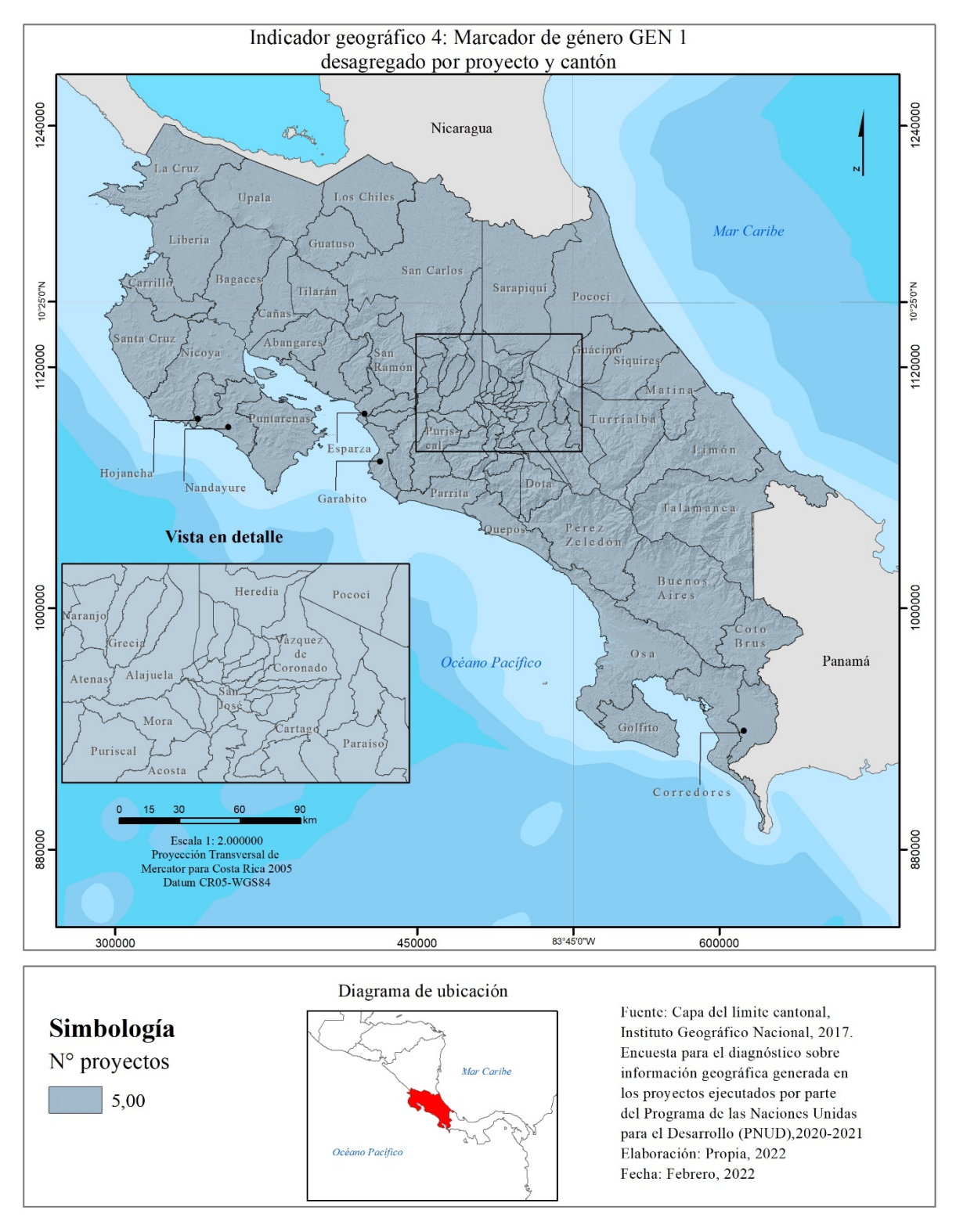

**Figura 27.** Marcador de género según la categoría de Gen 1, por proyecto y desagregado por límite cantonal, para los años 2020 y 2021

En cuanto al marcador de Gen 2, donde se ubica la mayoría de los proyectos del PNUD, actualmente un total de 13, que equivale al 62% de los proyectos; son los siguientes: *ASADAS, Paisajes Productivos, PPD, TEVU, Sistema de Registros Administrativos de Gestión Cultural, Infosegura, BIOFIN, NDC Support Programme, Pagos basados en Resultados (REDD+), ADHC, Construyendo una ruta común al 2030, Proyecto Gestión Integrada de Recurso Hídrico de la Cuenca Binacional del Río Sixaola y PACA.*

De los 13 proyectos con este marcador de género, 7 son de escala nacional y 6 son locales; esto quiere decir que 28 cantones del país tienen siete proyectos con marcador de género (Gen 2) en su territorio y los restantes 54 cantones suman entre ocho y nueve proyectos con esta categoría (Figura 28). De los 54 cantones con un mayor número de proyectos con Gen 2 en su territorio, al desagregarse los datos, se obtiene que 42 registran ocho 8 con Gen 2, y 12 cantones tienen 9 proyectos con esta categoría.

Los 12 cantones que encabezan la lista con el mayor número de proyectos con acciones relevantes en materia de igualdad de género se ubican en la región Central: Alajuelita, Curridabat, La Unión, Montes de Oca y San José; los restantes están en la región Chorotega: Cañas, Carrillo, Hojancha, La Cruz, Liberia, Nicoya y Santa Cruz.

De esos cantones con el mayor número de proyectos con gen 2, localizados en la región Chorotega, según los datos reportados por ADHC, en el cálculo del Índice de Desigualdad de Género (IDG), el cantón Carrillo es el segundo territorio en el país que tiene una alta desigualdades de género, con un 0,474 (puesto 81), y también en la región Central, San José destaca con el IDG, entre los más altos del país, con 0,284 (puesto 72) (Escuela de Estadística de la UCR, et al.,2021). Por tanto, estos proyectos inciden con acciones afirmativas para alcanzar la igualdad de género; en especial genera aportes importantes en Carrillo y San José, ya que según los datos del ADHC son unos de los territorios con mayor vulnerabilidad en temas de desigualdad.

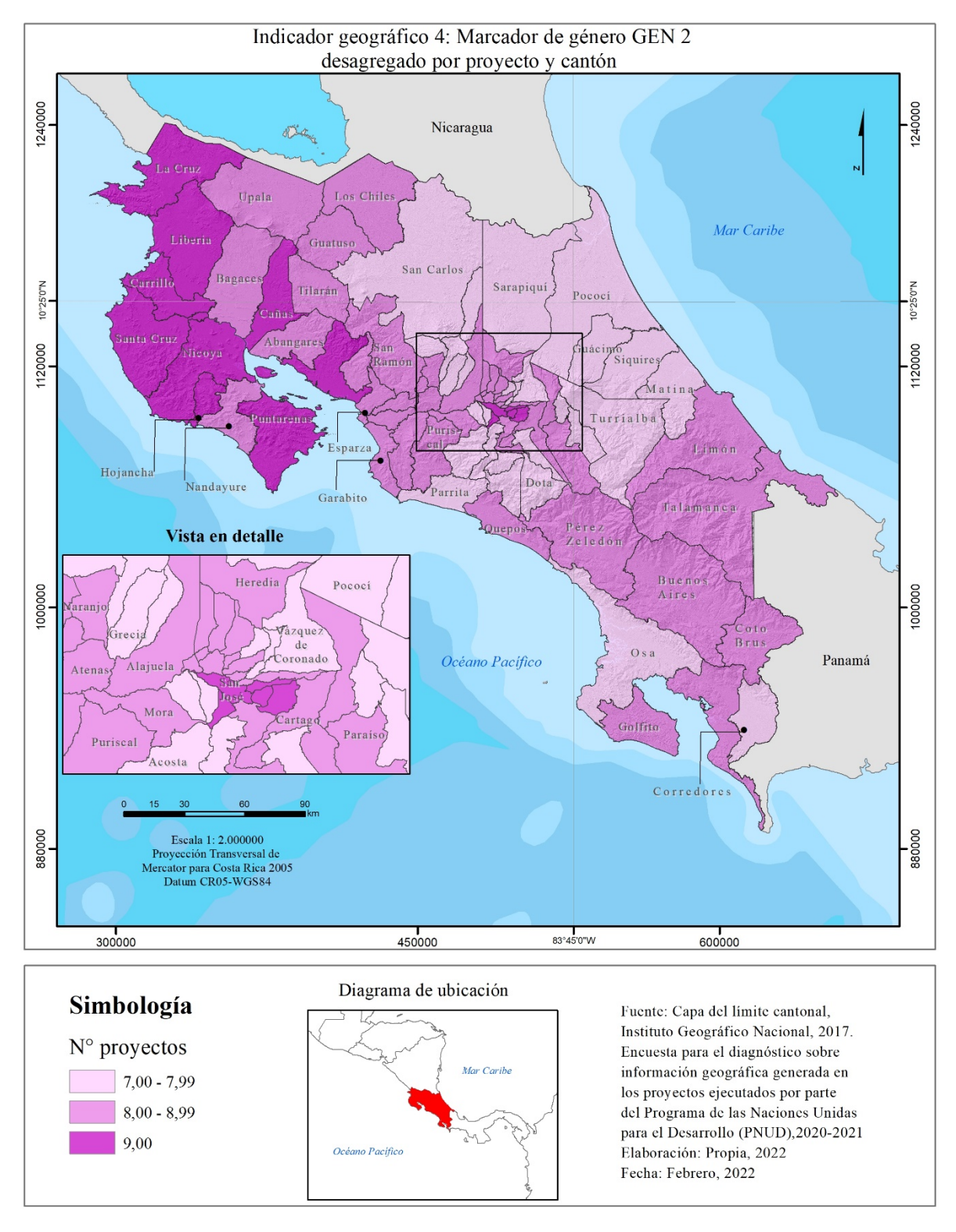

**Figura 28.** Marcador de género según la categoría de Gen 2, por proyecto y desagregado por límite cantonal, para los años 2020 y 2021

Es importante mencionar que las acciones en igualdad de género, que se realizan desde los proyectos del PNUD, corresponden a aportes relacionados con los temas centrales de cada proyecto, por ejemplo; proyectos enfocados en materia ambiental, de gobernanza, entre otros. Tal es el caso del proyecto de *PPD,* que es un Gen 2. La encuesta reportó que sus contribuciones principales son: aplicar diversos mecanismos para garantizar que el proyecto aborde por igual las necesidades de los hombres y las de las mujeres; también lleva a cabo programas dirigidos al empoderamiento de las mujeres, ofreciéndoles acceso a recursos financieros y técnicos, así como capacitaciones para el manejo de los recursos naturales y la mejora de los medios de vida.

En el caso del proyecto *NDC Support Programme,* que también es un Gen 2, según se reporta en la encuesta, que ha contribuido en materia de género, mediante la generación de información sobre la vinculación entre cambio climático y género, además de apoyar los procesos de política pública al respecto.

Otro ejemplo es el proyecto ASADAS, que ha contribuido a promover acceso paritario en un sector donde las mujeres, a pesar de participar activamente, tienen poco acceso a los espacios de toma de dirección y de toma de decisión; por ello, el proyecto trabajó en visibilizar los aportes de las mujeres en la gestión comunitaria del agua.

Respecto de la última categoría de género, que es el Gen 3, corresponde a los proyectos que deben implementar temáticas dirigidas mayoritariamente a temas de igualdad de género, según lo indica la información recopilada. El PNUD, actualmente registra 2 proyectos con esta designación, los cuales son: *Programa Conjunto Fortalecimiento Estrategia Puente al Desarrollo y Costas Circulares.*

Ambos proyectos con Gen 3 son de escala local; por tanto, solo 3 cantones a nivel país tienen las mayores contribuciones del PNUD en esta materia: Buenos Aires, Limón y Puntarenas; este último cantón tiene, además, la ubicación de 2 de los proyectos con Gen 3 en su territorio, siendo el territorio con el mayor accionar en la materia a nivel país (Figura 29).

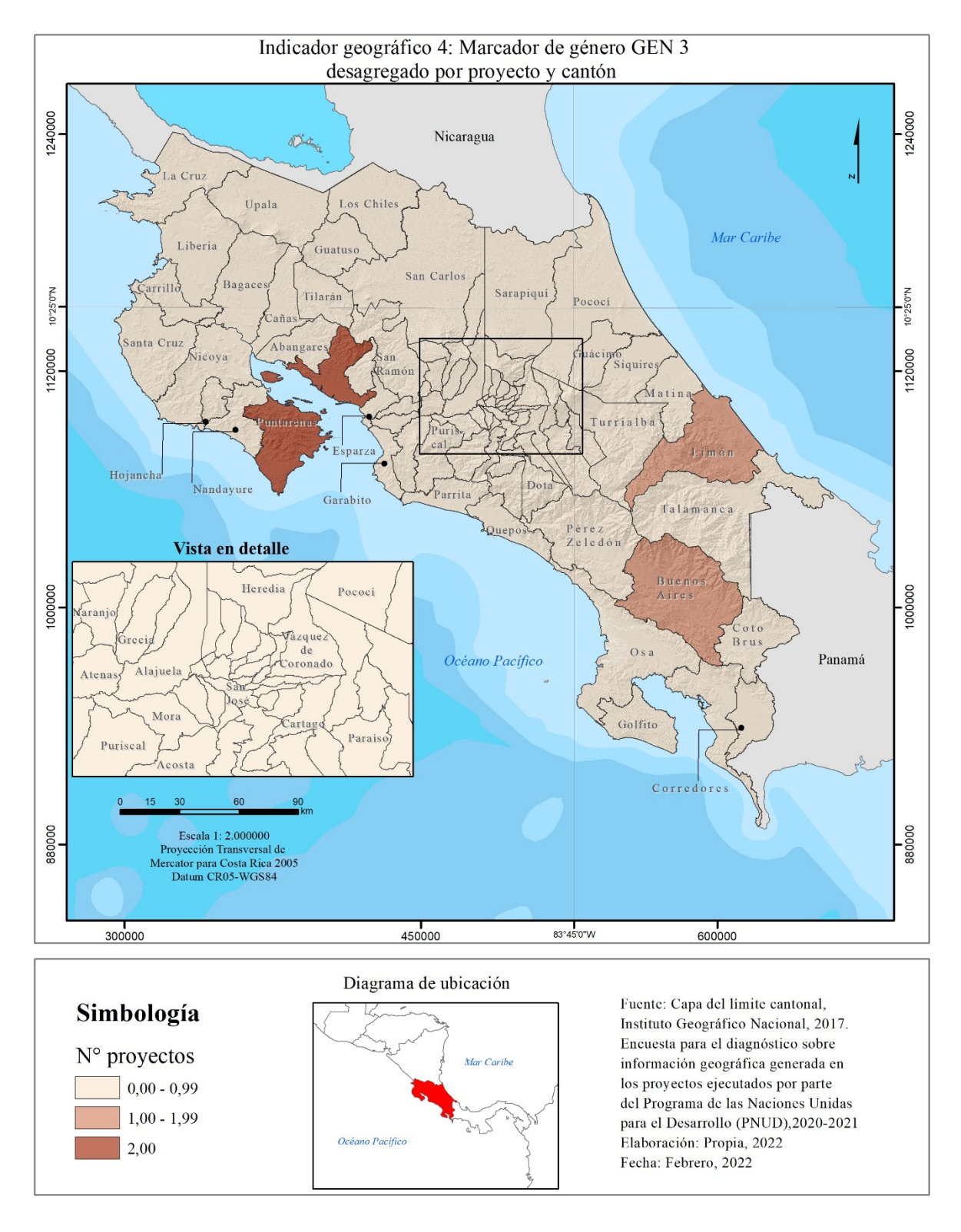

**Figura 29.** Marcador de género según la categoría de Gen 3, por proyecto y desagregado por límite cantonal, para los años 2020 y 2021

Las acciones que realizan estos proyectos con Gen 3, según su reporte corresponden a promover y exigir la participación de al menos un 50% de mujeres en todas las actividades del proyecto y buscar el desarrollo de nuevas capacidades, así como el aprendizaje de nuevos oficios, en una población en riesgo social y altamente afectada por el cambio climático y la pandemia del Covid19. Esto lo aborda el proyecto de Costas Circulares.

El *Programa Conjunto Fortalecimiento Estrategia Puente al Desarrollo* tiene acciones dirigidas a mejorar la implementación de Estrategias de Educación para el Desarrollo (EED), para que, desde un análisis con perspectiva de género interseccional, atienda en forma eficiente e integral a las mujeres en situación de pobreza; además, está orientado a fortalecer la autonomía económica de las mujeres, lo cual, a su vez, contribuye directamente a promover la igualdad de género, la reducción de la pobreza y a un crecimiento económico inclusivo.

Los proyectos del PNUD, independientemente de cuál sea su gen asignado, están aportando acciones positivas en materia de igualdad de género en el país; además, impulsan el trabajo del ODS 5, que tienen como meta lograr la igualdad entre los géneros y empoderan a todas las mujeres y las niñas.

### *c. Número de Comunidades Alcanzadas por Área de Impacto de los Proyectos, desagregadas por cantones*

Este indicador, a pesar de que no se incorporó en el Geovisor del PNUD, por los motivos anteriormente citados en este mismo apartado, se destacan los principales hallazgos, obtenidos a partir de los datos recopilados.

Cabe señalar, que el indicador consiste en contabilizar el número de comunidades con las que los proyectos del PNUD trabajan para alcanzar las metas establecidas de cada uno de los proyectos y desagregarlo a nivel cantonal, para mediar el alcance que se tiene en cada territorio.

A pesar de ser un dato relevante para la organización, solo se reportó información para 5 de los 21 proyectos vigentes. Además, los proyectos que reportaron el dato lo hicieron en valores totales; esto quiere decir que no están desagregados por cantón.

Entre los resultados obtenidos, se identificó que los proyectos que brindaron información son de alcance local, los cuales fueron: *DFCR, Programa Conjunto Fortalecimiento Estrategia Puente al Desarrollo, Paisajes Productivos, PPD y Proyecto ASADAS.*

El proyecto con mayor número de comunidades reportadas es ASADAS, con un total de 200, seguido por *PPD* con 80, luego *Paisajes Productivos* con 50 y, en menor cantidad, el *Programa Conjunto Fortalecimiento Estrategia Puente al Desarrollo* que sumó 3 y finalmente *DFCR* con 2 (Gráfico 10).

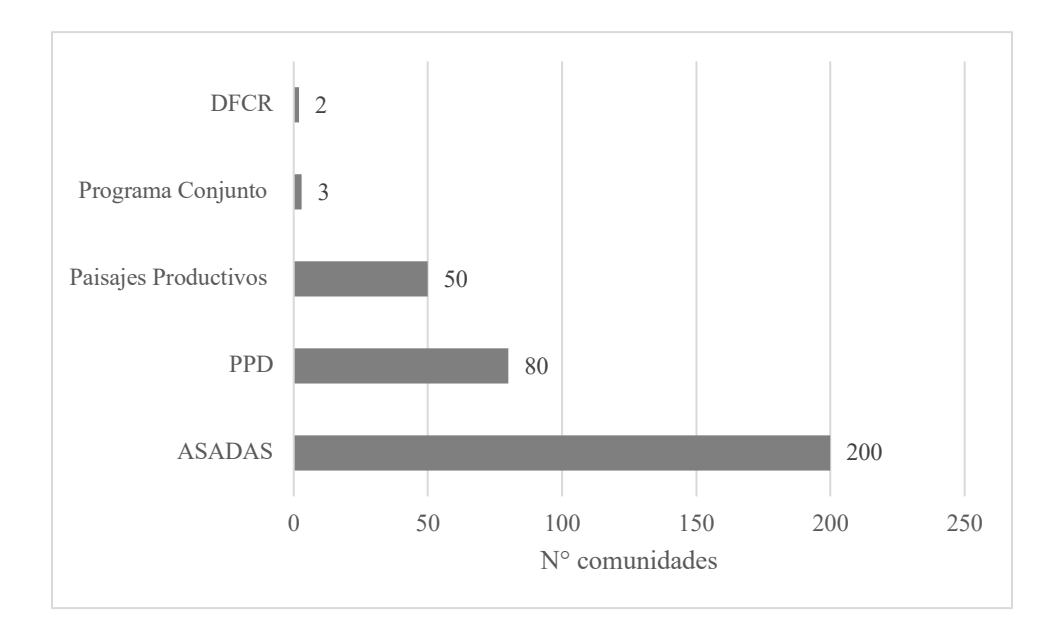

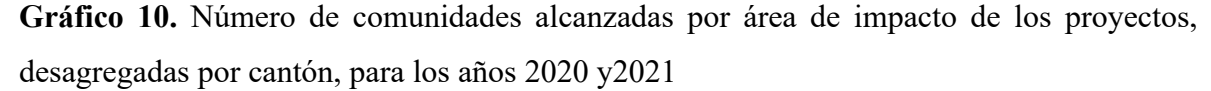

El PNUD, en su *Informe de Resultados del año 2021*, indicó que tienen un alcance de 300 comunidades, distribuidas en 42 cantones del país. De las comunidades con las que se trabajó, algunas son parte de organizaciones locales e instituciones socias, por ejemplo, las ASADAS y los territorios indígenas (PNUD, 2021).

#### *d. Cantidad de Personas Impactada a Nivel de Proyecto, Desagregado por Cantones*

Este alcance geográfico, tiene el mismo principio que el anterior, medir la cantidad de personas en este caso, se ven involucradas en los proyectos y que trabajan de forma conjunta para obtener los resultados y desagregados por cantón.

Este alcance geográfico permite conocer el número de población beneficiadas de forma directa por cada proyecto, identificando los cantones donde se impacta a mayor número personas y en cuales menos. Esta información es indispensable para la toma de decisiones de la organización.

Sin embargo, este fue otro de los temas que no se cuenta con datos desagregados a nivel cantonal, toda la información corresponde a valores totales. Por tanto, se decidió que esta capa geoespacial no estuviera en el Geovisor del PNUD.

La información que se logró recopilar destaca, los datos brindados por 8 de los proyectos de alcance local y en el caso de los proyectos nacionales, 4 registraron información sobre el número personas con las que trabajan, los restantes 9 proyectos no brindaron datos.

Los cuatro proyectos nacionales que brindaron los datos fueron: *Estrategia Nacional para la Sustitución de Plásticos de Un Solo Uso, Cuarta Comunicación Nacional y Segundo Reporte Bienal de Actualización, Plan de Eliminación de HCFC en Costa Rica y Fortalecimiento Institucional de la Oficina Técnica del Ozono*.

Estos proyectos indicaron que alcanzaron la población de Costa Rica, que, según el INEC, s.f., la población total proyectada al 30 de junio por grupos de edades, según provincia y sexo al año 2022, corresponde a 5.075.000 habitantes. Por lo tanto, cada proyecto nacional impactó este número de costarricenses (Gráfico 11).

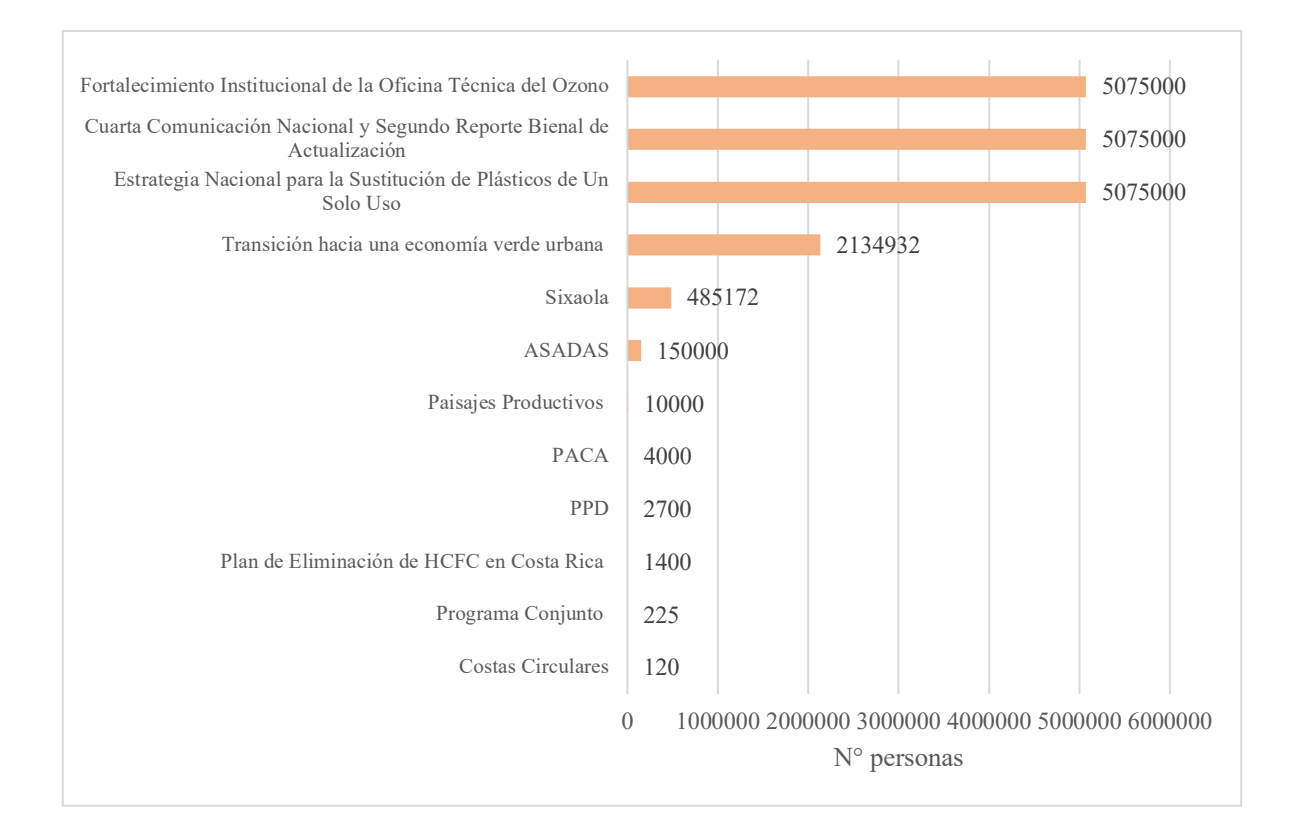

**Gráfico 11.** Cantidad de personas impactadas a nivel de los proyectos y desagregado por cantón, para los años 2020 y 2021

En cuanto a los proyectos locales, brindaron datos los siguientes: *Costas Circulares,* con 120 personas; *ASADAS* informó que su aporte llegó a 150.000 habitantes; *Paisajes Productivos* tiene registrados 10.000 habitantes, entre sus 8 cantones de trabajo; además, el proyecto *PPD* reportó 2.700 habitantes de la región Pacífico Central y Central. Los tres proyectos locales restantes, que fueron: *TEVU (*2.134.932 personas)*, PACA (*4.000 habitantes) y *Sixaola (*485.172 personas), estos tres últimos proyectos, está iniciando laborales en este año 2022, pero durante el desarrollo conceptual y técnicos para establecer cada proyecto se estimó dicha población (Gráfico 11).

Según datos del PNUD, a partir del *Informe de Resultados del año 2021* indicaron que se beneficiaron directamente 250.000 personas, a través de fondos económicos provenientes de cooperación internacional, y que se ejecutan mediante los proyectos. Además, se estimó que se han generado medios de vida sostenibles en 3 regiones del país (región Brunca, Pacífico Central y Caribe) que impactaron a 17.000 personas (PNUD, 2021).

Estos medios de vida corresponden a iniciativas productivas, que al menos la mitad están lideradas por mujeres, las cuales promueven el empleo local y que, a su vez, aportan acciones para ir hacia una transición de economía verde y descarbonizada, en favor de la protección de los bosques, la acción climática y la conservación. Según indicó el informe, también se han fortalecido capacidades en alrededor de 300 organizaciones locales e institucionales; entre ellas, las ASADAS, que tuvieron un trabajo directo con 200 acueductos comunales; esto ha contribuido a mejorar el acceso al agua potable a más de 14.7000 personas (PNUD, 2021).

#### *e. Inversión por Proyecto, Desagregada por Cantones*

Este indicador procuraba medir cuánto presupuesto invierte un proyecto en su área de trabajo y desagregado por cantón. Esto permite calcular, qué territorio recibe más inversión y, a la vez, estimar qué alcances tiene cada fondo económico invertido, a partir de los temas que aborda cada proyecto. No obstante, al igual que en los dos temas anteriores, los datos recopilados están a nivel general; los proyectos actualmente no registran los aportes económicos desagregados por cantón y, por tanto, al ser un dato sensible, tampoco se incorporó en el Geovisor.

A pesar de no disponer de esta información desagregada por cantón, el dato sobre el presupuesto por proyecto está incorporado en la tabla interactiva de la sección de *"Alcances Geográficos: Proyecto PNUD";* además, está en los atributos de cada área geográfica de los proyectos. En consecuencia, cualquier persona puede conocer dicha información de forma general (gráfico 12).

En el *Informe de Resultados para el año 2021*, el PNUD señaló que se tiene estimada una ejecución de 30.000.000 dólares durante dicho año, provenientes del fondo de cooperación internacional. Además, se han movilizado y catalizado 86.000.000 dólares que contribuyen a la conservación de la biodiversidad y a la sostenibilidad de las acciones que el Estado realiza en esta materia

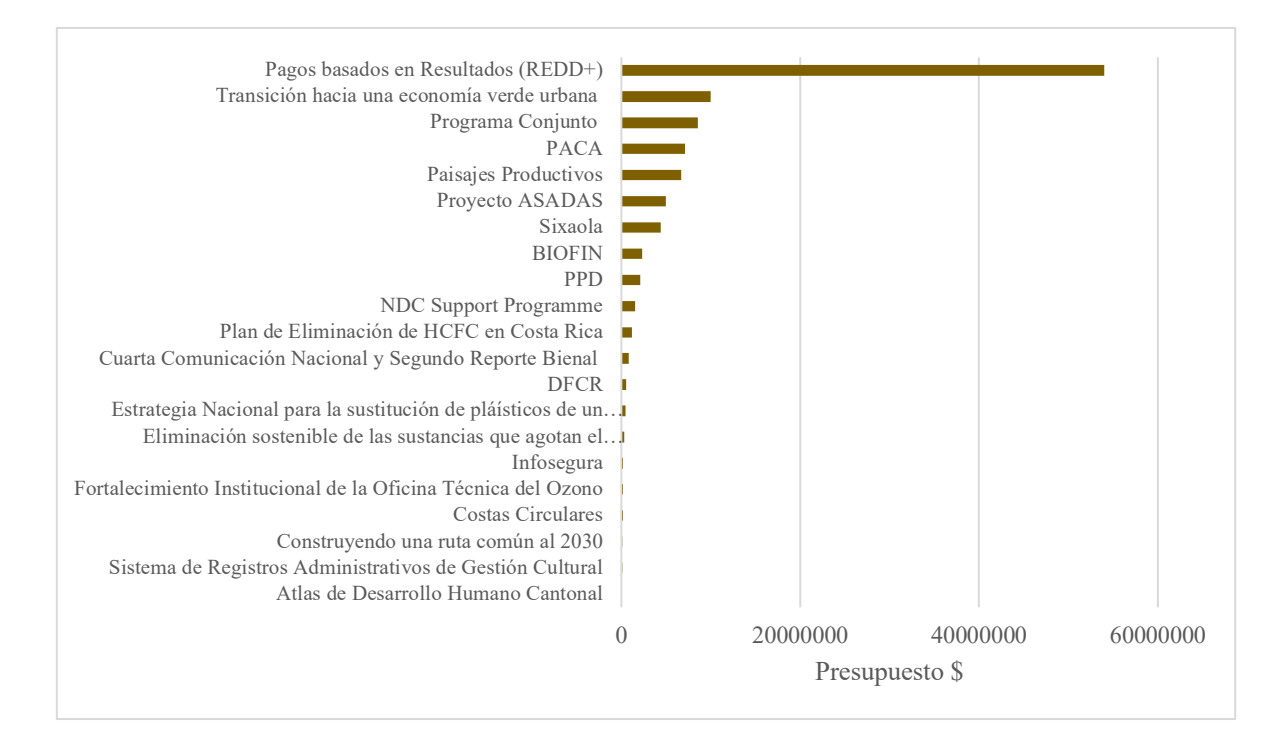

**Gráfico 12.** Presupuesto por proyecto, para los años 2020 y2021

### **f. Número de ODS Trabajados por proyecto, desagregados por cantones.**

Este indicador tiene como objetivo medir cuántos y cuáles ODS se trabajan por proyecto; además, al ser desagregados por cantón puede evidenciarse en qué sitios se cuenta con acciones por cada uno de los Objetivos de Desarrollo Sostenible.

Para calcular este indicador, fue necesario utilizar el área geográfica que abarca cada proyecto y desagregar a partir del límite cantonal; posteriormente, se relacionó con los datos reportados por las personas funcionarias del PNUD, sobre los ODS que trabajan los proyectos.

Cabe resaltar que cada proyecto se encuentra trabajando en varios objetivos a la vez; por tanto, un proyecto tiene más de un ODS reportado, al igual que los cantones tendrán diferentes Objetivos de Desarrollo Sostenibles identificados en su territorio.

En el caso de los proyectos nacionales, los ODS reportados se interpretaron con un alcance país, lo que quiere decir que los 82 cantones se ven beneficiados y, en el caso de los proyectos locales, solamente se contabilizó con alcance local, a partir de las áreas geográficas que abarcan respectivamente.

Además, es importante señalar, que se hizo el análisis en forma general, solo se reportaron los números de los ODS con los que trabaja cada proyecto y no las acciones específicas que realizan; asimismo, el estudio no incluyó si las acciones se aplican en forma diferenciada en los cantones.

Aunado a estos, según lo establecido por las Naciones Unidas, cada ODS tiene una desagregación por las metas que deben cumplirse para alcanzar el desarrollo sostenible. En este estudio, tampoco se recopiló si los proyectos tienen aportes a una meta en concreto. En futuras interacciones para retroalimentar este estudio, se recomienda contabilizar las acciones y los aportes a cada una de las metas de los ODS que abordan los proyectos, asimismo, es recomendable geoespacializar los datos.

Por su parte, entre los hallazgos obtenidos se identificó que el PNUD está trabajando de forma directa en 14 de los 17 ODS existentes. Los ODS que no se están abordando son el 2, el 3 y el 4.

El proyecto con el mayor número de ODS reportados es el de *TEVU, cuyo* impacto es en 8 de los ODS: el 5, el 6, el 9, el 11, el 12, el 13, el 15 y el17. En la segunda y la tercera posición se encuentran los proyectos *Paisajes Productivos* (ODS 5,6,11,12,15) y *PACA* (ODS 5,10,13,14,17); ambos tienen 5 ODS cada uno (ver gráfico 13).

Se identificó, además, que 5 proyectos se encuentran trabajando 4 ODS cada uno: *Construyendo una ruta común al 2030,* que realiza aportes en los objetivos 5, 8, 16, 17; el proyecto *NDC Support Programme* ha trabajado con los ODS 1,5,13,17; el proyecto *Pagos basados en Resultados (REDD+)* se encuentra vinculado a los Objetivos de Desarrollo 1,5,13,15; el *Programa Conjunto* ha aportado acciones a los ODS 1, 5, 8, 10, y el último proyecto es el de *PPD,* que tiene un alcance en los objetivos 1,5,13,15.

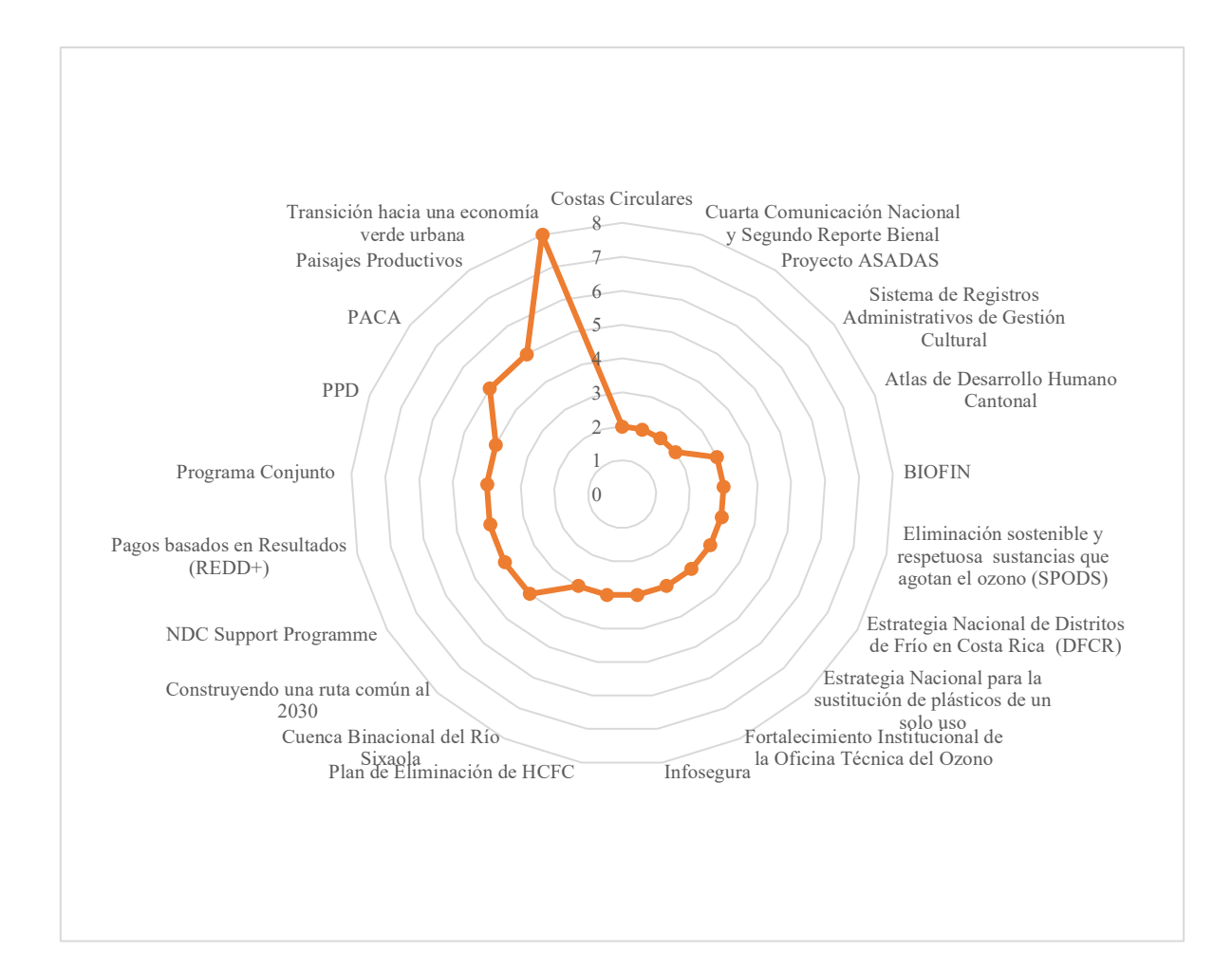

**Gráfico 13.**Número de ODS que trabajan los proyectos del PNUD, para los años 2020 y 2021

Los restantes 13 proyectos han trabajado de 3 a 2 Objetivos de Desarrollo Sostenible, según lo reportado. Esto equivale a que el 62% de los proyectos no se vinculan a más de 3 ODS; por tanto, la tendencia es enlazarse de forma concreta a no más de tres temas por proyecto. En el gráfico 13, se muestran estos datos.

En relación con la cantidad de proyectos vinculados a un mismo ODS, se identificó que el ODS 5, el cual aborda el tema de la igualdad de género y el empoderamiento de las mujeres, es el objetivo con el mayor número de proyectos vinculados, seguido por el ODS 13, que tiene reportados 8 proyectos, accionando en temas de medidas para combatir el cambio climático y sus efectos; en la tercera posición, se ubica el ODS 15, que busca gestionar sosteniblemente los bosques, luchar contra la desertificación y la degradación de

las tierras; además, detener la pérdida de biodiversidad, para lo que existen actualmente 7 proyectos del PNUD en el abordaje de este tema (gráfico 14).

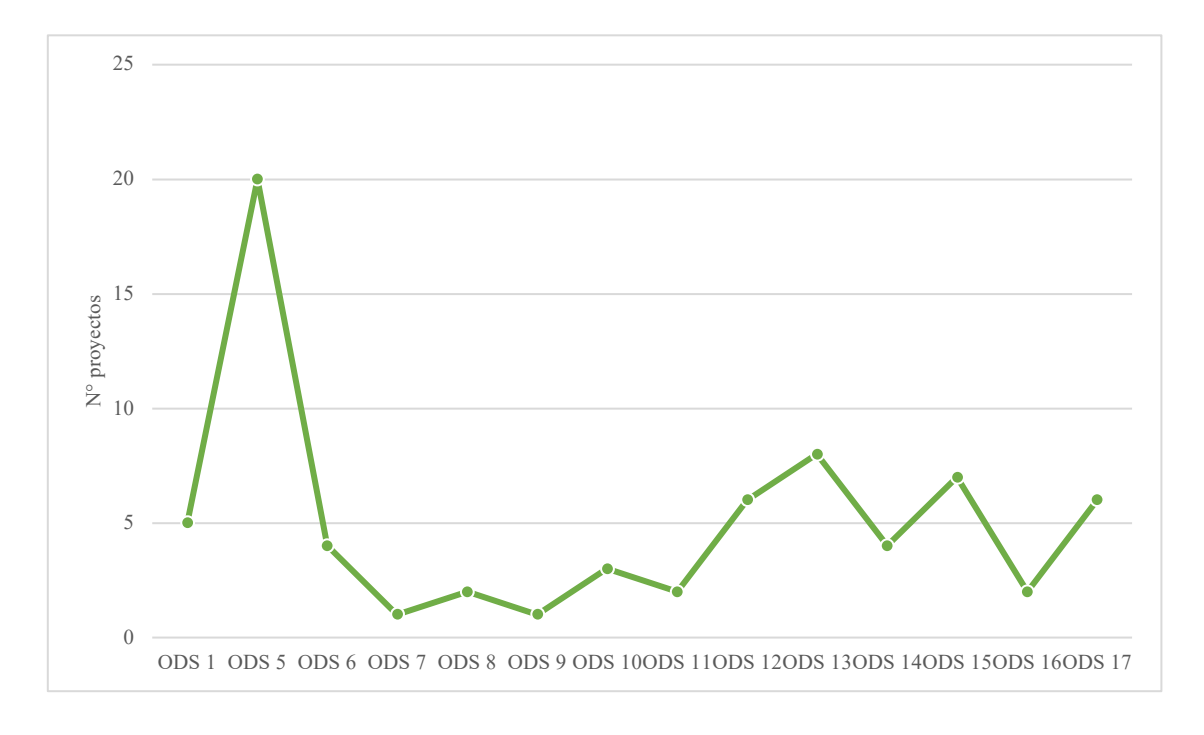

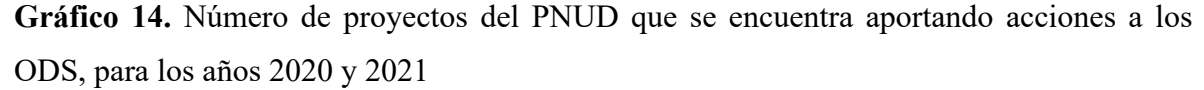

Los ODS 17 y 12, registraron cada uno 6 proyectos asociados, en cuanto al ODS 1 que busca poner fin a la pobreza, tiene registrado 5 proyectos y los Objetivos que tiene como meta conservar y utilizar sosteniblemente los océanos, los mares y los recursos marinos (ODS 14) y el ODS que aborda el tema de agua y saneamiento (Objetivo 6) están recibiendo contribuciones de 4 proyectos cada uno. En cuanto los ODS 10,16,11,8,9 y 7, no tiene más de 3 proyectos del PNUD (ver gráfico 14).

### **a) ODS 1: Número de proyectos que trabajan con el ODS 1, desagregado por cantones.**

Al analizar de forma desagregada el impacto de los ODS en el territorio nacional por cantón, iniciando con el Objetivo de Desarrollo número 1, tiene accionado 3 proyectos a escala nacional entre ellos: *ADHC*, *NDC Support Programme* y *Pagos basados en Resultados (REDD+)* y además tiene 2 proyectos de alcance local, los cuales son: *PPD* y al *Programa Conjunto*, para un total de 5 proyectos.

En la figura 30, se evidencia que todos los cantones tienen en su territorio, como mínimo, 3 proyectos vinculados a este ODS y que corresponden a proyectos de alcance nacional, puesto que su impacto, como se mencionó anteriormente, es a nivel país. Los cantones con mayores valores (4 o 5 proyectos), además de tener proyectos nacionales, reportan el trabajo de proyectos locales. Entre esos cantones se encuentran: Limón y Buenos Aires, así como los cantones de Garabito, Esparza, Montes de Oro y Orotina, ubicados en la región Pacifico Central; por otro lado, en la región Central destacan Puriscal, San Mateo, Atenas y Turrubares (Figura 30).

Esos cantones reciben aportes importantes en temas económicos y apoyo en cuanto a iniciativas comunitarias de conservación y uso sostenible de los recursos naturales, por medio del proyecto *PPD*, así como también por el *Programa Conjunto,* que realiza actividades dirigidas a mejorar la implementación EED, desde una perspectiva de género. Estas acciones contribuyen a que las personas cuenten con herramientas para abordar el tema de la pobreza. En el caso del cantón de Puntarenas, según lo muestra la figura 30, es el único cantón con el registro de los 5 proyectos del PNUD que abordan este ODS.

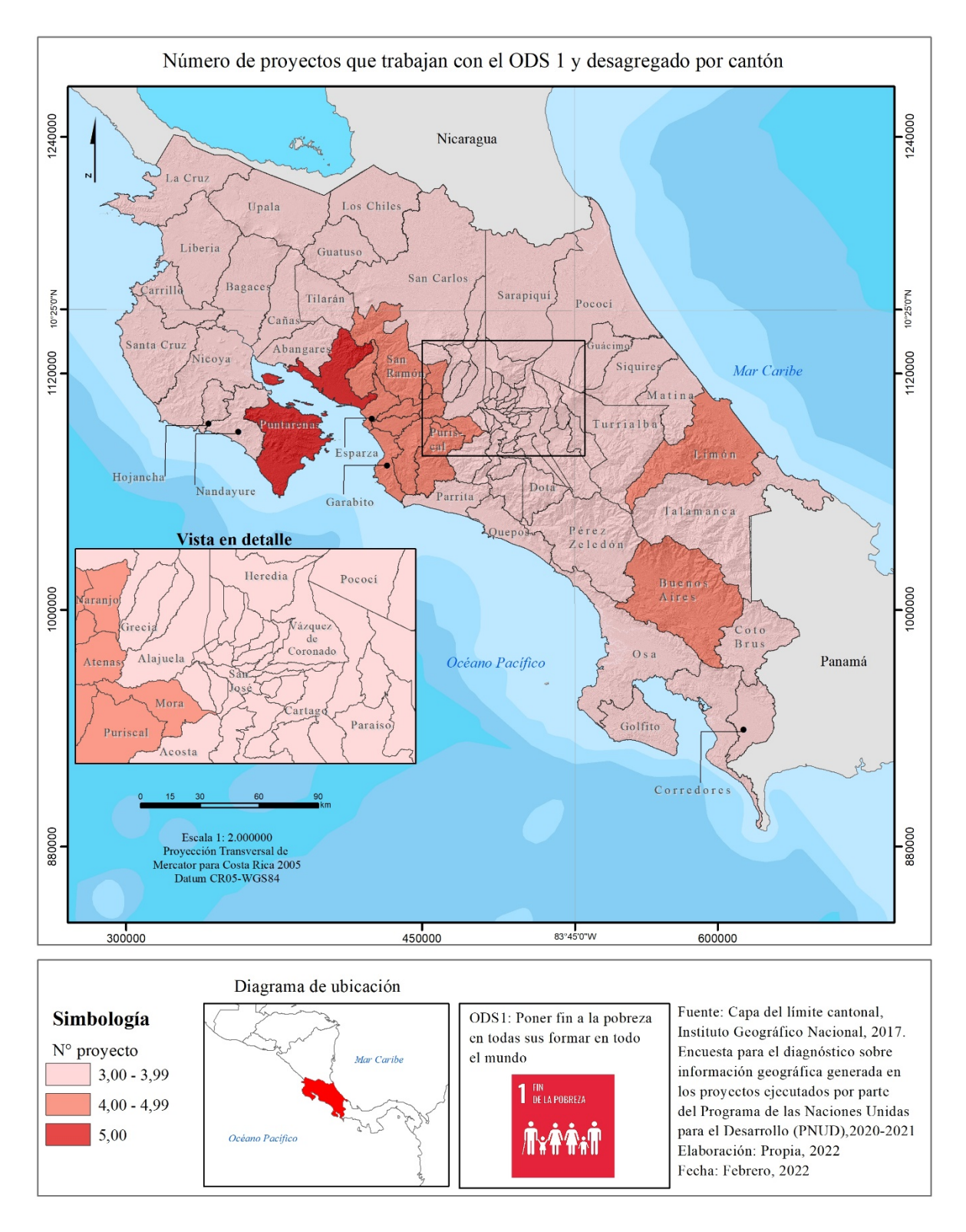

**Figura 30.** Número de proyectos del PNUD que trabajan con el ODS 1 y desagregado por cantón, para los años 2021 y 2021

## **b) ODS 5: Número de Proyectos que Trabajan con el ODS 5, Desagregado por Cantones.**

En cuanto al Objetivo de Desarrollo Sostenible que procura alcanzar la igualdad de género y el empoderamiento de las mujeres (ODS 5), es el único objetivo con acciones en el 95 % de los proyectos del PNUD. Esto evidencia la gran labor realizada por la organización en esta materia, que le ha permitido impulsar en el país un desarrollo sostenible igualitario, mediante la ejecución de proyectos con este enfoque.

Los resultados muestran que los 12 proyectos nacionales están aportando acciones en el ODS 5; además que 8 de los proyectos locales implementan actividades para este ODS: *Paisajes Productivos, PPD, TEVU, PACA, Costas Circulares, Proyecto ASADAS* y *Proyecto Gestión Integrada de Recurso Hídrico de la Cuenca Binacional del Río Sixaola.*

Entre los hallazgos, se muestra que el cantón de Puntarenas reportó el mayor número de proyectos (16) con acciones relacionadas con este objetivo (Figura 31); de ellos, 12 son de alcance nacional y de igual forma impactan a los restantes cantones del país, en tanto 4 proyectos son de alcance local y tienen actividades puntuales en este territorio.

La figura 31 permite observar los cantones con un número de proyectos que ronda entre 14 y 13, que se encuentran en la región Huetar Norte; entre ellos destacan Los Chiles, Guatuso y Upala; en la región Chorotega, tiene registrados La Cruz, Liberia, Carrillo, Bagaces, Cañas, Tilarán, Nicoya y Santa Cruz; la región Pacífico Central cuenta con Garabito, Abangares, Esparza, San Mateo, Montes de Oro, Orotina y Quepos; la región Brunca tiene los cantones de Pérez Zeledón, Golfito, Buenos Aires y Coto Brus; la región Central evidencia 20 cantones y destacan los municipios localizados en la GAM y la región Huetar Caribe solo suma 2 cantones: Limón y Talamanca (Figura 31).

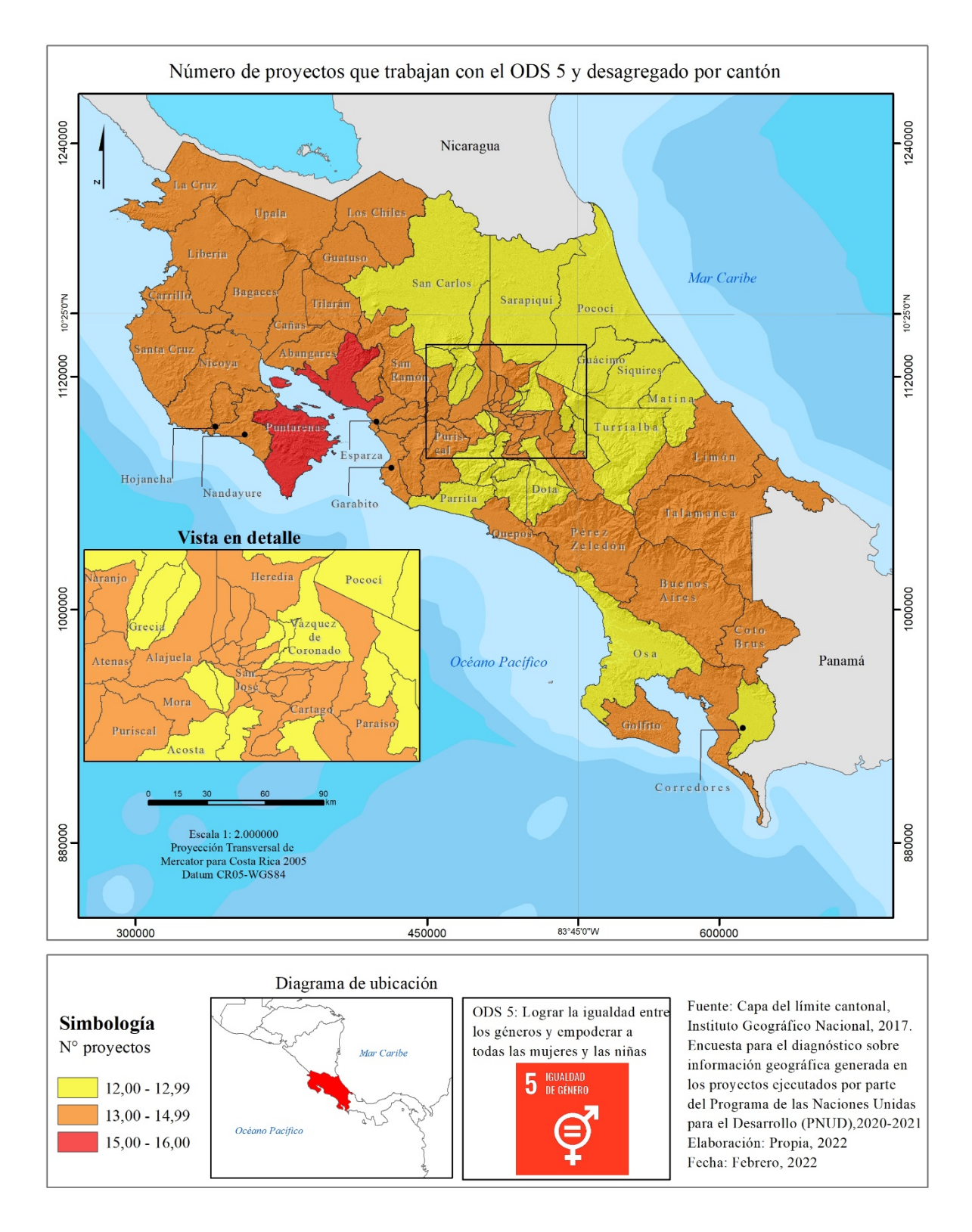

**Figura 31.** Número de proyectos del PNUD que trabajan con el ODS 5 y desagregado por cantón, para los años 2021 y 2021

Los cantones con el menor número de proyectos con abordaje al ODS 5 suman 12. De estos municipios 4 se ubican en la región Huetar Caribe: Pococí, Guácimo, Siquirres y Matina; en la región Huetar Norte, 7 cantones entre los cuales destacan San Carlos y Sarapiquí; en la región Central, se reportan los cantones con el mínimo de proyectos en ejecución y se encuentran en la periferia de la región, por ejemplo: Jiménez, Turrialba, Grecia y San Ramón, además, de los cantones pertenecientes a la zona de Los Santos; en la región Pacifico Central, destaca Parrita, y en la región Brunca, Osa y Corredores; la región Chorotega es la única que no tiene cantones con el mínimo valor de proyectos.

El único proyecto sin acciones reportadas para este ODS es el de *DFCR,* el cual, a la vez es el único proyecto con Gen 0 que tiene la organización. A pesar de que este proyecto no reporta acciones directas en esta materia, sí cuenta con un equipo técnico capacitado en temas de igualdad de género y, según lo reportado, se encuentra trabajando en la búsqueda de la forma de incorporar este objetivo a sus labores.

### **c) ODS 6: Número de Proyectos que Trabajan con el ODS 6, Desagregado por Cantones.**

El siguiente objetivo con el que los proyectos del PNUD han trabajado garantiza la disponibilidad de agua, su gestión sostenible y el saneamiento para todas las personas (ODS 6). Se tienen registrados 4 proyectos que abordan este el tema; cabe resaltar que 2 de los proyectos están localizados a la GAM, como es el caso de *TEVU*, el cual abarca 20 cantones de la GAM, así como el proyecto *Paisajes Productivos*, el cual cubre 5 cantones de la región Central.

En la figura 32, se observa que los cantones de San José, Alajuelita, Curridabat, Montes de Oca y La Unión son los 5 de los territorios con el mayor número de proyectos que cubren el ODS 6. Entre las acciones realizadas por estos proyectos, se destaca la elaboración de un *Diagnóstico multidimensional del Corredor Biológico Interurbano María Aguilar (CBIMA),* en el marco de implementación de *Paisajes Productivos*.

Parte de ese estudio incluyó el análisis del grado de contaminación de las aguas en este corredor biológico interurbano; se logró identificar que alrededor de 934 metros del río
Ocloro están entubados; 13,4% de las aguas residuales conducidas por el sistema de alcantarillado son vertidas directamente en el río María Aguilar y sus afluentes.

Además, se identificó que en la época seca el río Ocloro presenta 1.600.000 NMP/100ml coliformes fecales; pero lo saludable para los ríos urbanos es presentar menos de 1.000 coliformes fecales. En consecuencia, se concluyó en el estudio que el río María Aguilar y sus afluentes sufren el síndrome del río urbano; esto quiere decir que ese río perdió su funcionalidad y, consecuentemente, se disminuyeron considerablemente los servicios ecosistémicos que este ofrece (MINAE-GEF-PNUD, 2019).

A partir de esos hallazgos del estudio citado, se generó interés por obtener datos adicionales, que permitirán conocer la ubicación de las principales fuentes contaminantes; para esto, se realizó un levantamiento de la localización de los desfogues y de los botaderos de basura ilegales. Se identificaron 264 desfogues y basureros en las márgenes de estos cuerpos de agua (MINAE-GEF-PNUD, 2019). Todos estos datos brindaron información para la toma de decisiones en el río María Aguilar y sus afluentes y contribuyen al ODS 6, en forma directa.

Adicionalmente, en el marco de trabajo del proyecto *Paisajes Productivos,* se desarrolló la *Política Nacional de Áreas de Protección de Ríos, Quebradas, Arroyos y Nacientes* (Ministerio de Ambiente y Energía, 2020), así como la *Metodología digital para delimitar áreas de protección de ríos, quebradas y arroyos* (MINAE-GEF-PNUD & INVU, 2019). Ambos documentos aportan la reglamentación y los procesos técnicos automatizados que permiten la protección y gestión de estos cuerpos de agua.

Como seguimiento de todo el trabajo desarrollado por *Paisajes Productivos,* el proyecto *TEVU* está diseñado para dar continuidad al accionar citado anteriormente; además, este proyecto tiene como meta realizar una experiencia piloto para mejorar la calidad del agua en la parte alta de dos cuencas urbanas contaminadas dentro de la GAM (ríos Torres y María Aguilar). Esto muestra, que el PNUD da seguimiento en forma sistematiza a las acciones que realiza en el territorio nacional, mediante sus proyectos.

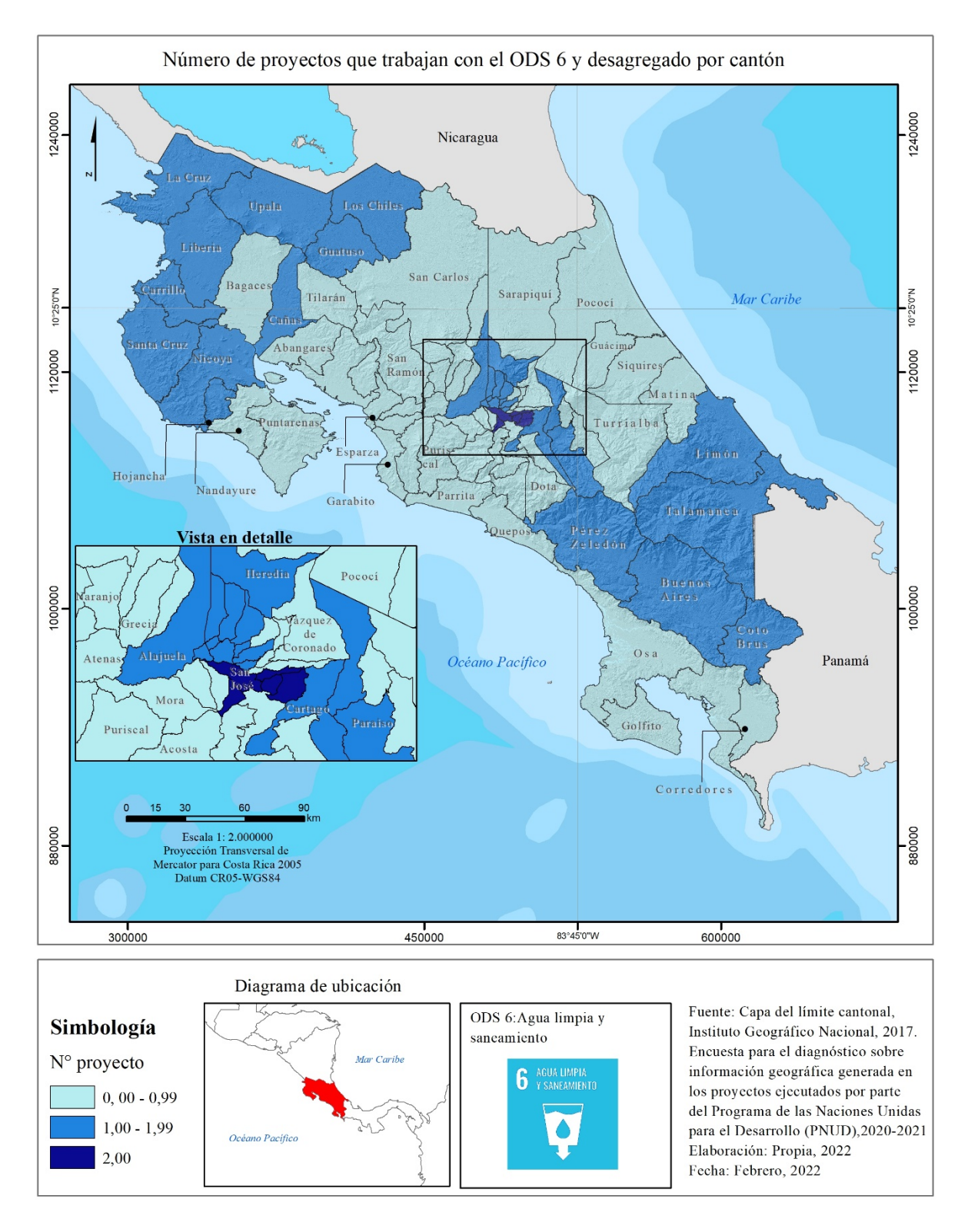

**Figura 32.** Número de proyectos del PNUD que trabajan con el ODS 6 y desagregado por cantón, para los años 2021 y 2021

Los restante cantones con acciones en el ODS 6 se visualizan en la región Chorotega y en parte de la región Huetar Norte (Figura 32), a través del proyecto ASADAS, enfocado a fortalecer en estas regiones las capacidades de las ASADAS, con acciones enfocadas en promover prácticas sostenibles en relación con el uso del agua, por parte de los usuarios finales y de los sectores productivos; todo ello con el fin de abordar la vulnerabilidad hidrológica relacionada con el clima en el norte de Costa Rica. Este proyecto ya concluyó; pero dejó aportes importantes en las comunidades donde trabajó (MINAE-GEF-AYA-PNUD, 2021).

En la figura 32, también se visualizan los aportes en el tema del ODS 6, en los cantones de Pérez Zeledón, Buenos Aires y Coto Brus, todos ubicados en la región Brunca. Estos territorios han tenido acciones en materia de agua y saneamiento, gracias al trabajo desarrollado en el marco del proyecto *Paisajes Productivos,* el cual, además de trabajar en el CBIMA, abarca estos cantones de la zona sur.

Los cantones de Limón y Talamanca se benefician con un cuarto proyecto, que corresponde a *Gestión Integrada de Recurso Hídrico de la Cuenca Binacional del Río Sixaola*. Este es uno de los proyectos que están iniciando en el 2022; su meta es desarrollar un trabajo enfocado a las cuencas hidrográficas para contribuir a reducir la contaminación del agua, reduciendo las fuentes terrestres de contaminación marina y contribuyendo a la adaptación basada en los ecosistemas de las poblaciones humanas vulnerables.

Los restantes 47 cantones no tienen acciones reportadas en este ODS 6; por tanto, este estudio le ofrece al PNUD para visualizar el alcance obtenido en el tema, además de identificar en cuáles territorios falta aún promover el trabajo de este ODS. Estos datos pueden contribuir a la identificación de próximos cantones en los que puedan desarrollarse nuevos proyectos.

#### **d) ODS 7: Número de Proyectos que Trabajan con el ODS 7, Desagregado por Cantones.**

El siguiente ODS en la lista es el número 7 y corresponde al tema sobre energías sostenibles, seguras y modernas. En este tema, el PNUD reportó un único proyecto, que corresponde al de *DFCR*, el cual tiene alcance local y abarca los cantones de San José, Heredia, Alajuela y Escazú (Figura 33).

Este proyecto se caracteriza por promover y generar conciencia sobre los beneficios ambientales y económicos, a través de charlas y capacitaciones; además, tiene como meta el desarrollo de al menos un estudio de factibilidad en el país para el desarrollo de un Distrito de Frío (DIGECA,11 marzo de 2022).

En los restantes cantones del país no se han desarrollado proyectos que abarquen este tema (Figura 33). Esto demuestra que es uno de los ODS que menos están trabajando en el territorio nacional desde la organización del PNUD.

Cabe resaltar que Costa Rica se ha caracterizado por tener un avance importante en el uso de energías limpias, como son los casos de hidroelectricidad, geotérmica y eólica; se estima que el 99% de la energía producida en el país es limpia. Esto hace que el país sea considerado líder mundial en generar electricidad ambientalmente sostenible (Gutiérrez-Arguedas,2020).

Sin embargo, existen otros retos que deben cumplirse en el país en relación con este tema; en la Plan Nacional de Energía 2015-2030 se citan: promover sistemas eficientes de transporte colectivo ambientalmente más limpios; incentivar el uso de combustibles alternativos en el sistema de transporte, para disminuir la dependencia de los hidrocarburos y la emisión de gases contaminantes, entre otros (MINAE & PNUD, 2015).

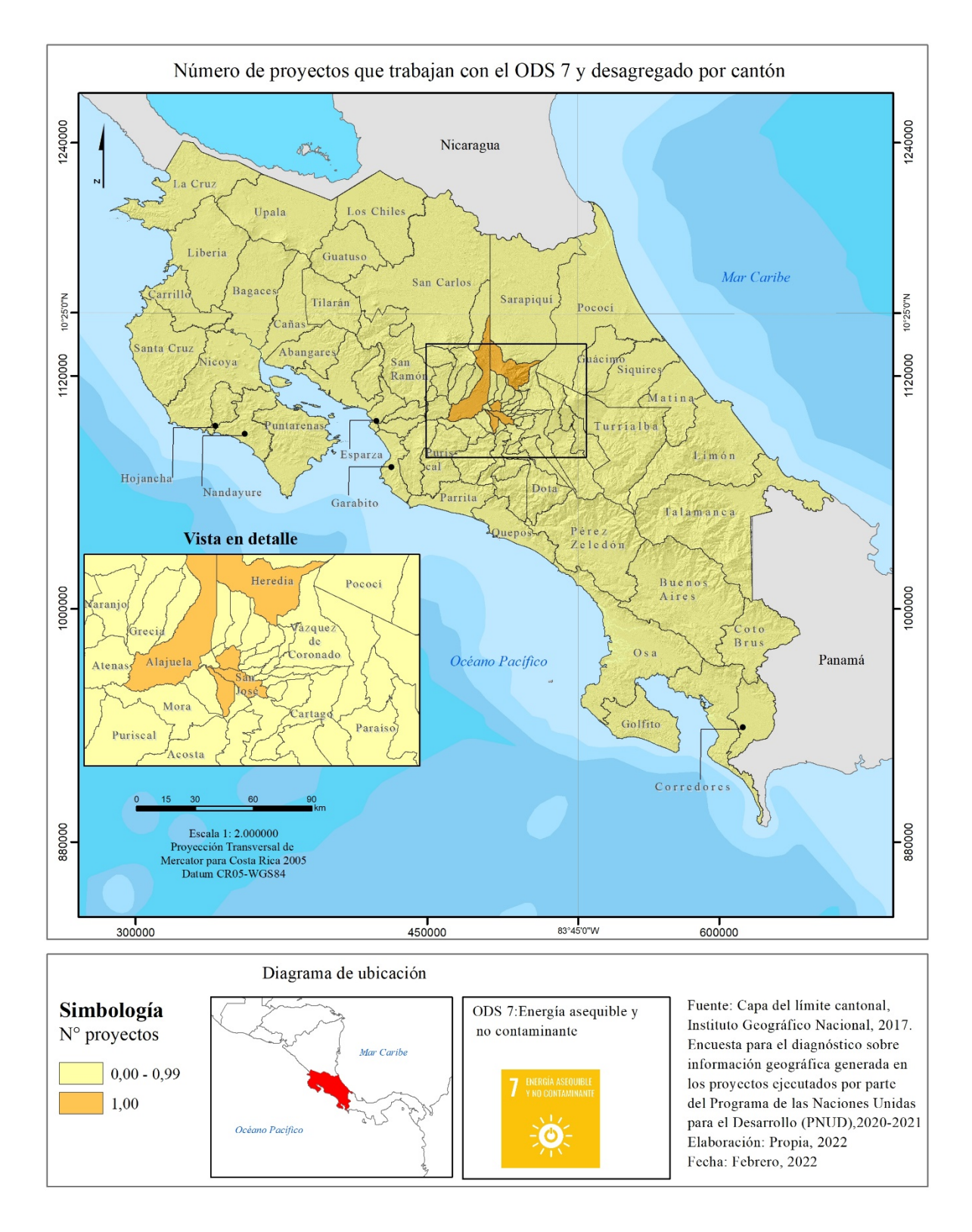

**Figura 33.** Número de proyectos del PNUD que trabajan con el ODS 7 y desagregado por cantón, para los años 2021 y 2021

# **e) ODS 8: Número de Proyectos que Trabajan con el ODS 8, Desagregado por Cantones.**

Para continuar con el análisis de los ODS, el siguiente objetivo que se analizó correspondió al ODS 8, el cual busca promover el crecimiento económico inclusivo y sostenible, así como el empleo y el trabajo decente para todas las personas. Dentro de este objetivo, aportando acciones dos de los proyectos del PNUD: el *Programa Conjunto Fortalecimiento Estrategia Puente al Desarrollo* y el proyecto *Construyendo una ruta común al 2030.*

El proyecto *Construyendo una ruta común al 2030* tiene alcance nacional; por tal razón los 82 cantones analizados reportan como mínimo un proyecto en su territorio (Figura 34). Eso quiere decir que todo el país recibe de alguna manera contribuciones en el ODS 8.

Cabe mencionar, que los objetivos de este proyecto son amplios y sin duda de alcance nacional, puesto que busca generar espacios de diálogo democrático y espacios de concertación, inclusivos y participativos con perspectiva interseccional de género y que integren a las poblaciones jóvenes del país; además, procura contribuir a la generación de condiciones materiales para mejorar el debate político y promover el diálogo democrático, informado e inclusivo (PNUD,16 marzo de 2022).

En el caso del proyecto *Programa Conjunto Fortalecimiento Estrategia Puente al Desarrollo,* este tiene un alcance local, específicamente en los cantones de Limón, Puntarenas y Buenos Aires y, como anteriormente se citó, es un proyecto con un alto impacto en las poblaciones de mujeres, ya que su objetivo principal es fortalecer las capacidades institucionales para atender a mujeres emprendedoras en condición de pobreza, con especial énfasis en comunidades indígenas y población afrodescendiente; también aporta un trabajo directo en el fortalecimiento de la Estrategia Puente al Desarrollo para romper el ciclo de pobreza a nivel local (PNUD, 8 enero de 2022).

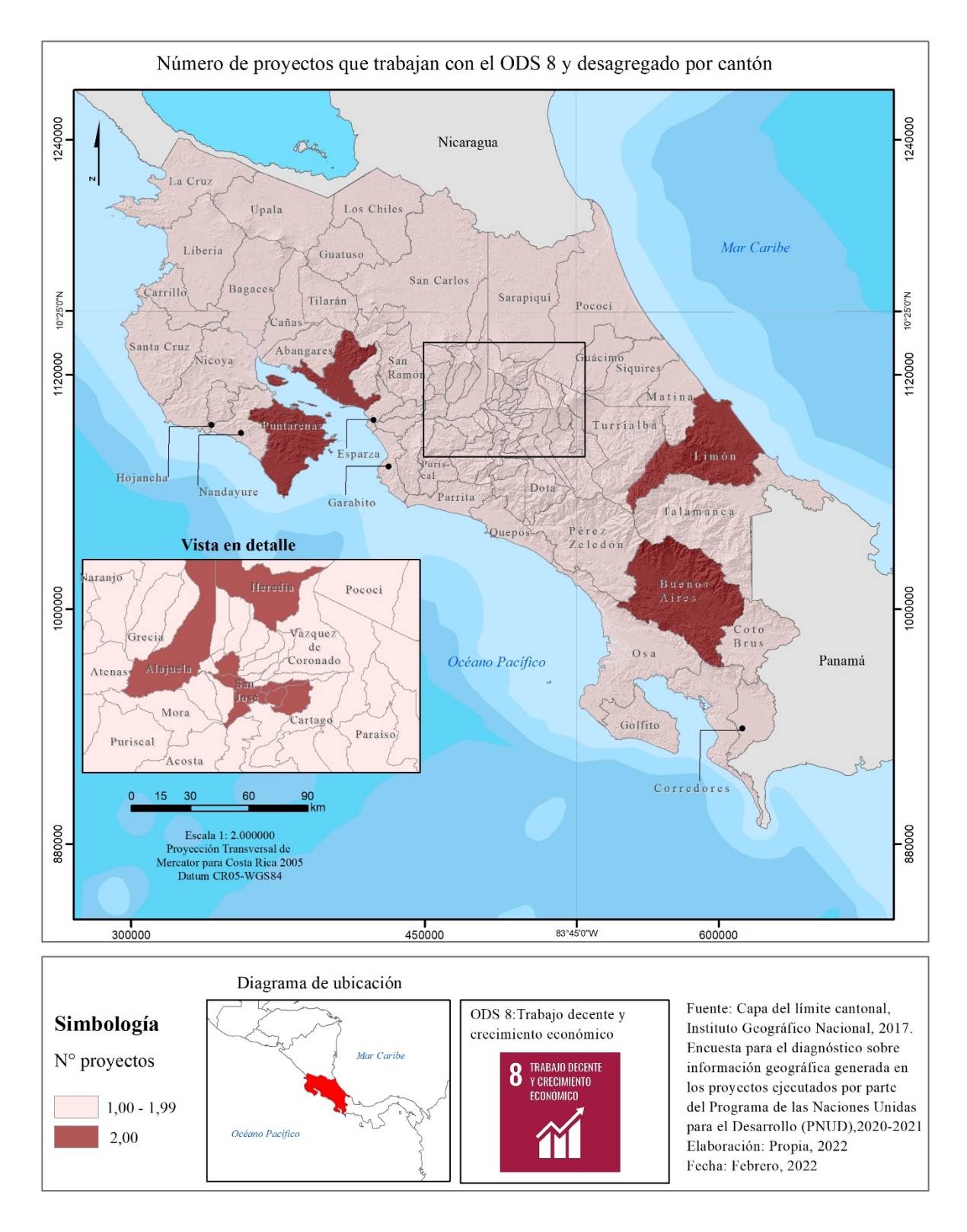

**Figura 34.** Número de proyectos del PNUD que trabajan con el ODS 8 y desagregado por cantón, para los años 2021 y 2021

El ODS 8 es uno de los deben cumplir un mayor número de metas: un total de 10 y, según datos de Díaz, et al., 2020, es uno de los objetivos más complejos por trabajar, ya que debe impulsar el crecimiento económico, de acuerdo con las circunstancias de cada país y considerando los retos que enfrentan los países menos desarrollados. Además, para lograr este objetivo, los gobiernos deben incorporar la innovación, las nuevas tecnologías y las actividades productivas; pero todo bajo un enfoque inclusivo.

En Costa Rica, según datos de la Encuesta Continua de Empleo, elaborada por el INEC. La fuerza de trabajo para el primer trimestre de 2022 fue de 2,43 millones de personas y la tasa neta de participación laboral fue de 59,6 %. Además, en esta encuesta se determinó que la fuerza de trabajo de los hombres fue de 1,45 millones de personas y la tasa de participación, de un 70,8 %, en el caso de las mujeres; la fuerza de trabajo, 985 mil personas, y la tasa de participación, de 48,4 %. Esto demuestra una gran brecha en el acceso al trabajo entre hombres y mujeres en Costa Rica (INEC, 2022).

Esta encuesta también arrojó que la fuerza de trabajo se concentra en los grupos de edad de 25 a 34 años (599 mil personas) y 45 a 59 años (661 mil personas); entre ambos grupos etarios se agrupa el 51,8 % del total de la fuerza de trabajo. Esto indican que la población con menos acceso al trabajo se encuentra entre las edades que rondan los 18 a los 25 años y más 60 años (INEC, 2022).

Asimismo, el número de personas desempleadas para el primer trimestre de este año es de 330 mil personas, con una tasa de desempleo para los hombres de 10,9 %, y para las mujeres de 17,5 % (INEC, 2022). Esta información, suministrada por el INEC, evidencia la necesidad del país de impulsar las acciones en el ODS 8, para lograr un crecimiento económico inclusivo y sostenible, considerando, además, el impacto dejado por la pandemia del COVID-19; actualmente el país sigue enfocado en impulsar la reactivación económica y la generación de empleos.

# **f) ODS 9: Número de Proyectos que Trabajan con el ODS 9, Desagregado por Cantones.**

El siguiente ODS analizado es el número 9, el cual tiene como propósitos construir infraestructuras resilientes, promover la industrialización sostenible y fomentar la innovación. Este objetivo de desarrollo es uno de los que involucran menos proyectos del PNUD, con tan solo uno, y corresponde al proyecto *TEVU*.

En la figura 35, se observan los cantones donde se aborda este tema y están localizados en la región central del país. Estos municipios son: San José, Heredia, Alajuela, Santa Bárbara, Barva, San Pablo, Santo Domingo, San Rafael, Flores, Belén, Tibás, Curridabat, Alajuelita, Desamparados, La Unión, Paraíso, Cartago, Oreamuno, Goicoechea y Montes de Oca.

El proyecto TEVU abarca diferentes objetivos, en su mayoría enfocados en el tema de ciudades, pero de forma puntual, para abordar las acciones que contribuyen con el ODS 9, este proyecto promueve que los gobiernos locales y nacionales inicien modelos innovadores de financiación y negocio, a fin de ampliar las soluciones urbanas sostenibles; además, lleva a cabo análisis económicos para facilitar el desarrollo de modelos de negocio, bajo diferentes esquemas innovadores, entre ellos, la economía circular (PNUD, 11 marzo de 2022).

En cuanto a los restantes 62 cantones, actualmente no tienen ningún proyecto vinculado a este tema desde el PNUD (Figura 35). Esto quiere decir que está disponible el 75% de los municipios, para desarrollar e impulsar temas de industrialización sostenible y fomentar la innovación que, a la vez, al avanzar en este tema traerá posibles fuentes de empleo y con ello contribuirá con los ODS 8 y 1.

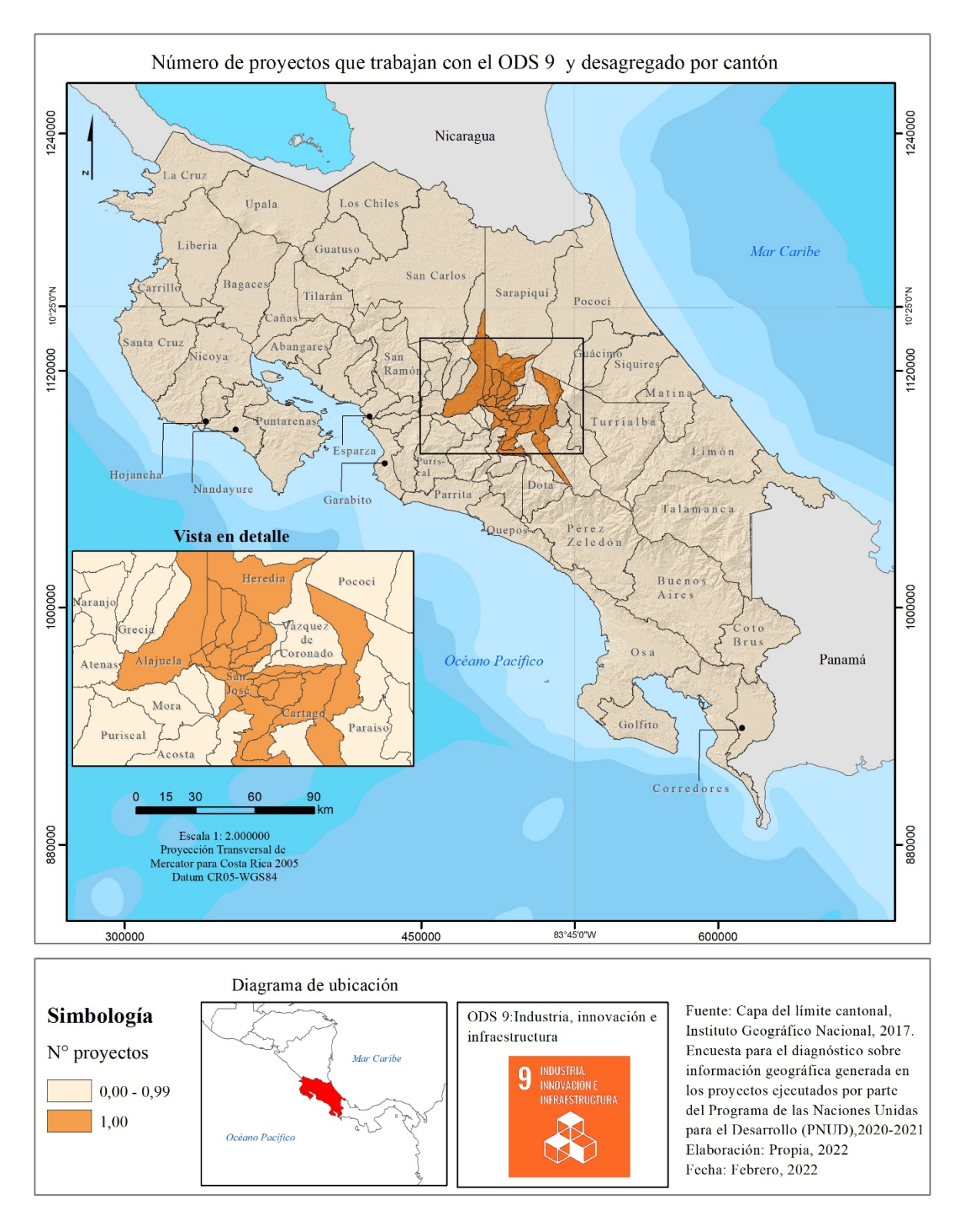

**Figura 35.** Número de proyectos del PNUD que trabajan con el ODS 9 y desagregado por cantón, para los años 2021 y 2021

# **g) ODS 10: Número de Proyectos que Trabajan con el ODS 10, desagregado por cantones.**

El ODS que busca reducir la desigualdad entre los países (ODS 10), tiene en total 9 metas por cumplir para alcanzar su objetivo final; entre ellas destaca, potenciar y promover la inclusión social, económica y política de todas las personas, independientemente de su edad, sexo, discapacidad, etnia, origen, religión o situación económica u otra condición; también garantizar la igualdad de oportunidades; adoptar políticas, especialmente fiscales, salariales y de protección social; lograr progresivamente una mayor igualdad, y facilitar tanto la migración como la movilidad ordenadas, seguras, regulares y responsables de las personas, entre otros (Naciones Unidas , 6 de junio 2021).

Estas metas deben ser implementadas en el país, para lograr alcanzar el objetivo final; para esto, el PNUD tiene actualmente 3 proyectos trabajando de forma directa en ese tema: *ADHC, PACA* y *Programa Conjunto Fortalecimiento Estrategia Puente al Desarrollo.*

El proyecto *ADHC* es de alcance nacional, por lo que abarca acciones en todos los cantones del país y se caracteriza por tener a disposición de la población costarricense, una herramienta que ofrece información estadística para medir los índices de desarrollo humano del país a nivel cantonal (PNUD), 1 febrero de 2022).

Entre la información que proporciona el *ADHC,* está el IDHC; también, el Índice de Desarrollo Humano ajustado por Desigualdad (IDH-D), IDG y el Índice de Desigualdad de Género (IDG-D). Estos índices le permiten al país contar con información precisa y actualizada para una toma de decisiones informada. Los datos también constituyen insumos para la construcción de políticas públicas (PNUD, 1 febrero de 2022). Además, esta herramienta evidencia las desigualdades presentes en los territorios nacionales, siendo un producto fundamental que el PNUD ofrece a Costa Rica.

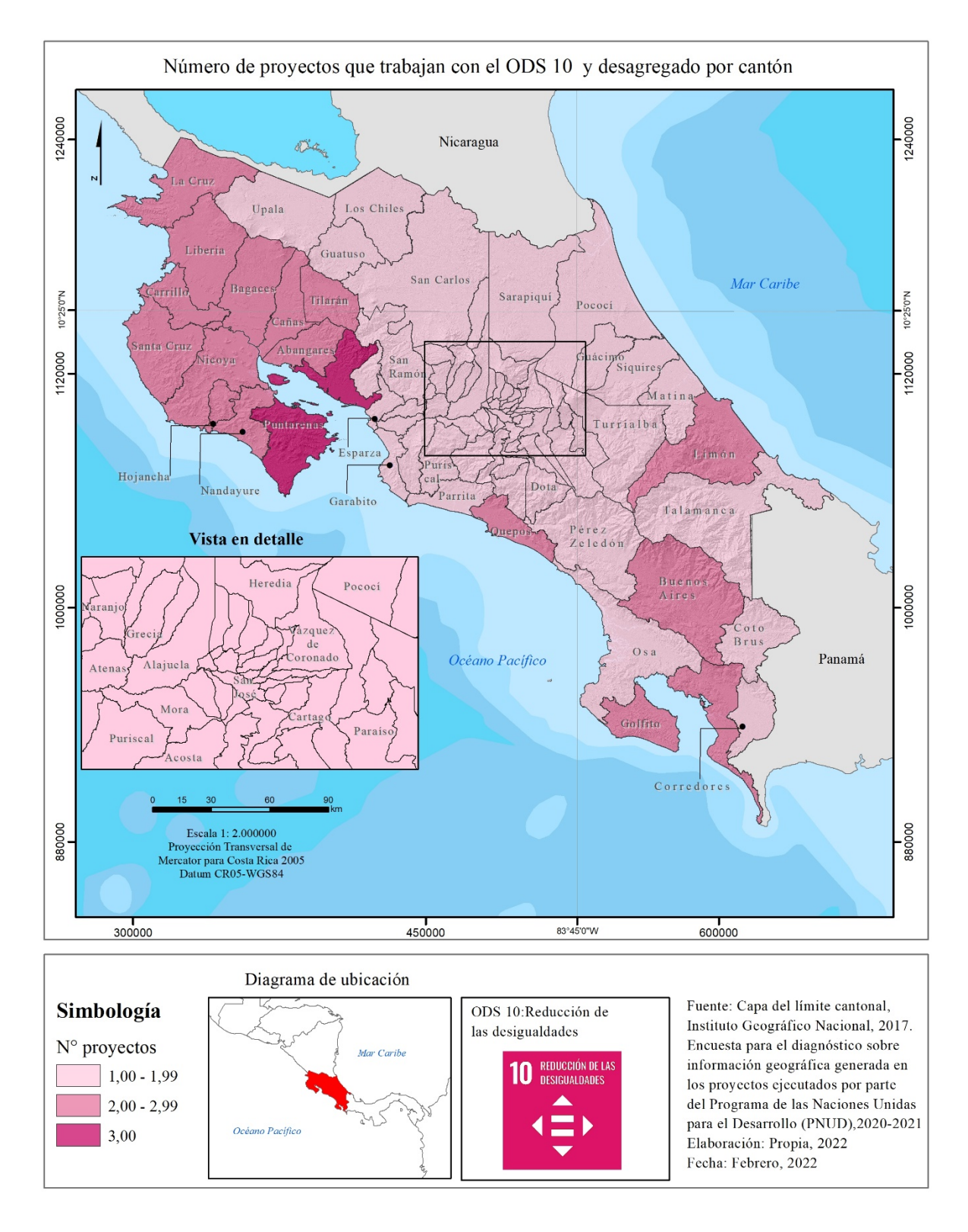

**Figura 36.** Número de proyectos del PNUD que trabajan con el ODS 10 y desagregado por cantón, para los años 2021 y 2021

El proyecto *PACA* tiene, igualmente, diferentes ejes de trabajo; no obstante, pero desde el primer componente de este proyecto se busca desarrollar instrumentos de gobernanza regional; esto incluye generar un entendimiento común entre los países que integran Gran Ecosistema Marino del Pacífico Centroamericano y crear un Programa de Acción Estratégico, insumo que permite conocer el estado de los países integrados al proyecto y, a la vez, procurar la disminución de brechas entre estos, principalmente, en los temas de la conservación y gestión de los recursos marinos, así como en la planificación del espacio marino (PNUD, 7 febrero de 2022).

Los cantones que integran este proyecto, como se mencionó anteriormente, corresponde a todos los ubicados en la provincia de Guanacaste; además, Puntarenas, Quepos y Golfito. En la figura 36, se observa que estos cantones, en sus respectivos territorios tienen en ejecución dos proyectos: *PACA y Atlas DHC*.

Los cantones de Buenos Aires y Limón, reportan también 2 proyectos en sus territorios: *ADHC* y *Programa Conjunto Fortalecimiento Estrategia Puente al Desarrollo.* Como ya se ha señalado, el *Programa Conjunto*, procura disminuir las brechas de género, proporcionando el fortalecimiento de capacidades, principalmente en las mujeres (PNUD, enero de 2022). Este proyecto abarca también el cantón de Puntarenas que, por tal razón, se convierte en el municipio con el mayor número de proyectos que están trabajando para el objetivo número 10 (Figura 36).

Aunado a ello, para entender cómo se comporta en el país el IDH-D, el cual, según se mide en el *ADHC*, indica que el 55,57 % de la población costarricense está con un IDH-D alto; en el 36,33%, el IDH-D es medio y en el 8,10% resulta muy alto. A nivel cantonal, los que tienen un mayor nivel de desigualdad son: Belén (0,859), ubicado en el primer lugar; seguido por Montes de Oca (0,847), y en tercera posición, Curridabat (0,843). Cabe mencionar que, el valor promedio de este índice para el país es de 0,698 (Escuela de Estadística de la UCR, et al., 2021).

#### **h) ODS 11: Número de Proyectos que Trabajan con el ODS 11, Desagregado por Cantones.**

Las Naciones Unidas también incluyeron el objetivo de desarrollo sostenible número 11, el cual busca que las ciudades sean más inclusivas, seguras, resilientes y sostenibles. En Costa Rica, el PNUD está implementando 2 proyectos que aportan acciones en este ODS: *Paisajes Productivos* y *TEVU*.

El proyecto *Paisajes Productivos*, como se citó anteriormente, trabaja en 5 cantones: Alajuelita, San José, Curridabat, Montes de Oca y La Unión, todos ubicados en la GAM (Figura 37). Este proyecto se ha enfocado a trabajar en Corredores Biológicos Interurbanos (CBI), específicamente en el CBIMA; también se caracteriza por ser un proyecto innovador, que busca la conservación de la biodiversidad, la gestión sostenible de la tierra y el secuestro de carbono. Para ello, trabaja en las ciudades e impulsa el desarrollo de comunidades, agricultura y producción sostenibles (PNUD, 27 noviembre de 2021).

En Costa Rica, este proyecto ha generado insumos importantes para la gestión de las ciudades; entre ellos pueden mencionarse: metodología digital para delimitar áreas de protección de ríos, quebradas y arroyos (MINAE-GEF-PNUD & INVU, 2019), el Sistema de Monitoreo del Cambio de Uso y Cobertura del Suelo en Paisajes Productivos Urbanos (e MOCUPP Urbano) (MINAE-SINAC-PNUD, 2020), y el diseño y la renovación de espacios públicos, por ejemplo, en el boulevard de Los Yoses, en Montes de Oca.

Adicionalmente, el proyecto ha generado estudios e investigación en el CBIMA, por ejemplo, la guía de especies indicadoras para el CBI, el inventario Flora y Fauna, el diagnóstico multidimensional del CBIMA, y una guía con información sobre las especies de plantas que pueden usarse en procesos de regeneración de cobertura vegetal en el CBI, entre otros.

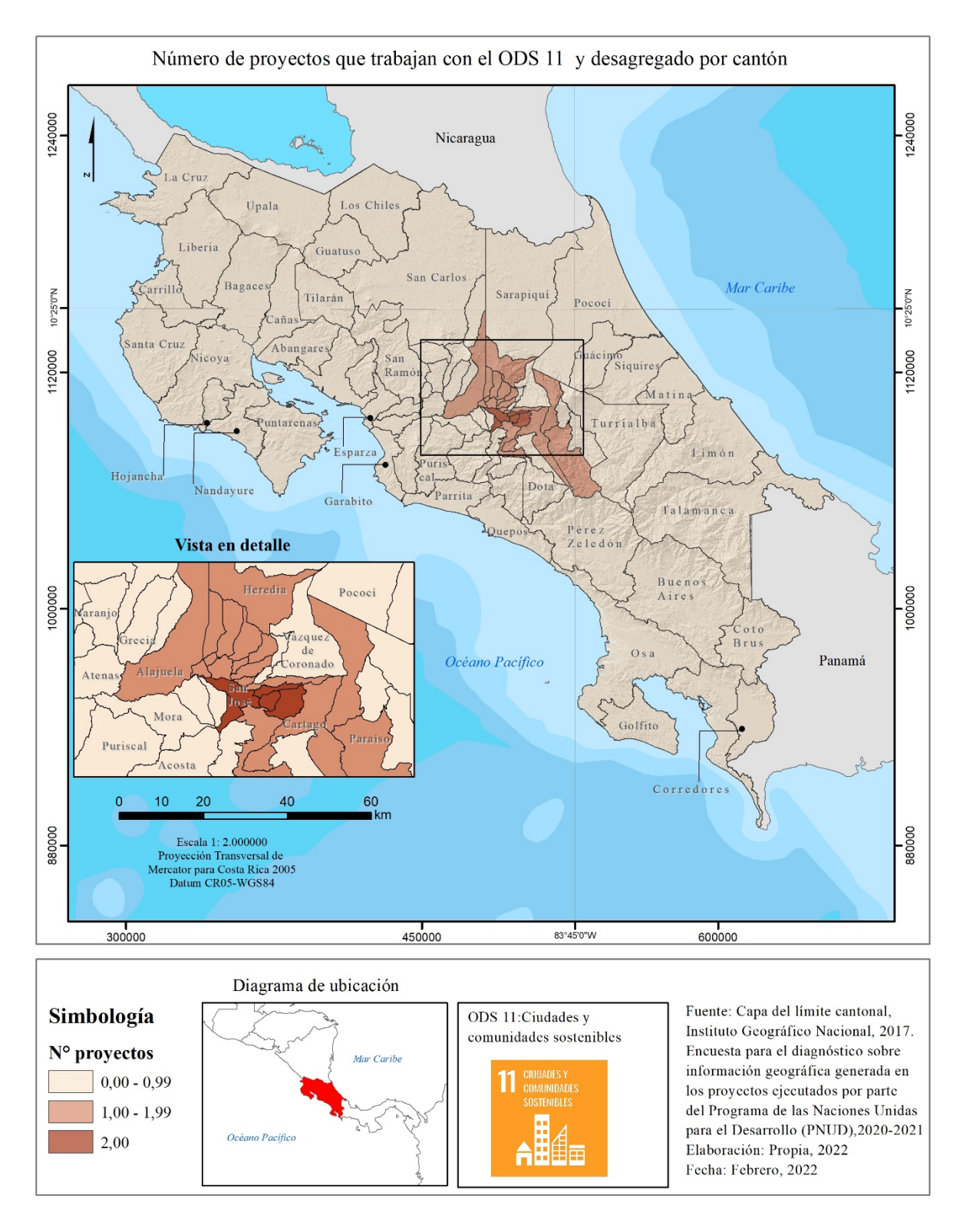

**Figura 37.** Número de proyectos del PNUD que trabajan con el ODS 11 y desagregado por cantón, para los años 2021 y 2021

El proyecto de *TEVU*, como se citó anteriormente, es uno de los nuevos implementados por la organización y le da seguimiento a parte del trabajo desarrollada por *Paisajes Productivos,* con el objetivo de fortalecer y ampliar las acciones a 15 cantones más de la GAM. Este proyecto incluye temas innovadores en ciudad, por ejemplo, elaborar reformas políticas para una economía verde y una planificación urbana; también tendrá que realizar inversiones integradas y sostenibles con bajas emisiones de carbono, resilientes, de conservación y restauración de tierras urbanas, y promover el desarrollo de nuevas actividades económicas en la ciudad, que sean verdes y sostenibles, como es la economía circular (PNUD,11 marzo de 2022).

Ambos proyectos son innovadores y abordan temas en ciudades donde anteriormente no se había trabajado. Esto hace que Costa Rica avance en el ODS 11. Sin embargo, quedan muchas problemáticas urbanas por accionar, entre ellas, la falta de ordenamiento territorial, ya que, según Pujol & Pérez (2012), las ciudades del país, se ha desarrollaron en forma espontánea, desordenada y no planificada; además, se ha producido deterioro ambiental y pérdida de la funcionalidad de los ecosistemas; todo ello es una característica común de los entornos urbanos a nivel nacional (Acuña & Miranda, 2020). También, Faggi & Perepelizin (2006), señalan que las ciudades son poco funcionales, por el desorden y la alta concentración de población, fenómeno a escala global que en el territorio de Latinoamérica resulta más notorio.

Se debe considerar, además que, en las áreas urbanas del país, principalmente en la GAM, vive el 53% de la población costarricense (Guillen-Montero, et al, 2021); por tanto, aportar acciones para mejorar los entornos urbanos beneficiará a muchos habitantes de Costa Rica.

# **i) ODS 12: Número de Proyectos que Trabajan con el ODS 12, Desagregado por Cantones.**

Continuando con el análisis, el siguiente ODS 12 con el que el PNUD ha trabajado, busca modalidades de consumo y producción sostenibles. Este ODS reportó una cantidad importante de proyectos, 6 en total; 2 de ellos de escala local, correspondientes a los proyectos *DFCR* y *Paisajes Productivos;* los restantes 4, son de impacto nacional. Ambos proyectos locales ya se han descrito anteriormente, pero para resumir, el proyecto DFCR trabaja en 4 cantones (Escazú, San José, Alajuela y Heredia) y se enfoca a promover el concepto de Distritos de Frío como una forma de reducir el uso de refrigerantes con alto potencial de calentamiento global y el uso eficiente de la energía (DIGECA,11 marzo de 2022), lo cual provoca en el país el mejoramiento de la forma de consumo de energías limpias (Figura 38).

El proyecto *Paisajes Productivos*, por su parte, aporta acciones en 8 municipios: 5 urbanos y 3 rurales, que se citaron anteriormente. En estos cantones, se han implementado acciones como es el Sistema de Monitoreo del Cambio de Uso y Cobertura del Suelo en Paisajes Productivos (MOCUPP), cuyo objetivo es el monitoreo de los principales monocultivos del país: piña, palma aceitera y pastos para ganadería, en los que mide los cambios en relación con la pérdida o ganancia de la cobertura arbórea, asociados a la dinámica agrícola de estos, con el objetivo final de verificar la producción libre de deforestación. Esto hace que el país avance hacia una producción sostenible (Sasa, et al., 2017).

También, desde del proyecto *Paisajes Productivos,* según el PNUD, 2021, pág. 21 cabe indicar lo siguiente:

…en la zona de amortiguamiento del Área de Conservación la Amistad-Pacífico (ACLAP) 569 fincas han hecho la transición hacia sistemas productivos más sostenibles por medio de la implementación de herramientas de manejo del paisaje y 50 de estas fincas, además, están trabajando para lograr certificar su producción como libre de pérdida de cobertura forestal. Estas acciones han evitado la pérdida de cobertura forestal en 4220 ha y a su vez, se ha incrementado con el establecimiento de 896.10 ha en micro corredores y la implementación de 2466.27 ha en sistemas silvopastoriles que facilitan la conectividad biológica entre áreas silvestres protegidas, capturan carbono y concretan un modelo producción sostenible (PNUD, 2021, pág. 21)

Los cuatro proyectos restantes que trabajan este ODS 12 son de alcance nacional; por lo tanto, su impacto es en todos los cantones del país (Figura 38). Estos proyectos son:

*SPOD, Estrategia Nacional para la sustitución de plásticos de un solo uso, Fortalecimiento Institucional de la Oficina Técnica del Ozono* y *Plan de Eliminación de HCFC en Costa Rica.*

El proyecto *SPODS,* tiene como meta promover la sustitución de refrigerantes convencionales por sistemas naturales que no afecten la capa de ozono ni promuevan el calentamiento global; por tanto, conlleva el desarrollo de manuales, charlas y seminarios dirigidos a técnicos, ingenieros y estudiantes de colegios técnicos y de universidades, principalmente públicas, para lograr un consumo responsable de refrigeradores (DIGECA, 18 marzo de 2022).

El proyecto *Estrategia Nacional para la sustitución de plásticos de un solo uso* dirige su trabajo a estimular la no utilización de plásticos de un solo uso por parte de los establecimientos comerciales, por medio de la acción voluntaria de cámaras de mayoristas y minoristas. Esto beneficia no solo al comercio, sino a todas las personas consumidoras, que adquieren productos con plásticos reutilizables (PNUD,15 de abril 2022).

Por último, el *Plan de Eliminación de HCFC en Costa Rica,* tiene como meta lograr la reducción del 35% del consumo de los HCFC's en Costa Rica (PNUD, 16 de abril de 2022). Cabe mencionar que los HCFC corresponden a hidroclorofluorocarbonos (Cámara de Industrias de Costa Rica (CICR), 2019, que son parte de los compuestos de algunos sistemas de refrigeración y de aire acondicionado.

En resumen, el PNUD está trabajando en dos temas importantes relacionados con la producción y el consumo responsable: el primero es hacia la producción de materias primas en el país vinculadas a la actividad agrícola donde, mediante el monitoreo con herramientas geoespaciales, se determina el comportamiento de algunos monocultivos; el segundo tema se enfoca a regular y disminuir el usos de sustancias contaminantes, principalmente, del sector de los refrigerantes y aires acondicionados, así como de plásticos de un solo uso.

A nivel de gobierno, desde el año 2018 se creó la Política Nacional de Producción y Consumo Sostenibles, la cual responde al ODS 12 y fue elaborada por el MIDEPLAN, el Ministerio de Ambiente y Energía (MINAE) y el Ministerio de Relaciones Exteriores y Culto (MREC). Según MIDEPLAN, MIANE & MREC (2018), la Política está dirigida a toda la población de país y se destacan los sectores producción (industrial), agroalimentario, turismo y construcción; además, entre la propuesta para cumplir las acciones de la política están la divulgación, promoción y educación a nivel de la ciudadanía sobre los estilos de vida sostenibles.

Además, esta política señala que el país tiene retos para avanzar con este ODS 12; entre ellos destacan la débil capacidad del Estado para propiciar modelos sostenibles de producción y consumo; así como la desarticulación de políticas e iniciativas, la falta de coordinación entre instituciones rectoras, la insuficiente innovación, la transferencia tecnológica y la asistencia técnica para impulsar patrones de producción más sostenibles (MIDEPLAN, et al, 2018).

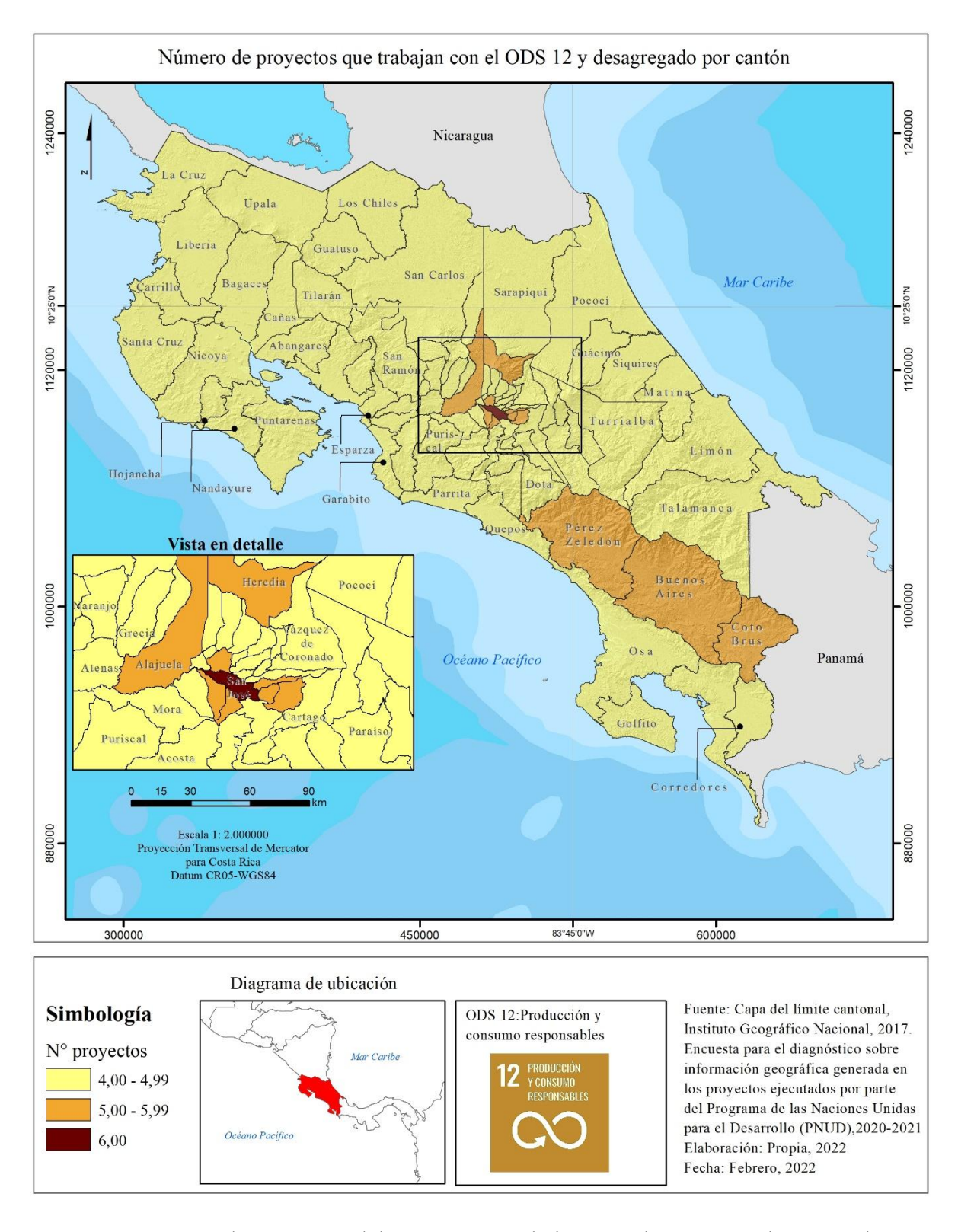

**Figura 38.** Número de proyectos del PNUD que trabajan con el ODS 12 y desagregado por cantón, para los años 2021 y 2021

# **j) ODS 13: Número de Proyectos que Trabajan con el ODS 13, Desagregado por Cantones.**

Además de todos los ODS ya descritos, se deben citar algunos más, entre ellos el ODS 13, el cual tiene como meta adoptar medidas para combatir el cambio climático y sus efectos. Este es el segundo ODS que reporta el mayor número de proyectos del PNUD, un total de 8; sin embargo, ningún cantón de país suma los 8 proyectos conjuntamente, ya que, estos quedan distribuidos, en diferentes territorios.

A nivel general, los 82 cantones reportaron como mínimo 5 proyectos, puesto que estos son de alcance nacional; en consecuencia, estos proyectos se contabilizan de manera general y son los siguientes: *NDC Support Programme*, *Pagos basados en Resultados (REDD+), Cuarta Comunicación Nacional y Segundo Reporte Bienal de Actualización, Estrategia Nacional para la sustitución de plásticos de un solo uso* y *Fortalecimiento Institucional de la Oficina Técnica del Ozono.*

El *NDC Support Programme* se caracteriza por ser un programa implementado ya por varios años en Costa Rica y cuyo objetivo es aumentar la resiliencia de la sociedad al impacto del cambio climático y fortalecer la capacidad del país para un desarrollo bajo en emisiones a largo plazo; además, trabaja en forma directa en el Plan Nacional de Descarbonización, recientemente completado Costa Rica (PNUD, 20 de abril 2022).Se puede deducir que este es uno de los proyectos más importantes de la organización, que actualmente aborda el tema de cambio climático en Costa Rica.

El proyecto *Cuarta Comunicación Nacional y Segundo Reporte Bienal de Actualización* cuenta con un objetivo principal: apoyar al Gobierno de Costa Rica en la preparación de la Cuarta Comunicación Nacional y del Segundo Informe Bienal ante la Convención Marco de las Naciones Unidas sobre Cambio Climático; además, fortalece la capacidad institucional, así como la sensibilización pública al tema de cambio climático (PNUD). (9 de febrero de 2022). Este proyecto tiene como eje central el trabajo con el ODS 13 y, por tanto, ofrece una contribución directa en la materia y evidencia el trabajo de la organización para avanzar en este objetivo.

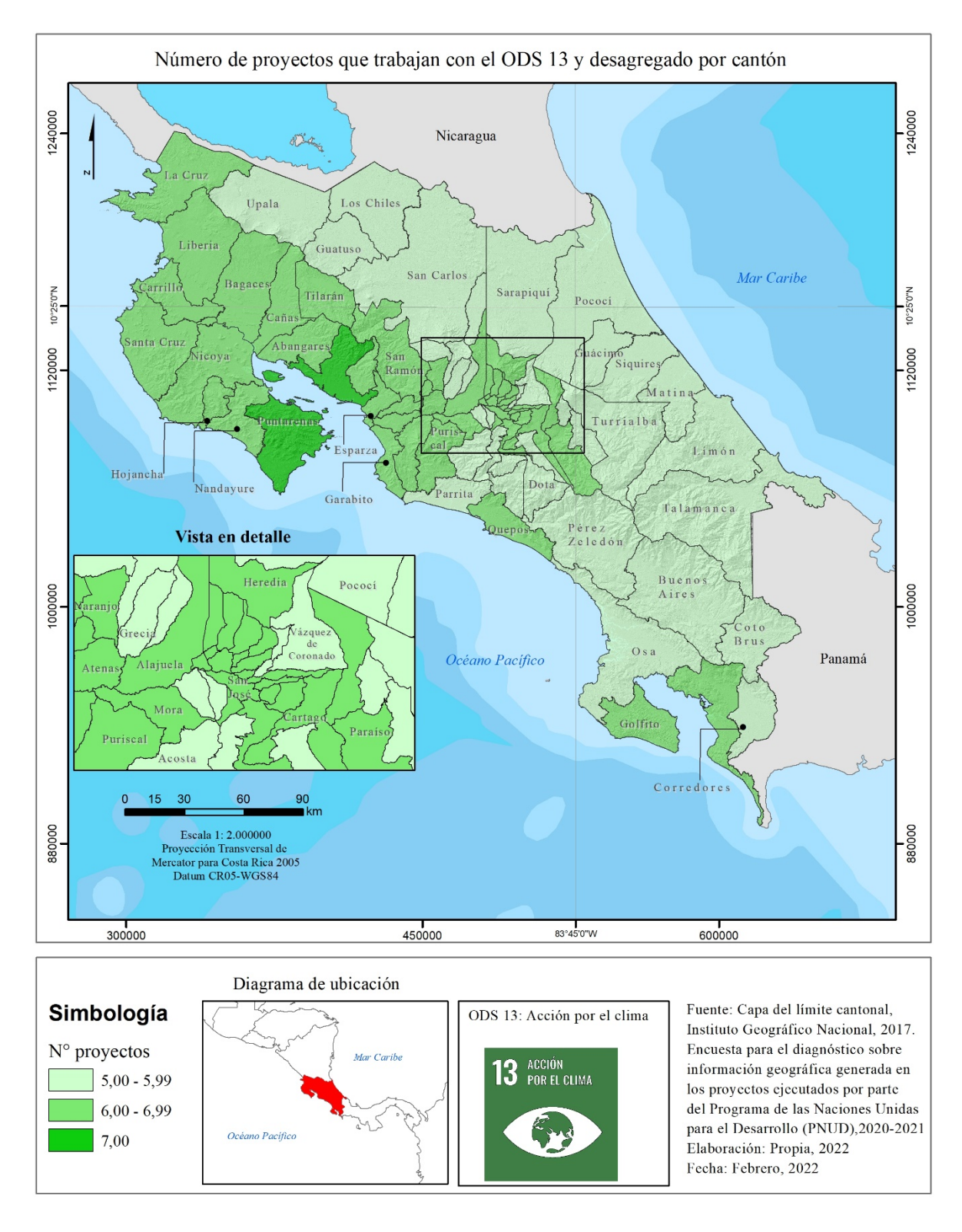

**Figura 39.** Número de proyectos del PNUD que trabajan con el ODS 13 y desagregado por cantón, para los años 2021 y 2021

El proyecto *Fortalecimiento Institucional de la Oficina Técnica del Ozono* inició su trabajo en Costa Rica en 1993 y desde ese año hasta hoy ha ejecutado ya 11 fases. Durante la fase XII, que es la actual, continuará promoviendo la reducción gradual de sustancias contaminantes e impulsando el uso de refrigerantes naturales a fin de proteger el ambiente y garantizar la calidad de vida a todas las personas (PNUD,s.f).

El cuarto proyecto nacional que aporta acciones en el ODS 13 es la *Estrategia Nacional para la sustitución de plásticos de un solo uso* y, como ya se mencionó, se enfoca a impulsar la reducción del plástico de un solo uso en Costa Rica (PNUD, 15 de abril 2022). El problema del mal manejo de los plásticos es mundial y, según Meneses-Portela (2020), quien cita a ONU Medio ambiente (2018b), se estima que se han producido más de 8.300 millones de toneladas de plástico desde principios de la década de 1950 y alrededor del 60% de ese plástico ha terminado en un vertedero o en el medio ambiente natural; además, se resalta que más del 99% de los plásticos se producen a partir de productos químicos derivados del petróleo, el gas natural y el carbón.

*Pagos basados en Resultados (REDD+),* también de alcance nacional, trabaja la conservación de los bosques y el aumento de las existencias de carbono en estos; por tanto, sus acciones suman aportes directos al cambio climático y, a la vez, a la mitigación, mediante la protección del bosque en Costa Rica (PNUD, 22 de abril 2022).

Entre los restantes 4 proyecto locales, se encuentra el PPD y, como se ha mencionado anteriormente, tiene retos que, basados en el apoyo a iniciativas comunitarias de conservación y uso sostenible de los recursos naturales, lo cual genera beneficios ambientales globales en la conservación de la biodiversidad y suma acciones para la mitigación del cambio climático (Programa Pequeñas Donaciones, 8 diciembre de 2021).

En la figura 39, se observan los cantones que están en la región del Pacífico Central, la mayoría de los cuales tienen 6 proyectos: 5 proyectos nacionales, más el PPD, que tiene acciones en esta región.

Los cantones ubicados en la provincia de Guanacaste, así como Golfito y Quepos, destacan por reportar 6 proyectos (Figura 39), puesto que, además del trabajo de los 5 proyectos nacionales, tienen influencia del proyecto PACA, el cual como ya se mencionó trabaja en el océano Pacífico y con aportes puntuales en la región Centroamérica. También, algunos cantones de la GAM (Figura 39) suman 6 proyectos y ello se debe a la influencia del proyecto *TEVU,* el cual también trabaja en este objetivo.

Además, en la figura 39, se observa que el cantón de Puntarenas encabeza la lista como el territorio con el mayor número de proyectos que contribuyen en las metas del ODS 13; esto se debe a que, aparte de tener los 5 proyectos nacionales, ahí se sobreponen los proyectos *PPD* y *PACA*, para un total de 7 proyectos.

## **k) ODS 14: Número de proyectos que trabajan con el ODS 14, desagregado por cantones**

El ODS 14 posee el tema de conservar y utilizar sosteniblemente los océanos, los mares y los recursos marinos. Para este objetivo, cabe señalar que Puntarenas se identificó como el cantón de la provincia de con el reporte del mayor número de proyectos dentro de la organización, un total de 3 (Figura 40); por tanto, continúa con la tendencia de encabezar las listas con el mayor número acciones en su territorio. Los proyectos con incidencia en este cantón son: *BIOFIN - Iniciativa Finanzas para la Biodiversidad, PACA y Costas Circulares;* este último solo trabaja en este municipio.

Al ser el proyecto BIOFIN de alcance es nacional, impacta de forma general a todos los demás cantones del país; portal razón, en la figura 40 se muestra que cada cantón posee como mínimo un proyecto enfocado en el ODS 14. Este proyecto busca generar soluciones financieras concretas e innovadoras de movilización de recursos para Costa Rica y parte de sus acciones tienen incidencia en los océanos (PNUD, 5 de abril 2022).

Los cantones ubicados en la provincia de Guanacaste, así como Quepos y Golfito reportan dos proyectos en sus respectivos territorios (Figura 40); esto se debe a que, en estos cantones, además del BIOFIN, trabaja también el proyecto PACA, que brinda innumerables aportes a la vida acuática marina, entre los que destacan la protección de los cetáceos y la gestión del espacio marino (PNUD, 7 febrero de 2022).

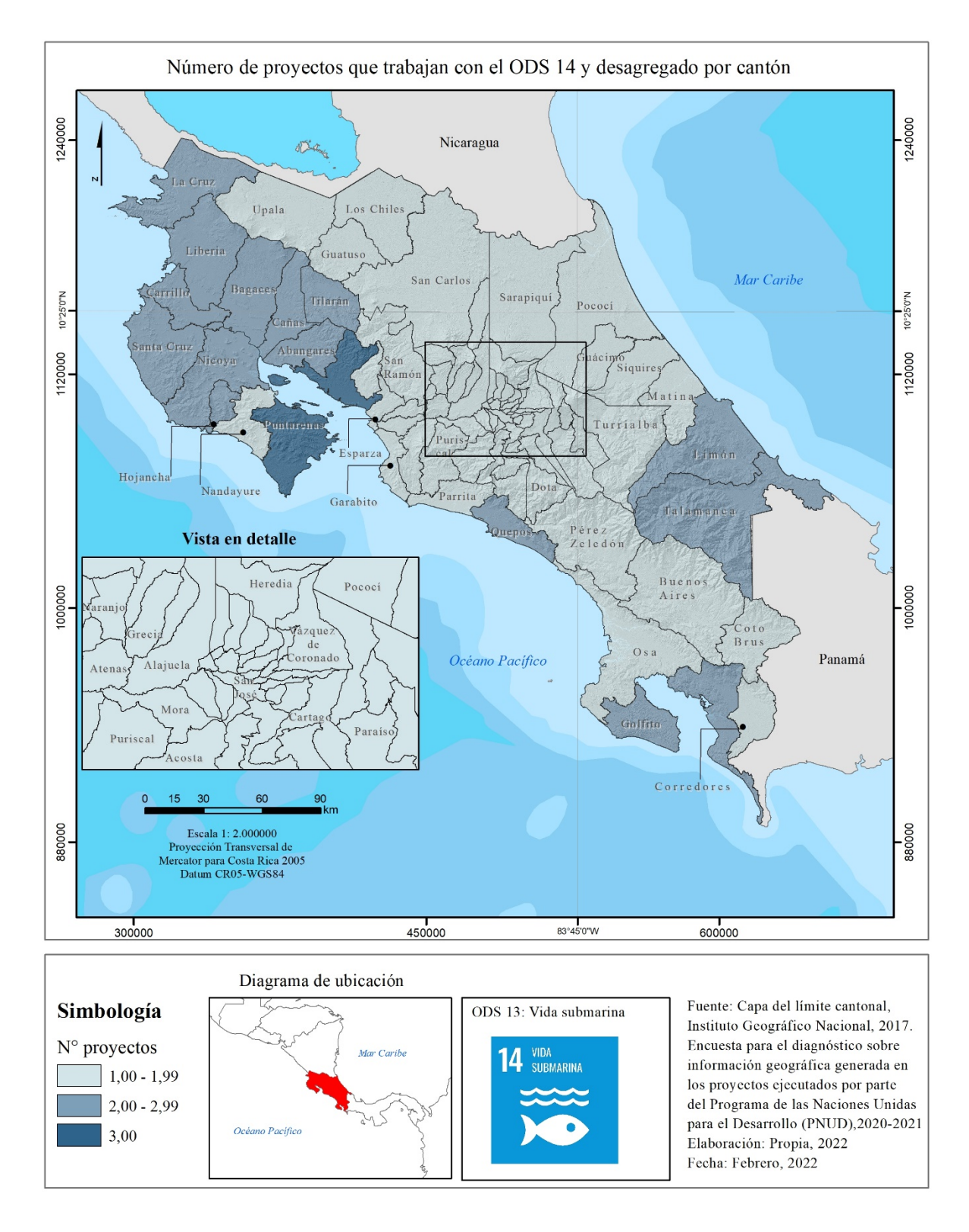

**Figura 40.** Número de proyectos del PNUD que trabajan con el ODS 14 y desagregado por cantón, para los años 2021 y 2021

Los cantones restantes tienen entre sus límites dos proyectos que trabajan el ODS 14; son los cantones de Limón y Tamanaca, los cuales se benefician de BIOFIN y de la labor del proyecto *Gestión Integrada de Recurso Hídrico de la Cuenca Binacional del Río Sixaola* (Figura 40). Al ser este último un proyecto que aborda las acciones con un enfoque de cuenca hidrográfica, permite que cualquier laborar o actividad realizada en el marco del proyecto repercuta en beneficios de los océanos y/o mares; además, en el caso concreto de dicho proyecto, a partir de las labores que se aborden para gestionar la cuenca del río Sixaola, el Mar Caribe recibirá sus beneficios a corto o largo plazo (PNUD, 8 de mayo de 2022).

En total 4 proyectos de la organización accionan en el ODS 14 y se distribuyen en diferentes cantones; de los cuales los que más acciones tienen son los territorios localizados en la región Chorotega y en el Pacífico Central, principalmente Puntarenas y Quepos; en la región Brunca solo está Golfito y en la Huetar Caribe, sobresalen Limón y Talamanca. Cabe resaltar que en ningún cantón se sobreponen de forma conjunta los 4 proyectos.

Además, es importante destacar que el ODS 14 tiene una gran visión, ya que la gestión de estos cuerpos de agua salobres es indispensable para el planeta tierra y, según Penjueli & Globalisation (2016), los océanos proporcionan el 50 % del oxígeno de la atmósfera y absorben el 25 % de las emisiones de CO2 producidas por el ser humano; además estos cuerpos de agua dan cabida a una biodiversidad extraordinaria y a ecosistemas únicos en el mundo, también gracias a su sistema natural de circulación hacen que este planeta sea habitable.

Sin embargo, a pesar de todo lo que brindan, los océanos se encuentran altamente contaminados; se estima que al menos el 40 % de ellos océanos lo están y sufren además, sobreexploración de sus recursos (Penjueli, et al., 2016). Estos datos demuestran la necesidad de proteger los espacios marinos, como soportes vitales para el planeta, y mediante estos ODS número 14, las Naciones Unidas ofrecen lineamientos y metas para lograr gestionarlos.

# **l) ODS 15: Número de Proyectos que Trabajan con el ODS 15, Desagregado por Cantones.**

Por otra parte, la vida terrestre también es visible en los Objetivos de Desarrollo Sostenible, específicamente en el número 15, el cual debe gestionar sosteniblemente los bosques, luchar contra la desertificación, detener la degradación de las tierras e invertir para lograrla, así como evitar la pérdida de biodiversidad. Para esto, las Naciones Unidas establecieron 15 metas a fin de avanzar en el cumplimiento de ese objetivo.

En este esfuerzo, el PNUD ha desarrollado 7 proyectos que impactan en forma directa estos ecosistemas terrestres en Costa Rica; por lo tanto, en la actualidad es el tercer ODS con el mayor número de proyectos en el trabajo con dicho tema. En la figura 41, se muestra que todos los cantones tienen como mínimo 4 proyectos asignados con este ODS; ello quiere decir que corresponden a 4 proyectos de alcance nacional.

Esos proyectos de alcance nacional que apoyan este ODS son: *el SPODS, el Plan de Eliminación de HCFC en Costa Rica, Pagos basados en Resultados (REDD+)* y el *BIOFIN*. Los proyectos *SPODS* y *Eliminación de HCFC* tienen como meta gestionar las sustancias contaminantes relacionadas con los sistemas de refrigeración y aires acondicionados; por tanto, sus aportes traen beneficios ambientales a nivel planeta.

El proyecto de *BIOFIN* pretende generar soluciones financieras concretas e innovadoras y en su actual cartera de iniciativas muchas impactan positivamente los ecosistemas terrestres, puesto que todas buscan su gestión sostenible (PNUD, 5 de abril 2022).

Entre las iniciativas que están trabajando se encuentran Bonos verdes para Áreas Silvestres Protegidas (ASP), cuyo objetivo es mejorar la infraestructura de las ASP, con el fin de aumentar las visitas turísticas (Rodríguez, 2021). También destaca la iniciativa de capital semilla y empresarialidad para el turismo sostenible, al apoyar el enfoque empresarial y la resiliencia, en iniciativas de turismo sostenible lideradas por comunidades rurales, mujeres y pueblos indígenas en áreas de alta importancia para la protección de la biodiversidad, tales como zonas de amortiguamiento de ASP y Corredores Biológicos (Hernández-Blanco & Constanza, 2021). BIOFIN aparte de estas iniciativas, tiene muchas otras y todas buscan la protección de los recursos naturales.

El proyecto *Pagos basados en Resultados (REDD+)* también es sumamente importante para aportar acciones afirmativas al ODS 15, ya que como se señaló, tiene por objetivo garantizar la conservación de los bosques y para ello trabaja directamente con el programa de Pagos por Servicios Ambientales (PSA) (PNUD, 22 de abril 2022).

Cabe señalar que el PSA fue creado como un mecanismo para reconocer otros valores intangibles del bosque y de las plantaciones forestales, mediante la remuneración económica a las personas propietarias de estas áreas boscosas. En Costa Rica este programa se ha implementado desde el año 1997 hasta la actualidad (Rodríguez & Sáenz, 2002).

Los demás proyectos con acciones en el ODS 15 son de escala local: el *DFCR*, el programa *PPD* y *Paisajes Productivos;* los alcances de estos proyectos se han descrito anteriormente. En la figura 41 se aprecia la distribución de las acciones en el ODS 15 a nivel cantonal.

De estos datos puede concluirse que el cantón de San José tiene el mayor número de proyectos; actualmente trabajan el ODS 15 un total de 6 proyectos (ver figura 41), puesto que se sobreponen los 4 proyectos nacionales, además de *Paisajes Productivos* y *DFCR.* 

Cabe resaltar que, a pesar de ser San José una de las áreas más densamente urbanizadas del país, donde la mayoría del uso de la tierra son urbanos (Pujol, et al, 2012), los proyectos del PNUD accionan sobre la escasa vida terrestres que aún queda, lo cual es beneficioso, primero para conversar los espacios naturales y de vida silvestre que se han mantenido pese a la expansión de la ciudad y, en segundo lugar, para promover su aumento y recuperación cuando esto sea posible.

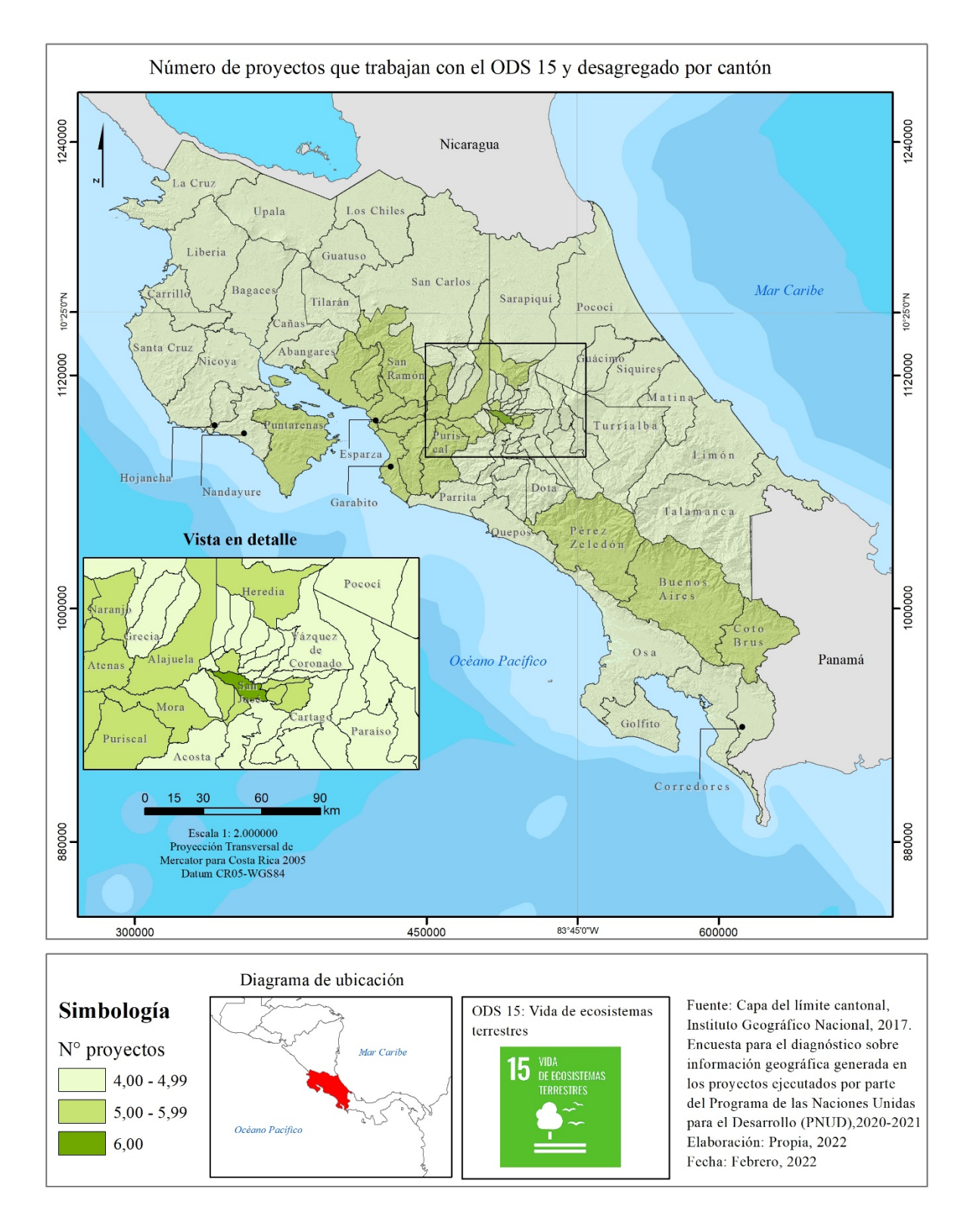

**Figura 41.** Número de proyectos del PNUD que trabajan con el ODS 15 y desagregado por cantón, para los años 2021 y 2021

El trabajo del PNUD en la protección de los ecosistemas terrestres es relevante para Costa Rica, según lo indican los alcances y avances de los proyectos. La organización ha realizado una gran labor hasta la fecha, considerando la necesidad de proteger estos espacios, puesto que el país cuenta con un 6% de la biodiversidad mundial, según MINAE – SINAC – CONAGEBIO – FONAFIFO (2018) que cita a SINAC (2014). Estos datos recuerdan la gran responsabilidad de proteger esos espacios.

El gobierno también ha realizado importantes esfuerzos en pro de la conservación, principalmente de los bosques, puesto que alrededor del 50% del territorio costarricense está cubierto de ecosistemas naturales; un 26% se dedica a agroecosistemas arbolados y forestales, además, Costa Rica conserva más del 27% de su territorio bajo su Sistema ASP, (MINAE – SINAC – CONAGEBIO – FONAFIFO, 2018 quien cita a SINAC, 2014).

#### **m) ODS 16: Número de proyectos que trabajan con el ODS 16, desagregado por cantones**

Por otra parte, el PNUD también aporta acciones al ODS número 16, el cual tiene entre sus alcances promover sociedades justas, pacíficas e inclusivas. Por medio del PNUD, en Costa Rica se están desarrollando dos proyectos de alcance nacional que impactan los 82 cantones en este ODS (Figura 42): los proyectos *Infosegura* y *Construyendo una ruta común al 2030.* 

El proyecto de *Infosegura* labora respecto del fortalecimiento de las capacidades nacionales de gestión de la información, basada en evidencia para fortalecer la formulación y el seguimiento de políticas públicas en seguridad ciudadana, sensibles al género (PNUD, 3 marzo de 2022).

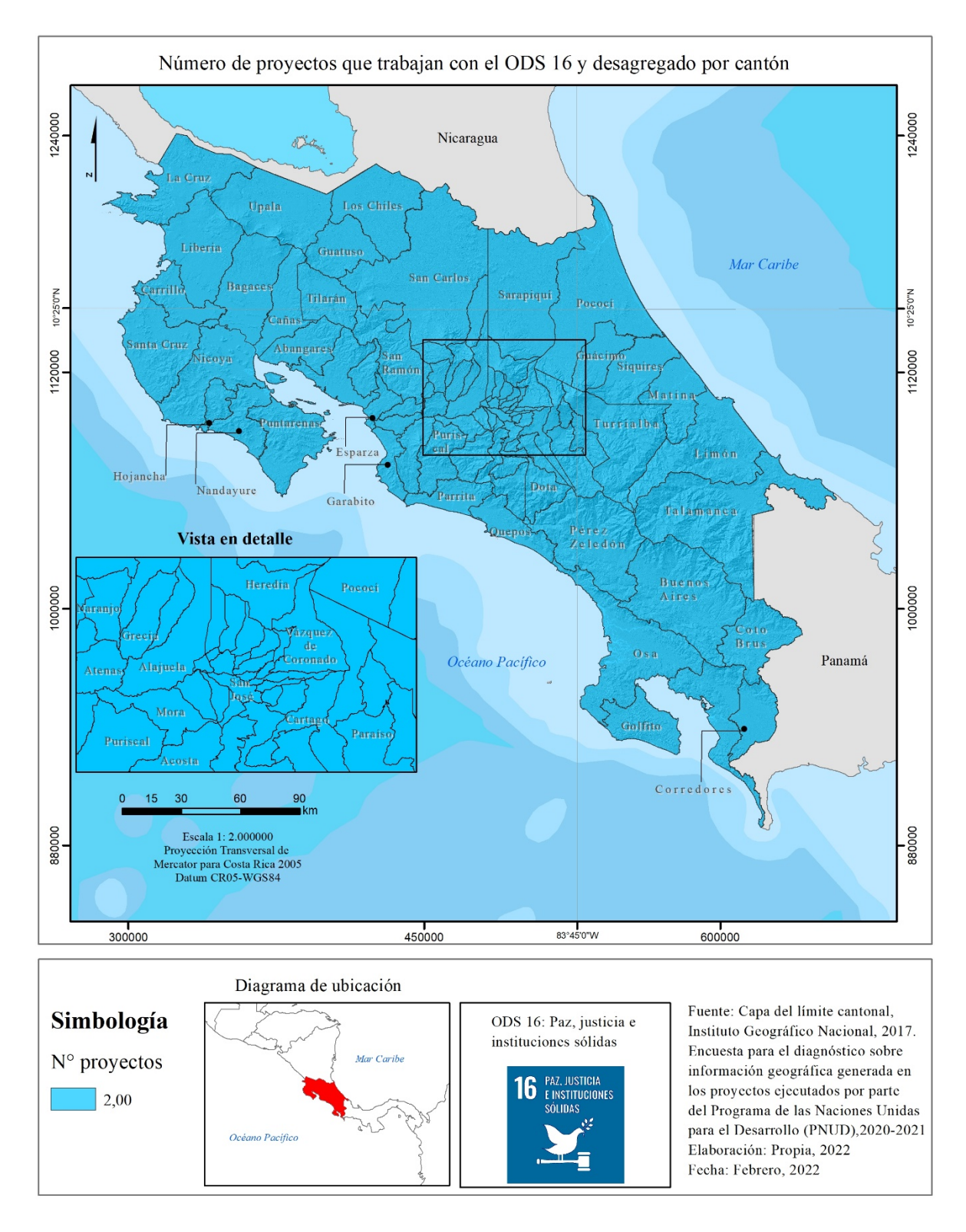

**Figura 42.** Número de proyectos del PNUD que trabajan con el ODS 16 y desagregado por cantón, para los años 2021 y 2021

Ese proyecto suma acciones a nivel país, mediante el análisis de datos para la toma de decisiones; en conjunto con el Organismo de Investigación Judicial, en 2021, identificó que durante el 2020 se registraron 570 víctimas de homicidios dolosos y que el 71% de los homicidios dolosos fueron causados con arma de fuego; en el caso de los femicidios, para el año 2020, un total de 61 mujeres fueron violentadas de delitos sexuales; para ese mismo año se contabilizaron 448 violaciones; además, en el tema de asaltos, se estima que hubo un total de 10.113 durante 2020.

El proyecto *Construyendo una ruta común al 2030* tiene como meta generar espacios inclusivos de diálogo democrático y de concertación; además, espacios participativos con perspectiva interseccional de género, que integren a las poblaciones jóvenes del país. Aunado a ello, el proyecto deberá realizar un Atlas de la gobernabilidad democrática inclusiva e igualitaria de Costa Rica sobre protección social, economía verde, política fiscal e igualdad; crecimiento económico, empleo y fragilidad fiscal. También deberá recibir el aporte de la juventud a la gobernabilidad democrática inclusiva e igualitaria con miras al 2030; por tanto, todo se construirá con herramientas y espacios de participación de las personas jóvenes (PNUD, 16 de mayo de 2022).

Ambos proyectos ya citados abordan temas indispensables para la ciudadanía costarricense y están avanzando en políticas públicas relacionadas con la seguridad ciudadana y la creación de la ruta de planificación asociada a ese tema, bajo un enfoque inclusivo y participativo. Esto le permite a Costa Rica tener una visión integral.

# **n) ODS 17: Número de Proyectos que Trabajan con el ODS 17, Desagregado por Cantones.**

El ODS 17 es el último establecido por Naciones Unidas, pero no ello resulta menos importante; consiste en revitalizar la Alianza Mundial para el Desarrollo Sostenible (ODS 17), objetivo esencial para cumplir con los anteriores 16 ODS, puesto que solamente a través de alianzas sólidas y de cooperación entre las organizaciones tanto públicas, como privadas y la sociedad civil, podrá avanzarse hacia el cumplimiento de todas las metas establecidas.

Para el ODS 17, según reporta el PNUD, accionan un total de seis proyectos en este tema; sin embargo, considerando todos los datos recopilados, así como el aprendizaje y las lecturas sobre estos proyectos, cada uno posee una serie de actores y aliados y ello permite la creación e implementación de los proyectos. En consecuencia, podría considerarse que los 21 proyectos del PNUD están trabajando en este ODS número 17.

De los proyectos reportados con el ODS 17 aquí descrito, 5 son de alcance nacional; por tanto, todos los cantones reportan como mínimo esa cantidad de proyectos en el respectivo territorio (Figura 43). Estos proyectos son: el S*istema de Registros Administrativos de Gestión Cultural, el ADHC, el NDC, el Support Programme, Infosegura, Construyendo una ruta común al 2030,* y finalmente, *PACA.*

Aunado a eso, en algunas preguntas de la encuesta aplicada a las personas coordinadoras de los proyectos, al solicitar está información, mencionan a la academia, en los casos de la Universidad Nacional (UNA), la Universidad de Costa Rica (UCR), la Universidad Estatal a Distancia (UNED) y la Universidad Técnica Nacional (UTN); entre los Ministerios con los que más trabajan los proyectos indican el MINAE, el MIDEPLAN, el Ministerio de Hacienda, el Ministerio de Salud, el Ministerio de Trabajo y el de Agricultura y Ganadería.

Asimismo, destacan a algunas instituciones gubernamentales como el Sistema Nacional de Áreas de Conservación (SINAC), el Instituto Costarricense de Puertos del Pacífico (INCOP), el Fondo de Financiamiento Forestal (FONAFIFO), el Instituto Costarricense de Acueductos y Alcantarillados (AyA), el Instituto de Desarrollo Rural (Inder), el Instituto Nacional de las Mujeres (INAMU), el Instituto Meteorológico Nacional de Costa Rica (IMN), y la Dirección de Cultura. Además, se trabaja con distintas municipalidades del país y con organizaciones de cooperación, como por ejemplo la Sociedad Alemana de Cooperación Internacional conocida con sus como GIZ. Esta lista de organizaciones muestra el arduo trabajo del PNUD para lograr alianzas estratégicas y avanzar con la Agenda 2030 en el país.

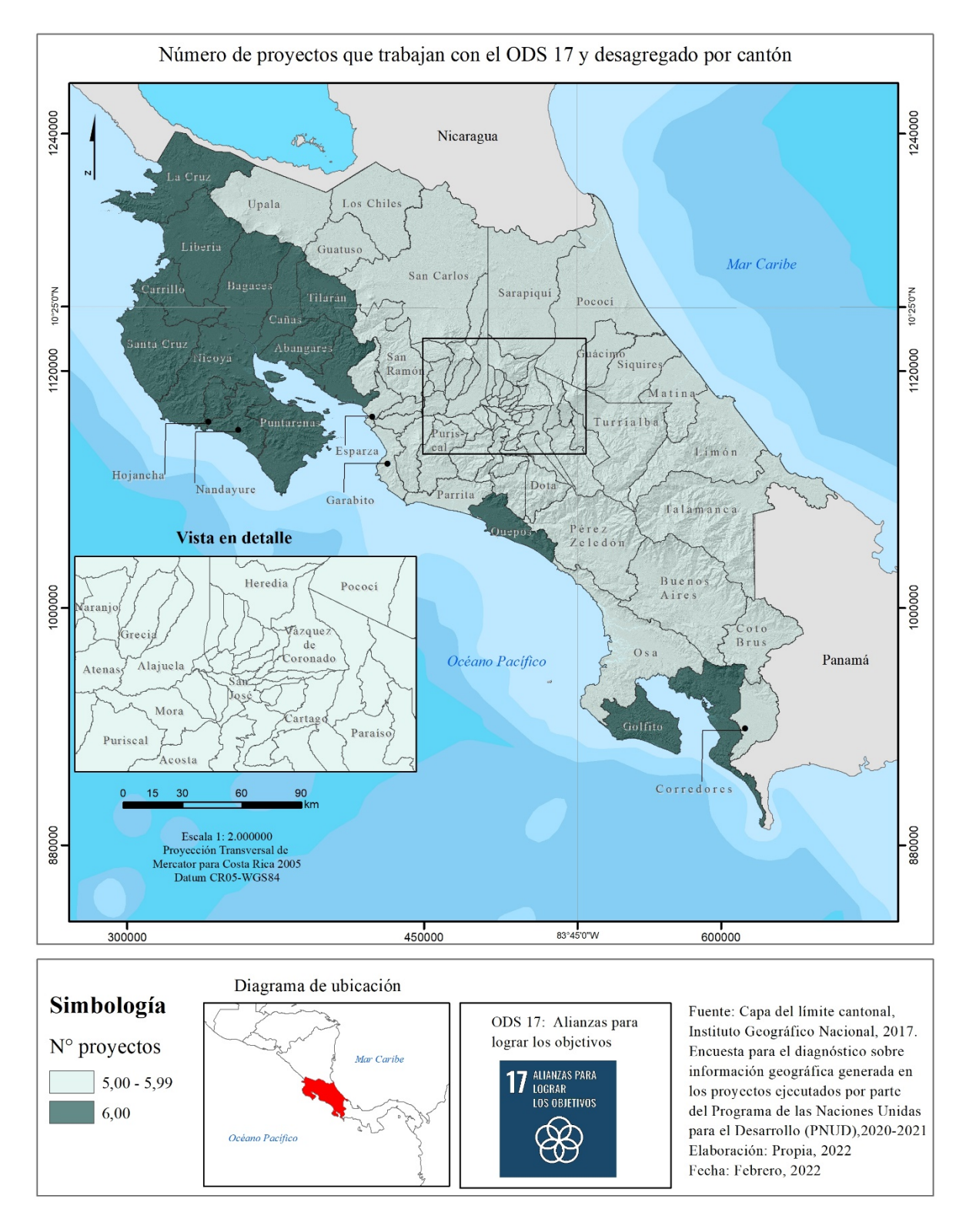

**Figura 43.** Número de proyectos del PNUD que trabajan con el ODS 17 y desagregado por cantón, para los años 2021 y 2021

#### **5. CONCLUSIONES Y RECOMENDACIONES**

La información geográfica es de gran valor para el conocimiento del territorio; por tanto, con el desarrollo de los SIG la generación de información espacial ha venido en aumento, puesto que ha facilitado la creación de datos geográficos. Sin embargo, existen problemas en la gobernanza de los datos y se evidencia necesidad de establecer normas y estándares, con el propósito de que los datos geoespaciales se vuelvan eficientes para la organización.

El presente trabajo final de graduación recopiló, ordenó y visualizó la información geográfica del PNUD y de sus proyectos, implementados durante los años 2020 y 2021. Cabe señalar que, el PNUD no contaba con una plataforma para la gestión de sus datos geográficos y por tanto este trabajo se convierte en el primer proceso desarrollado en la organización para abordar el tema.

Para justificar la importancia de esta herramienta en la organización pueden mencionarse algunas de las ventajas que ella trae: el PNUD cuenta ya con el primer mapeo de las áreas geográficas que abarca cada uno de los proyectos vigentes durante los años 2020 y 2021; posee información relacionada con todos ellos; ya se creado un único respaldo de los archivos geoespaciales, tanto de las áreas de los proyectos como de la información geográfica generada en cada uno de ellos. Esto permite eficiencia para compartir y gestionar la información espacial entre las personas funcionarias de la organización, los socios y el público en general.

Asimismo, se han establecido estándares para los archivos geoespaciales, principalmente, en el mapeo de las áreas geográficas de los proyectos, utilizando un único tipo de formato y coordenadas geográficas.

Otro beneficio obtenido con el desarrollo del Geovisor, es que el SGBDE creado, permitió obtener información diversa sobre los alcances geográficos de los proyectos en el territorio nacional, ya que cuenta con datos referentes a la distribución de los proyectos según las regiones socioeconómicas de MIDEPLAN, las AC del SINAC y la desagregación de estos a nivel cantonal; por tanto, la organización conoce con detalle el número de proyectos en cada territorio. También, se logró obtener datos sobre el alcance geográfico en

130

materia de igualdad de género y ODS, que tienen los proyectos en Costa Rica. Esto facilita a la organización el análisis de los datos para realizar informes, reportes o cualquier otro instrumento que les soliciten los donantes, las instituciones gubernamentales u otros; además, es información fundamental para apoyar la toma de decisiones en el desarrollo de próximos proyectos.

Entre los principales hallazgos encontrados en el diagnóstico sobre la información geográfica que genera la organización, se determinó que entre 2020 y 2021 el PNUD tienen registrados 21 proyectos vigentes, 12 de ellos son de escala nacional, lo cual quiere decir que su impacto cubre todo el país y 9 proyectos tienen un área geográfica de trabajo local; uno de ellos posee una área binacional de impacto (Costa Rica-Panamá).

En cuanto a los datos geoespaciales que el PNUD genera desde sus proyectos, estos son de fuentes muy diversas y abordan distintos temas. En total se reportaron 843 archivos, en diferentes formatos, por ejemplo: vectoriales *(shapefile),* ráster y KML; de estos archivos solamente el 3% tienen metadatos; pero, en general, se desconocen los detalles de la mayoría de los insumos geoespaciales de la organización, en cuanto a sus sistemas de coordenadas y proyecciones, estos constituyen el único estándar más homogeneizado dentro de los archivos, puesto que el 99% tiene asignada la proyección oficial de Costa Rica, CRTM05.

Se le recomienda a la organización establecer estándares para la creación de datos geoespaciales en sus proyectos, por ejemplo: el desarrollo de manuales o protocolos, que incluyan los tipos de formatos que deben utilizar, así como, acordar usar la proyección oficial de Costa Rica (CRTM05); también, desarrollar metadatos para cada archivo y continuar almacenado todos los datos en un solo repositorio, como se hizo actualmente.

Por otra parte, existen muchas formas de gestionar los datos geoespaciales, tales como *software,* y deben adaptarse a las características y necesidades de la organización. Para este trabajo final de graduación, se integraron tres mecanismos, los cuales corresponde a programas SIG para la generación y visualización de archivos geoespaciale; todo fue integrado en el SGBDE, con el objetivo principal de obtener información de una manera fácil, correlacionando diferentes regionalizaciones del país, con los datos de los proyectos
del PNUD; esto permitió obtener los información sobre los alcances geográficos, partir de un lenguaje de consulta con operadores sobre datos geométricos; finalmente, se utilizó el diseño de un geovisor para publicar las capas geoespaciales. El diseño del geovisor fue personalizado, a partir de las necesidades de la organización.

Todo el sistema para gestionar los datos geoespaciales del PNUD se basó en *software* de código abierto y libre; se destaca que el SGBDE se desarrolló en *pgAdmin PostgresSQL* y gestionado desde *PostGis* disponible en *QGIS*, sistema que permite almacenar grandes flujos de datos, considerando que si la organización desea, en algún momento, fortalecer el sistema e integrar más datos, pueda hacerlo. En cuanto al geovisor, se desarrolló con el lenguaje de programación R y *RMarkdown,* bajo el entorno de *RStudio*. Por tanto, el PNUD podrá realizarle al geovisor cualquier ajuste o actualizarlo, sin tener que considerar una inversión económica para la plataforma.

Además, se demostró que datos que al PNUD le interesa en el geovisor el alcance geográfico de los proyectos en el territorio nacional; por esta razón, la información publicada corresponde a todas las áreas geográficas de cada uno de los proyectos vigentes al 2021, así como a los alcances geográficos que se estimaron.

Por su parte, se logró identificar que PNUD se encuentra trabajando mayoritariamente en la región Central y Pacifico Central, según la división de regiones socioeconómicas de MIDEPLAN; en el caso de las AC, las que encabezan la lista son el ACC y ACOPAC, que cuenta con limitaciones similares a las antes mencionadas. Al analizar esta información a nivel cantonal, destaca Puntarenas, como el cantón con el mayor número de proyectos a nivel nacional, un total de 16 proyectos, seguido por San José, con 15 proyectos; los restantes 80 cantones tienen entre 12, 13 o 14 proyectos.

Con el análisis para el alcance geográfico correspondiente al *Marcador de género, por proyecto y desagregado por cantón*, se logró concluir que el PNUD es una organización enfocada al tema de igualdad de género para erradicar las disparidades en la sociedad, y es líder en la materia a nivel nacional. Además, cabe resaltar, que la medición de marcador de género es propia de la organización, pues fue el PNUD el que estableció la categoría (gen 0,1, 2, 3); estos son los valores asignados en cada uno de los proyectos, según sus acciones y objetivos en el respectivo plan de trabajo en relación con esta materia.

Actualmente, en la categoría de GEN 2 se ubican la mayoría de los proyectos del PNUD, un total de 13 (62% de los proyectos); respecto del marcador GEN 3, máximo valor asignado a los proyectos en este tema, solo 3 cantones están recibiendo ese impacto: Limón, Buenos Aires y Puntarenas.

Además de los alcances geográficos calculados, también se contabilizaron, a nivel geoespacial, los indicadores ODS, los cuales permitieron medir cuántos y cuáles ODS trabajan los proyectos; además, al desagrégalos por cantón, se conoce en qué sitios se cuenta con acciones para cada uno de los Objetivos de Desarrollo Sostenible y en qué cantones aún no se trabajan.

En total, el PNUD está trabajando en forma directa en 14 de los 17 ODS existentes; se dejan por fuera los ODS 2, 3 y 4, puesto que, según este estudio, ninguno de los proyectos reportó acciones en esos ODS. Cabe señalar, que cada proyecto se encuentra trabajando en varios objetivos a la vez; por tanto, un proyecto tiene más de un ODS reportado, al igual que los cantones tendrán diferentes Objetivos de Desarrollo Sostenibles identificados en su territorio.

El ODS que se trabaja en forma transversal en los proyectos del PNUD es el número 5, el cual aborda el tema de igualdad de género y empoderamiento de las mujeres, que responde a todo el trabajo de la organización es esta materia. Cada proyecto tiene al menos un objetivo, meta e incluso indicador que cumplir en relación con este tema. El segundo ODS con más proyectos en acción es el ODS número 13, con un total de 8 proyectos; este objetivo se vincula con las medidas para combatir el cambio climático y sus efectos, y como tercer ODS con más proyectos está el ODS número 15, que busca gestionar sosteniblemente los bosques, luchar contra la desertificación y la degradación de las tierras, también detener la pérdida de biodiversidad, actualmente el PNUD reportó 7 proyectos que abordan este tema.

Los ODS que menos número de proyectos tienen reportados son el número 1 y el número 9, con solo un proyecto para cada uno; por lo tanto, el PNUD puede promover el desarrollo de más proyectos en esta materia, a fin de impactar a más cantones y a un mayor número de población.

Estos hallazgos permiten al PNUD contar con datos desglosados, según cada una de las delimitaciones nacionales utilizadas, y demostrar a los donantes, los ministerios, las instituciones y las organizaciones socias u otros, los alcances geoespaciales que tiene en Costa Rica, además, de contar con datos para apoyar la toma de decisiones dentro de la organización y determinar en qué territorios falta implementar proyectos, así como cuáles temas basados en los ODS aún no se han trabajado, para impulsar nuevos proyectos, que logren impactar y beneficiar a las comunidades.

Sin embargo, además de los logros alcanzados con este trabajo, es oportuno destacar que el PNUD presenta una dinámica activa y está incorporando nuevos proyectos constantemente. Esto ocasionará que este Geovisor quede desactualizado en poco tiempo, por lo que se recomienda buscar un método que garantice la sostenibilidad de la herramienta, ya que además ofrecer datos y mapas, puede brindarle, en forma eficiente, información que retroalimente los informes, reportes o cualquier otro documento que deba presentarse a los donantes o evaluadores. Esto le proporciona a la organización un ahorro de tiempo y de costos económicos, principalmente.

Finalmente, la gestión de los datos, principalmente de los geoespaciales, permite a una organización una mayor gobernanza de la información y una toma de decisiones informada para la gestión de territorio. Esta información es fundamental para un gran número de actividades, ya que todos los procesos ocurren en un espacio; por tanto, contar con datos geoespaciales puede dar una perspectiva más fiable y una mayor efectividad a un proceso determinado dentro de los proyectos.

#### **6. REFERENCIAS BIBLIOGRÁFICAS**

- Acuña-Piedra, J. & Miranda, M. (2020). Monitoreo de los cambios en el uso y cobertura del suelo del paisaje urbano. Ambientico, (276), 20-26.
- Akbari, M., & Peikar, S. R. H. (2014). Evaluation of free/open source software using OSMM model case study: WebGIS and spatial database. Advances in Computer Science: An International Journal, 3(5), 34-43.
- Álvarez, J., Ojeda, J., Díaz M.., Prieto, A., & Pérez, F. (2017). Difusión web de tasas de erosión en las playas de Andalucía: geovisores web para la exploración de datos. Geotemas, 17, 147- 150.
- Arredondo, F., Vázquez J., & Velázquez, L. M. (2019). STEM y brecha de género en Latinoamérica. Revista de El Colegio de San Luis, 9(18), 137-158. http://www.scielo.org.mx/scielo.php?script=sci\_arttext&pid=S1665- 899X2019000100137#B32
- Bernabé-Poveda, M. Á., & López-Vázquez, C. M. (2012). Fundamentos de las infraestructuras de datos espaciales (IDE). Biblioteca Online SL.
- Bulavina, V. (2019). Análisis de datos de movilidad en la ciudad de València. [Tesis de Maestría, Universidad Politécnica de Valencia, España]. https://riunet.upv.es/bitstream/handle/10251/128907/Bulavina%20- %20An%c3%a1lisis%20de%20datos%20de%20movilidad%20en%20la%20ciudad%20de %20Val%c3%a8ncia.pdf?sequence=1&isAllowed=y
- Buzai, G. (2012). Geografía y Sistemas de Información Geográfica Evolución Teórico-Metodológica Hacia Campos Emergentes. Revista Geográfica de América Central, 2(48E), 15-67.
- Buzai, G., & Robinson, D. (2010). Geographical Information Systems (GIS) in Latin America, 1987-2010: A Preliminary Overview. Journal of Latin American Geography, 9(3), 9-31. Retrieved September 6, 2020, from http://www.jstor.org/stable/25765331
- Cámara de Industrias de Costa Rica (CICR). (2019). Portafolio de acciones de mitigación de emisiones de gases de efecto invernadero tema: gestión y uso seguro de refrigerantes. Recuperado de https://cambioclimatico.go.cr/wp-content/uploads/2019/08/Gestion-y-usoseguro-de-refrigerantes.pdf
- Carrión, M. (2020). Base de datos y visor web: clonismo comercial en millas de oro. [Tesis de maestría, Universidad Autónoma de Barcelona]. https://ddd.uab.cat/pub/tfg/2020/tfg\_287914/Memoriav2\_REV.pdf
- Carto. (28 de mayo de 2021). The end-to-end Spatial Analysis platform. https://carto.com/platform/
- Cauas, D. (2015). Definición de las variables, enfoque y tipo de investigación. Bogotá: biblioteca electrónica de la universidad Nacional de Colombia, 2, 1-11.
- Ciampagna, J. M. (2000). Administración de proyectos de Sistemas de Información Geográfica. Córdoba, Argentina. Administración de proyectos de Sistemas de Información Geográfica. Córdoba, Argentina: Ciampagna & Asociados -GDSIC.
- Cleghorn, C. & Thorne, S. (2013). Editing Versioned Geodatabases: An Introduction. Esri International User Conference. Recuperado el 25 de mayo de 2021. https://pdfs.semanticscholar.org/9450/c2a5068cb1398e288f87a0703c9a5fee3dc0.pdf.
- Coll, E., Martinez-Llario, J., Femenia-Ribera, C., & Mora-Navarro, G. (2010). Los SIG en la administración local. Catastro: formación, investigación y empresa (pág. 12). Universidad de Jaén.
- Contreras, M. (2019). Desarrollo de un visor geográfico para la optimización del trabajo en campo para un modelo de venta directa. Universidad distrital Francisco José de Caldas. https://repository.udistrital.edu.co/bitstream/handle/11349/22520/ContrerasOsorioMichaelS mith2019.pdf;jsessionid=D15B6FA9FF88831F9D31BE96B503C4F0?sequence=1
- Cordero, Z. (2009). La investigación aplicada: una forma de conocer las realidades con evidencia científica. Revista educación, 33(1), 155-165.
- Di, L., & Ramapriyan, H. K. (Eds.). (2009). Standard-based data and information systems for earth observation. [ Versión de Springer Science & Business Media]. doi: 10.1007/978-3-540- 88264-0
- Díaz de Rada, V. D. (2007). Tipos de encuestas considerando la dimensión temporal. Papers: revista de sociologia, 131-145.
- Díaz, C. M., Durán, P., Morán, S., Verdiales, D. M., Urbaneja, J., San Martín, C., & Rodríguez n, J. M. (2020). ODS 8. El trabajo decente y las aportaciones de la comunidad internacional. https://earchivo.uc3m.es/bitstream/handle/10016/30340/monografias\_12\_IFV\_2020.pdf?sequence= 1&isAllowed=yEl trabajo decente y las aportaciones de la comunidad internacional.
- Dirección de Gestión de Calidad Ambiental (DIGECA). (11 marzo de 2022). Desarrollo de una Estrategia Nacional de Distritos de Frío en Costa Rica.http://www.digeca.go.cr/proyectos/desarrollo-de-una-estrategia-nacional-de-distritosde-frio-en-costa-rica
- Dirección de Gestión de Calidad Ambiental (DIGECA). (16 de abril de 2022). Plan de Eliminación de HCFC en Costa Rica .http://www.digeca.go.cr/proyectos/plan-de-eliminacion-de-hcfcen-costa-rica
- Dirección de Gestión de Calidad Ambiental (DIGECA). (18 marzo de 2022). Eliminación sostenible y respetuosa con el clima de las sustancias que agotan el ozono.http://www.digeca.go.cr/proyectos/eliminacion-sostenible-y-respetuosa-con-elclima-de-las-sustancias-que-agotan-el-ozono
- Escuela de Estadística de la Universidad de Costa Rica (UCR) y el Programa de las Naciones Unidas para el Desarrollo (PNUD). (2021) .Atlas de Desarrollo Humano Cantonal. Índice de Desarrollo Humano ajustado por Desigualdad (IDH-D). https://www.cr.undp.org/content/costarica/es/home/atlas-de-desarrollo-humanocantonal.html
- Faggi, A., & Perepelizin, P. (2006). Riqueza de aves a lo largo de un gradiente de urbanización en la ciudad de Buenos Aires. Revista del Museo Argentino de Ciencias Naturales nueva serie, 8(2), 289-297.es.
- GitHub Help. (28 de mayo de 2021). About GitHub Pages. https://docs.github.com/en/pages/getting-started-with-github-pages/about-github-pages
- GIZ & Catie (2021). Atlas de Servicios Ecosistémicos Urbanos. https://www.atlasverde.org/calentamiento-urbano-en-la-gam/islas-de-calor
- Gobierno de la República (2018). Plan Nacional de Descarbonización 2018-2050. Recuperado de https://minae.go.cr/images/pdf/Plan-de-Descarbonizacion-1.pdf
- Gómez & Rojas. (2018). Desarrollo y empleo en Puntarenas, reto social e institucional: memoria del foro. – [Puntarenas], Costa Rica: Universidad de Costa Rica, Sede Regional del Pacífico. https://www.srp.ucr.ac.cr/sites/default/files/MemoriasJornadasdeInvestigacion/Repositorio/ Memoria.pdf
- González, S., Ávila, E., & Venegas, A. (2017). Impacto socioeconómico y ambiental del Área Marina de Pesca Responsable en el sector de Costa de Pájaros, Puntarenas, 2015. Pensamiento Actual, 17(29), 83-94.
- Guillen-Montero, D., Núñez-Román, O., Vargas-Bogantes, J., & Vega-Ramírez, L. (2021). Situación de los Sistemas de Información Territorial para la gestión municipal: caso de la GAM, Costa Rica, 2018. Revista Geográfica de América Central, (66), 59-78.
- Gutiérrez Arguedas, A. (2020). Capitalismo verde y energías" limpias": Costa Rica como laboratorio mundial de descarbonización.
- Hérnadez-Blanco, M. & Constanza, R.(2021). Valoración del Capital Nacional de Costa Rica. San José, Costa Rica. Recuperado de file:///C:/Users/PC/Downloads/undp\_valor\_capital\_21.pdf
- Holdstock, D. (2017). Strategic GIS Planning and Management in Local Government. [Versión de CRC Press]. doi: 0.1201/9781315374437
- Infosegura & Organismo de Investigación Judicial (2021). La Seguridad ciudadana en Costa Rica. https://infosegura.org/perfiles/costa-rica/ https://infosegura.org/perfiles/costa-rica/
- Instituto de Estadísticas y Censos (INEC). (s.f.). Población total proyectada al 30 de junio por grupos de edades, según provincia y sexo 2022. https://www.inec.cr/poblacion/estimaciones-y-proyecciones-de-poblacion
- Instituto Nacional de Estadística y Censos (INEC). (2022). Encuesta Continuade Empleo al primer trimestre de 2022. Recuperada de https://www.inec.cr/sites/default/files/documetosbiblioteca-virtual/ece\_i\_t\_2022.pdf https://www.inec.cr/sites/default/files/documetosbiblioteca-virtual/ece i t 2022.pdf
- Lara, G. (2020). Sistema de información geográfica, para la visualización del impacto, de la escuela de ingeniería topográfica de la Universidad de Costa Rica en el ámbito nacional, a través de los proyectos de giras de campo que se realizan en docencia, investigación y acción social entre 2015 y el I semestre 2019. [Tesis inédita de maestría, Universidad Nacional de Costa Rica y Universidad de Costa Rica]. http://www.kerwa.ucr.ac.cr/handle/10669/80438
- Lemus Sánchez, L., & Peñaloza Picón, K. (2017). MACEOT: Geovisor de Ordenamiento Territorial Web para el Municipio de Maceo (Antioquía). http://repository.udistrital.edu.co/handle/11349/7805
- López-Roldán, P., & Fachelli, S. (2015). Metodología de la investigación social cuantitativa. Universitat Autònoma de Barcelona. Recuperado de https://ddd.uab.cat/record/129382
- Lovelace, R., Nowosad, J.& Muenchow, J. (2022). Geocomputation with R. https://geocompr.robinlovelace.net/index.html
- Malinowski, E. (2014). Evaluación de los sistemas de administración de bases de datos con extensiones espaciales. Revista Ingeniería, 24(2), 13-33.
- Malinowski, E., & Zimanyi, E. (2008). Advanced Data Warehouse Design From Conventional to Spatial and Temporal Application. Verlag Berlin Heidelberg: Springer.
- Mapbox. (28 de mayo de 2021). Products: Maps. https://www.mapbox.com/maps
- Martínez, M. (2019). Integración de capas de información geográfica en GPIS y desarrollo e implementación de funcionalidades para la planificación de rutas. [Tesis inédita de grado, Universidad Politécnica de Cartagena]. https://repositorio.upct.es/handle/10317/8099.
- Meneses-Portela, L. (2020). Impactos y consecuencias de la prohibición de plásticos de un solo uso. [Tesis de Especialización en planeación ambiental y manejo de recursos naturales Universidad Militar Nueva Granada Bogota Colombia]. https://core.ac.uk/reader/344700660
- MINAE SINAC CONAGEBIO FONAFIFO (2018) Resumen del Sexto Informe Nacional de Costa Rica ante el Convenio de Diversidad Biológica. Programa de Naciones Unidas para el Desarrollo - Apoyo técnico para que las Partes Elegibles desarrollen el Sexto
- MINAE-GEF-AYA-PNUD. (2021). Reporte de Cierre de Proyecto: Proyecto es "Mejorar el suministro de agua y promover prácticas sostenibles relacionadas con el uso del agua por parte de los usuarios finales y de los sectores productivos mediante medidas basadas en la comunidad y los ecosistemas en las ASADAS con el fin de abordar la vulnerabilidad hidrológica relacionada con el clima en el norte de Costa Rica". https://pnudconocimiento.cr/wp-content/uploads/2021/09/Informe-Cierre-ASADAS-AGO21-VF-.pdf
- MINAE-GEF-PNUD & INVU (2019). Metodología digital para delimitar áreas de protección de ríos, quebradas y arroyos. https://www.undp.org/sites/g/files/zskgke326/files/migration/cr/undp\_cr\_Metodologia\_Deli mitacionDigital\_19.pdf

MINAE-GEF-PNUD (2019). Diagnostico multidimensional del Corredor Biológico Interurbano María Aguilar. Programa de las Naciones Unidas para el Desarrollo –Proyecto Conservando la biodiversidad a través de la gestión sostenible en los paisajes de producción en Costa Rica. Costa Rica. https://www.cr.undp.org/content/costarica/es/home/library/diagnostico-multidimensionaldel-corredor-biologico-interurbano-.html

- MINAE-GEF-PNUD (2019). Informe técnico sobre desfogues de aguas residuales en el río María Aguilar y sus afluentes. Programa de las Naciones Unidas para el Desarrollo – Proyecto Conservando la biodiversidad a través de la gestión sostenible en los paisajes de producción en Costa Rica. Costa Rica
- MINAE-SINAC-PNUD (2020). Monitoreo del Cambio de Uso y Cobertura del Suelo en Paisajes Productivos Urbanos (MOCUPP Urbano). Metodología para el Mapeo de la trama verde en el Corredor Biológico Interurbano Río María Aguilar, Programa de las Naciones Unidas para el Desarrollo, Costa Rica. https://www.undp.org/es/costa-rica/publications/monitoreodel-cambio-de-uso-y-cobertura-de-la-tierra-en-paisajesRecuperado de https://www.undp.org/es/costa-rica/publications/monitoreo-del-cambio-de-uso-y-coberturade-la-tierra-en-paisajes
- Ministerio de Ambiente y energía (MINAE) & Programa de las Naciones Unidas para el Desarrollo (PNUD). (2015). Plan Nacional de Energía 2015-2030. https://minae.go.cr/recursos/2015/pdf/VII-PNE.pdf
- Ministerio de Ambiente y Energía, (2020). Política Nacional de Áreas de Protección de Ríos, Quebradas, Arroyos y Nacientes, 2020-2040. San José, Costa Rica. 72pp.
- Ministerio de Planificación y Política Económica (MIDEPLAN), el Ministerio de Ambiente y Energía (MINAE) y el Ministerio de Relaciones Exteriores y Culto (MREC). (2018). Política Nacional de Producción y Consumo Sostenibles 2018 -2030. http://www.digeca.go.cr/sites/default/files/documentos/politica\_nacional\_produccion\_cons umo sostenibles.pdf
- Naciones Unidad. (12 marzo de 2022). Objetivo 11: Lograr que las ciudades sean más inclusivas, seguras, resilientes y sostenibles. https://www.un.org/sustainabledevelopment/es/cities
- Naciones Unidas (6 de junio 2021). Objetivos de Desarrollo Sostenible (ODS): Objetivo 10: Reducir la desigualdad en y entre los países. https://www.un.org/sustainabledevelopment/es/inequality/
- Obe, R., & Hsu, L. (2011). PostGIS in action. GEOInformatics, 14(8), 30.
- Obe, R., & Hsu, L. (2011). PostGIS in action. GEOInformatics, 14(8), 30.
- OIRSA. (2005). Sistemas de información geográfica. [Versión de e-Libro.net] https://elibronet.ezproxy.sibdi.ucr.ac.cr/es/ereader/sibdi/35150?page=1
- Ojeda, J., Díaz, M. Álvarez, J., Pérez, J., & Prieto, A. (2015). Geoportales y geovisores web: Un nuevo entorno colaborativo para la producción, acceso y difusión de la información geográfica. In Análisis espacial y representación geográfica: innovación y aplicación. XXIV Congreso de la Asociación de Geógrafos Españoles (2015), p 777-786. Departamento de Geografía y Ordenación del Territorio Universidad de Zaragoza; Asociación de Geógrafos Españoles. https://idus.us.es/handle/11441/90298.
- Olaya, L. (2016). Visor web geográfico como soporte del diagnóstico para el ajuste del plan básico de ordenamiento territorial del municipio de Sesquilé, Cundinamarca. [Tesis inédita de maestría, Universidad Distrital Francisco José de Caldas]. http://repository.udistrital.edu.co/handle/11349/6033
- Olaya, V. (2009). Sistemas de información geográfica. Cuadernos internacionales de tecnología para el desarrollo humano, (8), 15. https://dialnet.unirioja.es/servlet/articulo?codigo=3113707.
- Olaya, V. (2014). Sistemas de Información Geográfica. https://volaya.github.io/libro-sig/
- Olaya, V. (2020). Sistemas de Información Geográfica.
- Pascual, A. R., Power, P. A., Jiménez, J. A., & Maganto, A. S. (2006). La Infraestructura de Datos Espaciales de España (IDEE): un proyecto colectivo y globalizado. Castellón, España.

https://www.cuenca.es/\_GeoCuenca/documents/2007/Comunicacion%20IDEE%20(Antoni o%20Rodriguez)%20.pdf

- Penjueli, M., & Globalisation, P. (2016). ODS 14 Gobernanza de los océanos para la sostenibilidad. PACIFIC NET WORK ON GLOBALIZ ATION (PANG). https://www.2030spotlight.org/sites/default/files/download/Spotlight\_Innenteil\_2019\_web ods14.pdf https://www.2030spotlight.org/sites/default/files/download/Spotlight\_Innenteil\_2019\_web\_ ods14.pdf
- Peña, J. (2010). Sistemas de información geográfica aplicados a la gestión del territorio: entrada, manejo, análisis y salida de datos espaciales: teoría general y práctica para ESRI ArcGIS 9 (4a. ed.). ECU. https://elibro-net.ezproxy.sibdi.ucr.ac.cr/es/ereader/sibdi/55067?page=21
- PostgreSQL Global Development Group. (2021). About PostgreSQL. Recuperado el 25 de mayo de 2021. https://www.postgresql.org/about/
- Programa de las Naciones Unidad para el Desarrollo (PNUD). (1 febrero de 2022). Atlas de desarrollo humano cantonal. https://www.undp.org/es/costa-rica/atlas-de-desarrollohumano-cantonal-2021
- Programa de las Naciones Unidad para el Desarrollo (PNUD). (11 marzo de 2022). Gestión de conocimiento: Transición hacia una economía verde urbana y beneficios ambientales globales. https://pnud-conocimiento.cr/proyecto/transicion-hacia-una-economia-verdeurbana-y-beneficios-ambientales-globales/
- Programa de las Naciones Unidad para el Desarrollo (PNUD). (15 de abril 2022). Estrategia Nacional para la sustitución de plásticos de un solo uso. https://www.undp.org/es/costarica/projects/estrategia-nacional-para-la-sustitucion-de-plasticos-de-un-solo-uso-poralternativas-renovables-y-compostables
- Programa de las Naciones Unidad para el Desarrollo (PNUD). (15 marzo de 2022). Gestión de conocimiento: Modelo de economía circular aplicado a la recuperación y reciclaje con alto valor en las costas. https://pnud-conocimiento.cr/proyecto/modelo-de-economia-circularaplicado-a-la-recuperacion-y-reciclaje-con-alto-valor-en-las-costas/
- Programa de las Naciones Unidad para el Desarrollo (PNUD). (16 de mayo de 2022). Construyendo una ruta común al 2030. https://pnudconocimiento.cr/proyecto/construyendo-una-ruta-comun-al-2030/
- Programa de las Naciones Unidad para el Desarrollo (PNUD). (16 marzo de 2022). Gestión de conocimiento: Construyendo una ruta común al 2030. hhttps://pnudconocimiento.cr/proyecto/construyendo-una-ruta-comun-al-2030/
- Programa de las Naciones Unidad para el Desarrollo (PNUD). (20 de abril 2022). NDC Support Programme. https://www.ndcs.undp.org/content/ndc-support-programme/en/home/ourwork/geographic/latin-america-and-caribbean/costarica
- Programa de las Naciones Unidad para el Desarrollo (PNUD). (22 de abril 2022). Pagos basados en Resultados (REDD+). https://pnud-conocimiento.cr/proyecto/pagos-basados-enresultados-redd/
- Programa de las Naciones Unidad para el Desarrollo (PNUD). (27 noviembre de 2021). Proyecto Paisajes Productivos. https://www.undp.org/es/costa-rica/projects/paisajes-productivos
- Programa de las Naciones Unidad para el Desarrollo (PNUD). (3 de febrero de 2022). Proyecto: Gestión Integrada de Recurso Hídrico de la Cuenca Binacional del Río Sixaola.https://www.undp.org/es/costa-rica/projects/proyecto-gestion-integrada-de-recursohidrico-de-la-cuenca-binacional-del-rio-sixaola
- Programa de las Naciones Unidad para el Desarrollo (PNUD). (3 marzo de 2022). Gestión de conocimiento: Infosegura. https://pnud-conocimiento.cr/proyecto/infosegura/
- Programa de las Naciones Unidad para el Desarrollo (PNUD). (5 de abril 2022). LA META AICHI 20 DEL CDB. https://www.biofin.org/sites/default/files/content/publications/biofin brochure sp april5.p df
- Programa de las Naciones Unidad para el Desarrollo (PNUD). (7 febrero de 2022). Gestión de conocimiento: Hacia una gestión conjunta, integrada y basada en los ecosistemas. https://pnud-conocimiento.cr/proyecto/hacia-una-gestion-conjunta-integrada-y-basada-enlos-ecosistemas-del-gran-ecosistema-marino-costero-del-pacifico-centroamericano-paca/
- Programa de las Naciones Unidad para el Desarrollo (PNUD). (8 de mayo de 2022). Gestión de conocimiento: Proyecto Gestión Integrada de Recurso Hídrico de la Cuenca Binacional del Río Sixaola. https://pnud-conocimiento.cr/proyecto/proyecto-gestion-integrada-de-recursohidrico-de-la-cuenca-binacional-del-rio-sixaola/
- Programa de las Naciones Unidad para el Desarrollo (PNUD). (8 enero de 2022). Programa Conjunto SDG Fund. https://www.undp.org/es/costa-rica/programa-conjunto-sdg-fund
- Programa de las Naciones Unidad para el Desarrollo (PNUD). (9 de febrero de 2022). Proyecto: Cuarta Comunicación Nacional y Segundo Reporte Bienal de Actualización.https://www.undp.org/es/costa-rica/projects/cuarta-comunicacion-nacional-einforme-bianual
- Programa de las Naciones Unidad para el Desarrollo Colombia (2020). Visor geográfico de datos PNUD Colombia: guía del usuario Versión 1.0.

file:///C:/Users/PC/AppData/Local/Temp/UNDP\_Co\_PUB\_Manual\_visor\_Geografico\_Ma yo\_%202020.pdf

- Programa de las Naciones Unidas para el Desarrollo (PNUD). (2021). Informe de resultados. https://www.undp.org/es/costa-rica/publications/informe-de-resultados-pnud-2021 https://www.undp.org/es/costa-rica/publications/informe-de-resultados-pnud-2021
- Programa de las Naciones Unidas para el Desarrollo (PNUD). (f.s.). Fortalecimiento institucional de la oficina técnica del ozono fase XII . Recuperado de https://www.undp.org/es/costarica/projects/fortalecimiento-institucional-de-la-oficina-t%C3%A9cnica-del-ozono-fasexiiRecuperado de https://www.undp.org/es/costa-rica/projects/fortalecimiento-institucionalde-la-oficina-t%C3%A9cnica-del-ozono-fase-xii
- Programa Pequeñas Donaciones Costa Rica. (8 diciembre de 2021). Programa Pequeñas Donaciones del FMAH Costa Rica.https://www.pequenasdonacionescr.org/
- Pujol, R., & Pérez, E. (2012). Crecimiento urbano en la región metropolitana de San José, Costa Rica. Una exploración espacial y temporal de los determinantes del cambio de uso del suelo. https://www.lincolninst.edu/sites/default/files/pubfiles/2242\_1578\_Pujol\_WP13RP1SP.pdf
- R Studio. (8 de enero 2022). R Studio Workbench. Recuperados de https://www.rstudio.com/
- Reinoso, A., Vázquez, R., & Pérez, C. (2020). El uso del lenguaje R para el procesamiento de datos y la generación de mapas sobre COVID-19. Revista Cubana De Transformación Digital, 1(3), 37–50. https://rctd.uic.cu/rctd/article/view/84
- Roche, S., Propeck-Zimmermann, E. & Mericskay, B. (2013). GeoWeb and crisis management: issues and perspectives of volunteered geographic information. GeoJournal 78, 21–40 https://doi-org.ezproxy /10.1007/s10708-011-9423-
- Rodríguez, F. (2021). BIOFIN-PNUD: Informe de viabilidad de las emisiones potenciales de bonos soberanos verdesy puntos de entrada para la renegociación de la deuda nacional a través de las finanzas verdes. file:///C:/Users/PC/Downloads/undp\_cr\_BONOS\_SOBERANOS\_VERDES\_21.pdf
- Rodríguez, J. , & Sáenz, A. (2002). Pago por servicios ambientales en Costa Rica. Revista Forestal Centroamericana, Número 38. https://repositorio.catie.ac.cr/bitstream/handle/11554/10379/Pago.pdf?sequence=1
- Rojas, D. (2018). Implementación del Sistemas de Información Geoespacial del Instituto Mixto de Ayuda Social (SIG IMAS) para la administración de la información Institucional de carácter espacial asociada al Área de Titulación en la provincia de Limón. [Tesis inédita de maestría, Universidad Nacional y de Costa Rica]. repositorio.sibdi.ucr.ac.cr:8080/jspui/handle/123456789/6398.
- Romo, H. (1998). La metodología de la encuesta. JG cáceres, Técnicas de investigación en sociedad, cultura y comunicación, 33-74
- Ruiz, I., Sarmiento, E., & Babilonia, K. (2017). Visor geográfico de indicadores para el desarrollo territorial del área Metropolitana de Barranquilla. [Tesis inédita de grado, Universidad de Manizales]. http://ridum.umanizales.edu.co/xmlui/handle/20.500.12746/4183.
- Salvador, S. (2020). Obtención y representación de datos en tiempo real procedentes de un sistema IoT sobre un visor geográfico. [Tesis inédita de doctoral, Universidad de Vigo]. http://castor.det.uvigo.es:8080/xmlui/bitstream/handle/123456789/468/SalvadorRodriguezS antiago.pdf?sequence=1.
- Sánchez, A., Rodríguez, A., Abad, P. & López, R. (2004). infraestructuras de Datos Espaciales en el mundo. Instituto Geográfico Nacional, España. https://www.idee.es/resources/presentaciones/JIDEE04/JIDEE2004\_IDEs\_Mundo.pdf
- Sasa, K. & Aguilar, A. (2017.). Monitoreo de cambio de uso en paisajes productivos. https://www.undp.org/sites/g/files/zskgke326/files/migration/gcp/UNDP-GCP-Costa-Rica-MOCUPP-ES-2017.pdf
- Sasa, Z. (2017). San José, ciudad y evolución. La pérdida de la cohesión urbana. On the w $\omega$ terfront, 9-69. file:///C:/Users/PC/AppData/Local/Temp/321265-Text%20de%20l'article-457281-1-10-20170427.pdf
- Shiny from R Studio. (6 de abril 2022). Shiny from R Studio. https://shiny.rstudio.com/

Shiny fron R Studio (2020). App Shiny fron R Studio. https://shiny.rstudio.com/

- Sistemas Nacional de Información Territorial (SNIT). (8 de enero de 2022). Servicios de mapas estándar de OGC (Open Geospatial Consortium).https://www.snitcr.go.cr/ico\_servicios\_ogc
- Solano, M., Moraga, J., & Cedeño, B. (2011). Historia y evolución de los Sistemas de Información Geográfica en Costa Rica. Revista Geográfica de América Central, 43, 11-23. https://www.revistas.una.ac.cr/index.php/geografica/article/view/214/171
- Sosa Reyes, Y. Y., & Villatoro, J. (2015). Creación de una geodatabase de los archivos geodésicos de la dirección general de catastro y geografía, Honduras. Ciencias Espaciales, 8(1), 509– 519. https://doi.org/10.5377/ce.v8i1.2064
- Sosa, E. (2019). Diseño de una base de datos espaciales para el control urbano en la Municipalidad de Santa Ana. [Tesis inédita de maestría, Universidad Nacional y de Costa Rica]. https://core.ac.uk/download/pdf/228073751.pdf
- Stefano De Sabbata. (S.f). R for Geographic Data Science. https://sdesabbata.github.io/r-forgeographic-data-science/index.html
- Tanahashi, M., & Yamamoto, Y. (2020, November). Visualization of the distribution of newly infected persons with COVID-19 in the prefecture. In 2020 18th International Conference on ICT and Knowledge Engineering (ICT&KE) (pp. 1-3). IEEE.
- Tenorio, E., & Villalobos, M. (2019). Análisis del desarrollo económico, social y ambiental en comunidades costeras: El caso de estudio de la comunidad de Matapalo, Quepos, Puntarenas.
- Tomlinson, R. (2008). Pensando en El Sig: Planification Del Sistema de Informacion Geografica Dirigida a Gerentes. Esri Press.
- UN Biodiversity Lab, (s.f). La plataforma. https://www.unbiodiversitylab.org/about.html
- United Nations Development Programme (UNDP). (10 de enero de 2022). UNDP Transparency Portal.https://open.undp.org/
- Vargas, C., González, C. A., Acuña-Piedra F., & Miller, C. (2020). Monitoreo anual del paisaje productivo de piña y los datos de pérdida y ganancia de cobertura arbórea asociados a cultivo en Costa Rica. Ambientico, (276), 42-49.
- Veintimilla-Reyes, J., & Larrea, F. A. (2015). Análisis e implementación de una Infraestructura de Datos Espaciales (IDE). Caso de estudio: Gobierno autónomo descentralizado municipal del cantón Guachapala. Revista Tecnológica-ESPOL, 28(2), 79-99
- Víquez, A., & Ruiz, I. (2021). Una comparativa de la extensión PostGIS y el software ArcSDE en los procesos de modelamiento e implementación de bases de datos espaciales. Technology Inside by CPIC, 6, 1-14.
- Vitturini, M., Fillottrani, P., & Castro, S. (2003). Modelos de datos para datos espaciales. In V Workshop de Investigadores en Ciencias de la Computación. http://sedici.unlp.edu.ar/handle/10915/21569.
- Xie, Y., Allaire, J. & Grolemund, G. (2022). R Markdown: The Definitive Guide. https://bookdown.org/yihui/rmarkdown/
- Xie, Y., Dervieux, C., & Riederer, E. (2020). R markdown cookbook. Chapman and Hall/CRC. Recuperado de https://bookdown.org/yihui/rmarkdown-cookbook/

### **7. APÉNDICE**

## **Apéndice A: Encuesta para el Diagnóstico sobre Información Geográfica Generada en los Proyectos Ejecutados por el PNUD**

## **SECCIÓN 1: INFORMACIÓN GENERAL DEL PROYECTO**

1.Favor indicar el nombre del proyecto:

2.Nombre del coordinador o coordinadora del proyecto:

3. ¿A cuál programa pertenece el proyecto?

( ) Naturaleza, Clima y Energía

( ) Desarrollo Humano y Gobernabilidad Democrática

4. ¿Cuál es el objetivo principal del proyecto?

5. ¿Cuál es el nivel de integración de género que tiene el proyecto?

6.Indique las regiones de planificación en las que tiene incidencia el proyecto

( ) Chorotega

- ( ) Huetar Norte
- ( ) Huetar Caribe
- ( ) Pacífico Central
- ( ) Brunca
- ( ) Central

7. ¿Cuál es el área geográfica específica de intervención del proyecto? (Indique cantones, y luego cualquier otro dato más específico)

8.Si puede proporcionar el número de personas impactadas o involucradas como beneficiarias en el proyecto, por favor indique el dato.

9.Si puede proporcionar el número de comunidades impactadas o involucradas como beneficiarias en el proyecto por favor indique el dato.

10.Indique cuáles son las principales poblaciones con las que trabaja el proyecto (Puede marcar más de una cuando corresponda)

( ) Mujeres

( ) Población Indígena

( ) Personas Jóvenes

( ) Personas Migrantes

( ) Personas emprendedoras

( ) Población del sector agrario (agricultura, pesca, apicultura, ganadería, entre otros)

( ) Organizaciones sociales y/o comunitarias

( ) Población LGBTI

( ) Población afrodescendiente

( ) Población con discapacidad

( )Otras

11. Indique el tipo de instituciones con las que trabaja conjuntamente el proyecto (si tiene

dudas puede consultar https://documentos.mideplan.go.cr/share/s/C-

XsB5mMTZiieoxEob\_7Vg)

( ) Ministerios o entidades adscritas

( ) Institución autónoma o adscrita

( ) Institución semiautónoma

( ) Gobierno local

( ) Empresa pública estatal

( ) Empresa pública no estatal

( ) Ente público no estatal

( )Otras

12.Indique el nombre de las instituciones seleccionadas en la respuesta anterior

13.Nombre las organizaciones/fondos/programas del SNU que participan en el proyecto

14.Si el proyecto cuenta con otro tipo de socios que no se encuentran entre los anteriormente mencionados, puede agregarlo en este espacio. (Por ejemplo: ONGs, agencias de cooperación internacional, asociaciones de carácter religioso, entre otras)

#### **SECCIÓN 2: GEOVISOR INTERACTIVO**

15.¿Se ha desarrollado algún tipo de mapeo georreferenciado del área de intervención del proyecto?

( ) Si (pase a la siguiente pregunta)

( ) No (pase a la pregunta 17)

16.Indique los datos de contacto de la persona que pueda facilitar el archivo del mapeo del proyecto (Puede ser formato shapefile, kml, kmz, otros) Asegúrese al menos de incluir nombre y correo electrónico.

17.¿Qué aspecto funciones considera que debería tener el visor de los proyectos de PNUD? (marque las que considere indispensables y agregue cualquier otra que considere importante)

( ) Áreas de trabajo del proyecto

( ) Cantones

( ) Inversión

( ) Cantidad de personas con las que se trabaja

( ) Grupos o colectivos

( ) Porcentaje general de avance ( )

( ) Fecha de inicio y final del proyecto

( ) Objetivo general

( ) Principal impacto esperado

( ) Grado de integración de género ( )Otras

18. ¿Cuál de los mapeos realizados es prioritario para el proyecto? (si hay varios ordénelos por orden de prioridad, si solo hay uno o no ha realizado mapeos en su proyecto, omita esta pregunta)

### **Apéndice B: Proceso para la Creación e Importación de un Sistema Gestor de Base de Datos Espacial (SGBDE) a la Herramienta de** *PostGIS* **del S***oftware QGIS*

**Paso 1:** Para crear el modelo físico de la SGBDE se realizó con la herramienta *pgAdmin* de *PostgresSQL*, el nombre asignado corresponde "*pnud\_proyectos"* y se activa la extensión *POSTGIS*, para que sea compatible con los programas SIG.

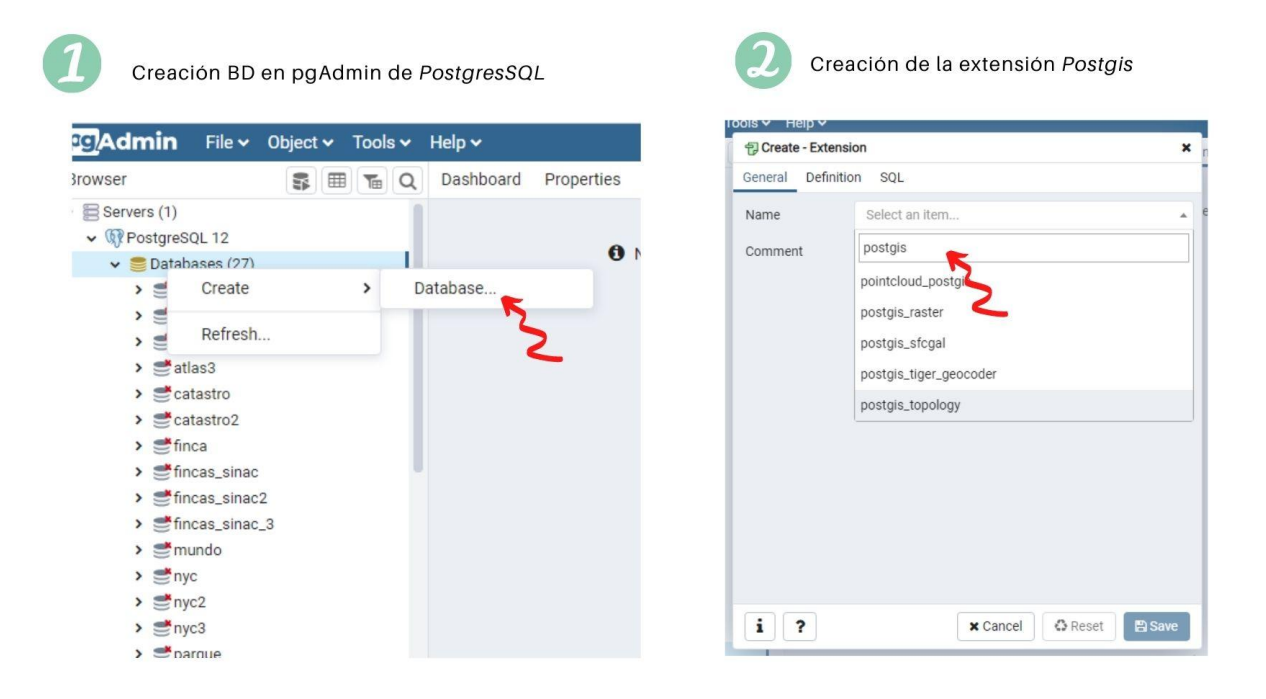

**Figura A1.** Creación del modelo físico de la SGBDE

**Paso 2:** La importación de la SGBDE se realizó a través de la herramienta de *PostGIS* del *software QGIS*. Se realizó, una conexión del SGBDE que se ubica en el programa *pgAdmin* al *Postgis* en *QGIS* y fue necesario configurar una serie de criterios que se muestran en la figura A2.

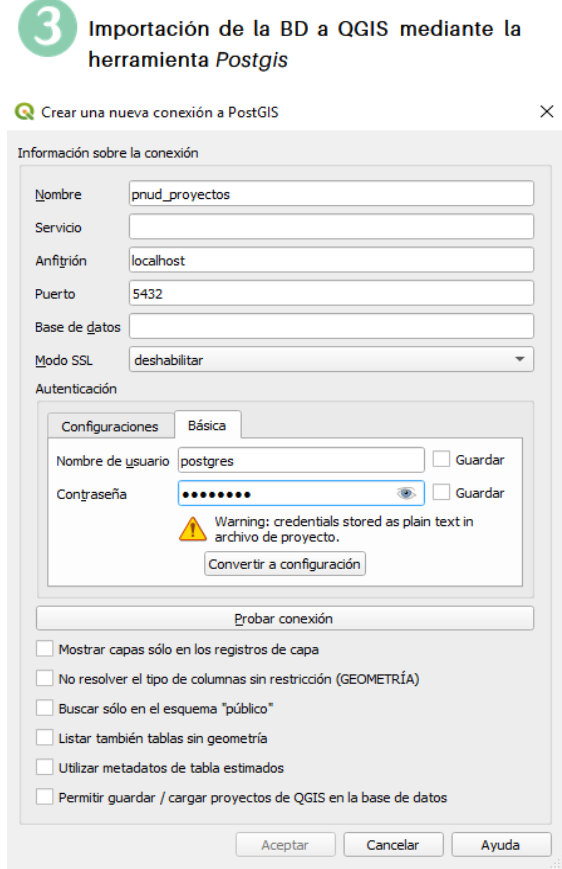

**Figura A2.** Proceso para la importación de la SGBDE a la herramienta de *PostGIS*

**Paso 3:** Para cargar las capas geoespaciales, se debe entender que estas son las que alimentarán los datos a las tablas descritas en el modelo físico. Se utilizó la herramienta de importación de capas o archivos que se encuentran en el *PostGIS*, luego se le dio el nombre de las tablas, según el modelo físico, se seleccionó la columna que corresponde a la lleve primaria, también se tuvo que marcar la columna de geometría para que carguen los elementos espaciales y finalmente elegir el sistema de coordenadas y proyecciones SCG WGS84 (Figura A2). Este proceso se ejecutó para las 4 tablas de la BD.

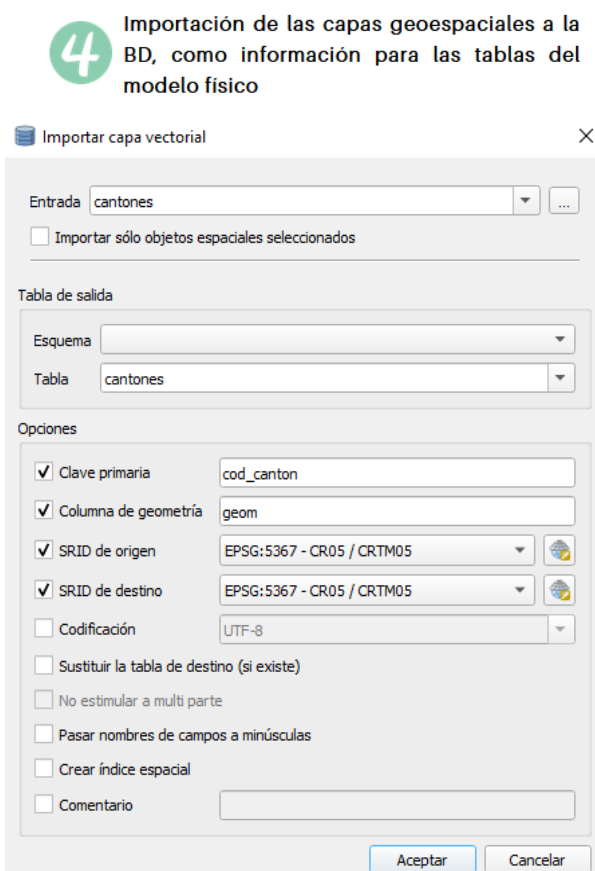

**Figura A3.** Proceso de importación de las capas geoespaciales al SGBDE

**Paso 4:** Al completar el proceso se revisó que las capas se cargaran correctamente y también se actualizó la información en la herramienta *pgAdmin* para garantizar que las tablas y sus columnas respectivas estuvieran cargadas de forma completa (Figura A4).

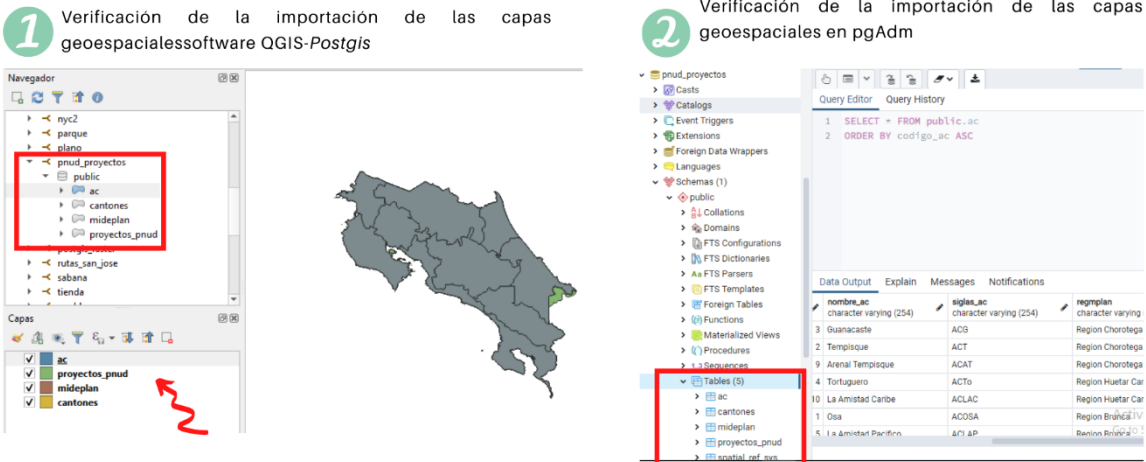

**Figura A4.** Importación y verificación de las tablas en el SGBDE

#### **Apéndice C: Proceso de Consultas en Lenguaje SQL para la Creación de las Capas Geoespaciales que Complementan el Geovisor del PNUD**

Las consultas espaciales generadas para obtener los temas de los alcances geográficos y los indicadores ODS, se detallan a continuación para cada uno de los casos:

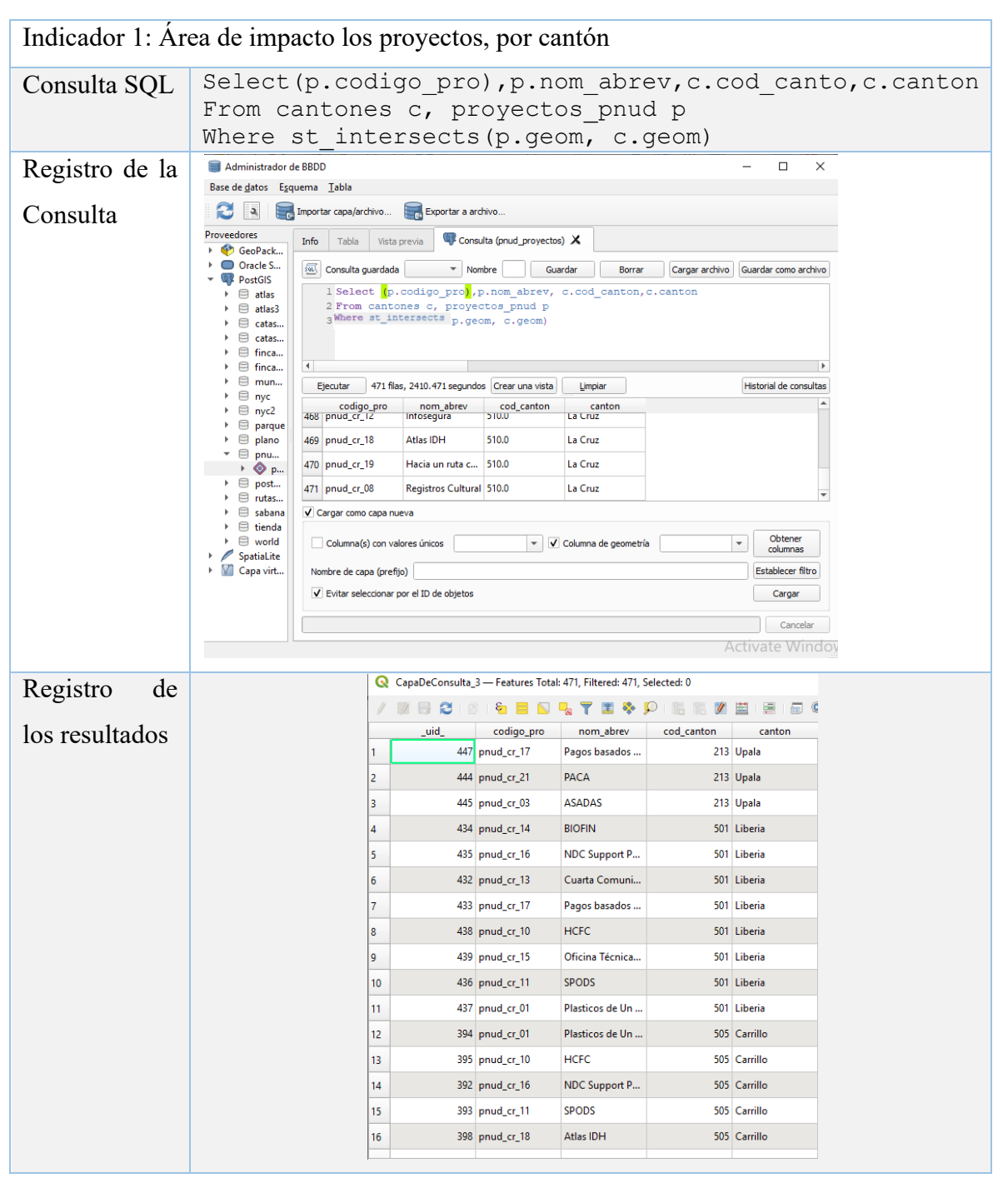

**Cuadro B1.** Resumen del proceso de consulta en lenguaje SQL para la capa geoespacial del Área de impacto los proyectos, desagregada por cantón

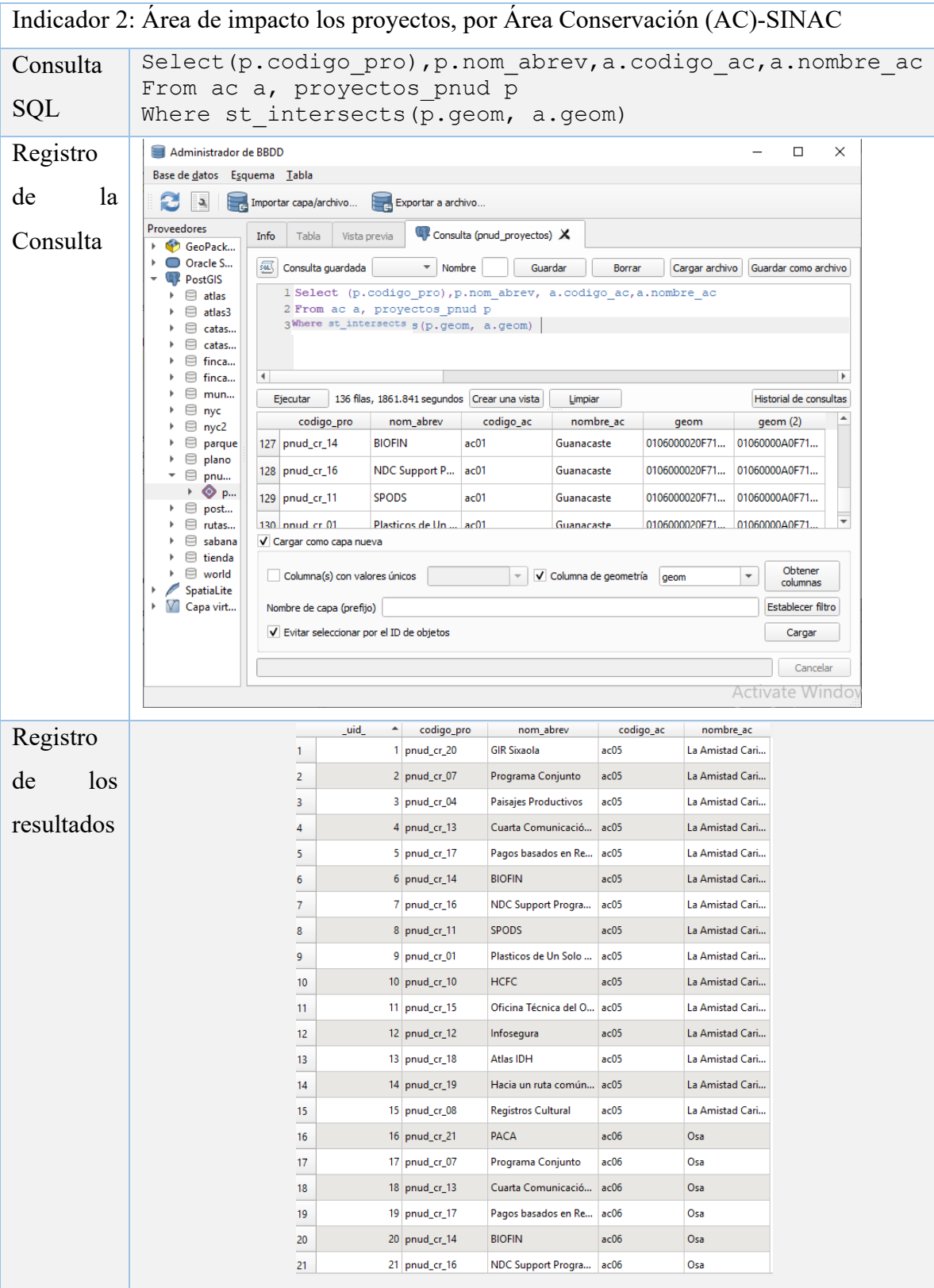

**Cuadro B2.** Resumen del proceso de consulta en lenguaje SQL para la capa geoespacial del Área de impacto los proyectos, disgregados por las Áreas de Conservación (AC)- SINAC

Indicador 3: Área de impacto los proyectos, por regiones socioeconómicas de MIDEPLAN

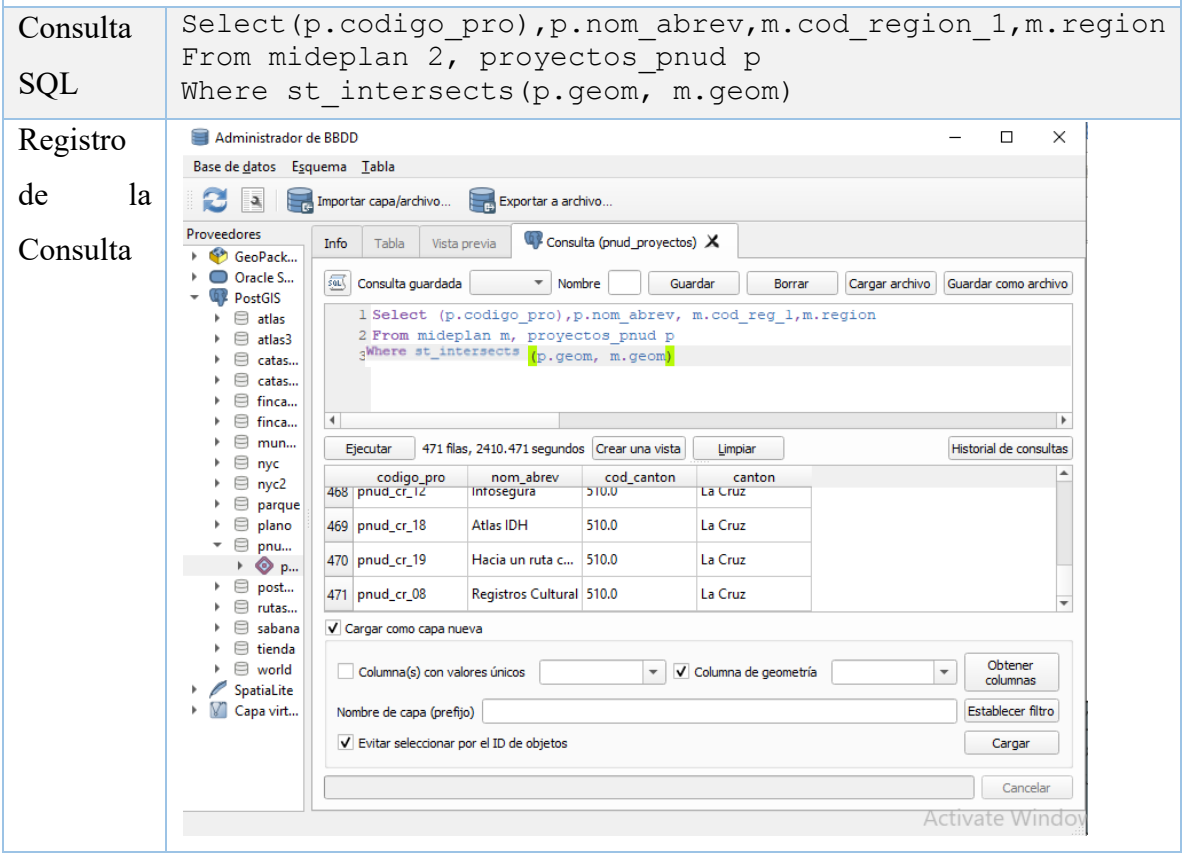

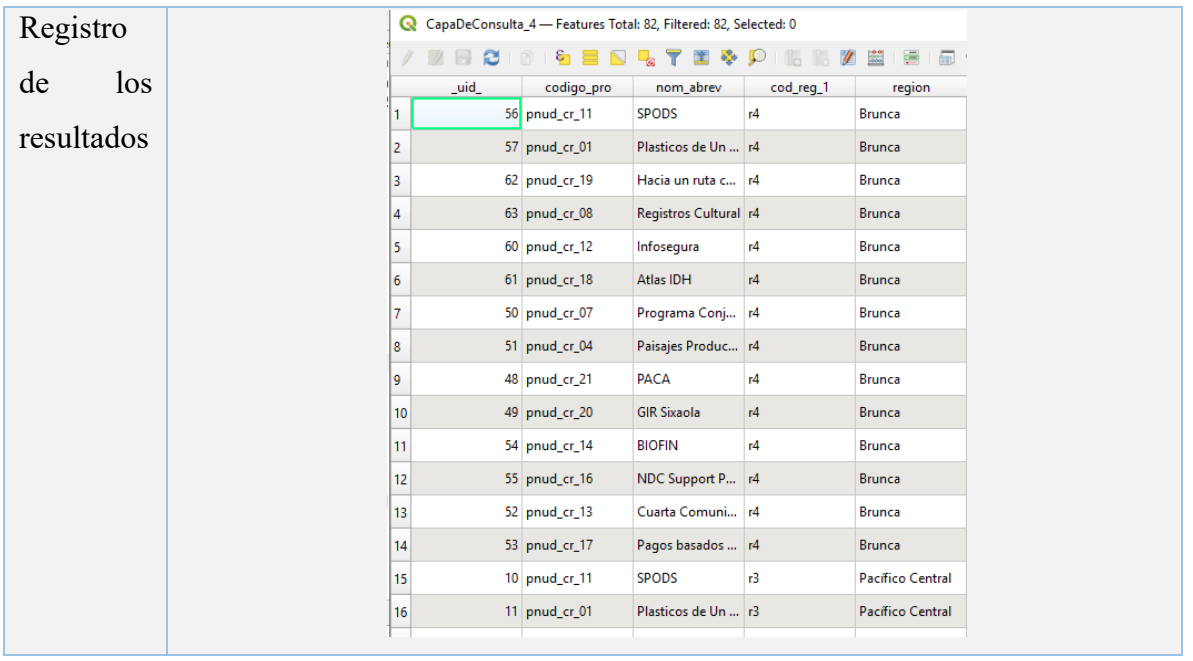

**Cuadro B3.** Resumen del proceso de consulta en lenguaje SQL para la capa geoespacial del Área de impacto los proyectos, desagregados por las regiones socioeconómicas de MIDEPLAN

Indicador 4: Marcador de género, por proyecto y desagregado por cantón Consulta SQL Select (p.mar genero ), p.nom abrev, p.codigo pro, c.cod\_canton,c.canton provectos pnud p

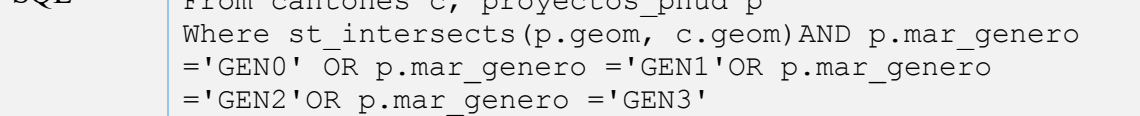

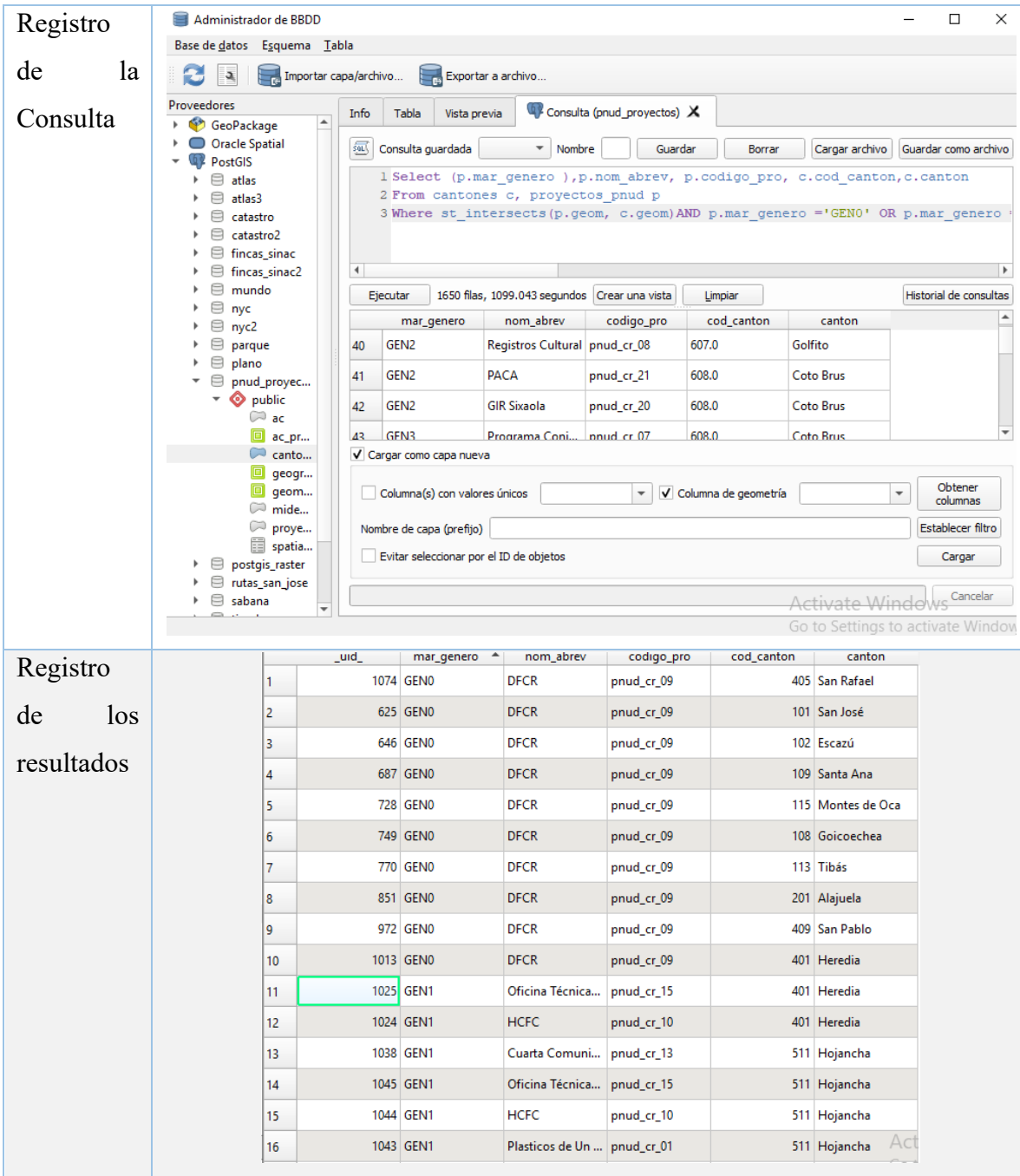

**Cuadro B4.** Resumen del proceso de consulta en lenguaje SQL para la capa geoespacial del Marcador de género, por proyecto y desagregado por cantón

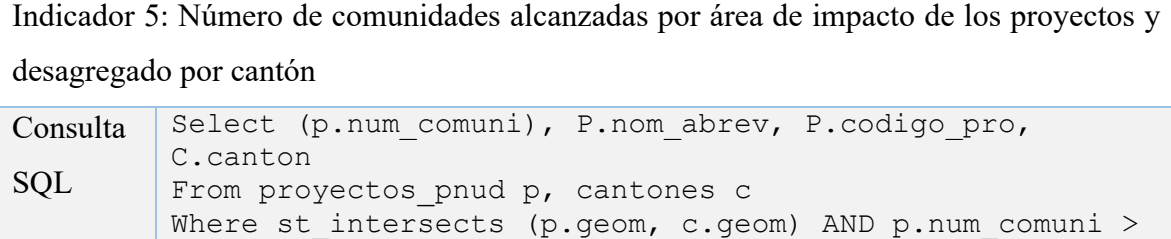

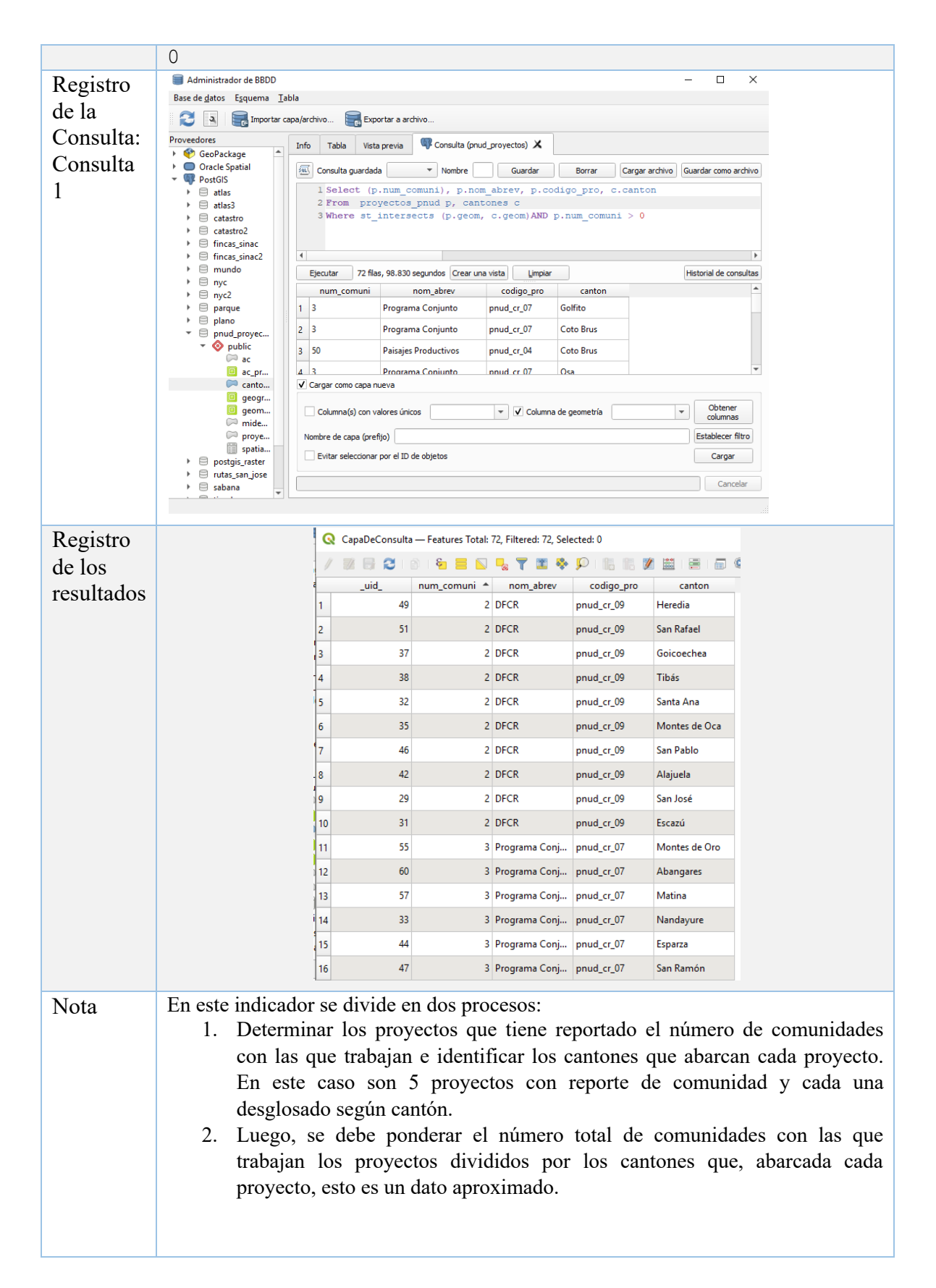

**Cuadro B5.** Resumen del proceso de consulta en lenguaje SQL para la capa geoespacial de Número de comunidades alcanzadas por área de impacto de los proyectos y desagregado por cantón

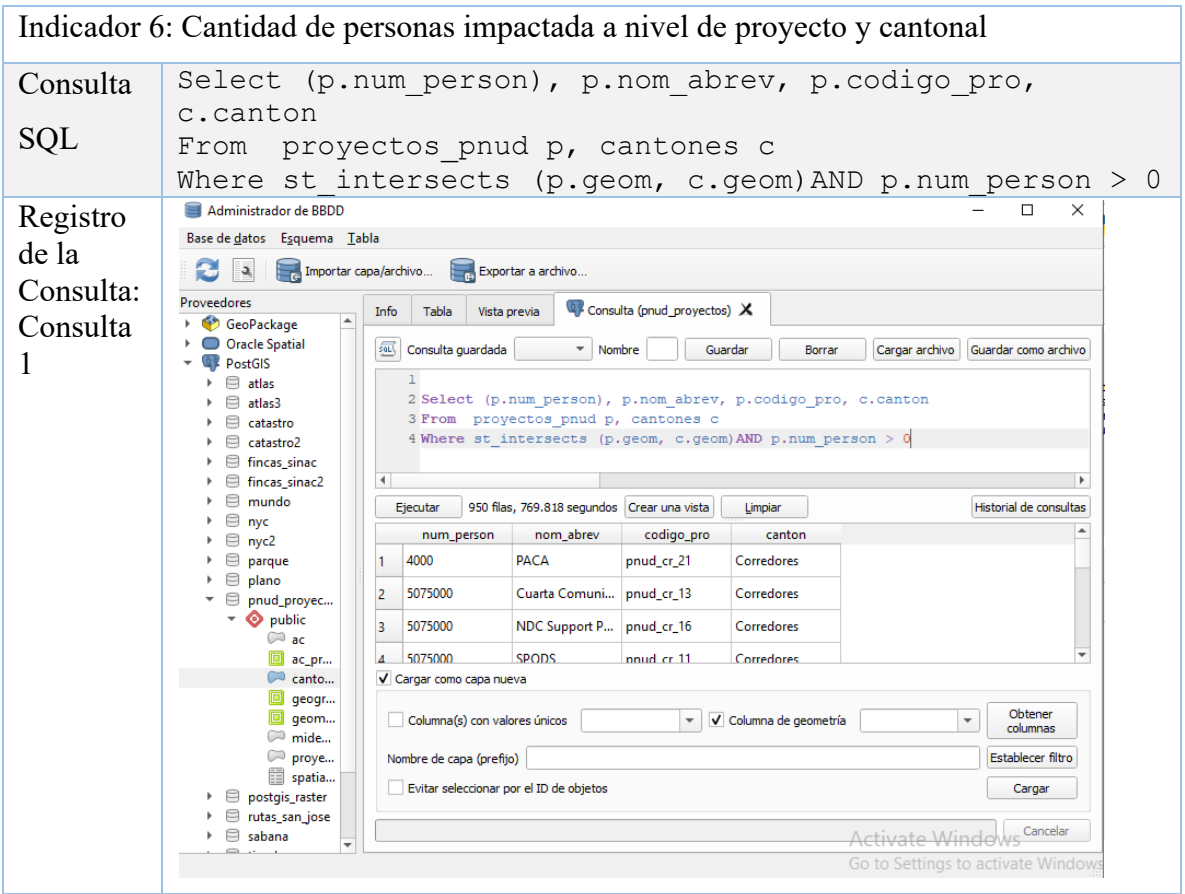

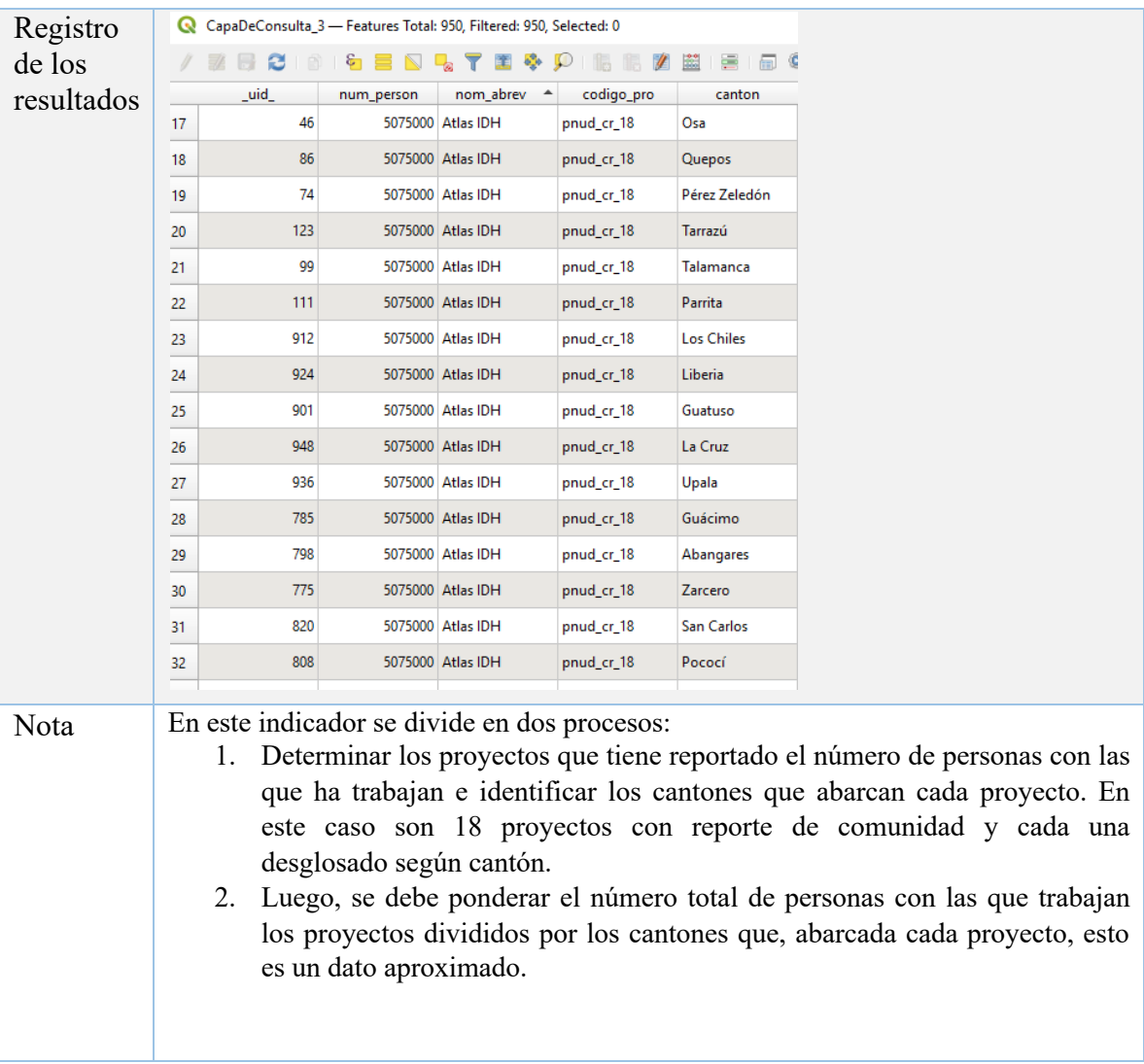

**Cuadro B6.** Resumen del proceso de consulta en lenguaje SQL para la capa geoespacial de la Cantidad de personas impactada a nivel de proyecto y desagregado por cantón

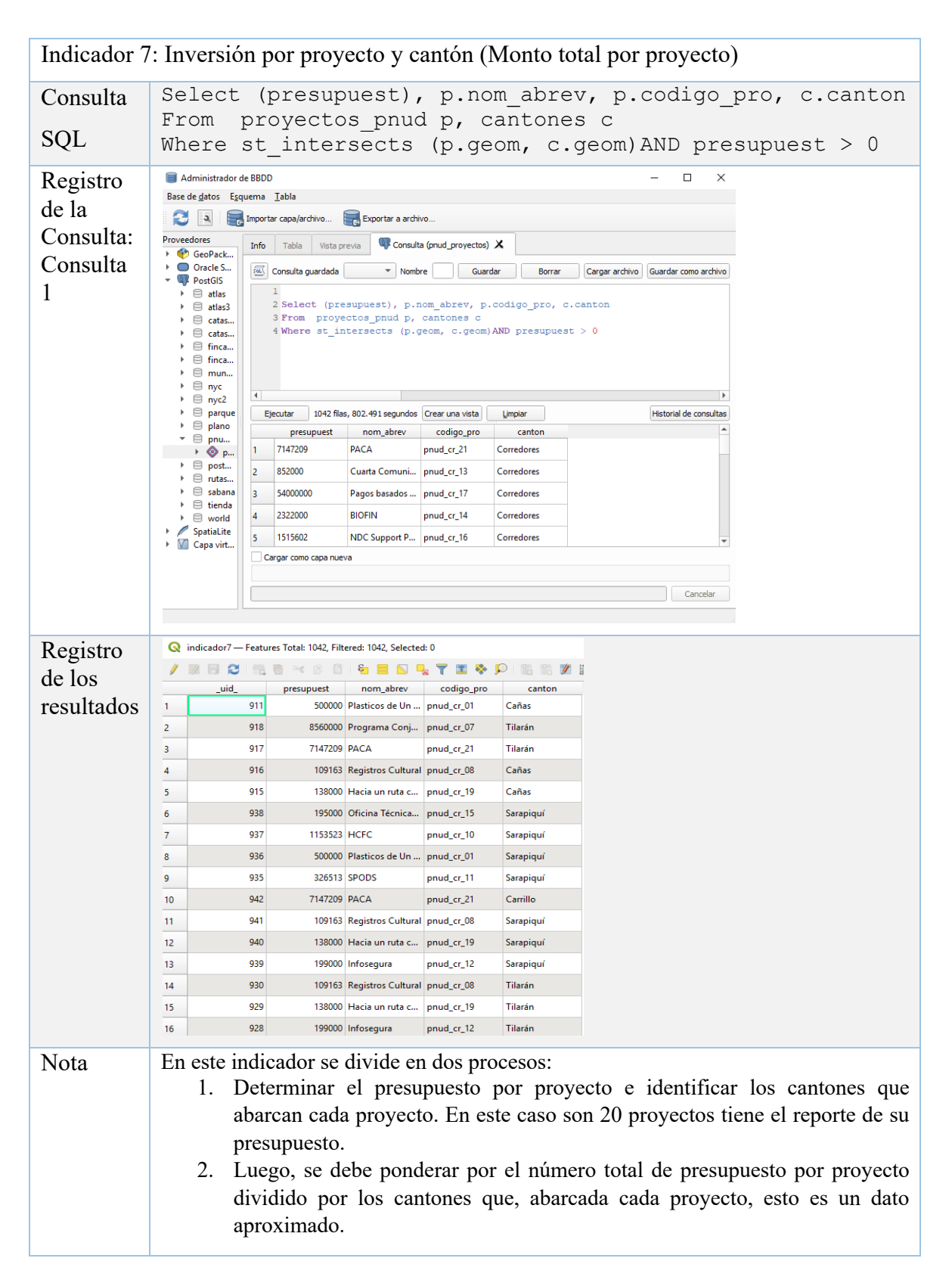

**Cuadro B7.** Resumen del proceso de consulta en lenguaje SQL para la capa geoespacial de la Inversión por proyecto y cantón (Monto total por proyecto)

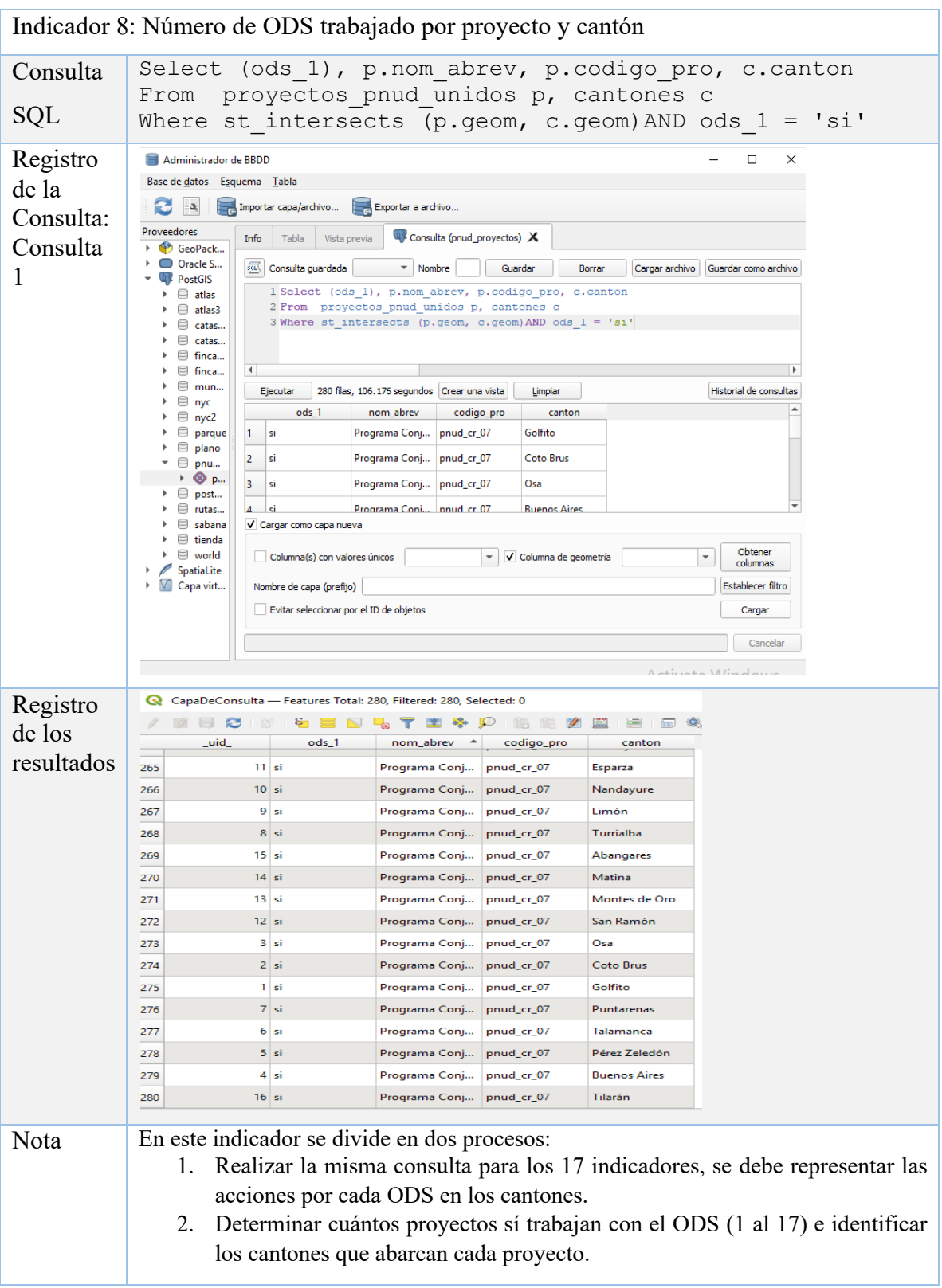

**Cuadro B8.** Resumen del proceso de consulta en lenguaje SQL para la capa geoespacial del Número de ODS trabajado por proyecto y cantón

### **Apéndice D: Preparación Final de las Capas Geoespaciales que Serán Parte del Geovisor y la Creación del Repositorio para Almacenar Toda la Información Geoespacial**

Paso 1: Proceso para simplificar las capas geoespaciales que serán contenidas en el Geovisor del PNUD, se muestra un ejemplo de simplificación en 50 metros para las capas que contienen los límites de las áreas de los proyectos y 500 metros para el resto de las capas que abarcan los temas de alcance geográficos e indicadores ODS por proyecto.

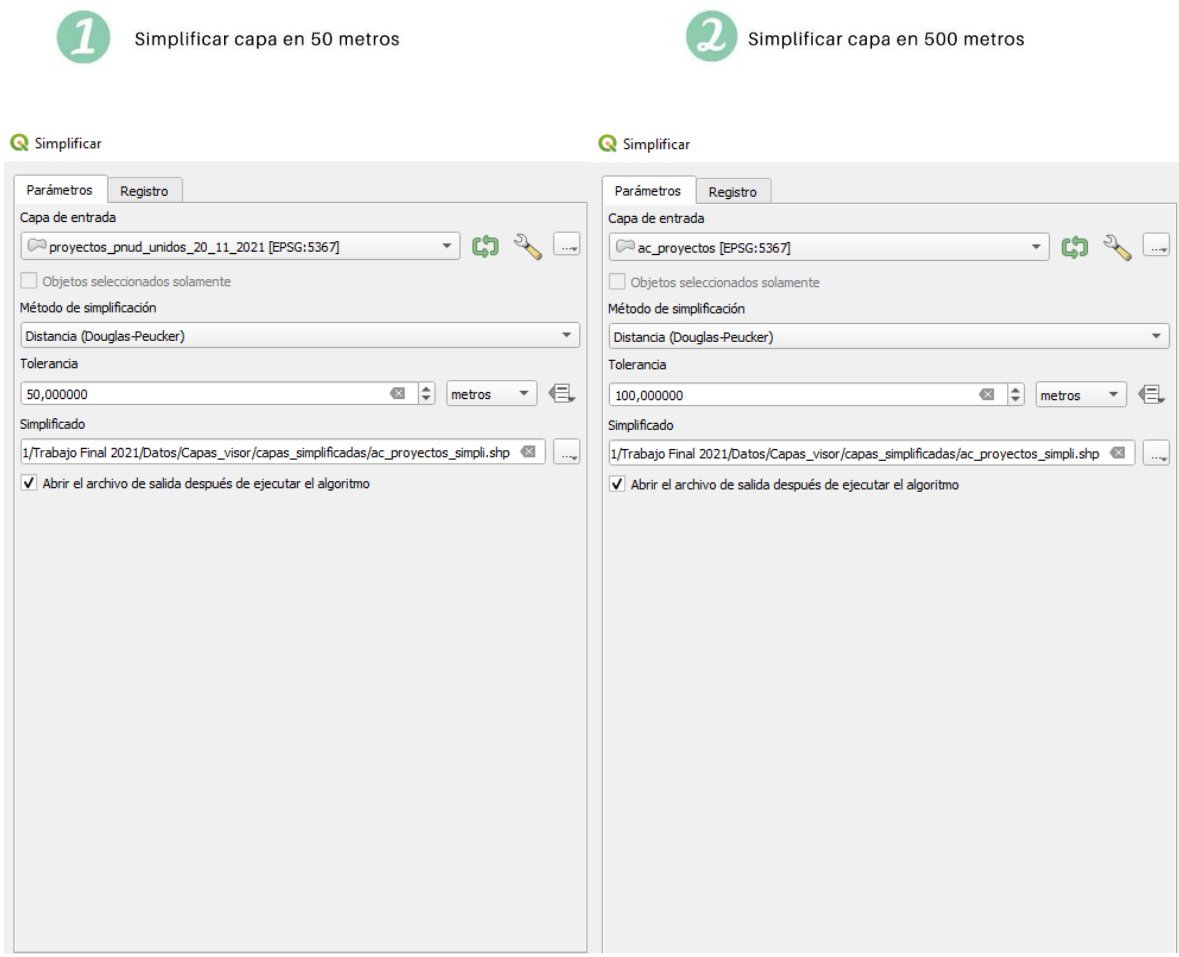

**Paso 2:** Proceso para la transformación del formato de las capas de vector *Shapefile* a GeoJSON y su sistema de coordenadas y proyecciones de CR05 a SCG WGS84

Guardar capa vectorial como...

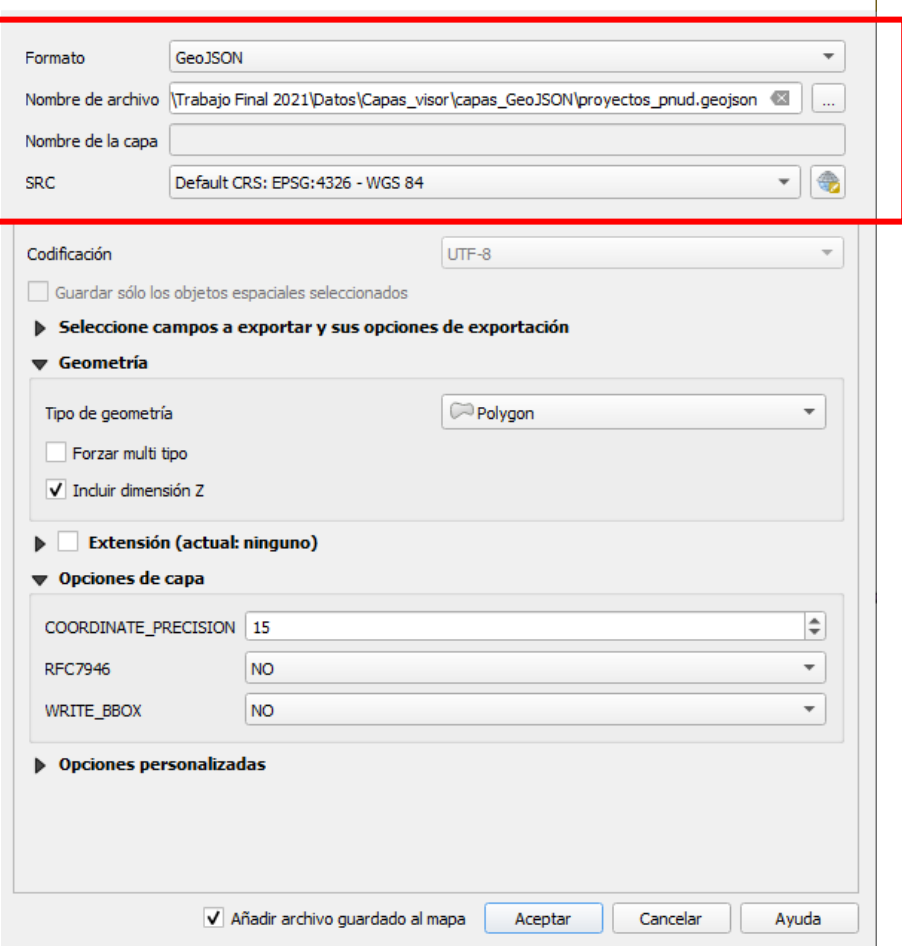

**Paso 3.** La fase final de este proceso fue clonar el repositorio en el disco de almacenamiento local de la computadora (Disco C), para esto se decidió utilizar la herramienta *Anaconda Pront*, que corresponde a un administrador de paquetes y entornos, en el cual mediante comandos se realiza la clonación. Cabe mencionar que para que el entorno de *Anaconda Pront* funcione en una computadora, también se instaló el *software Git*, el cual sirve como un control de versiones y que permite ejecutar comandos para la operabilidad de *Anaconda Pront* con la plataforma *GitHub*.

 $\times$  |

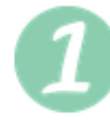

# Crear una nuevo repositorio

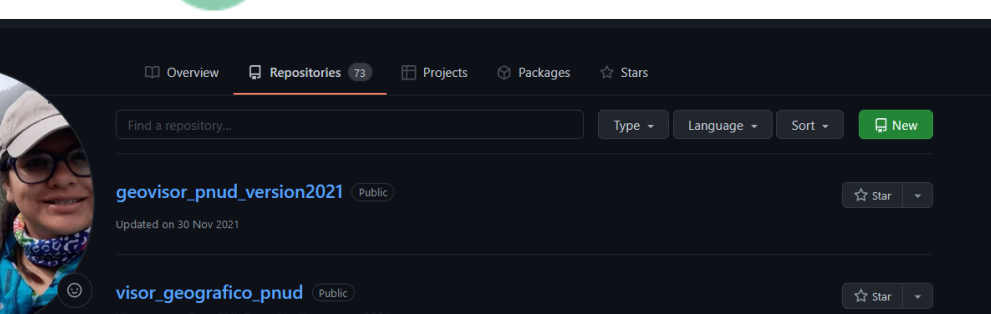

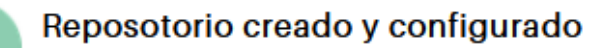

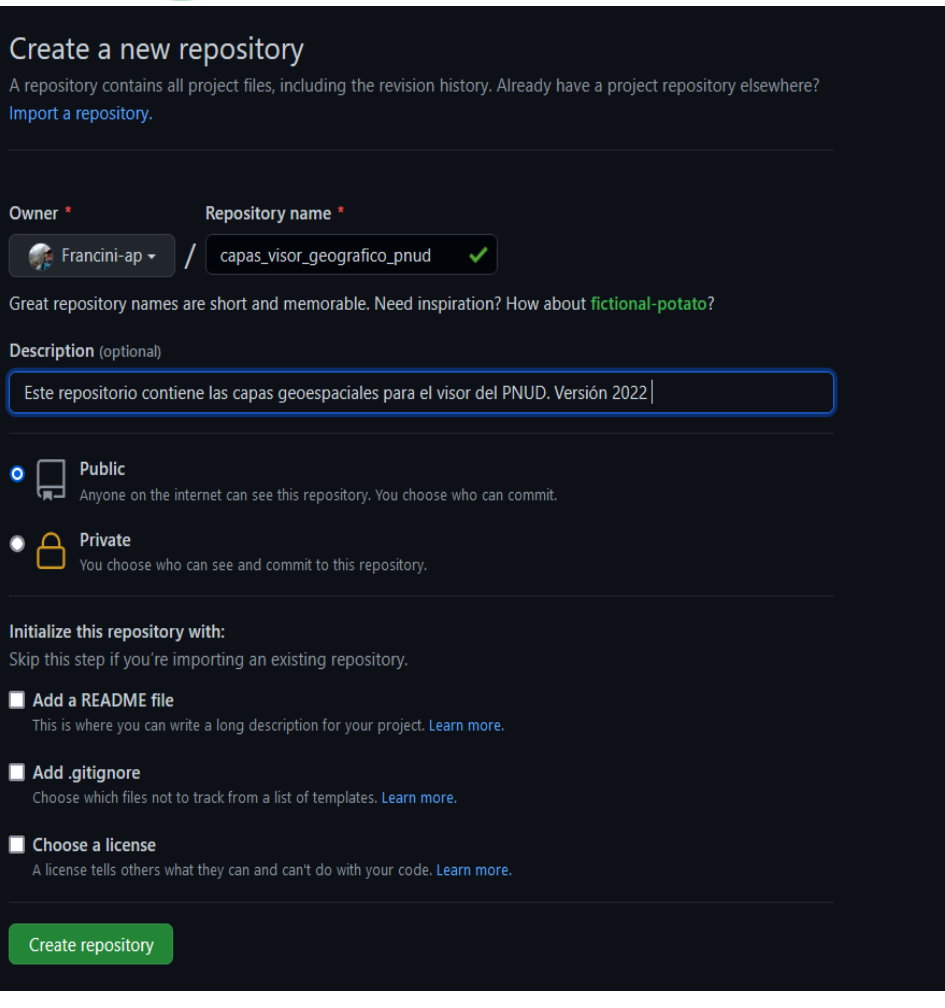

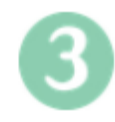

### Repositorio almacenado en el Git Hub

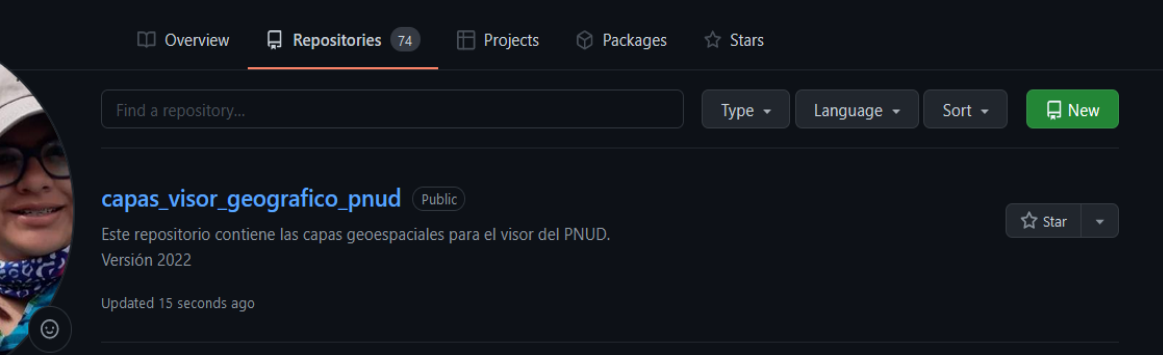

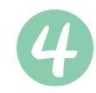

Clonación del repositorio "capas\_visor\_geografico\_pnud" en una computadora local

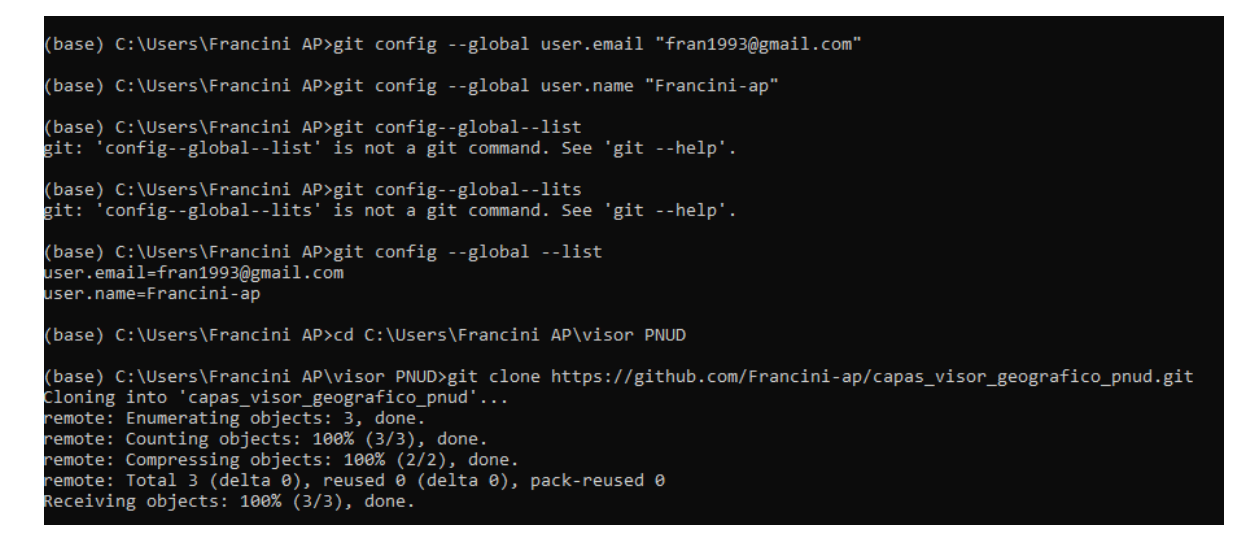

La clonación del repositorio y la carga de datos de forma local facilita subir los archivos al repositorio en la *web* de la plataforma *GitHub*. Si por alguna razón se debe actualizar una capa o corregirla se puede utilizar esta línea de trabajo

Luego, se continuó con la carga de datos del repositorio clonado al repositorio en la *web*  que se ubica dentro de la plataforma de *GitHub*, para esto se deben seguir los siguientes comandos

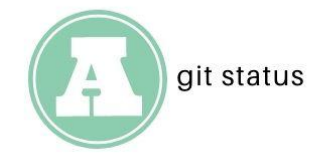

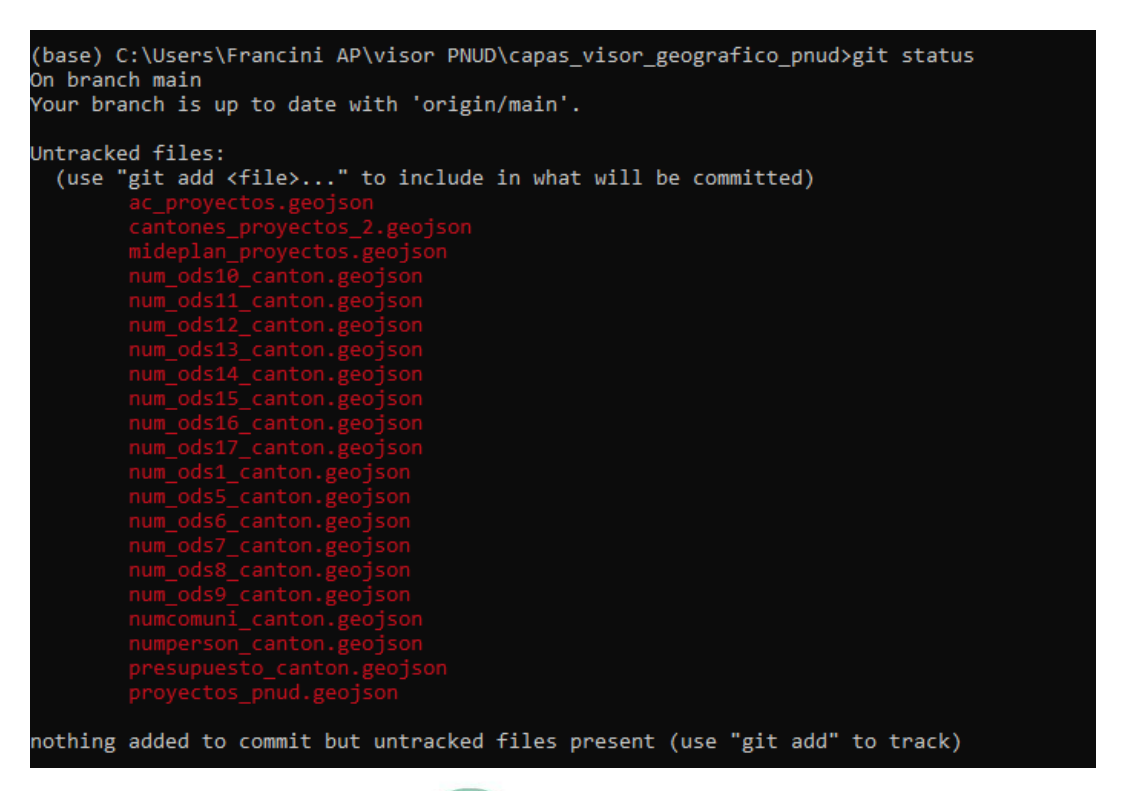

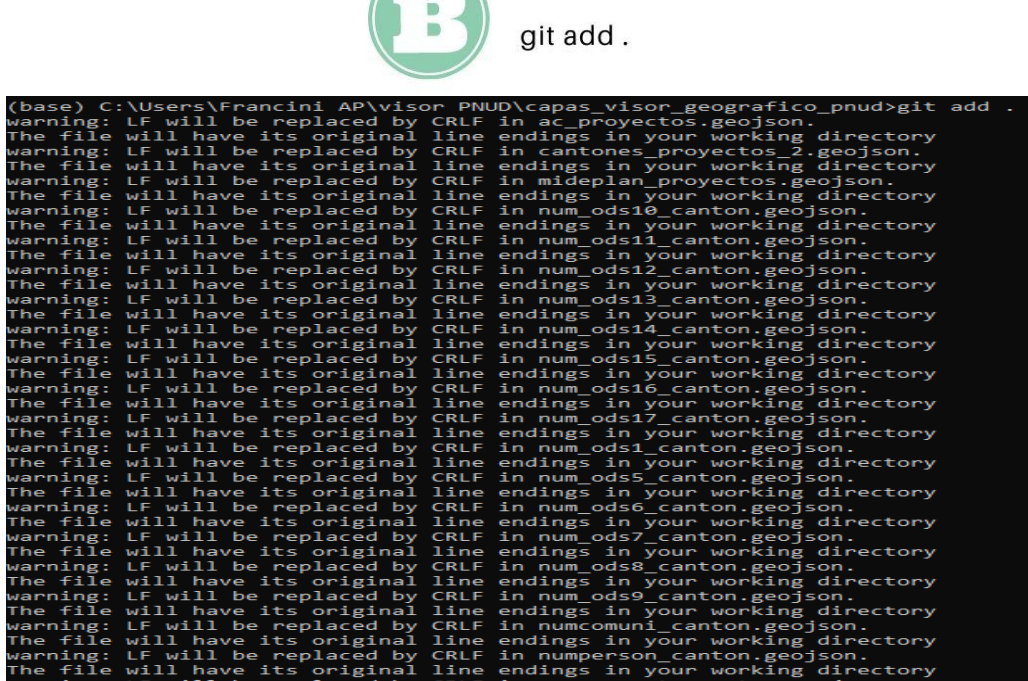
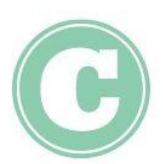

### git commit -m "inicial"

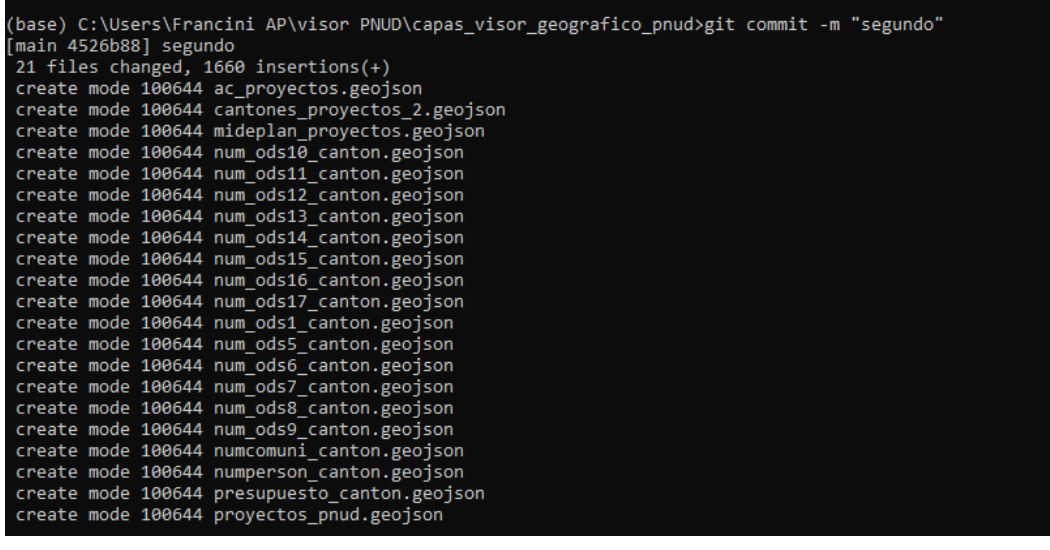

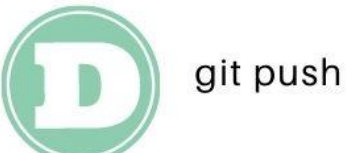

(base) C:\Users\Francini AP\visor PNUD\capas\_visor\_geografico\_pnud>git push<br>Enumerating objects: 24, done.<br>Counting objects: 100% (24/24), done.<br>Delta compression using up to 4 threads<br>Compressing objects: 100% (23/23), do (base) C:\Users\Francini AP\visor PNUD\capas\_visor\_geografico\_pnud>

 $\Gamma$ m

Lista de capas subidas al repositorio "capas\_visor\_geografico\_pnud" de la plataforma Git Hub

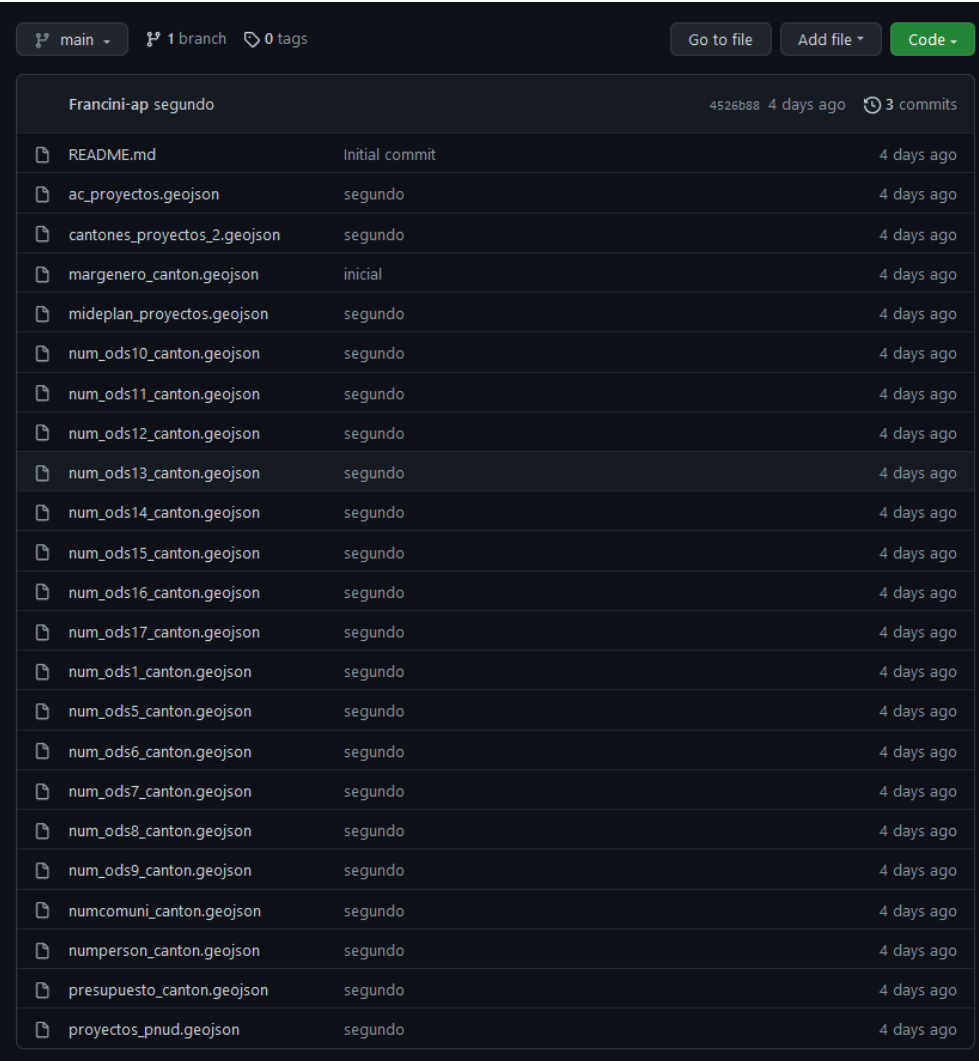

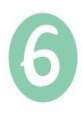

Activación de Git Hub Pages para publicar las capas geoespaciales que serán parte del geovisor del **PNUD** 

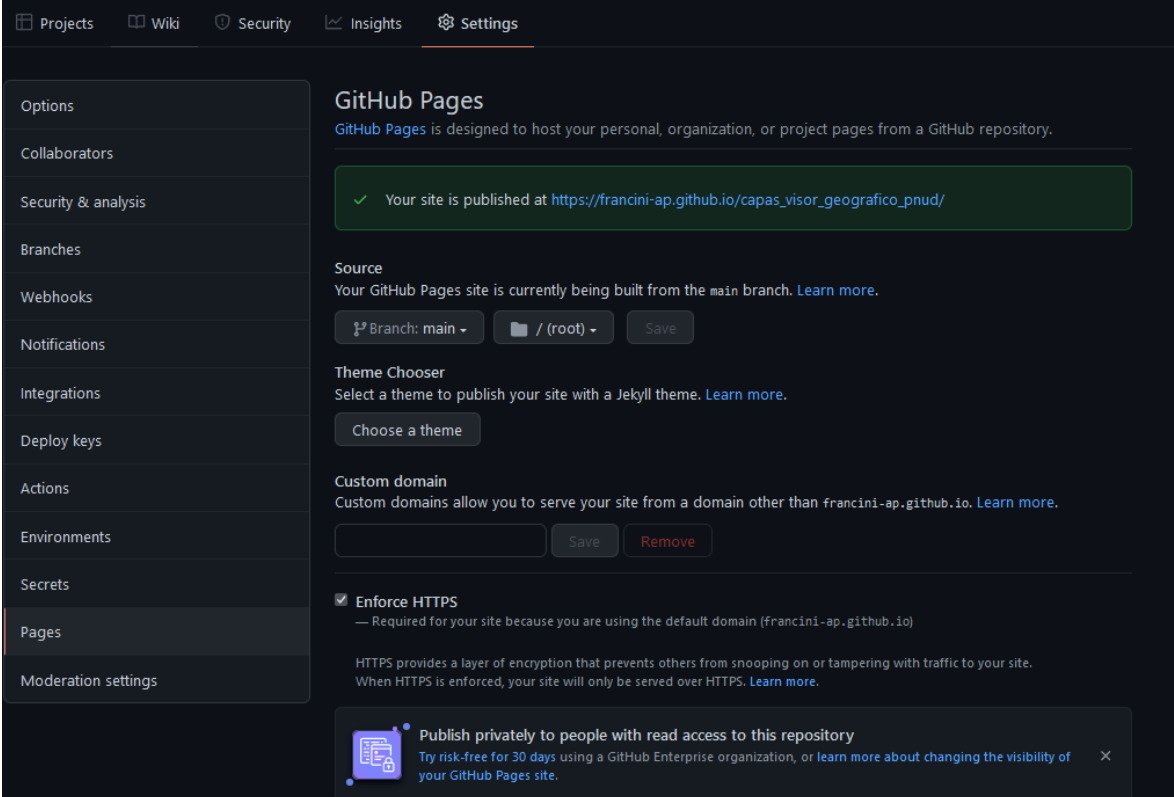

#### **Apéndice E. Proceso técnico para el desarrollo del geovisor a partir de la creación de un proyecto de trabajo en** *RStudio* **y clonado con el repositorio**  *geoviso***r***\_PNUD\_version2022.*

**Paso 1:** Para la creación de un proyecto de trabajo en *RStudio* y clonado con el repositorio *geoviso*r*\_PNUD\_version2022.* Se debe seguir la siguiente ruta de trabajo *"Nuevo Proyecto/Control de Versiones Git"*.

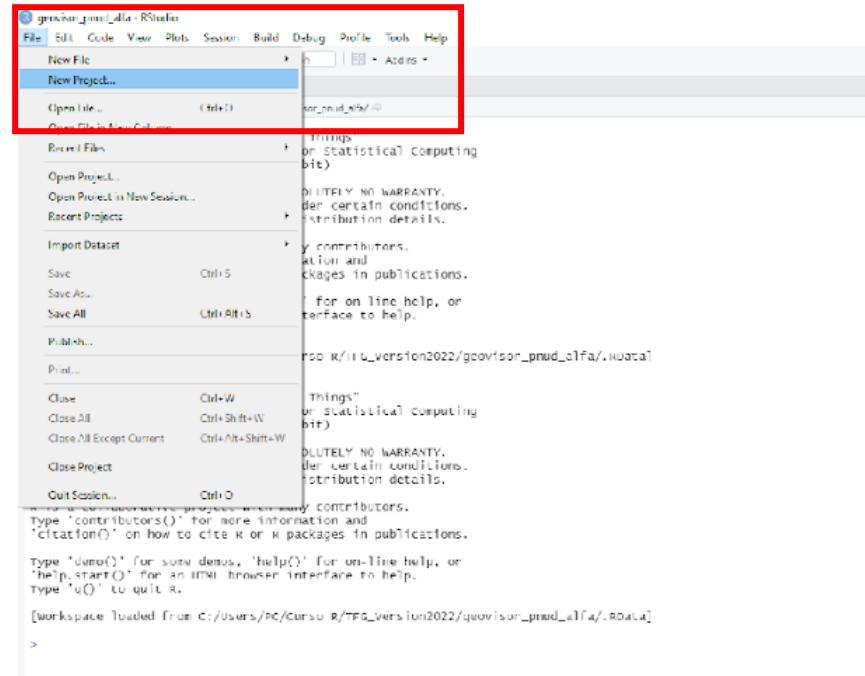

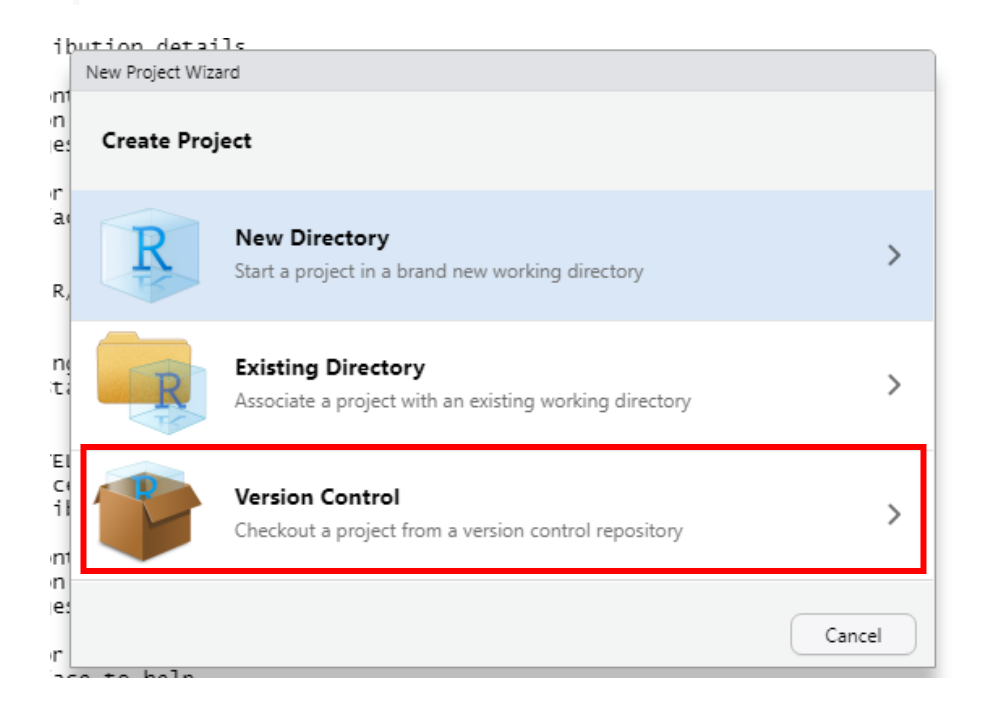

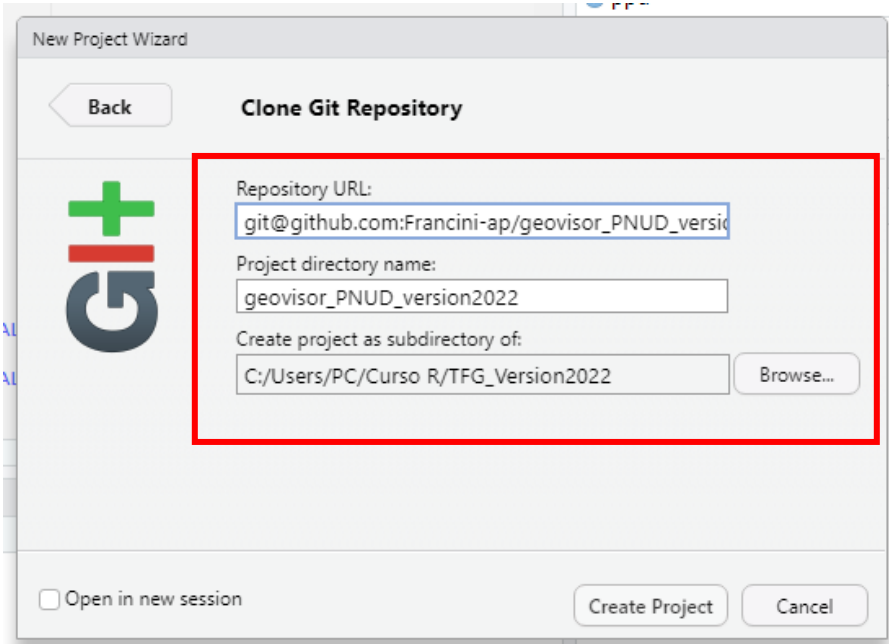

**Paso 2.** Creación del archivo *RMarkdown* bajo la opción de plantillas de *FlexDashboard*

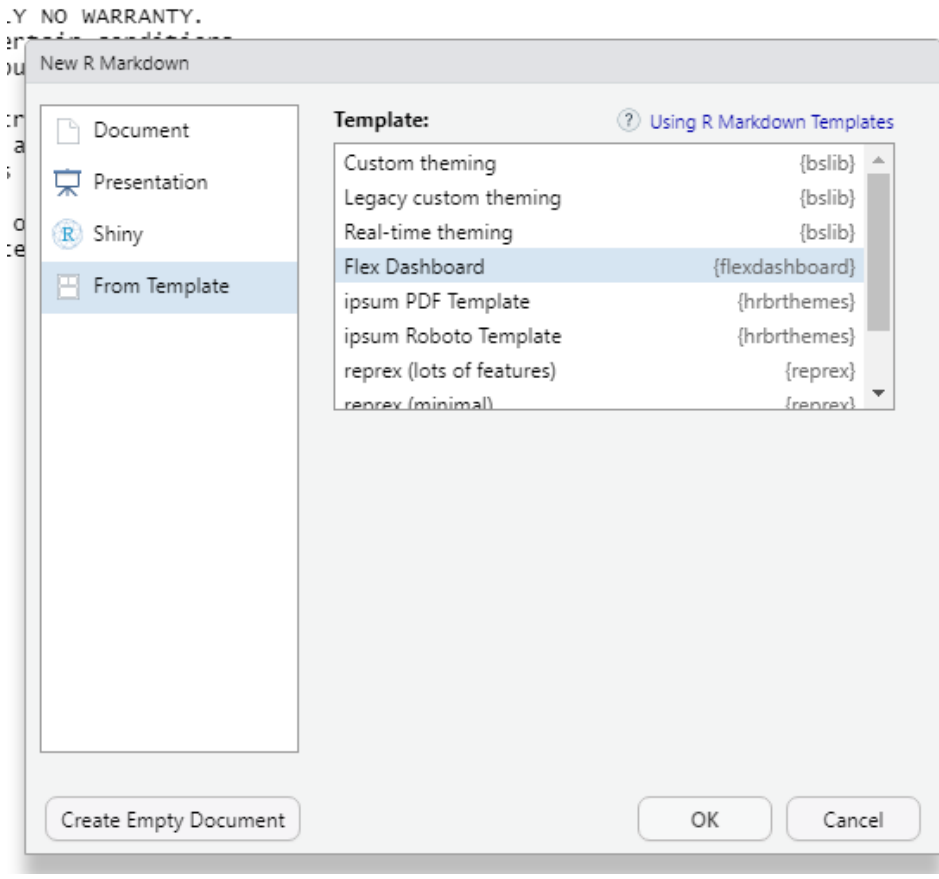

**Paso 3.** Elegir el diseño del *Flexdashboard*, que en este caso fue *Iris K-Means Clustering*, el cual se copió el código para replicarlo en el proyecto que se construyó en *RStudio*. Cabe mencionar que el código fue modificado para que se ajustará al diseño requerido, por tanto, no es idéntico al código *"Iris K-Means Clustering"*

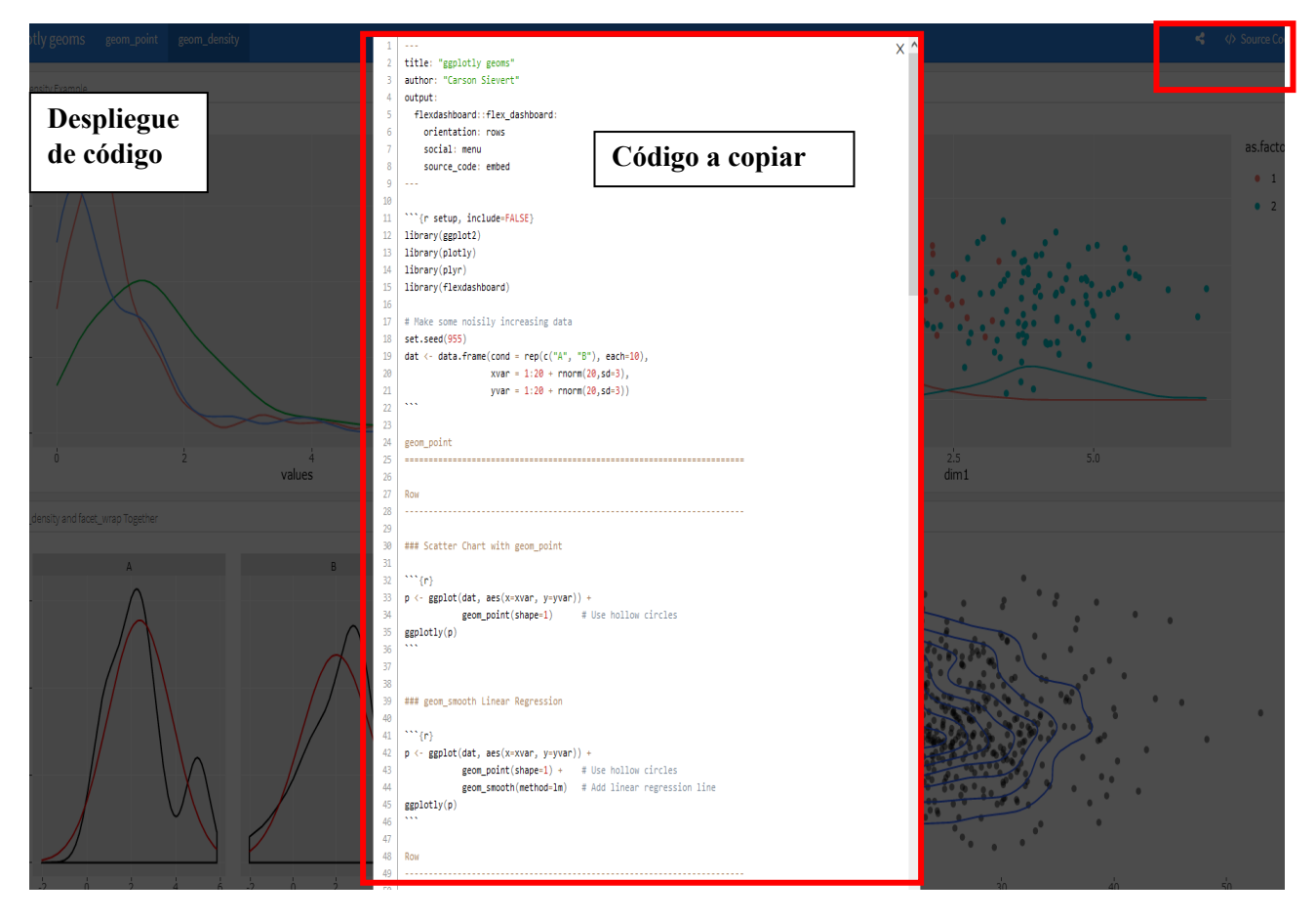

**Paso 4.** Copia del diseño del *Flexdashboard*, que en este caso fue *Iris K-Means Clustering*, en el *RStudio* y desarrollo del código final para el geovisor del PNUD.

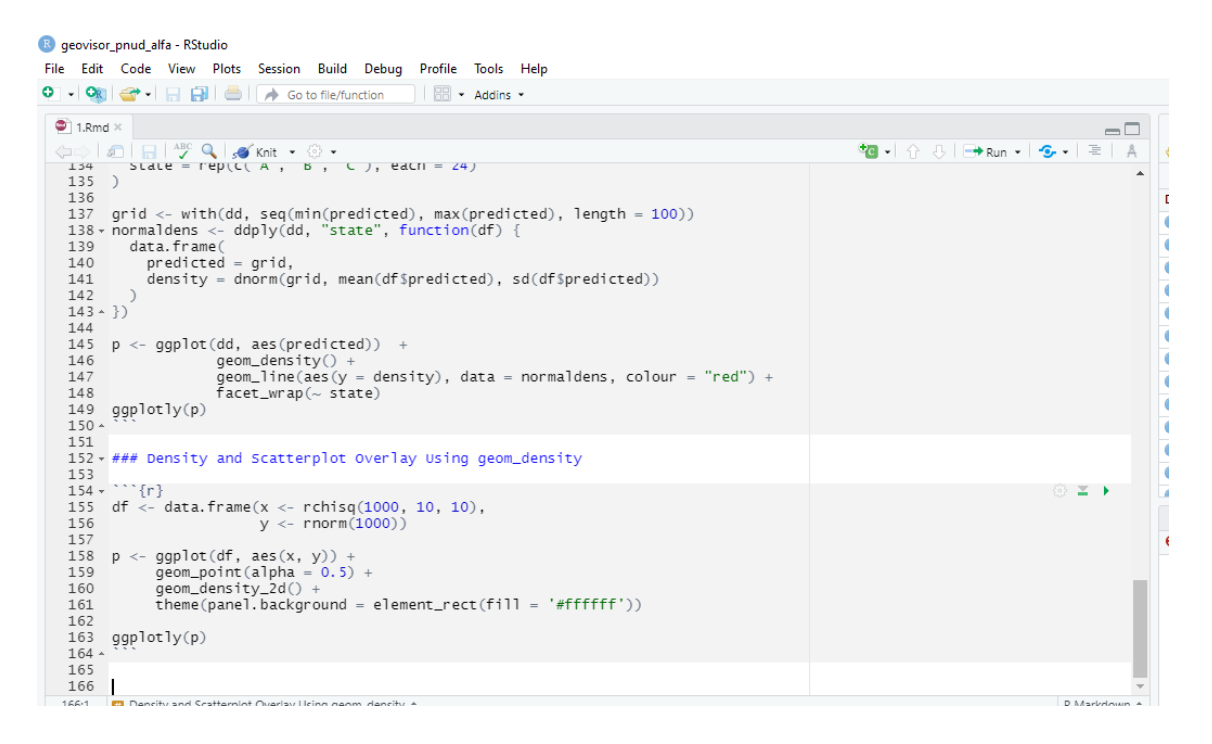

**Paso 5.** Al concluir el desarrollo del geovisor, se debe respaldar todo en el repositorio de *GitHub*, en la siguiente figura se muestra los comandos utilizados mediante la consola dominada terminal disponible en *RStudio* 

```
Console Terminal \times Jobs \times\BoxTerminal 1 • MINGW64:/c/Materialgit/geovisor_pnud_alfa
                                                                                                                                                      \timesFrancini AP@LAPTOP-6G466UAD MINGw64 /c/Materialgit/geovisor_pnud_alfa (main)
 s git status<br>On branch main
 Your branch is up to date with 'origin/main'.
 Changes not staged for commit:<br>(use "git add <file>..." to update what will be committed)<br>(use "git restore <file>..." to discard changes in working directory)<br>(use "git restore <file>..." to discard changes in working dir
 no changes added to commit (use "git add" and/or "git commit -a")
 Francini AP@LAPTOP-6G466UAD MINGw64 /c/Materialgit/geovisor_pnud_alfa (main)
 $ git add.
 .<br>יו מחכורות אושבאו וטיי-טשאסטטאט ויובושטעא זיכן ויומנפו ומוקדנן קפטעו אטר_טוועט_מודמ (Turbing)
$ git add.
Francini AP@LAPTOP-6G466UAD MINGW64 /c/Materialgit/geovisor_pnud_alfa (main)
S git commit -m "doce"<br>[main_6b2e14e]_doce
 1 file changed, 3 insertions(+), 3 deletions(-)
Francini AP@LAPTOP-6G466UAD MINGW64 /c/Materialgit/geovisor_pnud_alfa (main)
S git push<br>
Enumerating objects: 15, done.<br>
Counting objects: 100% (15/15), done.
Delta compression using up to 4 threads<br>
Compressing objects: 100% (4/4), done.<br>
Writing objects: 100% (4/4), done.<br>
Writing objects: 100% (8/8), 567 bytes | 141.00 KiB/s, done.<br>
Total 8 (delta 2), reused 0 (delta 0), pack
```
#### **Apéndice F: Código de Programación del Geovisor del PNUD**

Para acceder al código del desarrollo del Geovisor del PNUD se puede acceder a la página de visor y marcar la pestaña de *"Source Code"* en el margen derecho superior de la pantalla y podrá obtener el código completo (Figura E1). También, en el repositorio público de **GitHub** se encuentra el código disponible.

Enlace de Geovisor del PNUD: https://fran acua.shinyapps.io/geovisor\_pnud\_alfa/?\_ga=2.202544595.357388047.1664038474- 1306074787.1635376989

Enlace al código del Geovisor del PNUD respaldado en *GitHub*: https://github.com/Francini-ap/geovisor\_pnud\_alfa

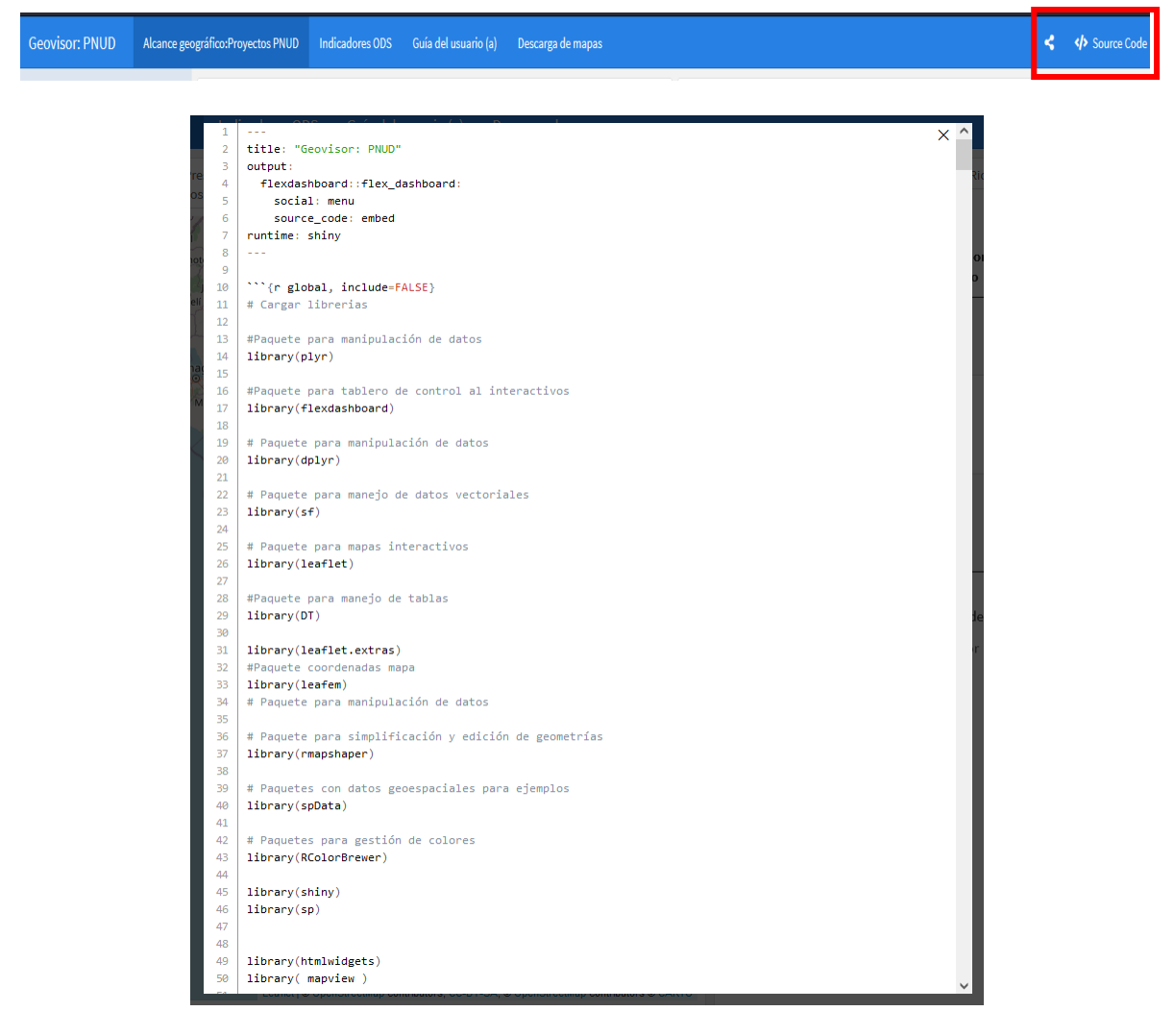

**Figura E1.** Código de programación del Geovisor del PNUD

### **8. ANEXOS**

# **Anexo 1: Lista de las Fuentes Cartográficas Utilizadas para la Delimitación de los Proyectos del PNUD con Impacto de Trabajo a Nivel Local**

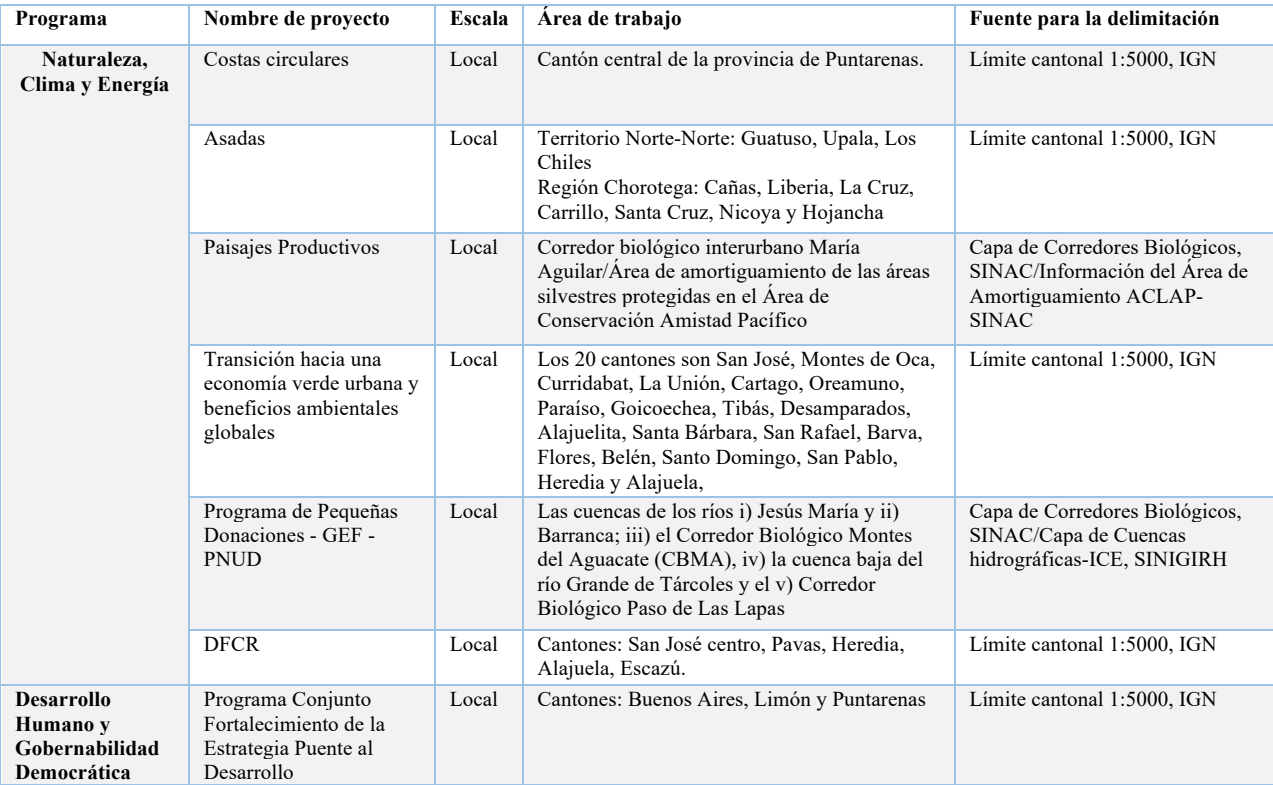

# **Anexo 2: Lista de capas geoespaciales generadas desde los proyectos ejecutados por el PNUD, para los años 2020 y 2021**

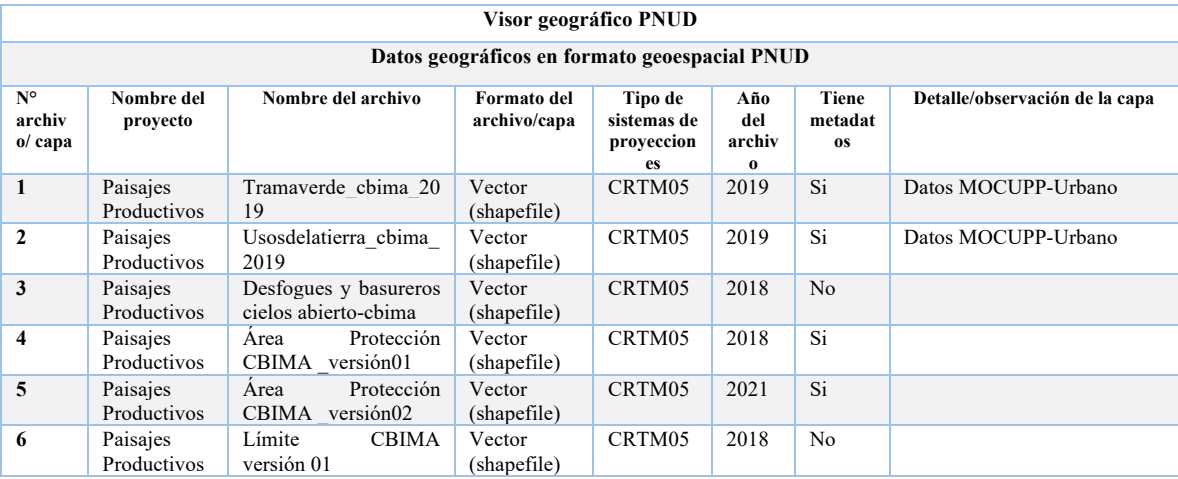

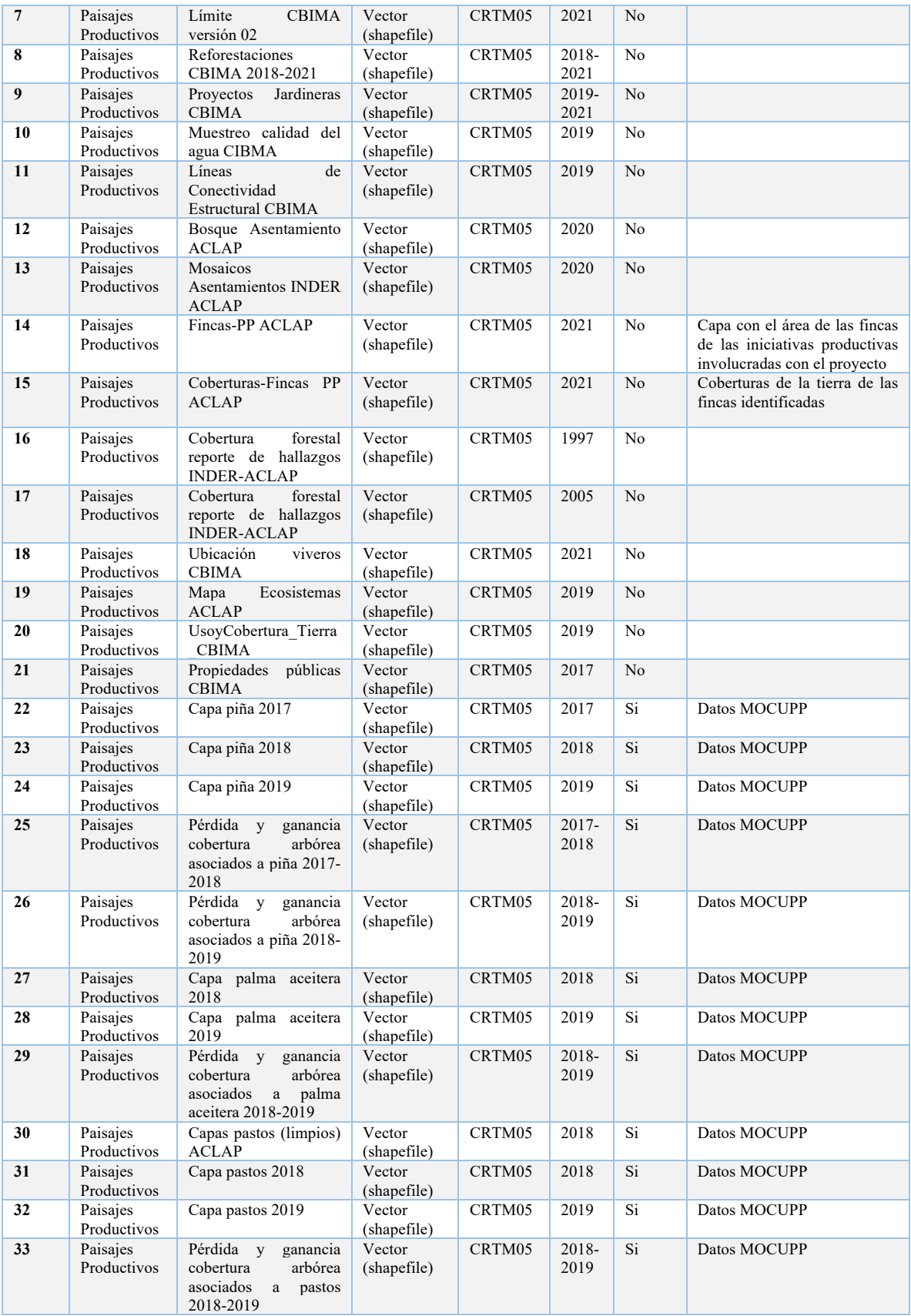

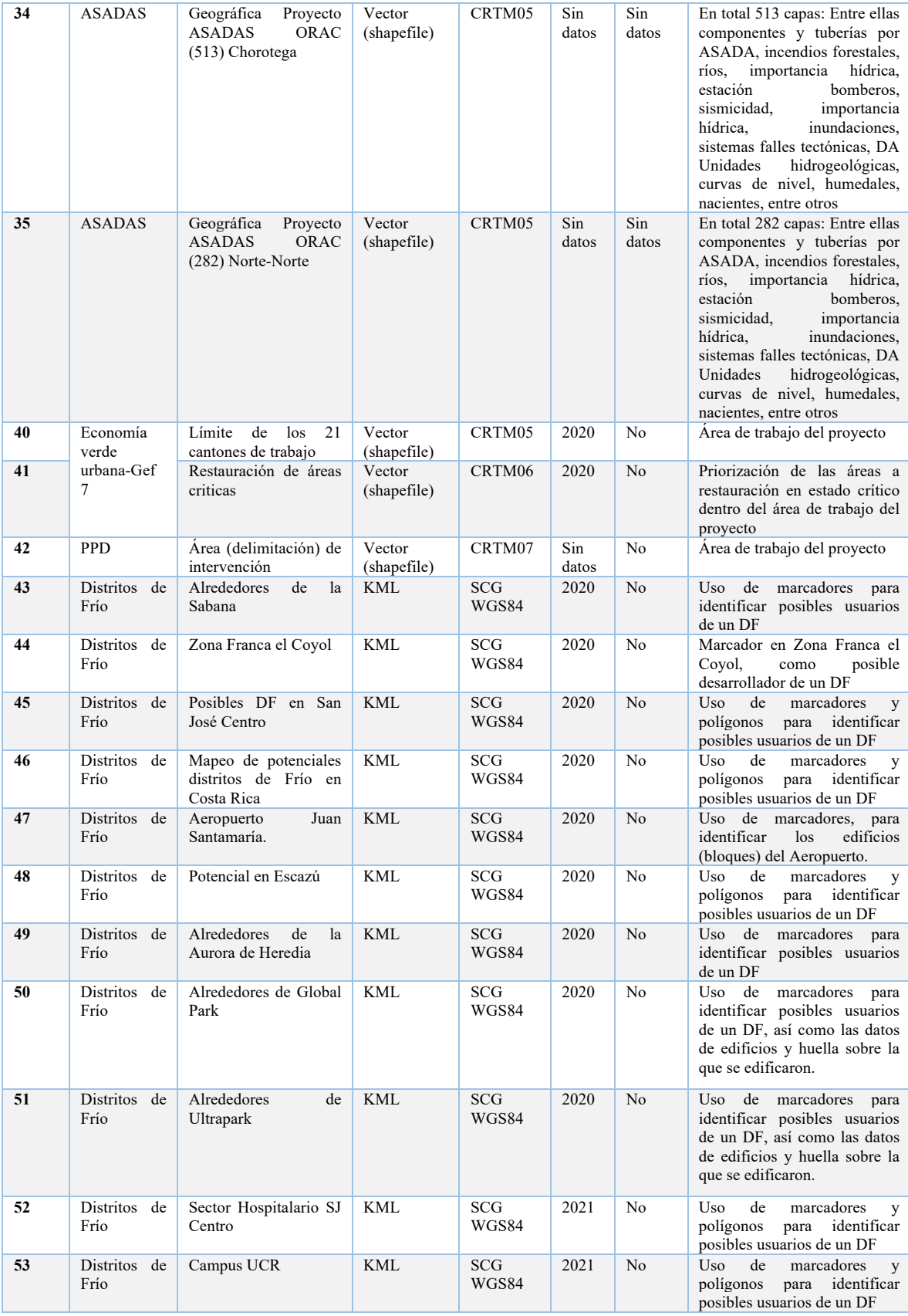

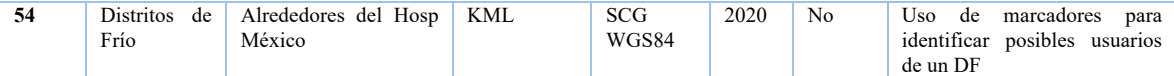

**Anexo 3: Sistematización de las Sesiones de Trabajo para Obtener Información sobre el Contenido y Características del Geovisor del PNUD**

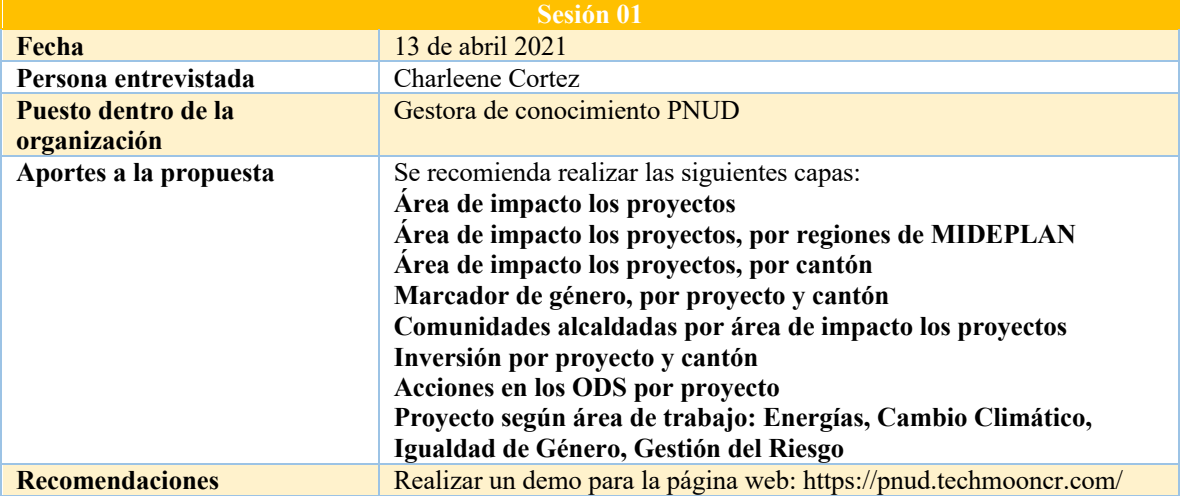

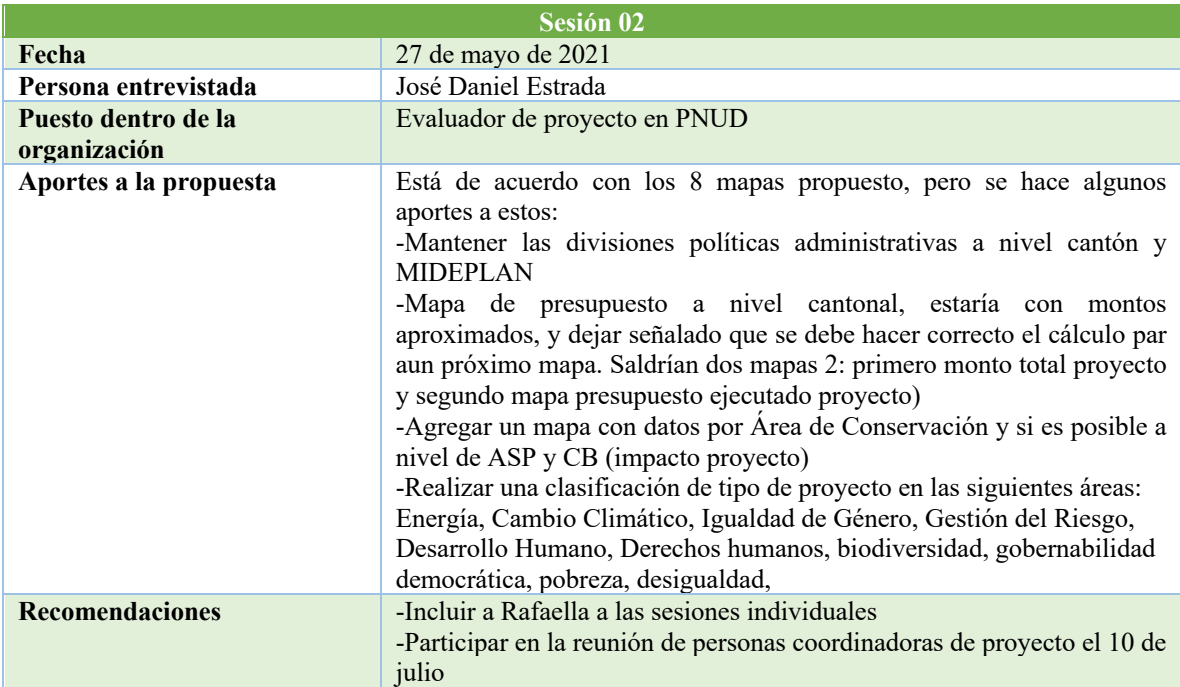

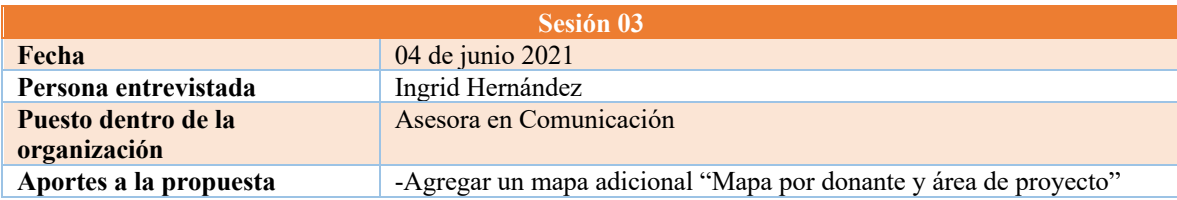

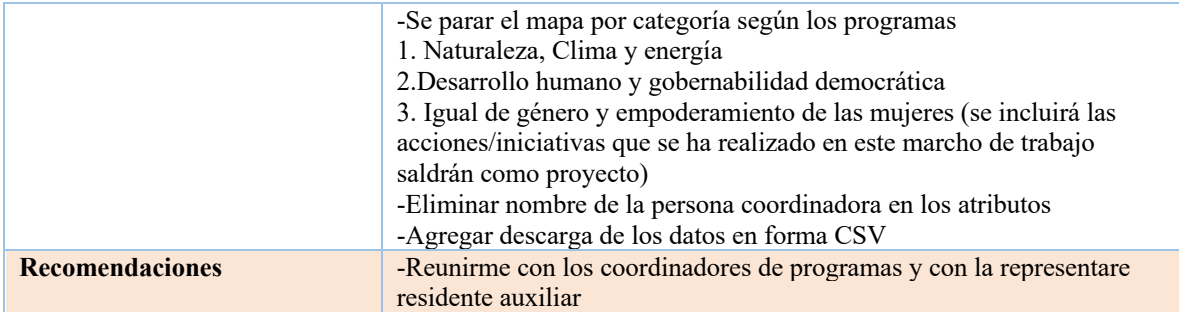

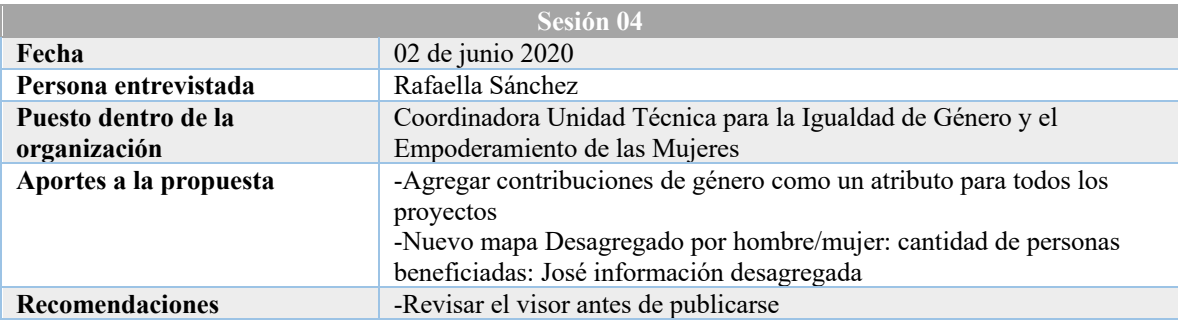

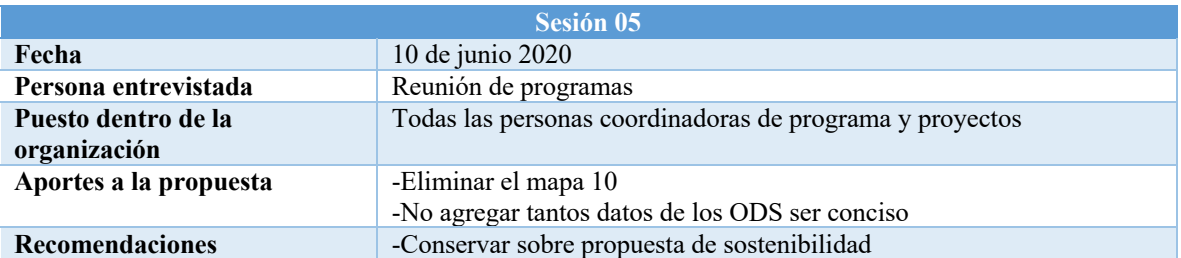

#### **Anexo 4: Características de los Datos Contenidos en las Tablas Correspondientes a las Entidades del Modelo Relacional**

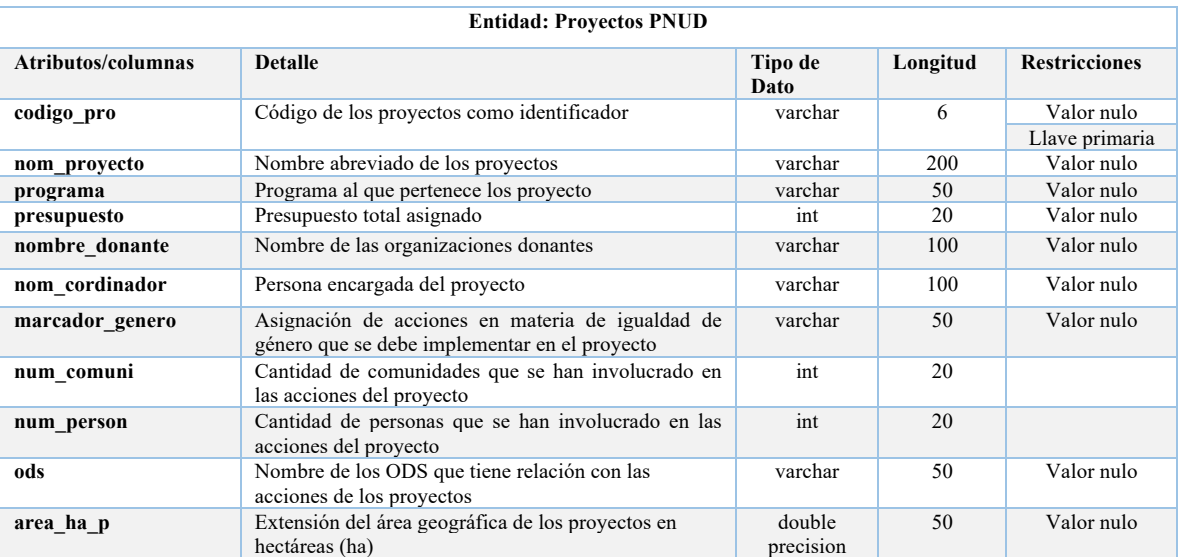

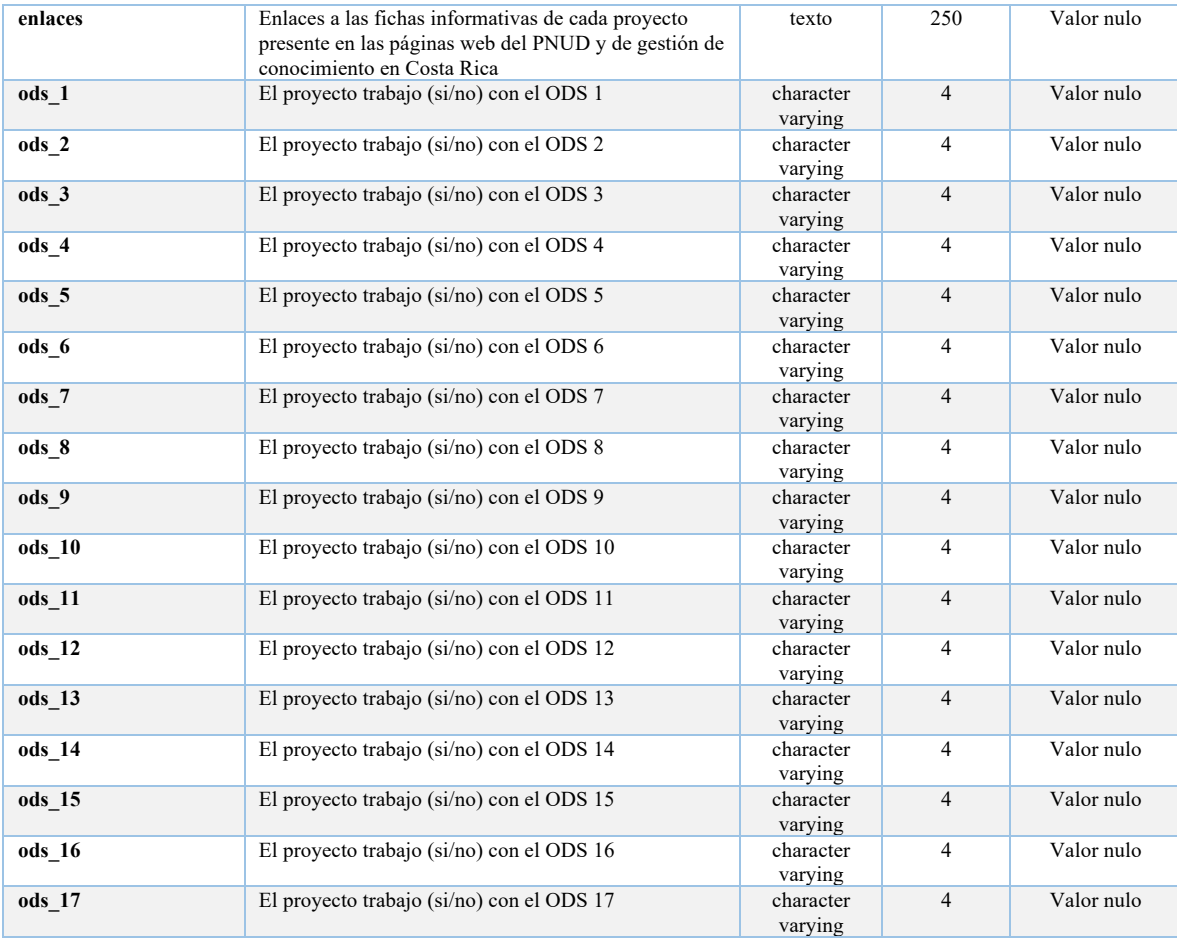

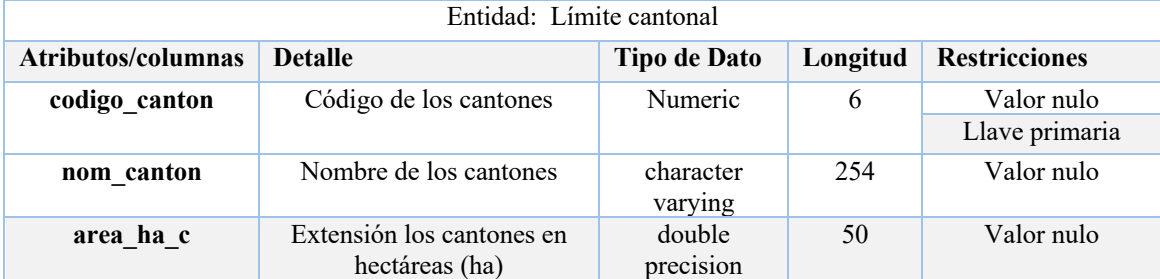

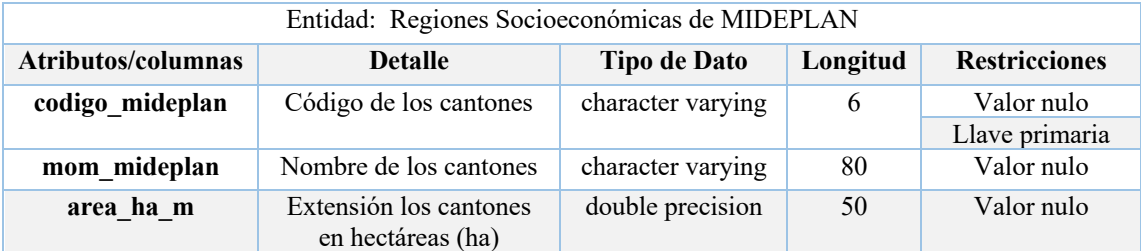

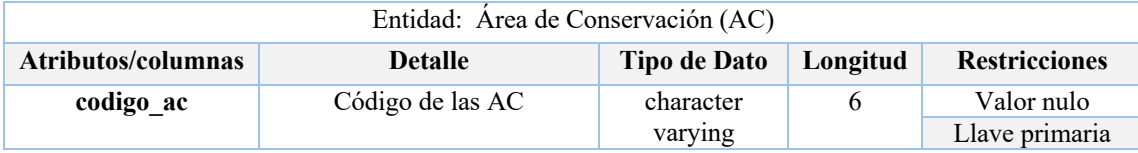

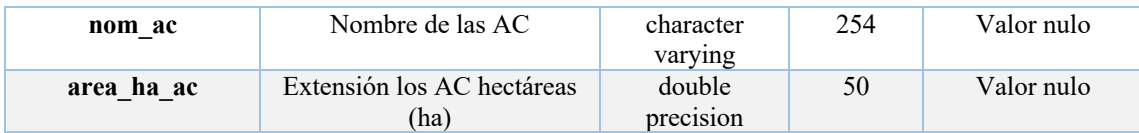

## **Anexo 5: Lista de Capas Geoespaciales que Son Parte del Geovisor del PNUD con su Respectivo URL**

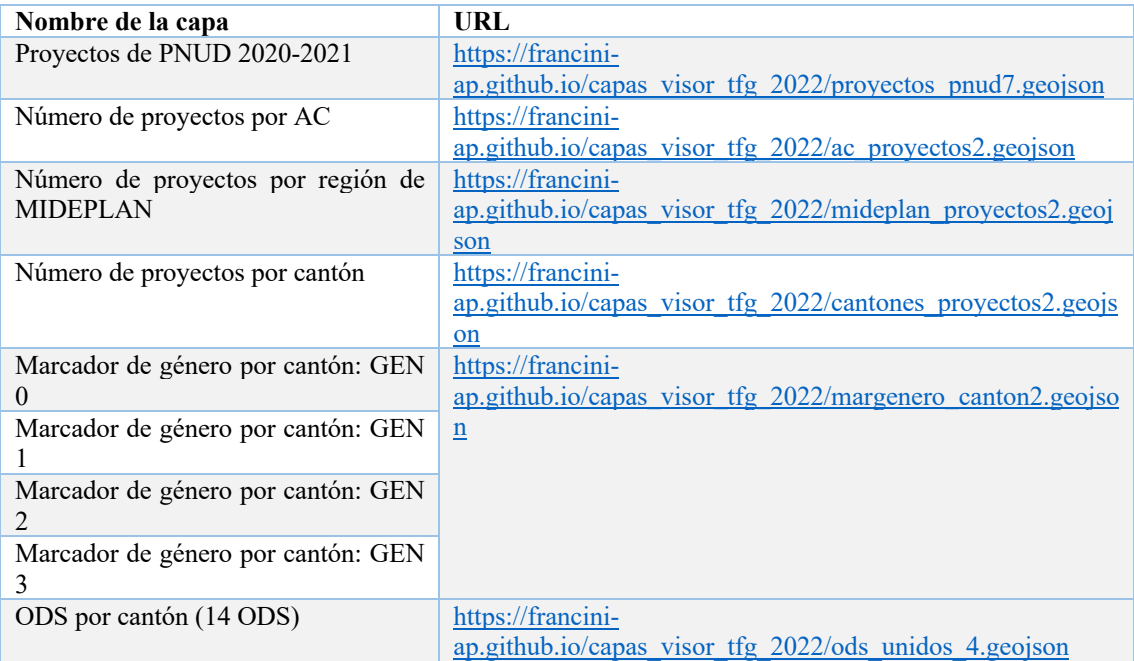

**Anexo 6.** Lista de información contenida en los atributos para las capas geoespaciales del Geovisor de alcances geográficos

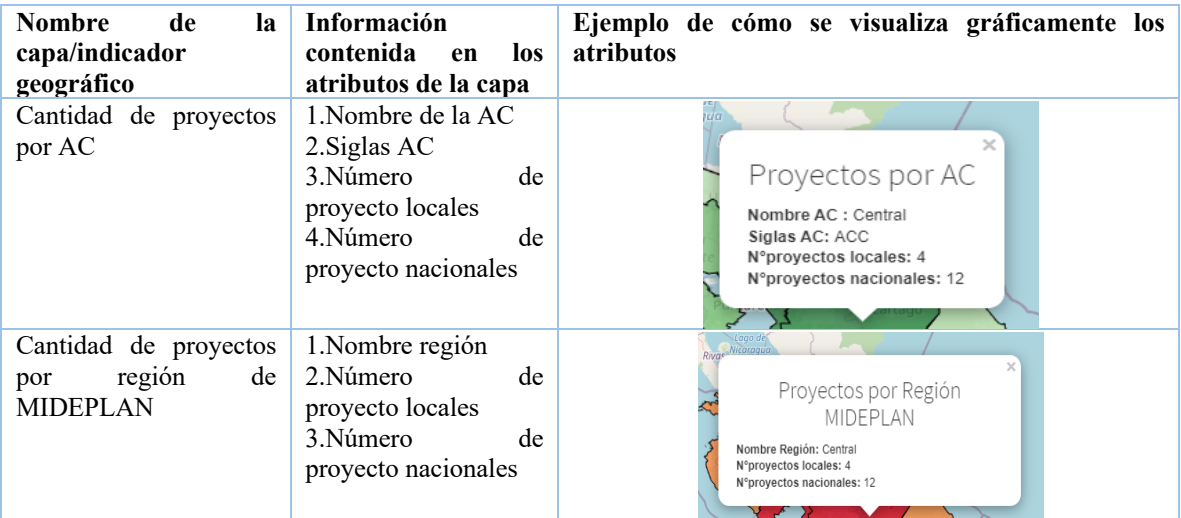

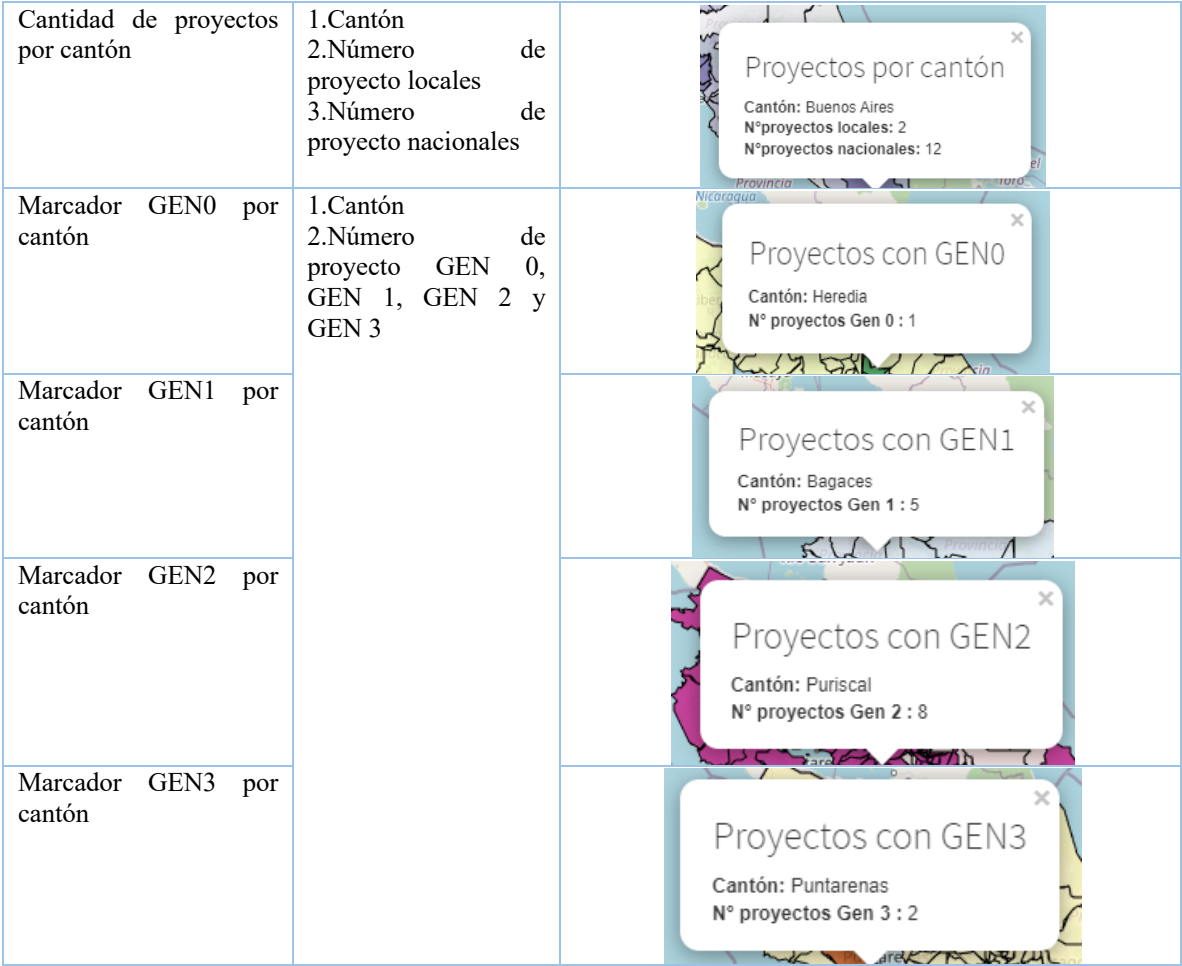

**Anexo 7.** Lista de información contenida en los atributos para las capas geoespaciales del Geovisor de indicadores ODS: *Número de ODS trabajado por proyecto y desagregado por cantón*

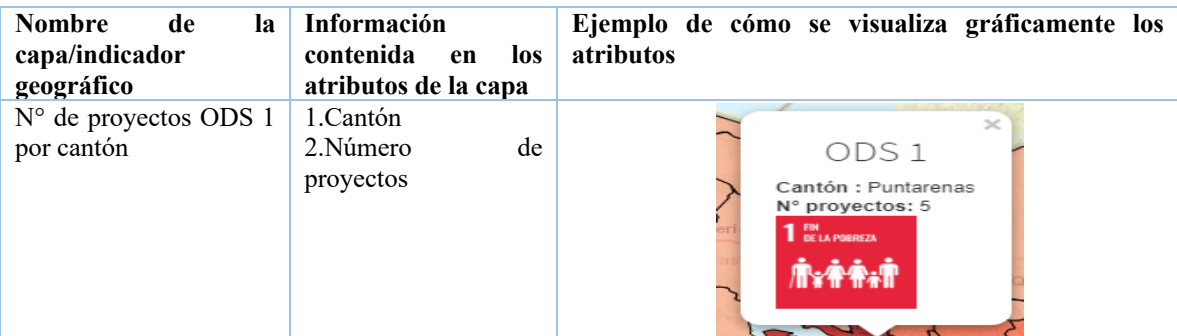

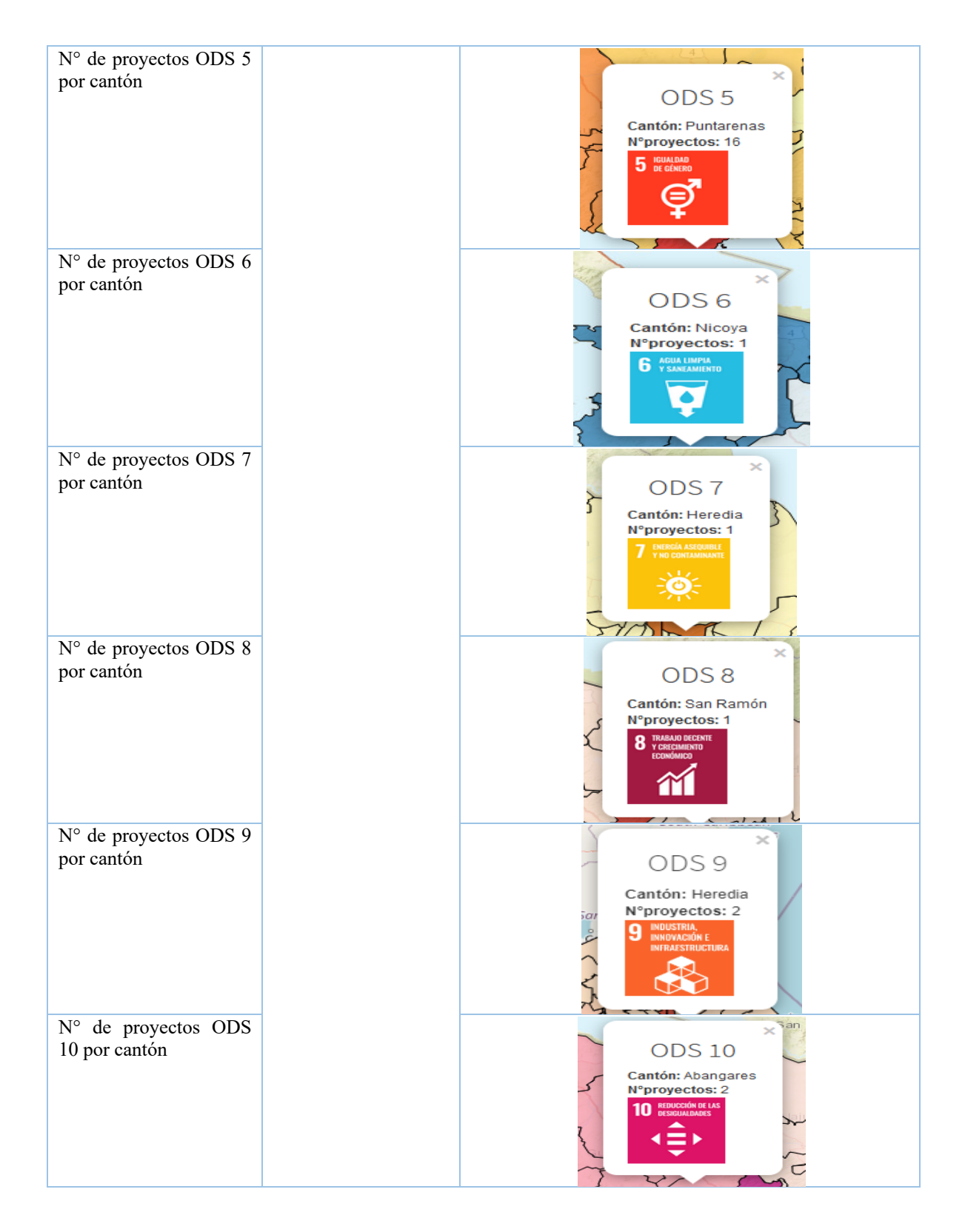

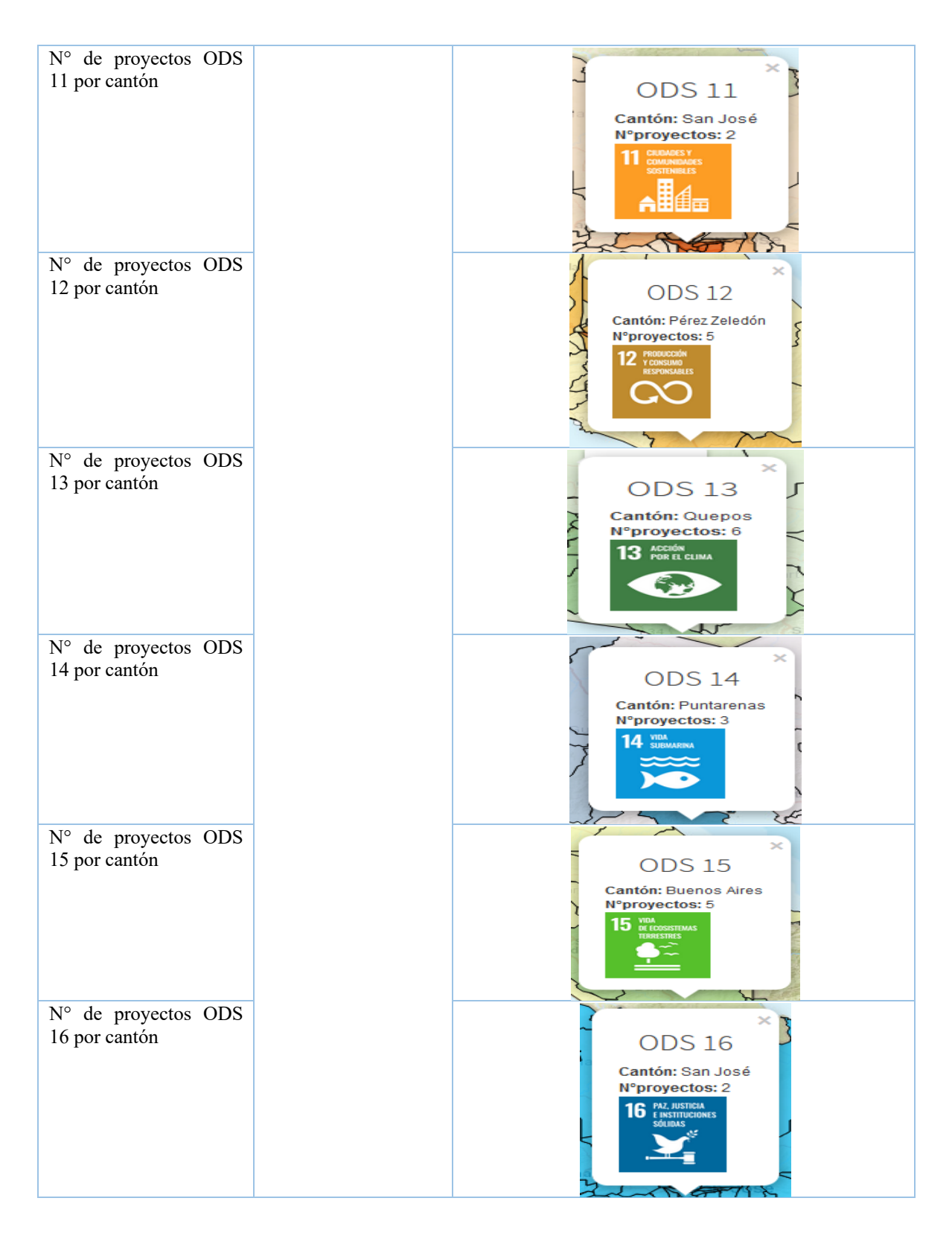

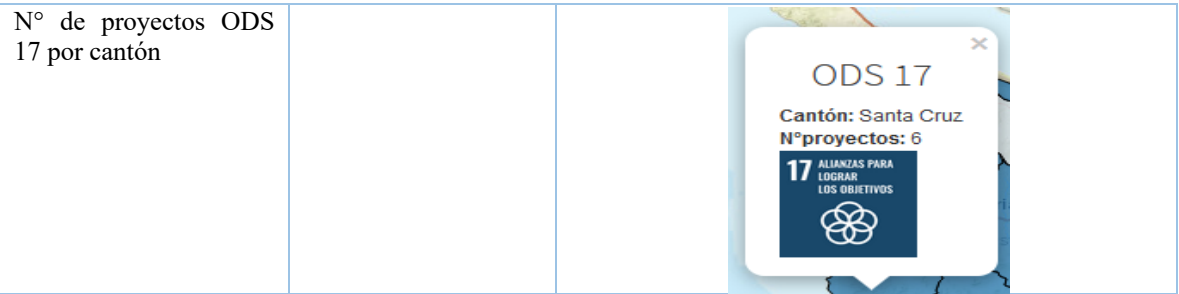

**Anexo 8**. Lista de cantones con 13 y 14 proyectos del PNUD registrados durante los años 2020 y 2021

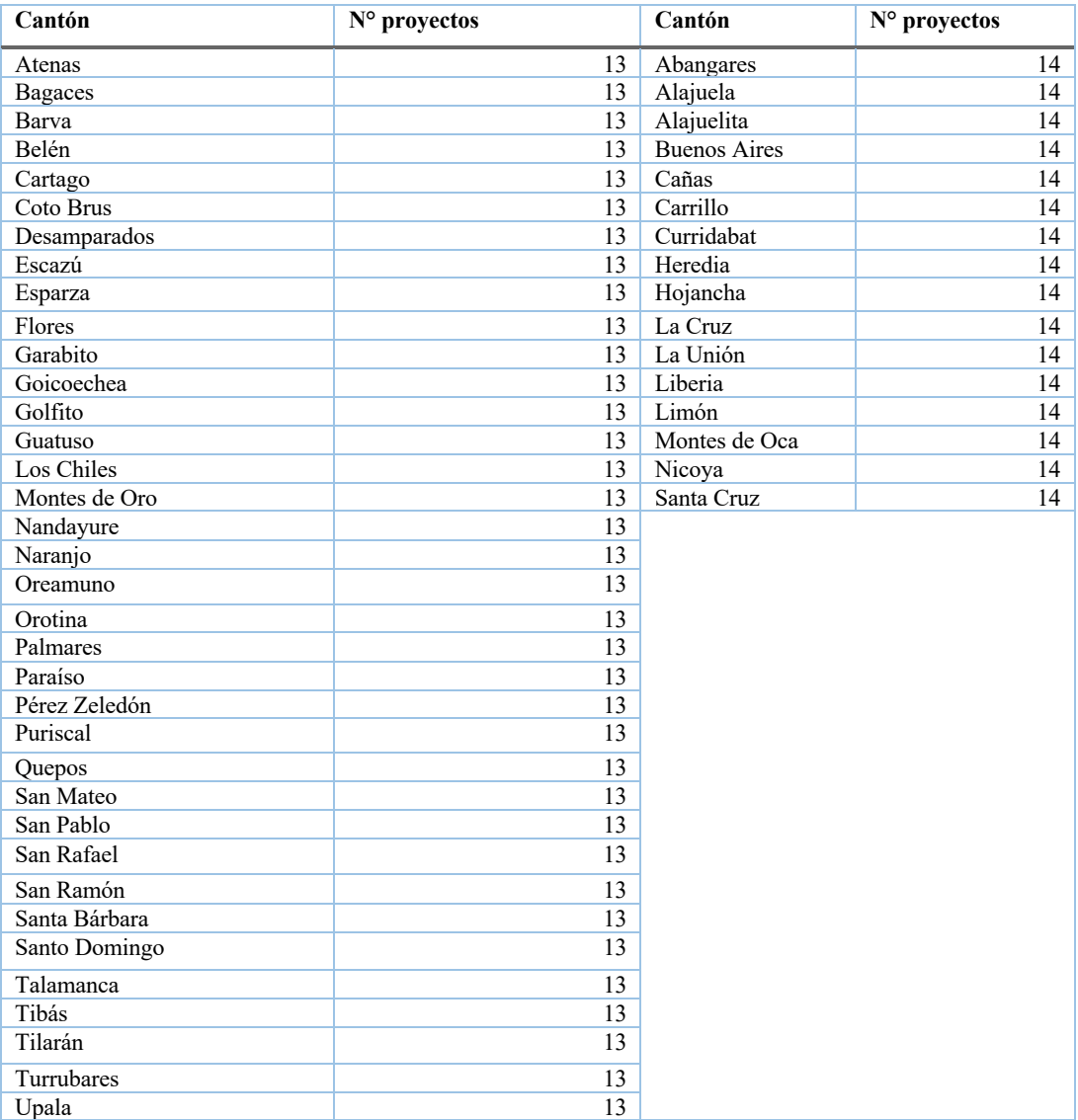